### **CENTRO DE EDUCAÇÃO TECNOLÓGICA CELSO SUCKOW DA FONSECA - CEFET/RJ**

# **Projeto de absorvedores dinâmicos para vigas em flexão**

**Edson de Souza Laya Junior**

**Rio de Janeiro DEZEMBRO /2017**

## **CENTRO DE EDUCAÇÃO TECNOLÓGICA CELSO SUCKOW DA FONSECA - CEFET/RJ**

# **Projeto de absorvedores dinâmicos para vigas em flexão**

**Edson de Souza Laya Junior**

#### **Orientador: Fernando Ribeiro da Silva**

Projeto final apresentado em cumprimento às normas do Departamento de Educação Superior do CEFET/RJ, como parte dos requisitos para obtenção do título de Bacharel em Engenharia Mecânica Industrial

**Rio de Janeiro DEZEMBRO /2017** CEFET/RJ – Sistema de Bibliotecas / Biblioteca Central

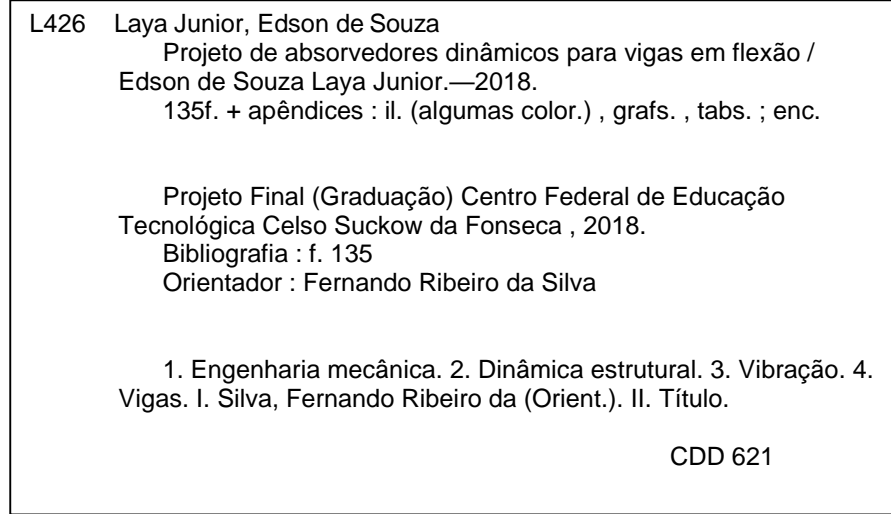

Elaborada pela bibliotecária Lívia Lima CRB-7/5904

### **RESUMO**

O presente trabalho destina-se à expor a influência dos absorvedores dinâmicos de vibração sobre elementos estruturais sujeitos à movimentos oscilatórios, com ênfase na análise de vigas em flexão. Com o auxílio de um programa de cálculo numérico (MATLAB), serão implementadas rotinas de programação objetivando a geração de gráficos referentes aos casos mais simples (modelo até dois graus de liberdade) e posteriormente contemplando configurações mais complexas, como vigas discretizadas. Além disso, serão descritos os passos do desenvolvimento analítico de cada caso, por meio de premissas conhecidamente consagradas na bibliografia sobre o assunto.

Palavras-chave: absorvedores, vibração. vigas.

## **ABSTRACT**

The present work intends to expose the influence of the dynamic vibration absorbers on structural elements subjected to oscillatory movements, emphasizing the analysis about beams under bending. With the aid of a numerical calculation program (MATLAB), programming routines will be implemented in order to generate graphics referring to the simplest cases and later contemplating more complex configurations, like discrete beams. Besides, the steps for the analytical development of each case will be described, through recognized assumptions in the bibliography of the subject.

Key words: absorbers, vibration, beams.

# **SUMÁRIO**

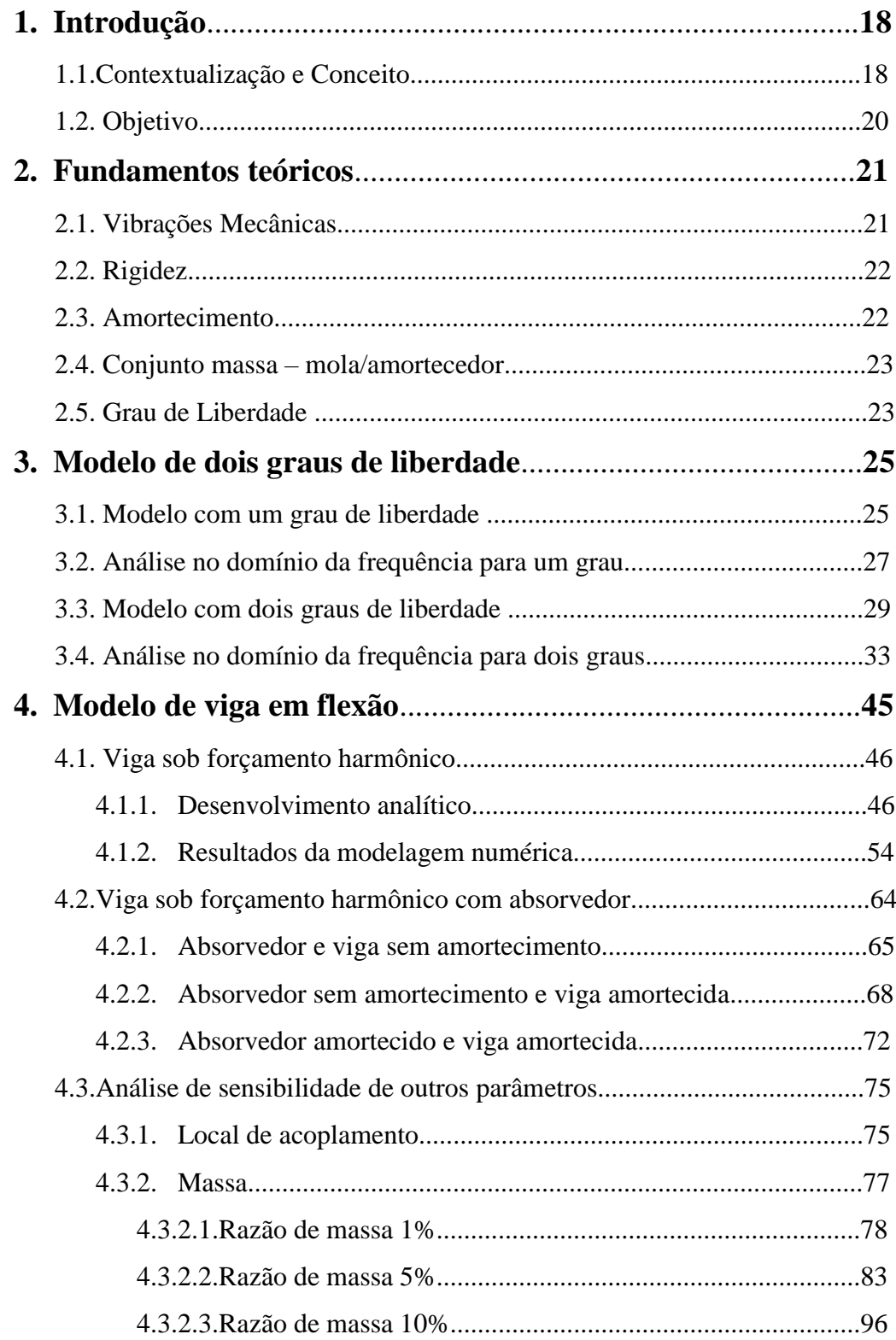

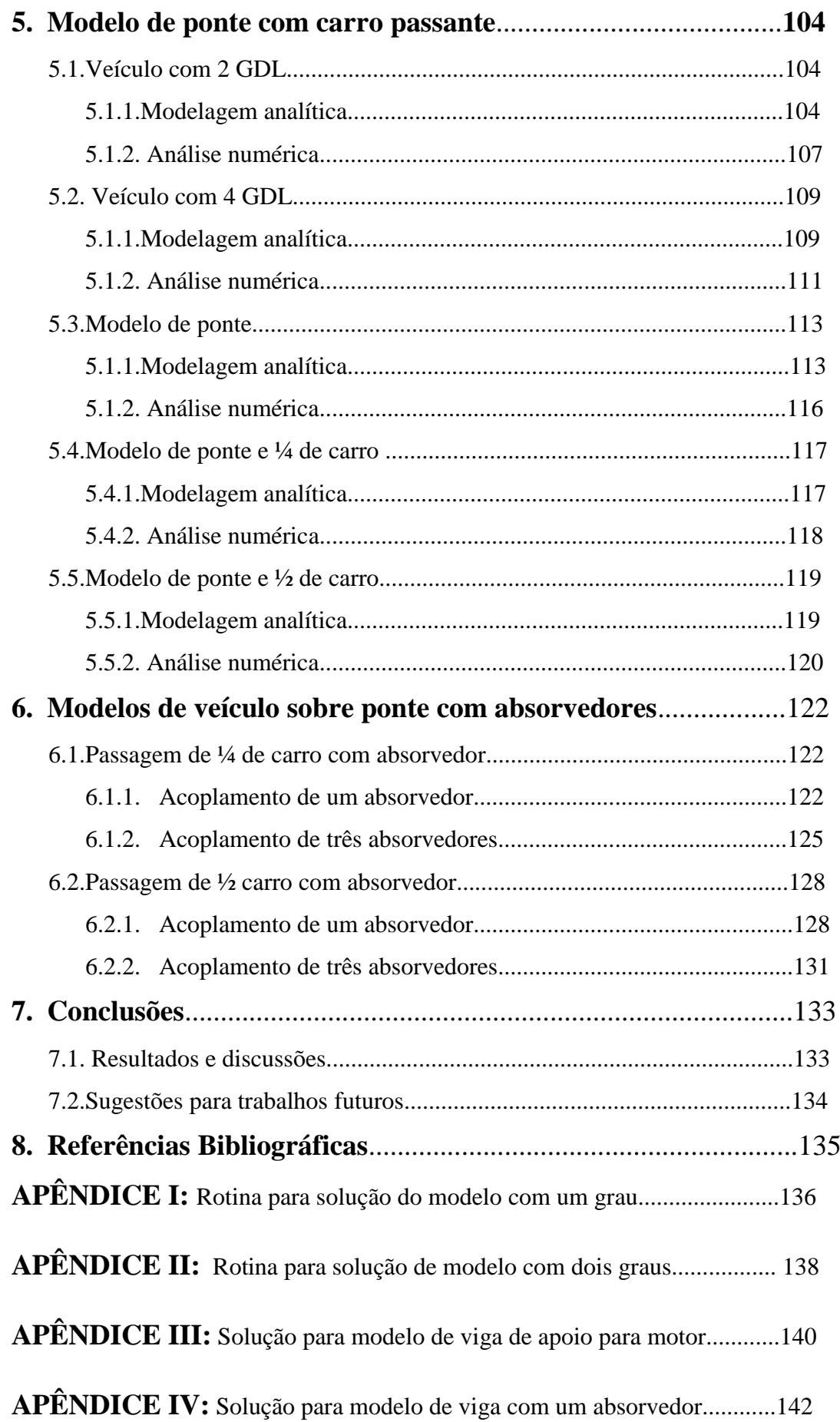

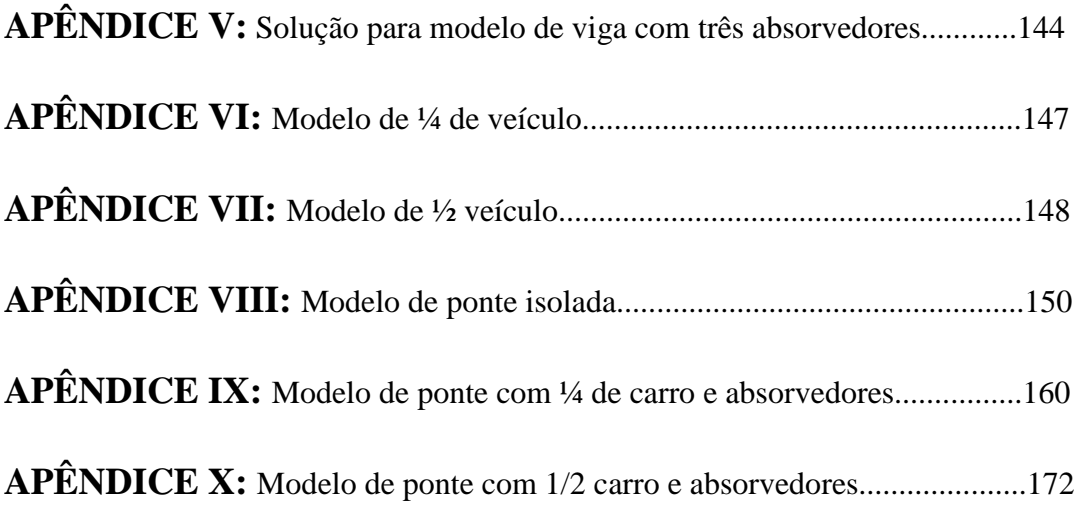

# **LISTA DE FIGURAS**

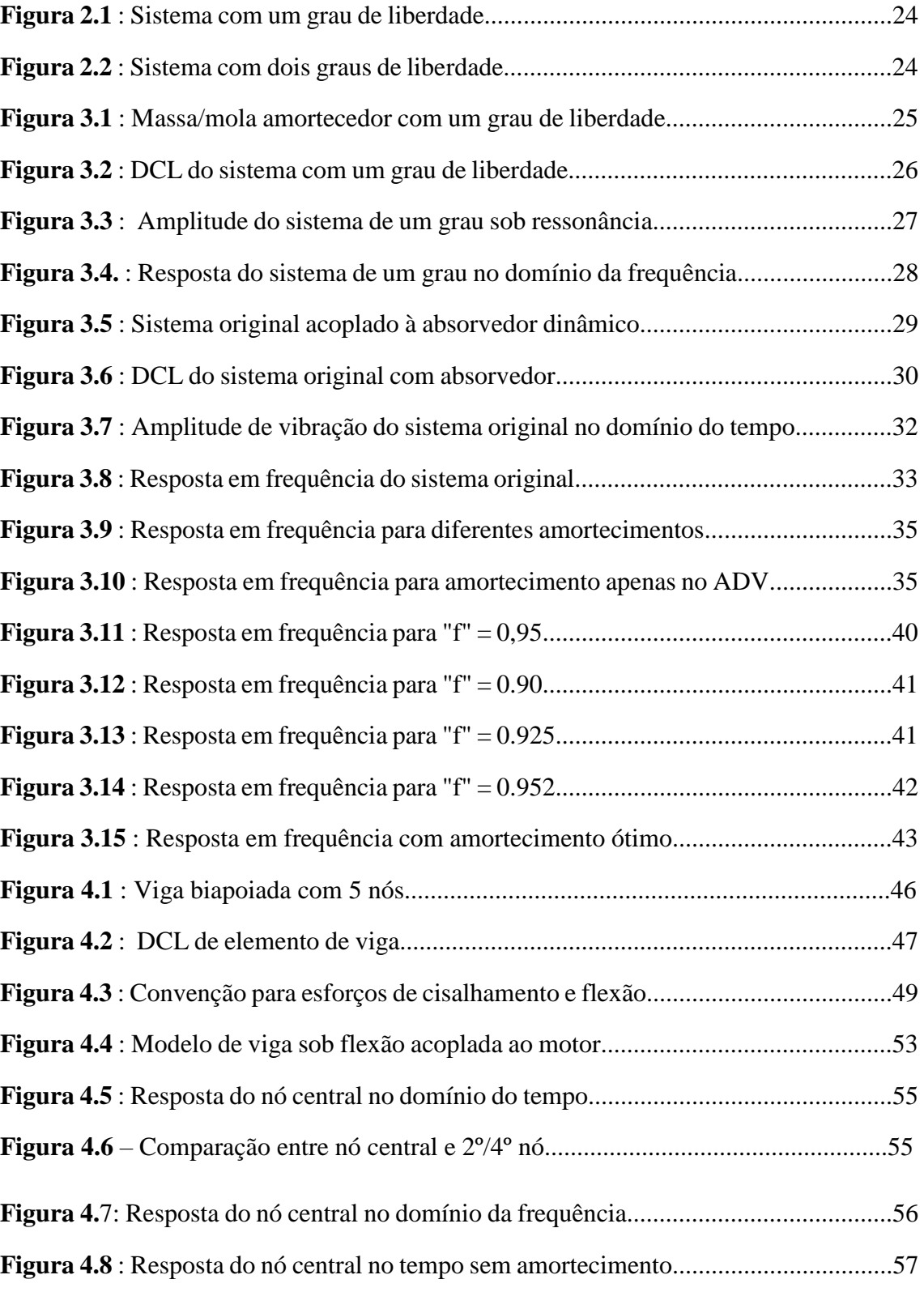

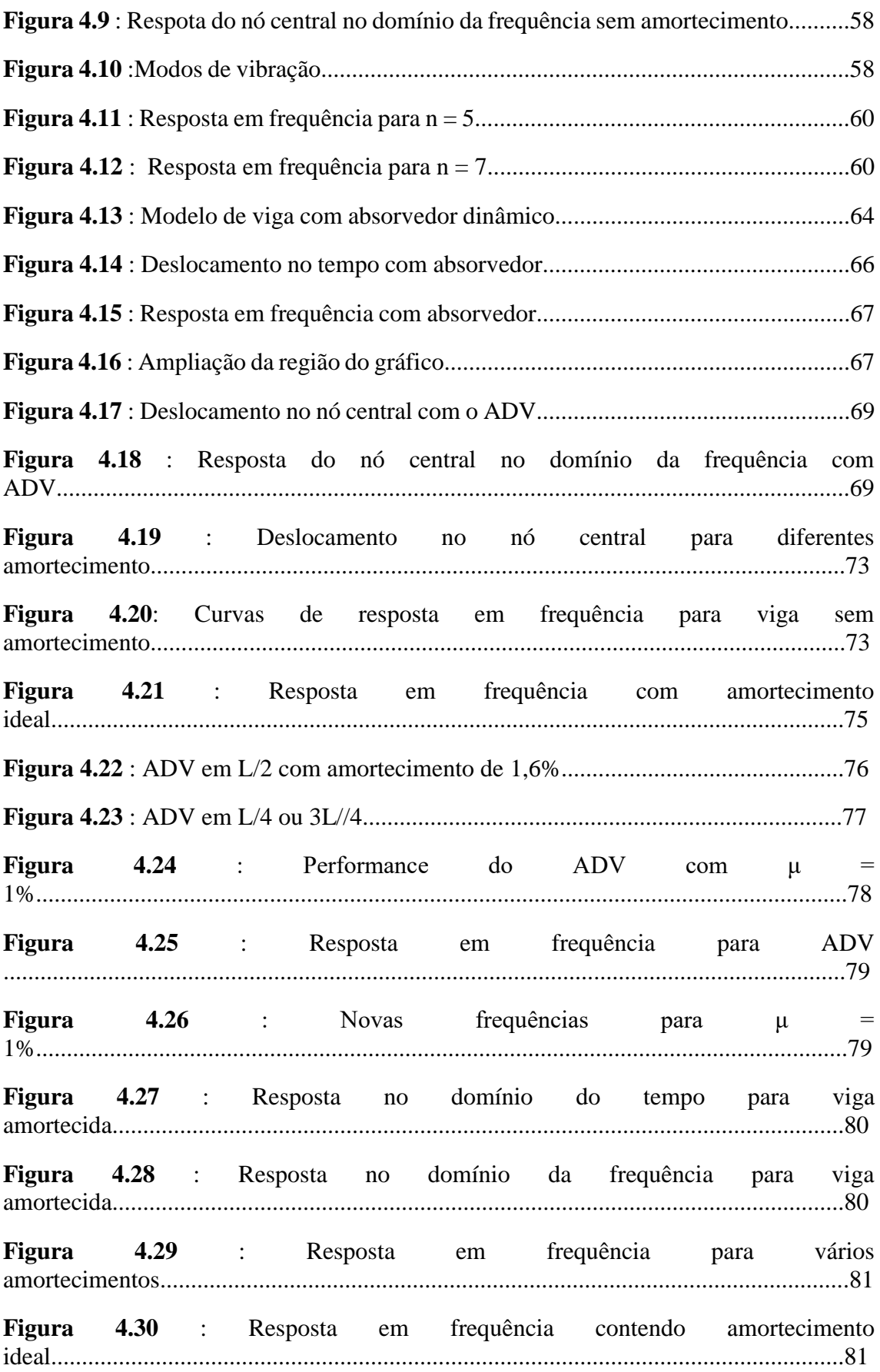

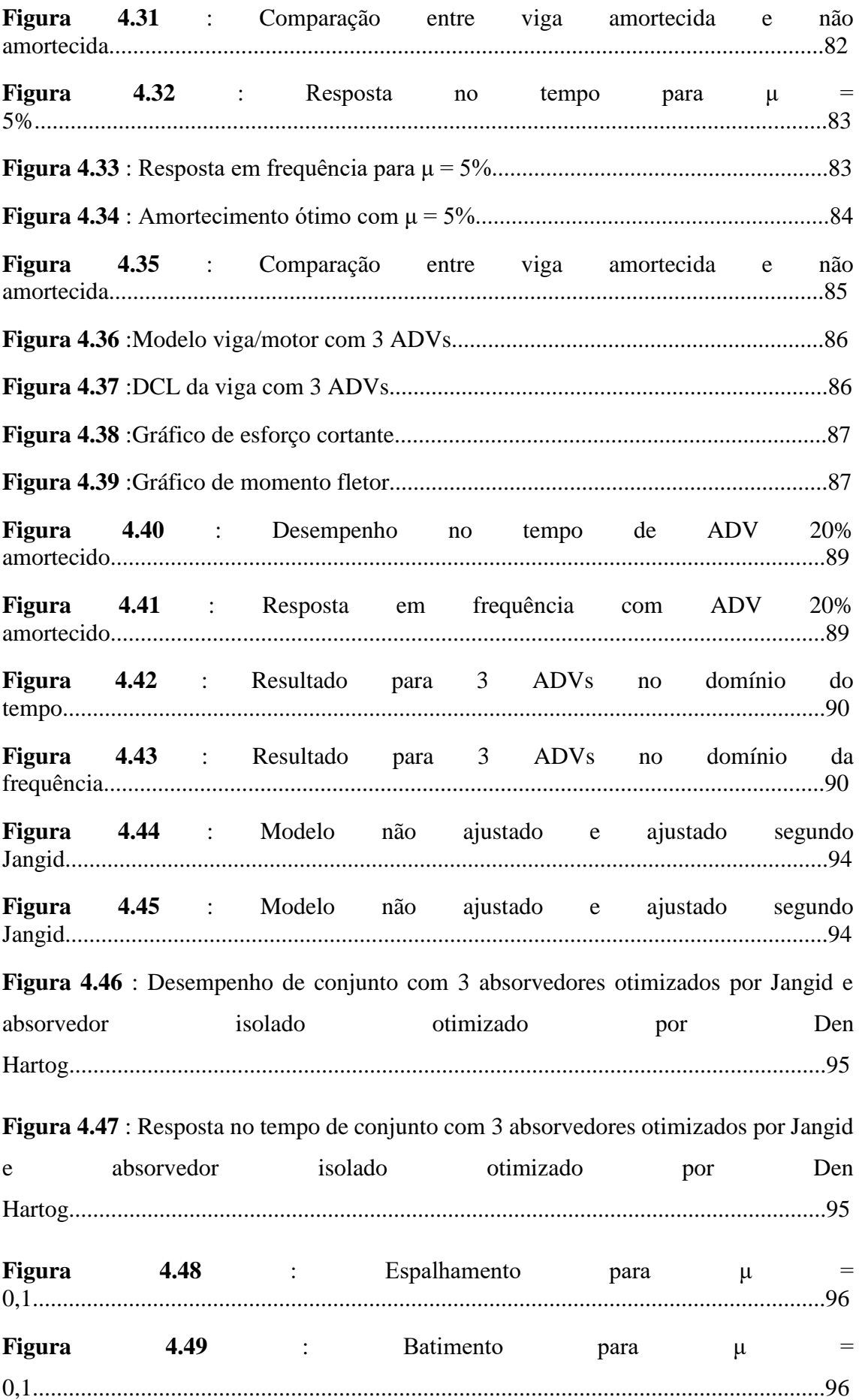

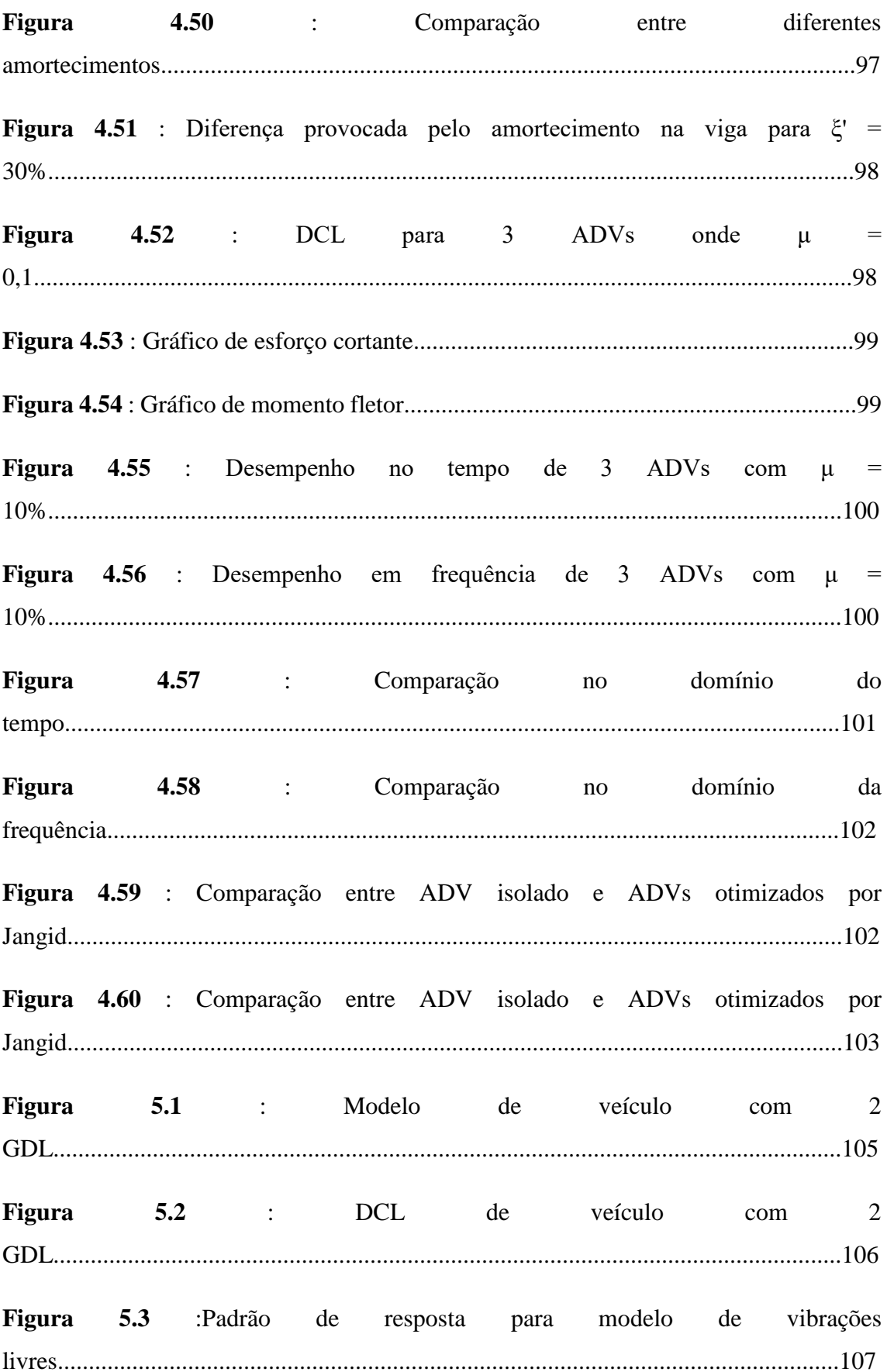

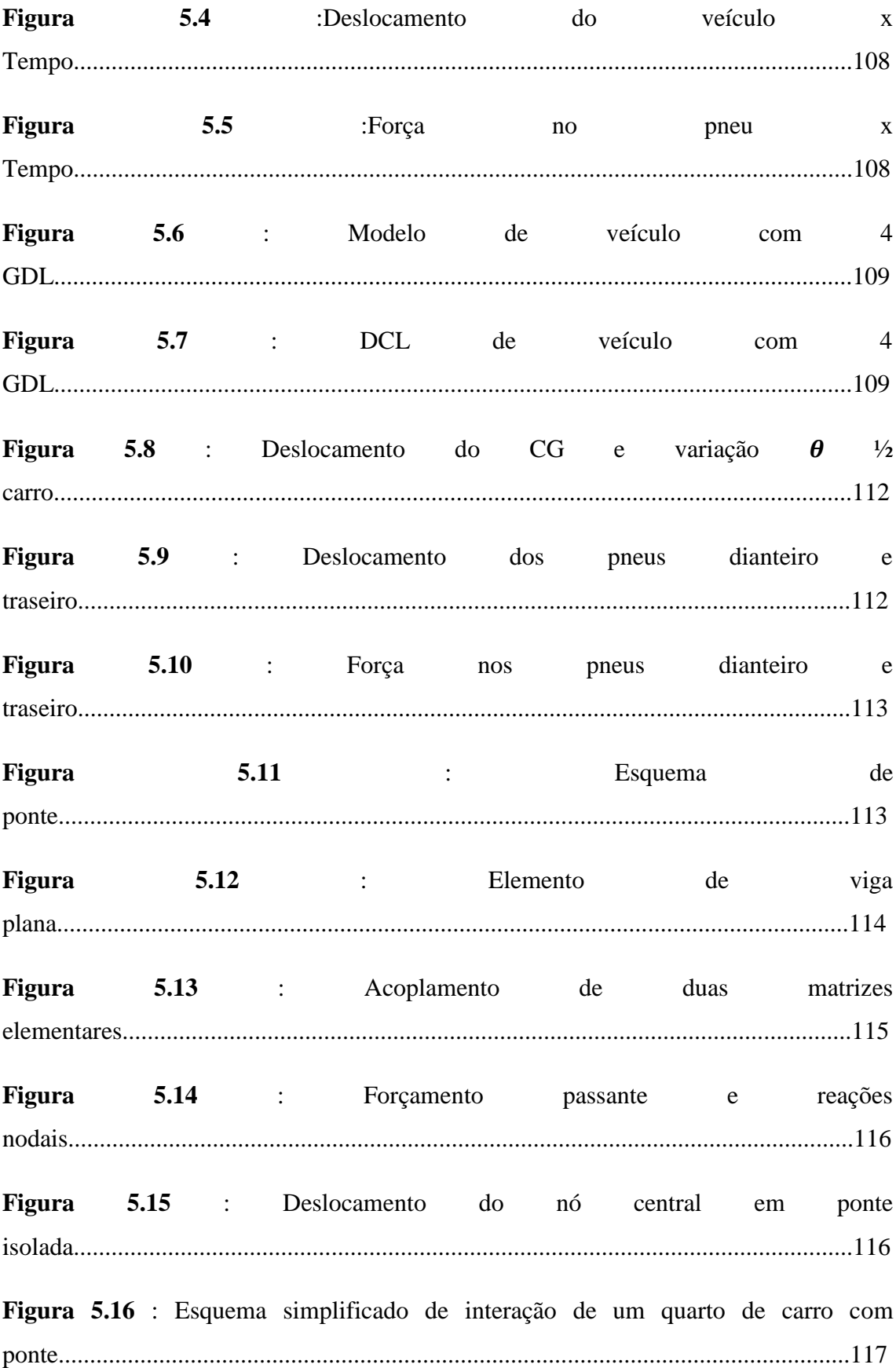

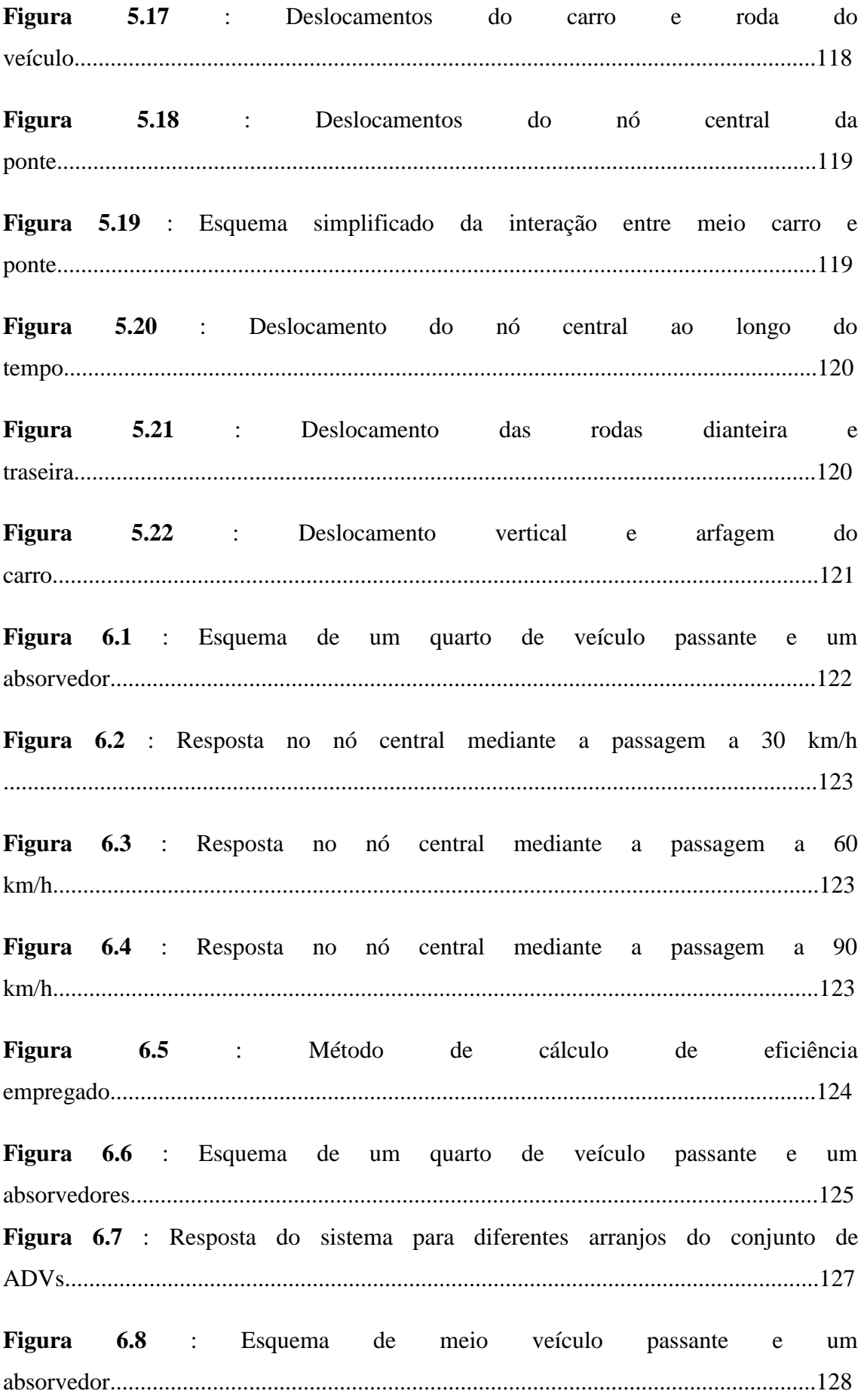

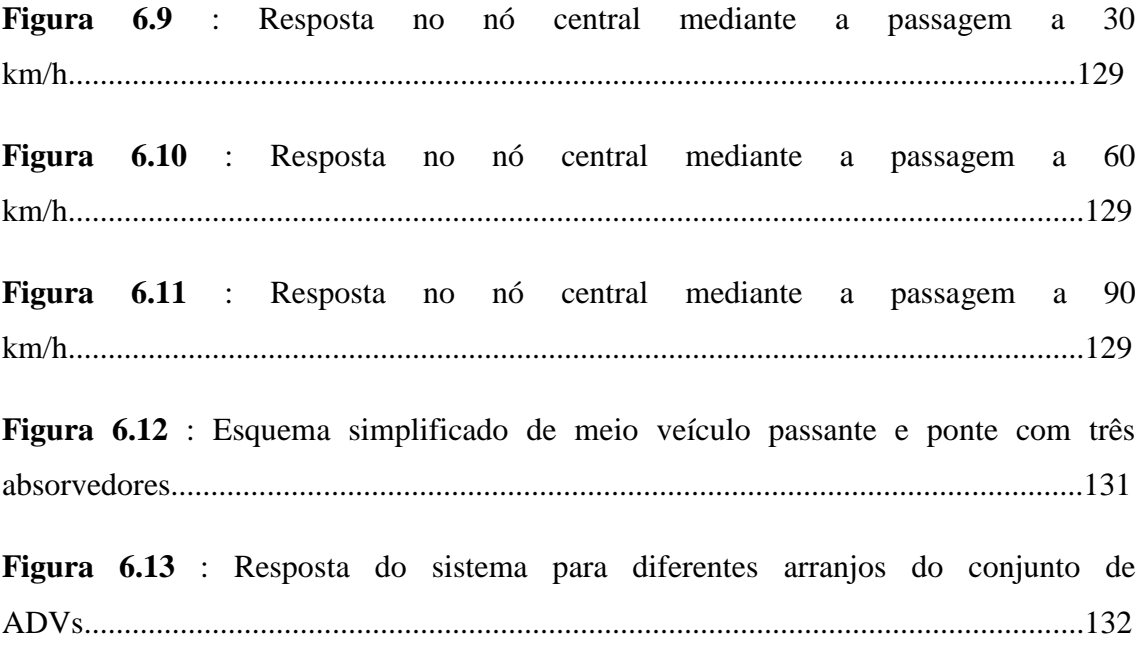

## **LISTA DE TABELAS**

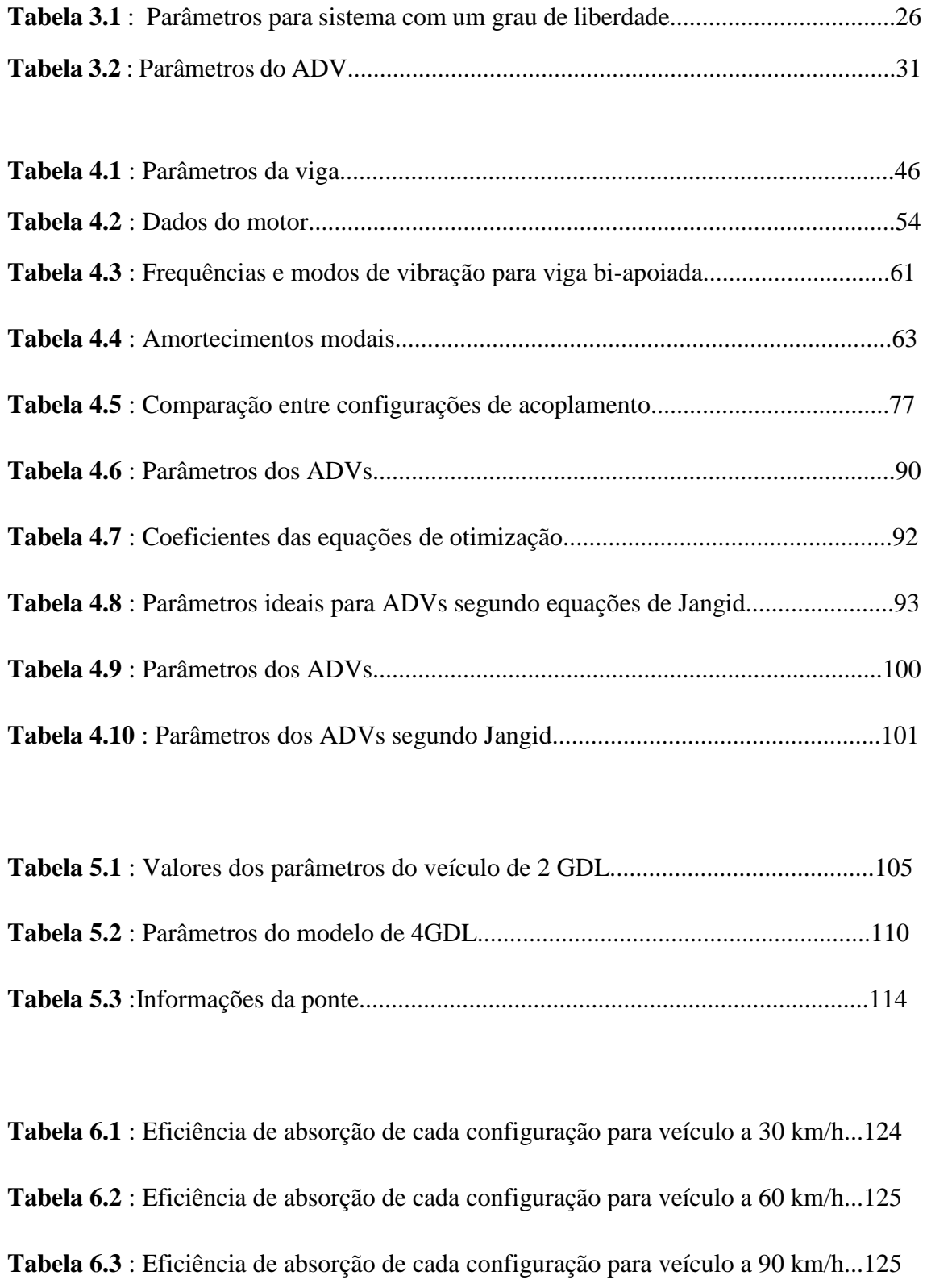

**Tabela 6.4** : Eficiência de absorção com 3 ADVs para 30 km/h...............................126

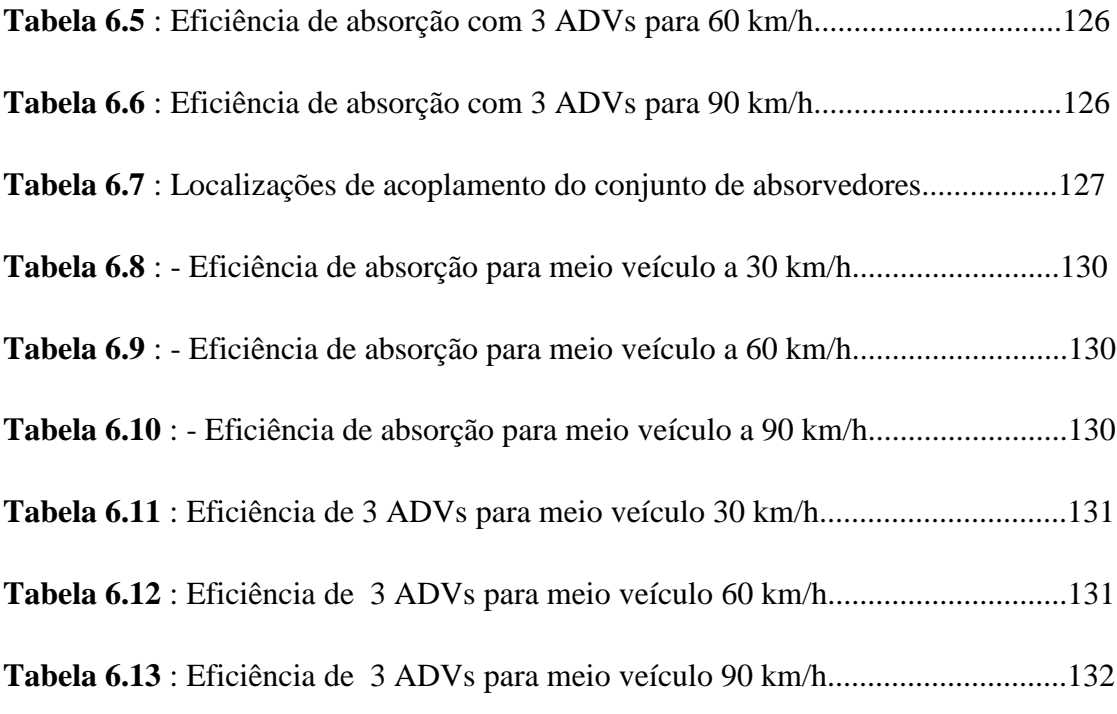

## **LISTA DE ABREVIATURAS E SIGLAS**

### **LISTA DE SIGLAS**

- ADV Absorvedor dinâmico de vibrações
- DCL Diagrama de Corpo Livre
- GDL Graus de Liberdade

## **LISTA DE SÍMBOLOS**

- *A* Área da seção transversal da viga
- *c*  valor de amortecimento
- *c'*  valor de amortecimento do absorvedor
- *ccr* valor de amortecimento crítico
- *C* valor de amortecimento da viga discretizada
- $c_1$  amortecimento da suspensão do veículo
- *D1* deslocamento sem absorvedor
- *d1* deslocamento com absorvedor
- *E* Módulo de elasticidade da viga
- *F0* amplitude de excitação
- *f* relação entre frequência natural do absorvedor e sistema principal
- *fy1* força transversal no primeiro nó
- *fy2* força transversal no segundo nó.
- *g* razão entre frequência de excitação e frequência natural do sistema.
- *I* momento de inércia de área da viga
- *K*  matriz de rigidez da viga
- *kab* rigidez do absorvedor de vibração
- *k* rigidez do sistema principal
- *k'* rigidez do absorvedor de vibrações
- $k_1$  rigidez da suspensão do veículo
- $k_p$  rigidez do pneu do veículo
- *L* comprimento total da viga
- *M* matriz de massa da viga
- *M<sup>1</sup>* momento fletor no nó 1
- *M<sup>2</sup>* momento fletor no nó 2
- *mab –* massa do absorvedor de vibrações
- $m_1$  massa do veículo
- $m_2$  massa do pneu
- *m* massa do sistema principal
- *m'* massa do absorvedor de vibrações
- *Q<sup>1</sup>* esforço cortante no nó 1
- *Q2*  esforço cortante no nó 2
- *t* tempo
- *x<sup>1</sup>* deslocamento do sistema principal
- *xst* deslocamento estático
- *w*  frequência de excitação
- *w<sup>n</sup>* frequência natural
- *Wn*  Vetor de frequências naturais da viga.
- *ρ* densidade
- *δ*  coeficiente de amortecimento
- *μ*  relação entre massa do absorvedor e do sistema principal

# **CAPÍTULO 1**

### **1.Introdução**

A ideia deste primeiro capítulo é familiarizar o leitor ao assunto envolvendo o estudo de Absorvedores Dinâmicos de Vibrações (ADVs), bem como confirmar a relevância e usualidade deste dispositivo em diversas aplicações práticas que permeiam o dia a dia dos seres humanos. Isto será feito através de uma breve contextualização que levará à conceituação dos ADVs, seguida por uma descrição resumida do escopo que a presente pesquisa busca abarcar.

### **1.1.Contextualização e Conceito**

Indiscutivelmente, a vibração está presente na grande maioria das atividades humanas. Fisiologicamente falando, desde o simples funcionamento do aparelho sensorial auditivo até à repetitividade dos batimentos cardíacos é detectada a ocorrência de movimentos vibratórios que, nesses casos, afiguram-se como recursos fundamentais.

Como era de se esperar, dada a reincidência de técnicas e invenções humanas que imitam fenômenos naturais, o aprimoramento tecnológico caminhou ao longo da história de forma a também reproduzir os efeitos vibratórios identificados na natureza e imputálos às mais diversas formas de aplicação. Dentro destas atribuições, podem ser citados exemplos como: peneiras, esteiras transportadoras, compactadores, máquinas de lavar, escovas elétricas, etc.

Entretanto, a presença de tal fenômeno em certas aplicações tecnológicas pode também não ser fruto da intencionalidade do projetista ou inventor, manifestando-se como um fenômeno bastante indesejável. Na verdade, tal situação está longe de ser incomum e pode ser vista em casos corriqueiros como o desbalanceamento de motores, vibração exacerbada de pontes em decorrência das correntes de ar, edificações prediais danificadas por abalos sísmicos, dentre outros.

O que muitas vezes caracteriza o problema nesses casos é a manifestação da chamada ressonância. Os corpos físicos em geral (no presente estudo, se tratando particularmente de estruturas civis e equipamentos mecânicos), mesmo que num estado aparentemente estático, possuem uma frequência de vibração que lhes é inerente que é a chamada frequência natural de vibração, proporcional à características de rigidez e massa dos mesmos. O conflito se instaura no momento em que esses mesmos corpos são excitados à vibrarem numa intensidade de frequência parecida ou igual às suas frequências naturais, o que inevitavelmente resulta em um grande aumento das amplitudes envolvidas que eventualmente provocar danos irreparáveis à estrutura em questão. Diante de tal quadro, se tornou praticamente imperativa a busca por soluções que viabilizassem todas estas tecnologias.

Intuitivamente, como a vibração está invariavelmente envolvida com a atuação de alguma força, a primeira e mais óbvia alternativa seria a de tentar eliminar tal solicitação, anulando seu efeito sobre a estrutura. Tal proposição geralmente é impossível de ser posta em prática, ou por conta da força ser de natureza externa e incontrolável (caso dos ventos e abalos sísmicos) ou por esta estar intimamente ligada ao próprio funcionamento do equipamento (caso de estruturas metálicas que vibram em uma de suas frequências naturais pela ação de máquinas, tais como peneiras, centrífugas, ventiladores). Outra alternativa seria a de alterar parâmetros da estrutura como rigidez e massa, tendo em vista a alteração do valor da frequência natural, opção que recorrentemente esbarra em restrições de projeto, dado que este também se submete ao crivo de outras disciplinas como resistência dos materiais e também à limitações de custo. Assim, a observância do problema aliada ao estudo acurado da disciplina de vibrações levou o engenheiro alemão Hermann Frahm (FRAHM, 1911) à ser o pioneiro no uso dos Absorvedores Dinâmicos de Vibração, utilizando o modelo de ADV de um grau de liberdade (GDL) no controle de vibrações torcionais em projetos de eixos de hélice de navios.

Conceitualmente, os ADVs são dispositivos de parâmetros concentrados de massa, rigidez e amortecimento que, uma vez acoplados à uma dada estrutura, cujas vibrações se deseja atenuar, é capaz de absorver energia vibratória no ponto de conexão (CUNHA JR, 1999). Estes objetos são estrategicamente construídos para trabalharem em faixas de frequência que englobem a frequência externa que impõe ressonância ao sistema principal, o que faz com que vibrem de forma à neutralizar as grandes e indesejáveis amplitudes de vibração deste. O efeito da ressonância é transferido da estrutura primária para os absorvedores.

Estes dispositivos hoje apresentam uma gama de aplicação bem variada, podendo ser encontrados por exemplo:

- estruturas altas/esbeltas como pontes, torres e chaminés (que podem ser perigosamente excitadas pelos ventos em um ou mais de seus modos naturais);
- escadas, passarelas, arquibancadas sujeitas à ressonância devido à movimentação dos pedestres;
- conveses de embarcações, excitados em um de seus modos naturais pelos motores principais, equipamentos embarcados ou mesmo pelo ritmo das ondas.

#### **1.2. Objetivo**

Primeiramente, o atual trabalho destina-se a estudar de maneira minuciosa o nível trivial de aplicação de tal tecnologia, inicialmente utilizando exemplos simples (modelos de 1 e 2 graus de liberdade) e explorando detalhes sutis da dinâmica do funcionamento destes dispositivos, através da simulação numérica e plotagem de gráficos.

Posteriormente, utilizando-se os mesmos recursos, serão contemplados exemplos de ADVs acoplados à vigas em flexão, divididas em nós e submetidas à força de natureza harmônica, mediante exemplos incluindo um ou mais ADVs.

# **CÁPITULO 2**

#### **2. Fundamentos teóricos**

Nesta sessão, serão contemplados alguns conceitos de fundamental observância no prosseguimento do estudo sobre ADVs.

#### **2.1. Vibrações Mecânicas**

Qualquer movimento que, uma vez realizado, se repita após um dado intervalo de tempo é denominado vibração. O movimento de um pêndulo simples e a oscilação de uma corda de instrumento que é dedilhada são exemplos clássicos de tal fenômeno. A disciplina específica de Vibrações Mecânicas dedica-se à análise desses movimentos bem como das forças associadas à eles.

As vibrações podem ocorrer de duas formas diferentes: vibrações livres e vibrações forçadas.

Simplificadamente, as vibrações livres podem ser caracterizadas por serem promovidas por forças de caráter restaurador, apenas fruto de um estado anterior de uma certa discrepância energética em relação ao estado de repouso. Um exemplo disso seria imaginar um carro parcialmente suspenso, ou seja, sem ter o seu peso totalmente apoiado no solo mas estando o pneu em contato com o mesmo, que seja solto num dado momento, experimentando oscilações temporárias que apenas devolvem o sistema ao seu estado de mínima energia, anterior à "perturbação" inicial provocada pelo agente externo que o suspendeu.

Já as vibrações forçadas são vistas em casos que uma força externa (comumente repetitiva) é aplicada sobre o sistema mecânico ao longo do tempo, impetrando amplitudes de vibração proporcionais ao valor do seu módulo. Este caso pode ser verificado em diversas máquinas de uso corriqueiro como por exemplo motores à combustão.

Dado o fato de que o presente trabalho busca descrever e modelar o comportamento oscilatório de vigas em flexão quando munidas de ADVs, a abordagem a ser feita irá sempre considerar as vibrações do tipo forçada e, particularmente forçadas de maneira harmônica ( exercida de maneira periódica, tendo um valor de frequência bem definido).

### **2.2.Rigidez**

A rigidez é uma propriedade particular de cada material que consiste na resistência de um corpo à deformação dada uma força aplicada. Até os dias atuais, a forma mais didática de se observar a influência de tal grandeza é através da distensão e compressão de uma mola, como será visto posteriormente no subtítulo dedicado ao conjunto massamola.

#### **2.3. Amortecimento**

O amortecimento é uma das propriedades mais sensíveis dos materiais e, em se tratando de dissipação de energia em estruturas mecânicas complexas, pode-se dizer que tal grandeza cumpriria o papel do atrito, sendo uma espécie de escoadouro energético.

Basicamente, é o amortecimento que determina o tempo que um determinado corpo permanece vibrando cessada a fonte de excitação externa, e isso pode ser feito de três maneiras princiais: crítica, supercrítica e subcrítica.

O amortecimento supercrítico ocorre quando o valor de amortecimento suficientemente grande (o que varia de situação para situação) para que sejam suprimidas quaisquer oscilações da estrutura em questão até que a mesma se estabilize no seu estado de repouso, ou seja, a dissipação energética ocorre de maneira abrupta. O amortecimento crítico é o menor amortecimento a partir do qual todos os posteriores valores gerarão amortecimento supercrítico.

O amortecimento crítico é uma propriedade do material, que está intimamente ligado ao valor de frequência natural do mesmo e afigura-se como uma fronteira entre a situação subcrítica e supercrítica. Tendo em vista a previsão do efeito de qualquer valor de amortecimento a ser usado em uma dada estrutura ou sistema, tal valor deve ser comparado com o valor de amortecimento crítico através do chamado coeficiente de amortecimento, que é a razão entre o valor considerado e o amortecimento crítico. Para os casos onde esta proporção iguala-se ou supera o valor 1, tem-se a situação de amortecimento abrupto, ou supercrítico.

Para as situações onde o resultado é menor do que 1 é manifestado o amortecimento subcrítico, que se dá quando as oscilações são mais lenta e vagarosamente amortecidas, permitindo que a amplitude de vibração decresça de maneira mais gradual ao longo do tempo.

#### **2.4.Conjunto massa-mola/amortecedor**

O conjunto massa-mola/amortecedor é geralmente utilizado como modelo de equivalência aos mais diversos sistemas mecânicos por simplificar a visualização e permitir que o comportamento de componentes estruturais sejam comparados ao de molas ideais.

Recorrentemente, o amortecimento é desconsiderado por ter uma grandeza muito pequena em situações reais, porém para equipamentos submetidos à frequências de atuação que se aproximem de suas frequências de ressonância, tal grandeza se torna extremamente importante.

Uma ilustração simples de um conjunto massa-mola/amortecedor será vista no Capítulo 3, na sessão referente ao modelo com um grau de liberdade.

### **2.5. Grau de Liberdade**

Grau de liberdade é definido como o mínimo de coordenadas independentes necessárias para que se descreva as posições de todas as partes de um dado sistema à qualquer instante. As coordenadas podem ser tanto angulares quanto lineares, como ilustrado na Figura 2.1 e 2.2 abaixo.

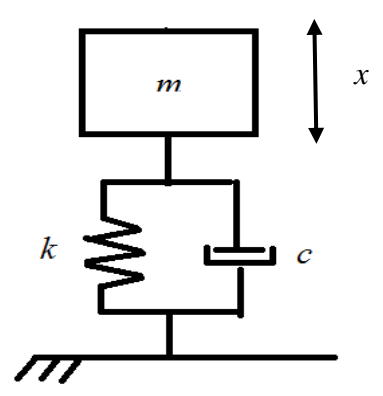

**Figura 2.1 –** Um grau de liberdade

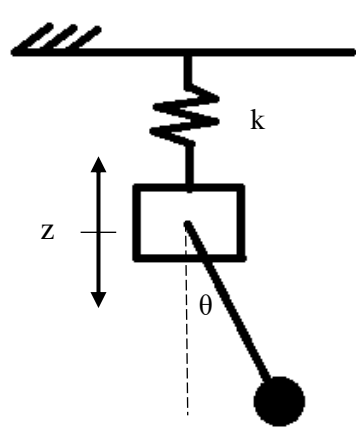

**Figura 2.2** – Dois graus de liberdade

# **CAPÍTULO 3**

#### **3. Fundamento teórico para modelo de dois graus**

Aqui será feita a exposição teórica de dois principais casos de utilização dos ADVs, a partir de dois exemplos simplificados que na verdade ilustrarão uma só situação genérica : um sistema com um grau de liberdade apresentando ressonância, ao qual é anexado um ADV. A modelagem será tanto analítica, ao se determinar as equações de movimento e seus respectivos parâmetros, quanto numérica, por meio de rotinas implementadas no MATLAB a gerar gráficos, que permitirão a visualização clara do comportamento vibratório destes sistemas.

#### **3.1.Modelo com um grau de liberdade**

Como citado anteriormente, a utilidade dos ADVs baseia-se na sempre presente eminência de ressonância, que consiste na aparição de grandes amplitudes vibratórias numa estrutura em virtude de uma determinada frequência de excitação a que esta é submetida. Para ilustrar a dinâmica de tal fenômeno, primeiramente será utilizado um exemplo simples envolvendo um modelo massa-mola/amortecedor com um grau de liberdade (1 GDL) excitado harmonicamente à uma frequência igual à sua frequência natural.

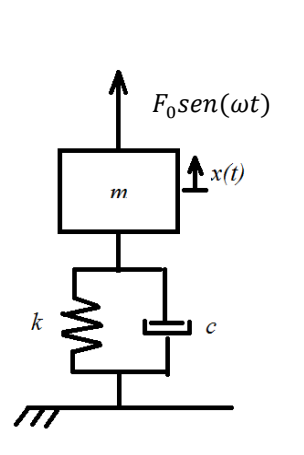

**Figura 3.1** – Massa-mola/amortecedor com um grau de liberdade

Tendo por objetivo a determinação da equação que norteia o sistema, se faz necessária a elaboração do DCL seguindo as diretrizes da segunda lei de Newton. O diagrama é ilustrado na Figura 3.2:

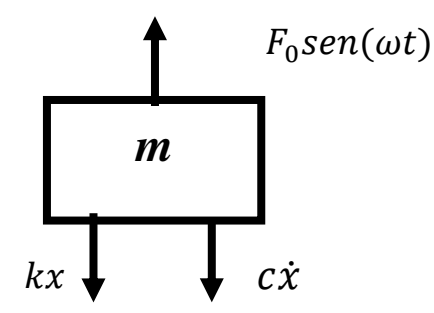

**Figura 3.2 –** DCL do sistema de um grau

Dada a condição estabelecida pela segunda lei de Newton, onde :

$$
\uparrow + \sum \vec{F}y = m\ddot{x} \tag{2.1}
$$

A equação que rege o movimento da massa ilustrada na figura é :

$$
m\ddot{x} + c\dot{x} + kx = F_0 * sen(w * t)
$$
 (2.2)

Para dar um exemplo prático, foram escolhidos valores para as grandezas envolvidas baseados numa situação comum como a de um motor em vibração.

**Tabela 3.1 : Parâmetros para sistema com um grau de liberdade**

| m | $20\text{kg}$ |
|---|---------------|
| k | $5000$ N/m    |
|   | 0,05          |

Através dos dados listados, se pode determinar a frequência natural do sistema *wn*, bem como o valor c do amortecimento, expressos respectivamente pelas equações :

$$
\omega_n = \sqrt{\left(\frac{k}{m}\right)}\tag{2.3}
$$

$$
\xi = \frac{c}{c_{cr}} \tag{2.4}
$$

Onde *ξ* é a chamada razão de amortecimento, que relaciona o patamar de amortecimento atuante na situação de estudo com o valor de amortecimento crítico considerando-se os valores de *k* e *m* em questão. O amortecimento crítico, *Ccr* é dado por:

$$
c_{cr} = 2m\omega_n \tag{2.5}
$$

Tais valores são suficientes como dados de entrada numa rotina de MATLAB em que se deseja avaliar a amplitude de ressonância do sistema de 1 GDL. Para tanto, é necessário que seja imposta a condição de paridade entre a frequência de excitação do forçamento e a frequência natural do sistema, calculada acima. Para o presente problema será adotada uma força de natureza harmônica hipotética  $F_h$  de valor:

$$
F_h = 10\sin(\omega t) \tag{2.6}
$$

O algoritmo implementado pode ser verificado no Apêndice I, e o gráfico gerado para as condições estabelecidas pode ser visto abaixo na Figura 3.3:

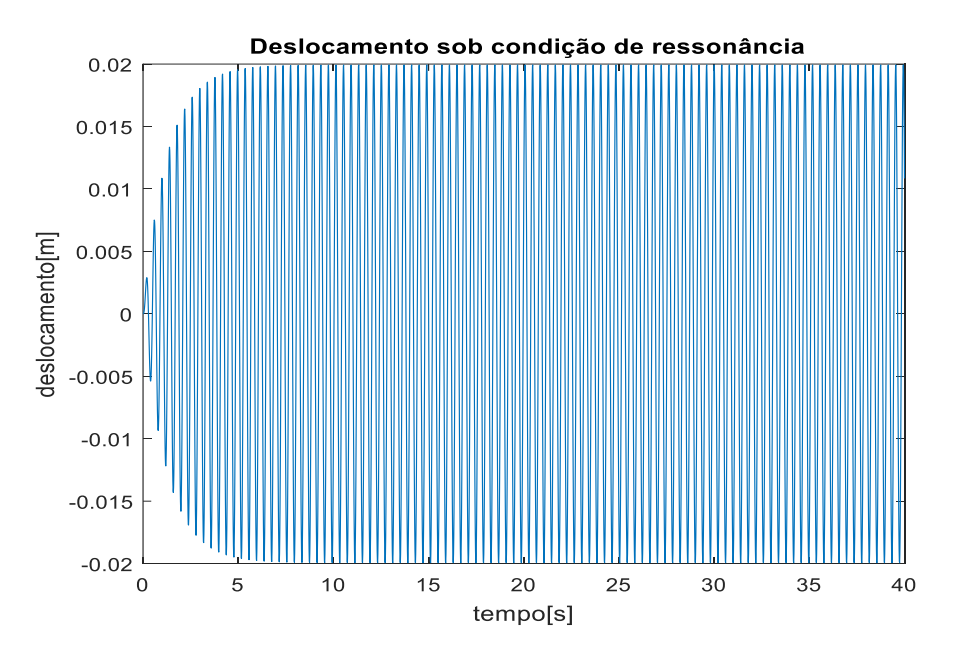

**Figura 3.3** – Amplitude sob ressonância.

### **3.2. Análise no domínio da frequência para um grau**

Além de analisar a progressão das amplitudes de vibração ao longo do tempo, outro estudo importante consiste em observar o módulo dos deslocamentos referentes à cada grau de excitação hipoteticamente imposto ao sistema. Como explicado no Capítulo 1, os corpos naturalmente já possuem um determinado grau de vibração, sem que sobre eles seja imposta qualquer tipo de força, assim, para o caso crítico em que eles são excitados ao nível de suas frequências naturais é esperado que a curva representante da amplitude oscilatória apresente uma elevação rápida e abrupta, significando o aumento na intensidade de resposta do sistema, efeito típico da manifestação da ressonância.

É importante ressaltar que, nesse tipo de gráfico, o número de "picos" será de tanto quantos forem os graus de liberdade existentes no sistema, pois para cada grau existe um nível de frequência natural que lhe é correspondente.

Para o caso atual de um modelo com apenas um grau de liberdade, o gráfico de resposta em frequência é visto na Figura 3.4.

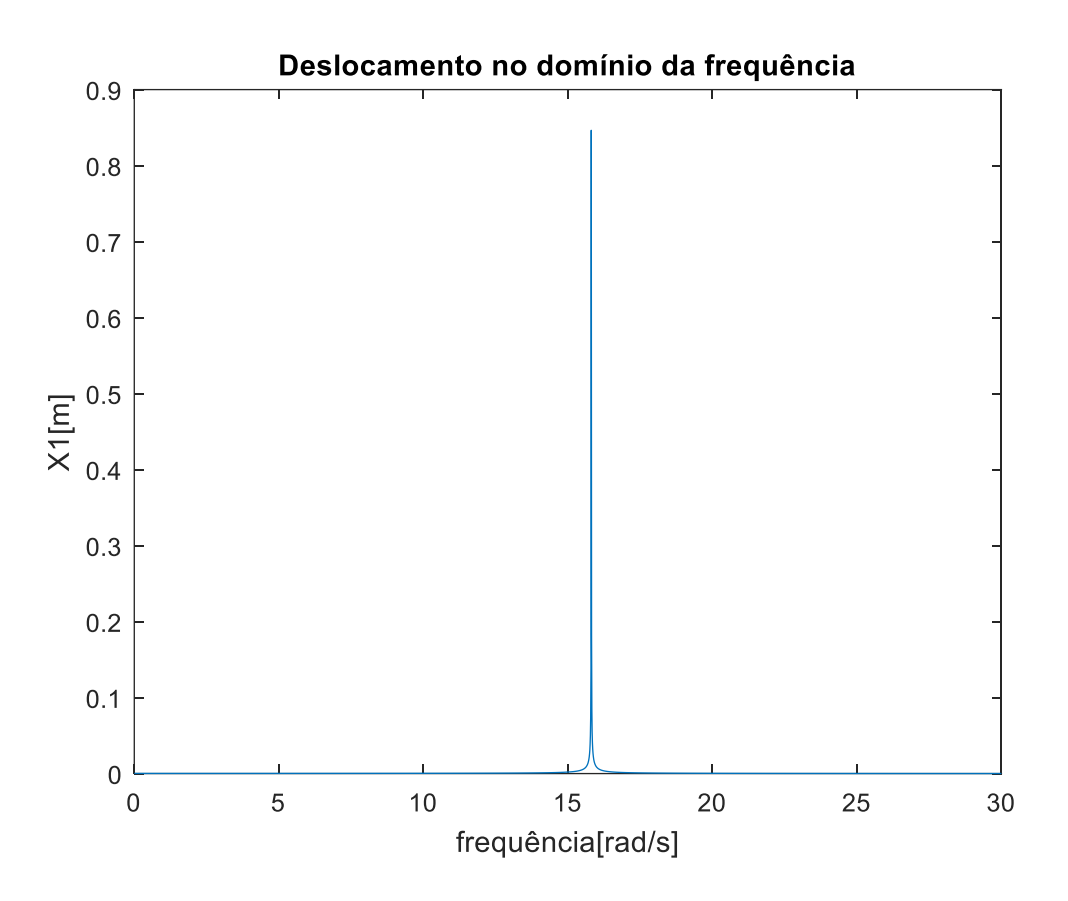

**Figura 3.4** – Resposta do sistema no domínio da frequência.

Como se pode observar, a curva se torna assintótica justamente na região do eixo de frequências que abarca a frequência natural do sistema, calculada em aproximadamente 15,81 rad/s, segundo os dados da Tabela 2.1.

Esta modalidade de gráfico é uma ótima ferramenta na interpretação de situações reais de vibração e elucida alguns aspectos do comportamento do sistema que não são claramente expostos quando se considera apenas o domínio do tempo. Posteriormente, será feito o estudo que abordará a influência das condições de amortecimento na eficácia dos ADVs, onde este tipo de gráfico provará ser um instrumento fundamental.

### **3.3.Modelo com dois graus de liberdade**

Como indica o gráfico, a paridade entre a frequência natural do sistema e a frequência de excitação promove um acréscimo substancial ao módulo do deslocamento da massa. Para ilustrar de maneira simplificada a atuação dos ADVs, será acrescentada uma unidade massa-mola/amortecedor ao sistema original, significando a expansão do modelo de um grau para um modelo de dois graus de liberdade. Tal arranjo é representado na Figura 3.5 abaixo:

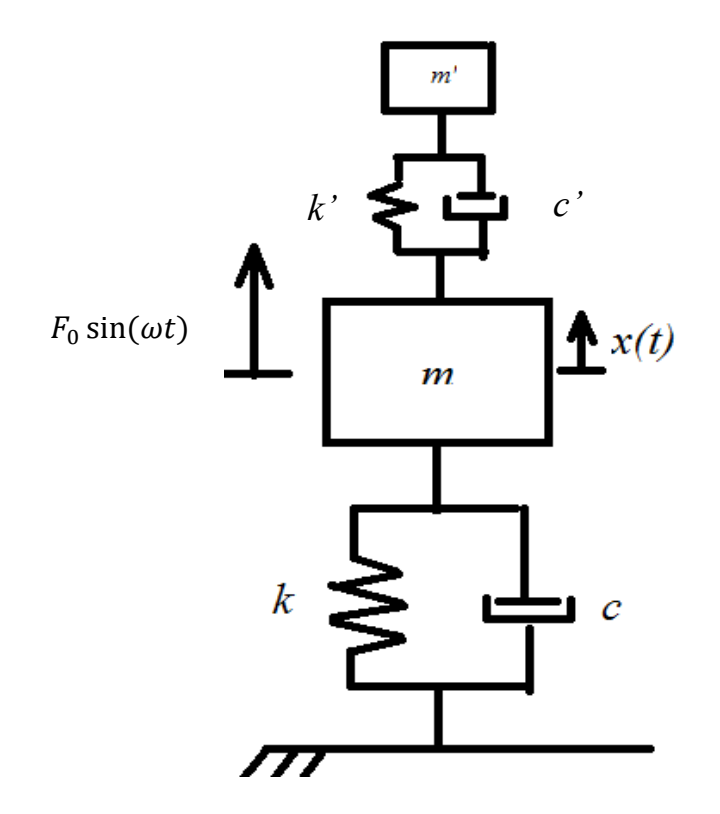

**Figura 3.5 –** Sistema original com absorvedor dinâmico

Onde  $m'$ ,  $k'$  e  $c'$  são os parâmetros referentes à nova massa (absorvedor) acoplada ao sistema.

A nova configuração exige a elaboração de um novo DCL, apresentado abaixo por meio da Figura 3.6:

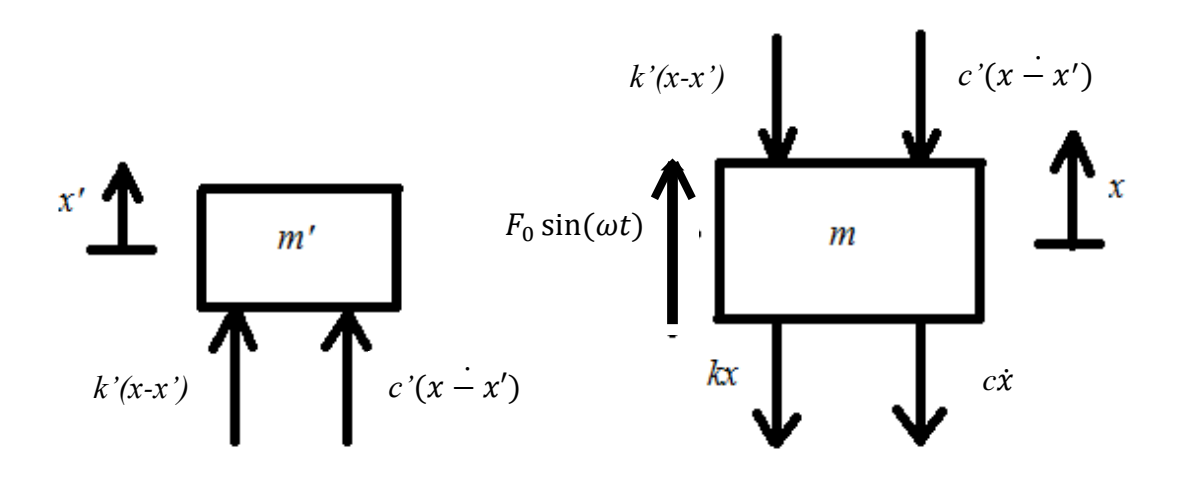

**Figura 3.6 –** DCL do sistema com do sistema principal e absorvedor.

Diante disso, se faz necessária também a determinação de novas equações de movimento, que balizarão a montagem das matrizes de rigidez, amortecimento e massa referentes à este caso.

Lançando mão da segunda lei de Newton para os dois corpos, tem-se que para o sistema principal, se mantém:

$$
+\bigg(\sum \vec{F} y = m\ddot{x} \tag{2.6}
$$

E para o absorvedor:

$$
+\sum \overrightarrow{F}' y = m'\ddot{x}' \tag{2.7}
$$

Assim, as equações de movimento referentes às massas são definidas como :

Massa m :

$$
m\ddot{x} + c'(x - x') + k'(x - x') + kx + c\dot{x} = F0*sen(w*t)
$$
  

$$
m\ddot{x} + x(k + k') - x'k' + \dot{x}(c + c') - \dot{x}'c' = F0*sen(w*t)
$$
 (2.8)

Massa m' :

$$
m'\ddot{x}' - c'(x - x') - k'(x - x') = 0
$$
  

$$
m\ddot{x} - xk' + x'k' - \dot{x}c' + \dot{x}'c' = 0
$$
 (3.9)

Tendo esses resultados, passa a ser possível elaborar as matrizes de massa, rigidez e amortecimento do conjunto, transformando o que eram duas equações distintas que descreviam o movimento das massas em apenas uma equação de natureza matricial que descreve o movimento do sistema:

$$
\begin{bmatrix} m & 0 \\ 0 & m' \end{bmatrix} \begin{bmatrix} \ddot{x} \\ \ddot{x'} \end{bmatrix} + \begin{bmatrix} c + c' & -c' \\ -c' & c' \end{bmatrix} \begin{bmatrix} \dot{x} \\ \dot{x'} \end{bmatrix} + \begin{bmatrix} k + k' & -k' \\ -k' & k' \end{bmatrix} \begin{bmatrix} x \\ x' \end{bmatrix} = \begin{bmatrix} F_0 \sin \omega t \\ 0 \end{bmatrix} (3.10)
$$

Mantendo-se inalterados os valores das grandezas do sistema original, foram selecionados os parâmetros para o absorvedor de vibrações tendo em vista que a proporção entre a rigidez k' e a massa m' deve ser tal que a frequência natural  $\omega'_n$  deste dispositivo seja igual à frequência natural do sistema principal e, por conseguinte, igual à frequência de excitação sob a qual todo o conjunto é submetido, já que a análise se destina a examinar o comportamento do mesmo diante de um caso crítico de altas amplitudes vibratórias. Para tanto:

**Tabela 3.2** – Parâmetros do absorvedor.

| m' | $1 \text{ kg}$ |
|----|----------------|
| k, | $250$ N/m      |
|    | 0.05           |

Onde:

$$
\xi' = \frac{c'}{2m'\omega_n'}\tag{3.11}
$$

Tendo sido contemplados todos os parâmetros do sistema e implementada a rotina no MATLAB que descreve o modelo, é obtida a seguinte resposta de vibração da massa *m* para o domínio do tempo exibida na Figura 3.7:

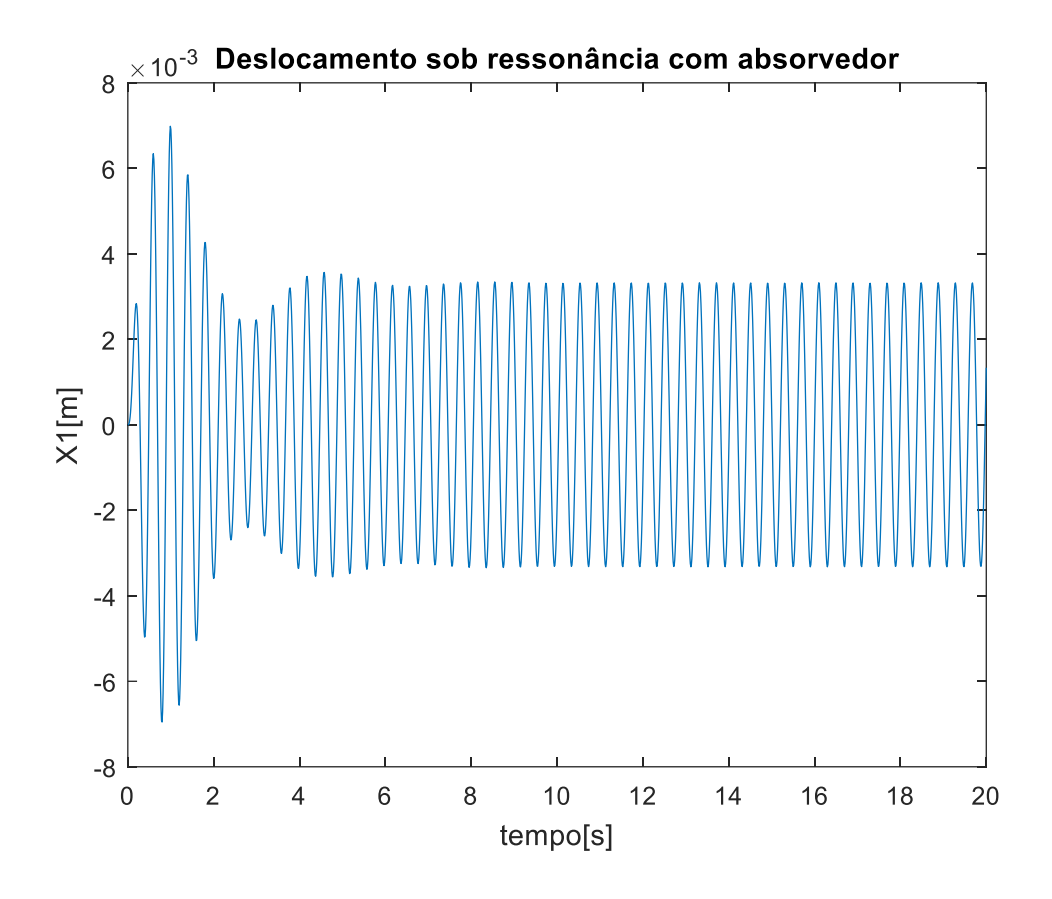

**Figura 3.7** – Amplitude de vibração da massa *m* no domínio do tempo.

Diante disto, como forma de mensurar a eficácia do ADV, é proposto um cálculo simples que define a porcentagem de absorção de vibração promovida pelo mesmo em relação à situação original, ou seja, na ausência de um dispositivo que amenize as amplitudes vibratórias. Essa resposta é dada comparando-se os deslocamentos das duas situações quando em regime permanente, através da fórmula:

Eficiência de absorção (%) = 
$$
100 \times \left( \frac{(D1 - d1)}{D1} \right)
$$
 (3.12)

Onde D1 é referente à amplitude de deslocamento do sistema sem absorvedor e d1 representa o deslocamento em regime permanente para o caso em que há absorvedor. Neste caso, D1 é 0,02m enquanto que d1 é 0,03m, o que resulta em ume eficiência de vibração de 85%.

A rotina no MATLAB usada para plotar o gráfico da Figura 3.7 pode ser encontrada no Apêndice II.

#### **3.4.Análise no domínio da frequência para dois graus**

Como mencionado anteriormente, observar o comportamento oscilatório de um corpo ao longo de um dado espectro de frequências é uma ferramenta bastante elucidativa. Assim, também será feita a plotagem do gráfico para o modelo de dois graus de liberdade, representando simplificadamente o sistema principal com um absorvedor dinâmico acoplado em sua estrutura.

Para um coeficiente de amortecimento ξ igual à 0,05, o gráfico que representa a curva amplitude *versus* frequência encontra-se na Figura 3.8:

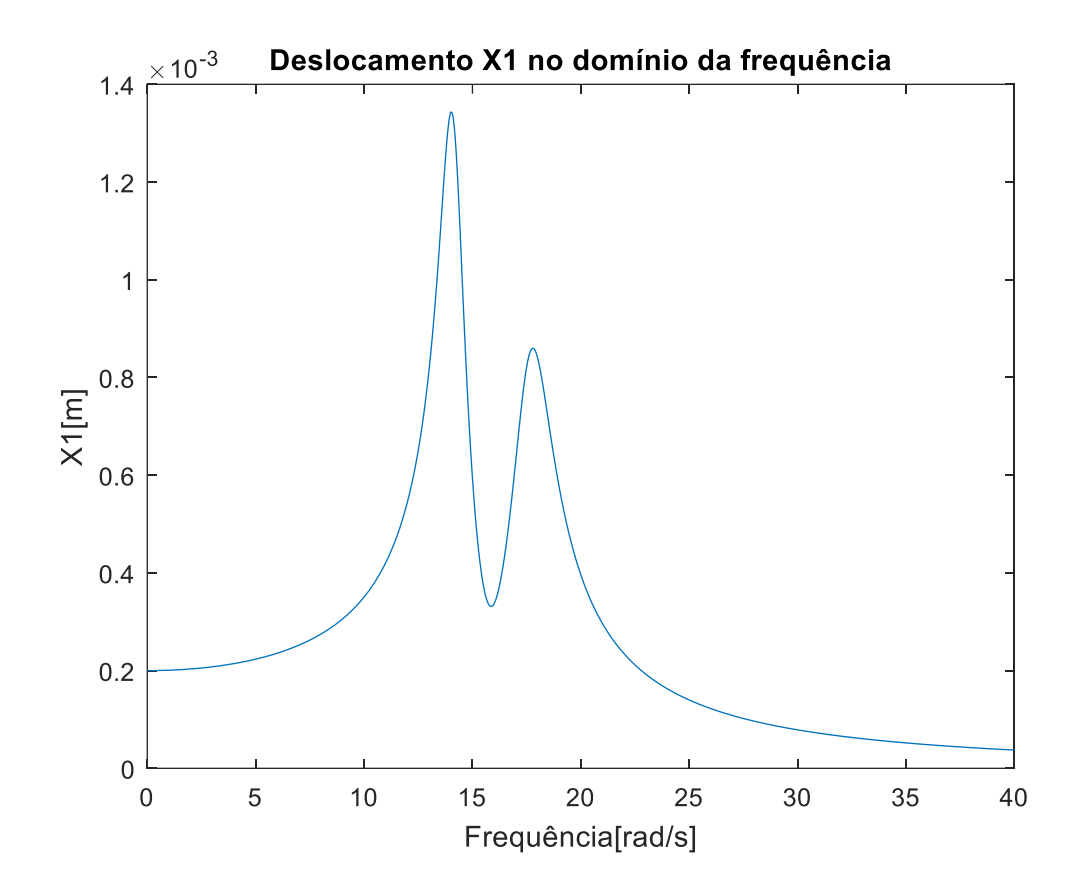

**Figura 3.8** – Amplitude da massa principal ao longo do domínio de frequências.

O gráfico indica que o ADV promove uma queda substancial no módulo da amplitude para o valor de frequência natural verificado originalmente (15,81 rad/s). Em contrapartida são gerados dois novos "picos" que, ainda assim, representam um nível muito menor de oscilação em relação à situação anterior.

Tipicamente, o objetivo ao se adicionar um absorvedor ao sistema principal é de trazer esses picos de ressonância à um nível mínimo, o que suscita a seleção de um valor ótimo de amortecimento. O engenheiro holandês Den Hartog (1947) discorreu sobre o assunto em bibliografia, também lançando mão da análise de curvas de resposta em frequência.

A dinâmica da otimização do amortecimento pode ser melhor compreendida fisicamente: o amortecimento é o principal responsável pela amplitude de deslocamento em situações de ressonância, ao converter a chamada energia de amortecimento em calor. Ou seja, quando o amortecedor realiza muito trabalho, tais picos são minimizados. O trabalho exercido por um amortecedor para o caso de um conjunto com dois graus é o produto da força exercida por ele com o movimento relativo entre as duas massas.

Para um valor nulo de amortecimento, o trabalho realizado é zero já que a força envolvida também terá valor nulo, o que gerará picos de amplitude infinita na ressonância. Já para o caso de uma capacidade de amortecimento infinita, o valor do trabalho exercido também será nulo pois as duas massas permanecerão presas uma à outra, sem que haja deslocamento relativo entre elas. Portanto, existe algum valor entre zero e infinito que promoverá a maximização do produto entre deslocamento relativo e força de amortecimento, o que fatalmente implicará em trabalho máximo e amplitudes mínimas.

Obviamente, tentar encontrar o valor de amortecimento ótimo através de um método de tentativa e erro seria muito custoso e pouco eficiente. Em contrapatida, o gráfico de resposta em frequência concede uma boa pista inicial sobre qual seria este valor. Para tornar clara a explicação sobre como encontra-lo, é mostrado o gráfico resultante do conjunto de dois graus analisado anteriormente para diferentes coeficientes de amortecimento *ξ* na Figura 3.9. São estes 0,05; 0,10; 0,15; 0,20.
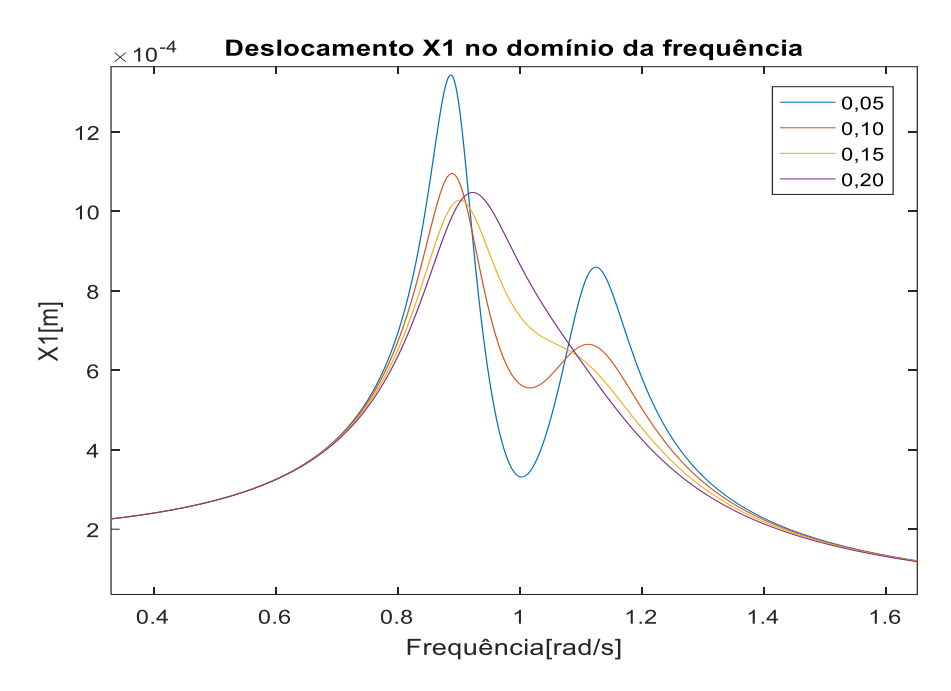

**Figura 3.9** – Resposta em frequência para diferentes amortecimentos.

Este gráfico contém a resposta em frequência para a situação onde tanto o absorvedor quanto o sistema principal possuem amortecimento. Porém, em problemas reais o amortecimento da máquina de que se deseja absorver vibrações tipicamente apresenta valores bem pequenos, pouco relevantes à demonstração que se pretende estabelecer. Além disso, o método discutido por Den Hartog (1947) originalmente já não considera amortecimento no sistema principal.

Logo, um modelo mais apropriado e coerente com o método, que atribua valor de amortecimento apenas ao absorvedor, tem o aspecto verificado na Figura 3.10:

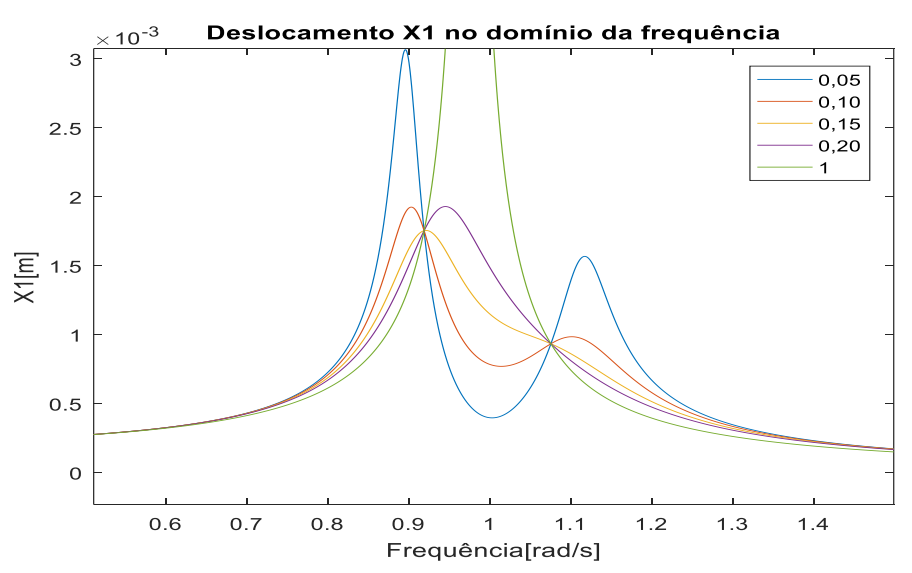

**Figura 3.10** – Resposta em frequência com amortecimento apenas no ADV.

Neste gráfico foi adicionada a curva que simula uma situação de amortecimento "infinito", já que este é na verdade um conceito impossível de ser implementado no MATLAB, por razões óbvias. A importância de tal observação bem como a justificativa para o acréscimo desses novos dados serão aspectos demonstrados adiante.

Se faz sentir o aumento considerável das amplitudes  $X_1$ , resultado já esperado dada a influência determinante do amortecimento do próprio sistema na intensidade e na forma destes picos. Sem amortecimento, não ocorre "drenagem" de energia durante o movimento do sistema, que se desloca muito mais livremente.

O que também chama atenção no gráfico acima é o fato de as 4 curvas interceptarem umas às outras em 2 pontos, conhecidos classicamente por P e Q. Isto está longe de ser coincidência e, na verdade, é possível provar que esta afluência se repete para qualquer valor de amortecimento. Portanto, antes de partir para a determinação do amortecimento ótimo, vale a pena o dispêndio de algum esforço para consolidar a validade desta afirmação.

Tal demonstração consiste no desenvolvimento analítico que equaciona o deslocamento do sistema principal em função das proporções entre os seus parâmetros e os parâmetros do ADV. De acordo com Den Hartog(1947), o deslocamento do sistema principal é equacionado da seguinte forma:

$$
\frac{X1}{Xst} = \sqrt{\frac{\left(2\frac{C}{Ccr}g\right)^2 + \left(g^2 - f^2\right)^2}{\left(2\frac{C}{Ccr}g\right)^2\left(g^2 - 1 + \mu g^2\right)^2 + \left[\mu f^2 g^2 - \left(g^2 - 1\right)\left(g^2 - f^2\right)\right]^2}}
$$
(3.13)

Onde c e c<sub>cr</sub> já são valores conhecidos, que representam respectivamente o valor de amortecimento do absorvedor e o valor de amortecimento crítico em função dos parâmetros de rigidez e massa pré-estabelecidos. A razão ao lado esquerdo da equação representa justamente a variável explicitada no eixo das ordenadas no gráfico acima. Já para as outras variáveis:

- $g = \frac{\omega}{\omega}$  $\frac{\omega}{\omega_n}$  = razão de frequência de forçamento/frequência natural do sistema principal;
- $f = \frac{\omega_a}{\omega_n}$  = frequência natural do absorvedor/frequência natural do sistema principal;

• 
$$
\mu = \frac{m\nu}{m}
$$
 = massa do absorbedor/massa do sistema principal.

A ideia de provar a existência de dois pontos P e Q afins à todas as curvas tem o mesmo significado que provar que o quociente  $\frac{X_1}{X_{st}}$  (eixo das ordenadas) se torna independente do quociente  $\frac{c}{ccr}$ (coeficiente de amortecimento) para determinados valores de g (eixo das abscissas). Portanto, torna-se útil evidenciar  $\frac{c}{c_{cr}}$  na Equação 3.13 para tornar mais simples sua manipulação.

$$
\frac{X_1}{Xst} = \sqrt{\frac{A\left(\frac{c}{Ccr}\right)^2 + B}{C\left(\frac{c}{Ccr}\right)^2 + D}}
$$
(3.14)

A variável  $\frac{X_1}{Xst}$  se torna independente de  $\frac{c}{ccr}$  se *A/C=B/D*, ou seja, se:

$$
\left(\frac{1}{g^2 - 1 + \mu g^2}\right)^2 = \left(\frac{g^2 - f^2}{\mu f^2 g^2 - (g^2 - 1)(g^2 - f^2)}\right)^2\tag{3.15}
$$

Podem ser cortadas as potências dos dois lados, desde que se adicione os sinais de + e – ao lado direito. Escolhendo-se primeiramente o sinal de -, feita a multiplicação cruzada, chega-se à seguinte equação:

$$
f^2 = -g^2 + f^2 \tag{3.16}
$$

Que resulta em  $g = 0$ , resultado trivial que demonstra que para uma excitação nula, o deslocamento é considerado estático  $(x<sub>st</sub>)$  para qualquer que seja o valor do amortecimento, isso porque tal deslocamento se dá de forma muito lenta praticamente impedindo que se manifeste a força amortecedora, que é diretamente proporcional à velocidade.

Porém, a Equação 3.15 ainda permite explorar um outro caso, onde é acrescentado o sinal de + ao lado direito. O resultado encontrado é uma equação de 4° grau em g, mostrada abaixo:

$$
g^4 - 2g^2 \frac{1 + f^2 + \mu f^2}{2 + \mu} + \frac{2f^2}{2 + \mu} = 0
$$
 (3.17)

Que pode ser entendida como uma equação quadrática ao ser feita a correspondência g' =  $g^2$ .

Para a equação em g', serão encontradas duas raízes positivas, os dois pontos fixos P e Q, que ainda são função de f e μ.

Desenvolvendo a equação para os valores de f e μ específicos do caso em estudo, isto é, assumindo  $f = 1 e \mu = 1/20$ , são encontrados para g valores aproximadamente iguais à 1,158 e 0,842, em consonância com a estimativa visual que pode ser feita ao se observar o gráfico.

Após isso, retomando a questão da otimização do amortecimento, também é dito na bibliografia que a curva referente ao valor ideal deve necessariamente tangenciar horizontalmente (apresentar derivada nula) o mais alto dos pontos de interseção das curvas (P e Q). A amplitude ótima de ressonância é alcançada justamente no valor do eixo das ordenadas onde isso acontece.

Além disso, se pode provar ainda que ao equalizar o valor de f  $(\omega_a/\omega_p)$ , os pontos P e Q "passeiam" pela curva de amortecimento infinito, se deslocando para cima e para baixo ao longo da mesma. Assim, pode-se fazer com que esses dois pontos tenham um mesmo valor no eixo de ordenadas, permitindo que qualquer um deles possa ser escolhido como alvo de preocupação do projetor na seleção do melhor amortecimento.

Para encontrar a relação que baliza a equalização favorável de f, deve-se pensar que para P e Q, o valor  $\frac{x}{x_{st}}$  é independente do amortecimento na Equação 3.13. Portanto um caminho é induzir artificialmente a equação para que a mesma se torne independente de  $\frac{c}{ccr}$ , por exemplo adotando c = ∞. Dessa forma, a Equação 3.13 transforma-se em:

$$
\frac{x1}{xst} = \frac{1}{1 - g^2(1 + \mu)}\tag{3.18}
$$

A substituição de g pelas raízes  $g_1$  e  $g_2$  da Equação 3.12, fornece:

$$
\frac{1}{1 - g_1^2 (1 + \mu)} = \frac{1}{1 - g_2^2 (1 + \mu)}\tag{3.19}
$$

Porém, uma ressalva merece ser feita neste ponto. A curva de  $c = \infty$  precisa ser adaptada para que apareça acima da reta y=0, ou seja, com todos os valores positivos. Originalmente, essa curva possui uma região onde os valores das ordenadas são negativos, mais especificamente onde g é maior que  $\frac{1}{\sqrt{(1+\mu)}}$  (de acordo com a Equação 3.18). Portanto, uma vez que P e Q localizam-se em lados diferentes para este valor de

g, P é um valor positivo e Q um valor negativo. Este fato torna a Equação 3.18 passível de correção, através da colocação de um sinal de "menos" em um dos lados. Por meio de uma manipulação simples, feita a correção supracitada, tem-se:

$$
g_1^2 + g_2^2 = \frac{2}{1+\mu} \tag{3.20}
$$

Os valores de  $g_1$  e  $g_2$  já foram determinados anteriormente, mas como aqui a intenção é estabelecer uma fórmula que descreva a equalização favorável da variável f, será usada a lei algébrica que afirma que a soma das raízes de uma equação quadrática é igual ao valor negativo do coeficiente do termo intermediário da mesma. Neste caso, recorrendo mais uma vez à Equação 3.16:

$$
g_1^2 + g_2^2 = 2\left(\frac{1+f^2 + \mu f^2}{2+\mu}\right) \tag{3.21}
$$

Substituindo na Equação 3.19:

$$
f = \frac{1}{1+\mu} \tag{3.22}
$$

Esta fórmula simples é capaz de nortear a questão sobre para qual proporção de frequências naturais (f) as curvas de diferentes amortecimentos se interceptarão de forma a gerar dois pontos de convergência (P e Q) que tenham a mesma ordenada no gráfico de resposta em frequência.

Para o objeto de estudo abordado aqui, esse valor de f pode ser facilmente calculado, apenas substituindo μ pela razão entre a massas do absorvedor e do sistema principal: 1/20. O valor de f encontrado é de aproximadamente 0,95.

Ao plotar o gráfico considerando a nova razão  $f = 0.95$ , o resultado obtido é o da Figura 3.11:

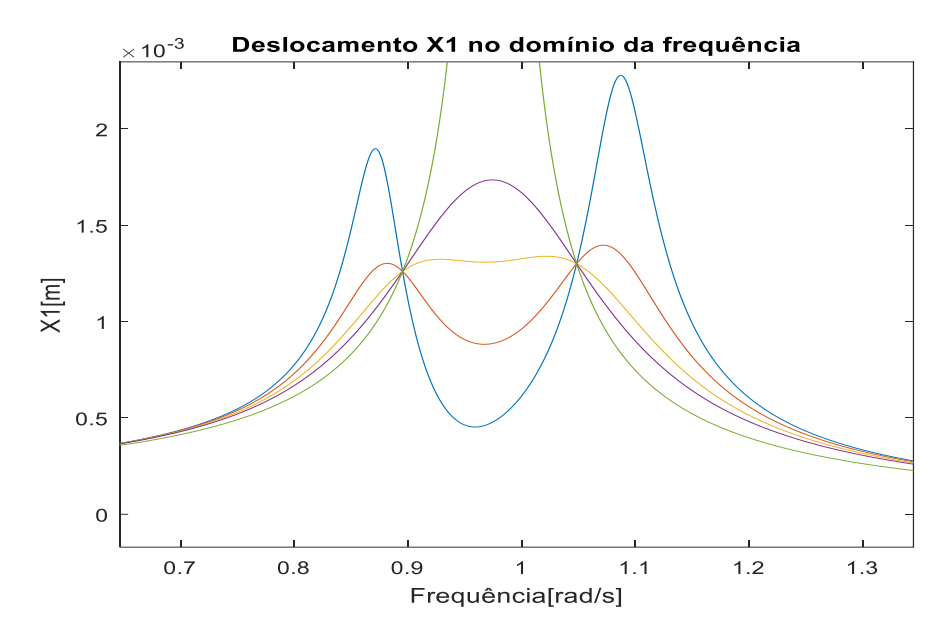

**Figura 3.11 –** Resposta em frequência para f = 0,95.

Percebe-se que, mesmo depois de alterado o valor de f, P e Q ainda não possuem exatamente a mesma ordenada. Este é um problema puramente técnico. É dito logo após o gráfico da Figura 3.10 que à este foi adicionada a curva referente ao amortecimento infinito, e todo desenvolvimento algébrico na determinação da fórmula de f também é baseado na premissa  $c = \infty$ , porém, como mencionado anteriormente, a ideia de implementar qualquer rotina envolvendo grandezas infinitas esbarra nas limitações óbvias de processamento às quais o MATLAB está submetido. Por isso, foi utilizado c = 1, valor de amortecimento consideravelmente superior ao de todas as outras curvas plotadas, que acabou gerando o efeito visual esperado para uma comparação de curvas onde uma tem coeficiente muito grande ou infinito (um gradiente em direção ao "pico" de ressonância).

Por isso, outros valores foram testados tendo em vista uma melhor compreensão sobre a dinâmica de deslocamento desses pontos diante de alterações no parâmetro f, servindo também para provar a própria teoria de que "percorrem" a curva  $c = \infty$ . Primeiro, usando  $f = 0.90$ :

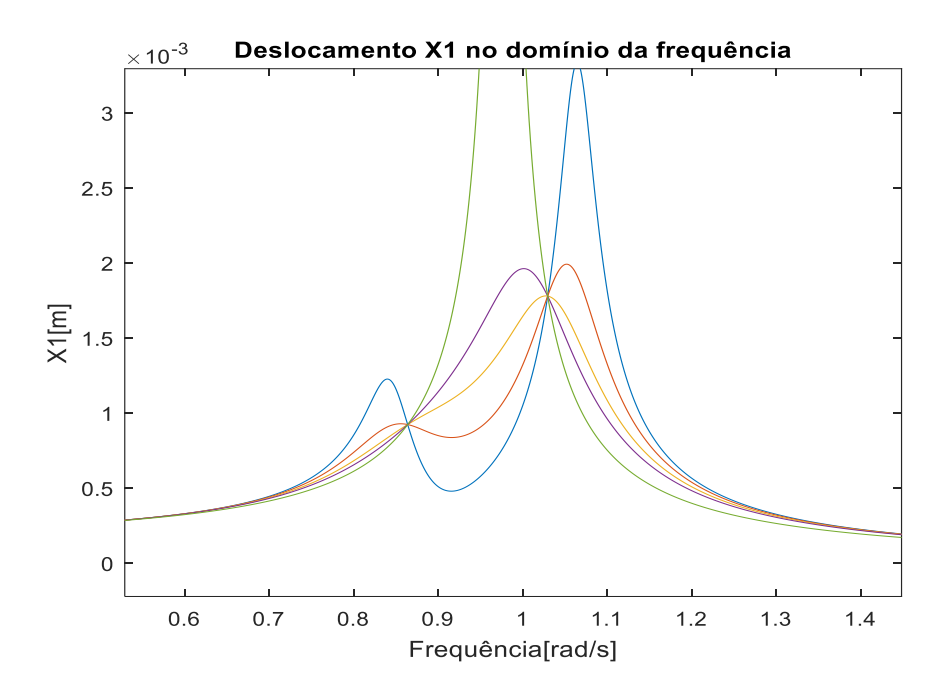

**Figura 3.12** – Resposta em frequência para  $f = 0.90$ .

Como se pode perceber, P está numa ordenada bem menor que a de Q, além disso, se percebe também uma absorção não tão perfeita das oscilações do sistema principal, o que fica claro em g =1. Tal fenômeno está relacionado ao fato de que as frequências naturais não mais estão pareadas.

Aumentando o valor da razão f para 0,925, é obtido o aspecto da Figura 3.13:

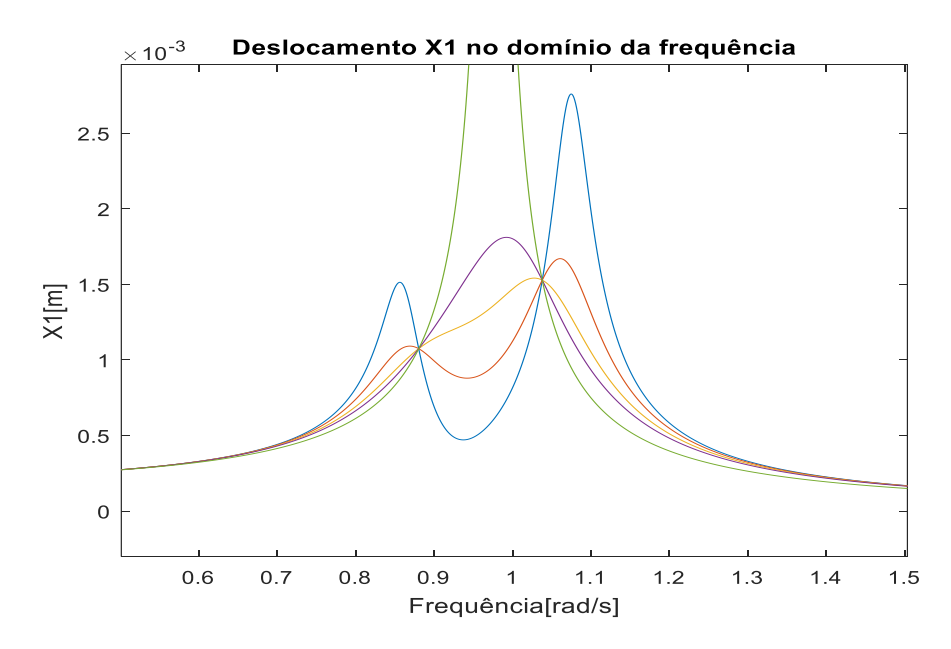

**Figura 3.13** – Resposta em frequência para  $f = 0.925$ .

Aqui fica claro o efeito da variável f na dinâmica de deslocamento dos pontos. Conforme a razão aumenta, P se eleva e Q decai. O inverso, obviamente, também é válido.

Também é nítido o deslocamento do "vale" das diferentes curvas em direção à g=1, decorrente da absorção de energia vibratória promovida pelo absorvedor.

Finalmente, depois de alguns testes, encontrou-se o valor de 0,952 como, no mínimo, uma aproximação satisfatória para o que seria a resposta ideal para a equalização de f, segundo ilustrado pela Figura 3.14:

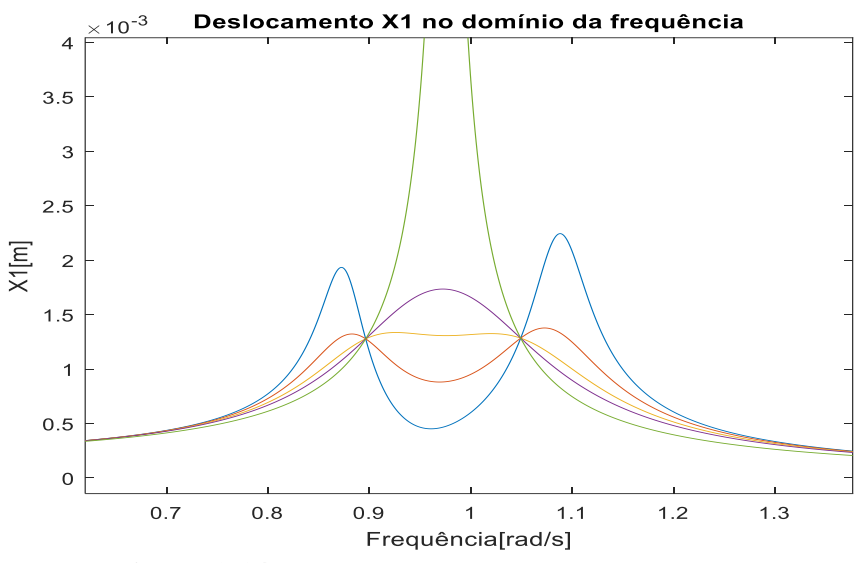

**Figura 3.14** - Resposta em frequência para f=0,952.

Aqui vale uma observação sobre ADVs. Estes dispositivos, quando fabricados para atender situações reais são geralmente projetados com o objetivo de se prevenir o efeito da ressonância não só no ponto de perfeita paridade entre as frequências natural e de excitação, mas sim para aliviar grandes oscilações numa região razoável do gráfico, num espectro de frequências que, obviamente, também abarque a frequência crítica.

Também é interessante identificar o valor  $\frac{x}{xst}$  correspondente ao nivelamento de P e Q. Isso pode ser feito simplesmente ao substituir g na equação para  $\frac{x}{xst}$  por uma das raízes encontradas em 3.17. Usando a Equação 3.18:

$$
\frac{x_1}{xst} = \sqrt{1 + 2/\mu} \tag{3.23}
$$

Onde  $x_{st}$ .é:

$$
x_{st} = \frac{F_0}{k} \tag{3.24}
$$

Em que  $k$  é a rigidez do sistema principal e  $F_0$  é a amplitude do forçamento harmônico.

O valor encontrado para a Equação 3.23 é de aproximadamente 6,4, o que, a priori não condiz com a estimativa visual da Figura 3.14. Porém, é sabido que a função de resposta no domínio da frequência expressa no eixo das ordenadas não apenas o deslocamento da massa principal  $x_1$ , mas uma razão entre este deslocamento e a própria amplitude do forçamento  $F_0$ . Para igualar-se ao quociente do lado esquerdo da Equação 3.23, este valor deve ser multiplicado pela rigidez  $k$  do sistema principal.

Sendo a ordenada final de P e Q igual à 1,3 x  $10^{-3}$  m e a rigidez k do sistema principal igual á 5000N/m, o produto entre elas é de aproximadamente 6,4, como esperado.

Feito isso, o próximo e decisivo passo consiste na determinação do valor do amortecimento ótimo. Den Hartog(1947) também enuncia a lei que expressa a relação do valor de amortecimento ótimo com as características do caso em estudo, expressa pela seguinte equação:

$$
\frac{c}{c_{cr}} \delta t \text{im} o = \sqrt{\frac{3\mu}{8(1+\mu)^3}}
$$
(3.25)

Para a relação  $\mu$  vigente no conjunto igual a  $1/20$  ou 0,05, o coeficiente de amortecimento ótimo é de aproximadamente 12,7%. A Figura 3.15 mostra um novo gráfico em que se substituiu o valor de 10% pelo novo índice encontrado:

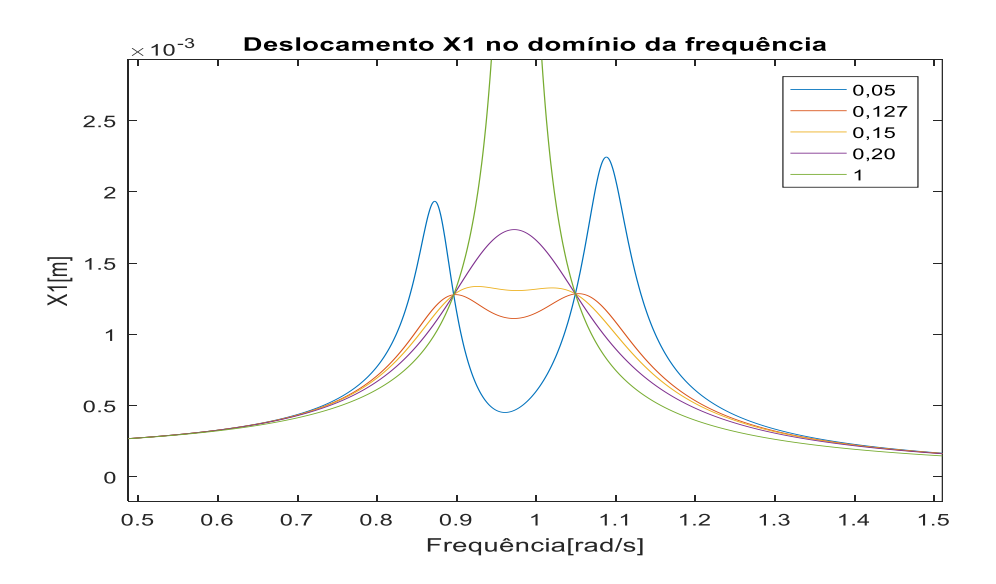

**Figura 3.15** – Resposta em frequência com amortecimento ótimo.

Por meio deste resultado, revela-se verdadeira a afirmação de que a curva do amortecimento ótimo passa com derivada nula pelo mais alto entre os pontos P e Q. Tendo estes anteriormente sido nivelados por uma apropriada equalização do fator f, se segue que a curva apresenta derivada nula sobre ambos, como esperado.

O Apêndice II apresenta as rotinas utilizadas na determinação de todos estes gráficos, que descrevem o modelo com dois graus de liberdade.

# **CAPÍTULO 4**

### **4. Fundamento teórico para modelo de viga**

Até agora, foram avaliados os comportamentos oscilatórios de massas chamadas pontuais ou discretas, que não estão submetidas à qualquer influência de continuidade proveniente do efeito de dimensões maiores em qualquer direção, ou seja, suas medidas são consideradas aproximadamente iguais ao longo dos eixos e suas massas estão concentradas, o que torna a abordagem muito mais simples.

Entretanto, frequentemente são encontradas situações em que as dimensões e a distribuição de massa começam a influenciar de maneira notável na resposta do sistema, são os chamados sistemas contínuos ou distribuídos, onde não mais é possível modelar o comportamento de qualquer estrutura como uma massa pontual e discreta sem que isso resulte em erros insustentavelmente discrepantes em relação à realidade física.

Nestes momentos, surgem duas opções : ou o projetista parte para uma abordagem mais fidedigna e acurada do elemento estrutural contínuo, obtendo equações diferenciais parciais difíceis de resolver e lidando com um problema de infinitos graus de liberdade (cada elemento infinitesimal da estrutura representando pelo menos um grau), ou apela para a discretização do mesmo, manipulando equações diferenciais mais simples e sem considerar uma distribuição contínua da massa, amortecimento e elasticidade, tratando a resposta do corpo contínuo como a "soma" do efeito de vários elementos discretos que o compõe. No mundo real, tal escolha deve ser feita de maneira criteriosa, considerando a finalidade e influência da análise, bem como o tempo disponível para cálculo.

No presente trabalho, inicialmente os elementos estruturais analisados serão o de vigas simples, e serão abordadas segundo uma modelagem discretizada, dado que o objetivo do estudo não está fundamentado na aplicação do mesmo como diretriz de projeto real, nem se propõe á expor modelos de abordagem analítica complexa, antes destina-se a demonstrar o comportamento de elementos estruturais em presença de ADVs.

## **4.1. Viga sob forçamento harmônico**

 Em se tratando de vigas, os elementos que representam a discretização das mesmas são denominados "nós", possuindo cada um deles a mobilidade de dois graus de liberdade (quando não estão restritos por algum apoio, como é o caso das extremidades da viga).

Nesta seção, será realizado um estudo de caso abordando primeiramente as reações de uma viga à solicitação dinâmica provocada por um motor apoiado sobre ela. A viga será dividida em 5 nós e, o esquema que a representa, considerados os graus de liberdade presentes em cada nó, é exposto na Figura 4.1:

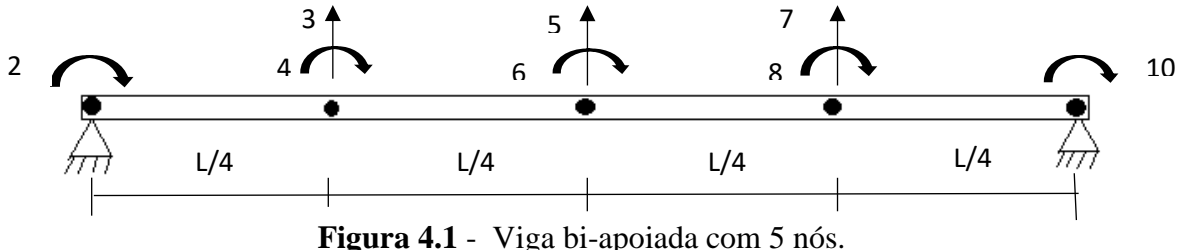

Como observado, tanto o grau de liberdade 1 quanto o 9 (os dois translacionais) foram excluídos da análise, pelo fato de os nós não se deslocarem transversalmente nestes pontos, dada a restrição imposta pelos apoios à estes graus de liberdade.

## **4.1.1. Desenvolvimento analítico**

A preocupação num primeiro momento será a de determinar as diretrizes analíticas da viga sem que esta esteja submetida à qualquer tipo de forçamento, encontrando a equação de deslocamento transversal e determinando as matrizes de massa e rigidez da viga para que posteriormente estes dados sirvam de *input* para o modelo numérico. A Tabela 4.1 apresenta os parâmetros da viga em questão.

**Tabela 4.1** – Parâmetros da viga

|   | 10 <sub>m</sub>                     |
|---|-------------------------------------|
| E | $200 \times 10^9$ Pa                |
|   | $8 \times 10^{-3}$ Kgm <sup>2</sup> |
|   | 7850 Kg/m <sup>3</sup>              |
|   | $0,20 \; \mathrm{m}^2$              |

Primeiramente, para efeito de análise, será considerado um trecho contendo 2 nós, cada um deles possuindo deslocamento vertical em y e rotação em torno de z. Afigurandose assim uma sessão de viga com 4 graus de liberdade, como visto na Figura 4.2:

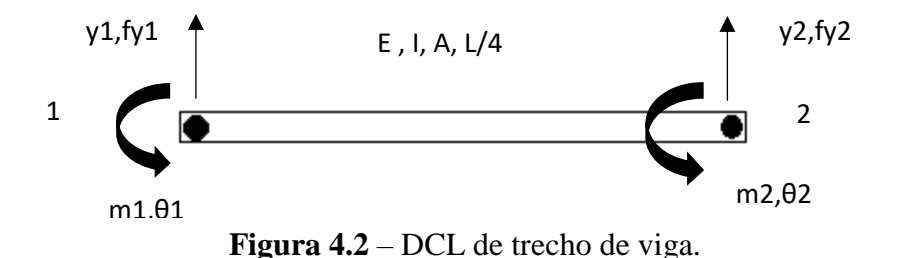

Onde y1 e y2 denotam os deslocamentos transversais dos nós, enquanto que θ1 e θ2 simbolizam seus deslocamentos rotatórios. Os momentos e as forças em cada nó são representados respectivamente por m1, m2, fy1 e fy2.

A equação diferencial da viga será:

$$
EI\frac{d^4y(x)}{dx^4} = 0\tag{4.1}
$$

Proveniente da análise para sistemas contínuos.

Onde y(x) descreve o deslocamento transversal que se dá ao longo da viga, e que pode ser explicitada por :

$$
y(x) = a_1 + a_2x + a_3x^2 + a_4x^3 \tag{4.2}
$$

Embutindo as condições de contorno nodais na Equação 4.2, são determinadas as seguintes expressões:

$$
y(0) = y_1 = a_1 \tag{4.3}
$$

$$
\frac{dy(0)}{dx} = \theta_1 = a_2 \tag{4.4}
$$

$$
y(1) = y_2 = a_1 + a_2l + a_3l^2 + a_4l^3 \tag{4.5}
$$

$$
\frac{dy(l)}{dx} = \theta_2 = a_2 + 2a_3l + 3a_3l^2 \tag{4.6}
$$

Substituindo os dois primeiros resultados:  $a_1 = y_1 e a_2 = \theta_2$  nas duas últimas equações com o objetivo de encontrar a<sub>3</sub> e a<sub>4</sub>, são encontradas as seguintes expressões:

$$
a_4 = \frac{\theta^2}{3l^2} - \frac{\theta^1}{3l^2} - \frac{2a3l}{3l^2} \tag{4.7}
$$

$$
a_3 = \frac{y^2}{l^2} \cdot \frac{y^1}{l^2} \cdot \frac{\theta^{1l}}{l^2} \cdot \frac{a^{2l^3}}{l^2}
$$
 (4.8)

Substituindo a Equação 4.7 na Equação 4.8:

$$
\frac{a3}{3} = \frac{y2}{l^2} - \frac{y1}{l^2} - \frac{2\theta1}{l} - \frac{\theta2}{3l}
$$
 (4.9)

Logo, se conclui que a1, a2, a3 e a4 são:

$$
a_1 = y_1 \tag{4.10}
$$

$$
a_2 = \theta_1 \tag{4.11}
$$

$$
a_3 = \frac{-3y}{l^2} - \frac{2\theta}{l} + \frac{3y}{l^2} - \frac{\theta}{l}
$$
 (4.12)

$$
a_4 = \frac{2y_1}{l^3} + \frac{\theta_1}{l^2} - \frac{2y_2}{l^3} + \frac{\theta_2}{l^2}
$$
 (4.13)

Se são conhecidos os valores dos coeficientes de y(x), logo esta pode ser descrita como:

$$
y(x) = \frac{y_1}{l^3} (1^3 - 31x^2 + 2x^3) + \frac{\theta_1}{l^3} (x^3 - 21^2x^2 + x^3) + \frac{y_2}{l^3} (31x^2 - 2x^3) + \frac{\theta_2}{l^3} (-x^2 + 21x^3) \tag{4.14}
$$

Para tornar a expressão mais simples, os fatores que multiplicam respectivamente y<sub>1</sub>, θ<sub>1,</sub> y<sub>2</sub> e θ<sub>2</sub> são substituídos por N<sub>1</sub>, N<sub>2</sub>, N<sub>3</sub> e N<sub>4</sub>. O que transforma a Equação 4.14 em:

$$
y(x)=N_1y_1+N_2\theta_1+N_3y_2+N_4\theta_2\tag{4.15}
$$

Escrevendo em forma matricial:

$$
y(x) = [N_1 N_2 N_3 N_4] \begin{Bmatrix} y_1 \\ \theta_1 \\ y_2 \\ \theta_2 \end{Bmatrix}
$$
 (4.16)

Para calcular todos os esforços aos quais a viga está submetida, é preciso estabelecer a relação deformação-deslocamento axial da mesma.

$$
\varepsilon_{\rm x}(\rm x, \rm y) = \frac{du}{dx} \tag{4.17}
$$

Sendo  $u$  a função de deslocamento axial.

Como se deseja encontrar as expressões que descrevem os esforços fletores e cisalhantes que atuam na estrutura da viga através da fórmula de deformação, é necessário que esta seja explicitada na sua componente transversal, não axial. O que demanda que u na Equação 4.17 seja expressa nestes termos:

$$
u = -y \frac{dy(x)}{dx}
$$
 (4.18)

Assim, substituindo a Equação 4.18 na Equação 4.17:

$$
\varepsilon_{\mathbf{x}}(\mathbf{x}, \mathbf{y}) = -\mathbf{y} \frac{d^2 y(\mathbf{x})}{dx^2} \tag{4.19}
$$

Portanto, de acordo com a teoria elementar da viga:

$$
\mathbf{M} = \mathbf{EI} \frac{d^2 y(x)}{dx^2} \tag{4.20}
$$

$$
Q = EI \frac{d^3 y(x)}{dx^3} \tag{4.21}
$$

Desta maneira, estão disponíveis todas as informações necessárias para a determinação da matriz rigidez K da viga em questão.

Abordando primeiramente K, é importante ressaltar que esta matriz será o resultado da sobreposição parcial de todas as matrizes de rigidez referentes à cada um dos elementos (seção entre dois nós consecutivos) nos quais a viga foi seccionada. De posse da equação de deslocamento transversal y(x) e das expressões referentes aos momentos fletor e de cisalhamento, podem ser determinadas as matrizes K para cada elemento.

A Figura 4.2 ilustra os sentidos positivos adotados para os momentos, forças e deslocamentos nodais específicos do caso abordado. Este diagrama será posto a luz da convenção de sinais adotada para a teoria elementar da viga, para que o equacionamento seja feito da maneira correta. Tal padrão pode ser visto na Figura 4.3:

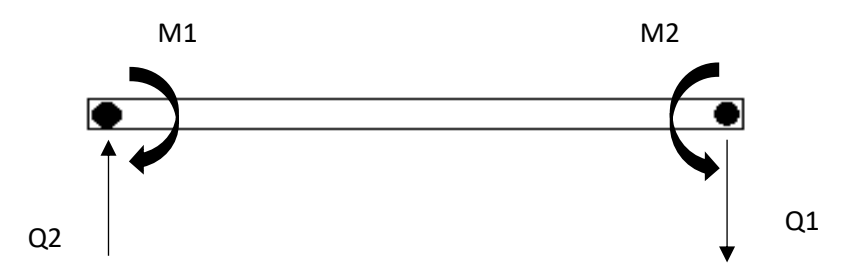

**Figura 4.3** – Convenção para forças de cisalhamento e flexão.

Lançando mão das Equações 4.20, 4.21 e 4.14, podem ser encontrados os esforços nodais de flexão e cisalhamento:

$$
f_{1y} = Q_1 = EI \frac{d^3 y(0)}{dx^3} = EI6a_4 = \frac{EI}{l^3}(12y_1 + 6\theta_1l - 12y_2 + 6\theta_2l)
$$
(4.22)

$$
m_1 = -M_1 = EI \frac{d^2 y(0)}{dx^2} = -EI2a_3 = \frac{EI}{l^3} (6Iy_1 + 4\theta_1l^2 - 6Iy_2 + 2\theta_2l^2)
$$
 (4.23)

$$
f_{2y} = Q_2 = -EI\frac{d^3y(l)}{dx^3} = EI6a_4 = \frac{EI}{l^3}(-12y_1 - 6\theta_1l + 12y_2 - 6\theta_2l)
$$
 (4.24)

$$
m_2 = -M_2 = EI \frac{d^2 y(l)}{dx^2} = -EI2a_3 = \frac{EI}{l^3}(6Iy_1 + 4\theta_1l^2 - 6Iy_2 + 2\theta_2l^2)
$$
(4.25)

Transformando o sistema em matriz, tem-se:

$$
\begin{Bmatrix} f_{1y} \\ m_1 \\ f_{2y} \\ m_2 \end{Bmatrix} = \frac{EI}{l^3} \begin{bmatrix} 12 & 6l & -12 & 6l \\ 6l & 4l^2 & -6l & 2l^2 \\ -12 & -6l & 12 & -6l \\ 6l & 2l^2 & -6l & 2l^2 \end{bmatrix} \begin{Bmatrix} y_1 \\ \theta_1 \\ y_2 \\ \theta_2 \end{Bmatrix}
$$
(4.26)

Cada elemento da viga é representado pela matriz quadrada explicitada acima, cuja dimensão é de tantos quantos forem os graus de liberdade envolvidos, que no caso da seção de viga, são 4.

Com a viga discretizada em 5 nós, sendo dois deles alocados nas extremidades de apoio, são 3 os elementos a serem considerados na sobreposição. A sobreposição destas 3 matrizes resulta em:

$$
K = \frac{EI}{t^3} \begin{bmatrix} 4l^2 & -6l & 2l^2 & 0 & 0 & 0 & 0 & 0 \\ -6l & 24 & 0 & -12 & 6l & 0 & 0 & 0 \\ 2l^2 & 0 & 8l^2 & -6l & 2l^2 & 0 & 0 & 0 \\ 0 & -12 & 6l & 24 & 0 & -12 & 6l & 0 \\ 0 & 6l & 2l^2 & 0 & 8l^2 & -6l & 2l^2 & 0 \\ 0 & 0 & 0 & -12 & -6l & 24 & 0 & 6l \\ 0 & 0 & 0 & 6l & 2l^2 & 0 & 8l^2 & 2l^2 \\ 0 & 0 & 0 & 0 & 0 & 6l & 2l^2 & 4l^2 \end{bmatrix}
$$
(4.27)

Que é a matriz que descreve integralmente a rigidez do modelo discretizado de viga.

A matriz de massa M também é obtida a partir da matriz de cada elemento que participa da discretização da viga, no entanto, para esta será utilizado o método das energias, por meio das equações propostas por Lagrange.

A equação de Lagrange afigura-se como um método simples de se deduzir as equações de governo de um dado sistema vibratório em termos de suas coordenadas generalizadas. A equação pode ser expressa por:

$$
\frac{d}{dt}(\frac{\partial T}{\partial q_i}) - \frac{\partial T}{\partial q_i} + \frac{\partial V}{\partial q_i} = Q_i
$$
\n(4.28)

Onde T é a energia cinética do sistema, V é a energia potencial elástica e Q<sup>i</sup> são as forças generalizadas. Todas em função das coordenadas generalizadas qi.

A aplicação desta lei é apropriada para sistemas contínuos por facilitar bastante o equacionamento das expressões que governam o movimento dos sistemas estruturais sob oscilação. A determinação das modalidades energéticas, cinética e potencial elástica, encaminhará a determinação das grandezas relacionadas á elas, respectivamente, matriz de rigidez e matriz de massa.

A energia cinética da viga já possui formulação pronta na literatura, e pode ser expressa por:

$$
T = \frac{1}{2} \int_{L} \rho A \left(\frac{\partial u}{\partial t}\right)^2 dx \tag{4.29}
$$

Onde u representa o campo de deslocamentos ao longo da seção de viga, constituído pelo somatório do produto de duas funções; uma exclusiva de x (eixo que compreende o comprimento da viga) e outra em função do tempo, o que resulta na seguinte expressão:

$$
u(x,t) = \sum_{i=1}^{n} \psi_i(x) u_i(t)
$$
 (4.30)

Onde as funções  $\psi_i(x)$  são equações polinomiais que devem, necessariamente, atender as condições de contorno específicas do elemento estrutural.

Substituindo a Equação 4.30 na Equação 4.29, chega-se à uma expressão que relaciona o valor  $T$  de energia cinética com o elemento genérico m<sub>ij</sub> pertencente à matriz de massa do sistema:

$$
T = \frac{1}{2} \sum_{i} \sum_{j} m_{ij} \dot{u}_i \dot{u}_j \tag{4.31}
$$

Em que m<sub>ij</sub> é definido por:

$$
m_{ij} = \int_L \ \rho A \psi_i \, \psi_j \tag{4.32}
$$

Para o caso contemplado atualmente, envolvendo um elemento de seção de viga plana, as equações polinomiais de terceiro grau relacionados à ele, são:

$$
\psi_1(x) = 1 - 3(\frac{x}{L})^2 + 2(\frac{x}{L})^3
$$
  
\n
$$
\psi_2(x) = x - 2L(\frac{x}{L})^2 + L(\frac{x}{L})^3
$$
  
\n
$$
\psi_3(x) = 3(\frac{x}{L})^2 - 2(\frac{x}{L})^3
$$
  
\n
$$
\psi_4(x) = -L(\frac{x}{L})^2 + L(\frac{x}{L})^3
$$
\n(4.33)

Assim, torna-se possível determinar precisamente os valores de  $m_{ij}$  que preenchem a matriz M do elemento de viga ao substituir as Equações 4.33 na Equação 4.32. O resultado é uma matriz com a seguinte forma:

$$
M = \frac{\rho A L}{420} \begin{bmatrix} 4l^2 & 13l & -3l^2 & 0 & 0 & 0 & 0 & 0 \\ 13l & 312 & 0 & 54 & -13l & 0 & 0 & 0 \\ -3l^2 & 0 & 8l^2 & 13l & -3l^2 & 0 & 0 & 0 \\ 0 & 54 & 13l & 312 & 0 & 54 & 13l & 0 \\ 0 & -13l & -3l^2 & 0 & 8l^2 & 13l & -3l^2 & 0 \\ 0 & 0 & 0 & 54 & 13l & 312 & 0 & -13l \\ 0 & 0 & 0 & -13l & -3l^2 & 0 & 8l^2 & -3l^2 \\ 0 & 0 & 0 & 0 & 0 & -13l & -3l^2 & 4l^2 \end{bmatrix}
$$
(4.34)

Outra grandeza não menos importante é o amortecimento. Como citado no Capitulo 2, destinado à revisão bibliográfica, toda análise de vibrações de um dado modelo estrutural deveria, a rigor, levar em conta o nível de amortecimento oferecido pelo material em questão, já que este está intimamente ligado ao comportamento das curvas Amplitude x Tempo e Amplitude x Frequência, sendo responsável por determinar a quantidade de energia dissipada ao longo do tempo durante o movimento oscilatório de um dado equipamento. Com isso, para esse modelo, considerou-se o amortecimento como 0,0005 da matriz massa e da matriz rigidez, como é mostrada na Equação 4.35:

$$
C = 0,0005K + 0,0005M
$$
 (4.35)

A justificativa para a escolha de tal valor não é arbitrária, e repousa sobre as condições próprias ao regime de amortecimento adotado para a viga: o de amortecimento proporcional.

Quando se trata de corpos contínuos (obviamente, incluindo-se as vigas), mensurar o amortecimento não é uma tarefa trivial. Ao contrário do que acontece com a massa e a rigidez, o amortecimento não está relacionado á uma propriedade unívoca da estrutura, antes, esta grandeza pode ser concebida como resultado de diferentes influências químicas e físicas: interação intra-molecular do material, fricção entre elementos e ligações do sistema estrutural, propriedades do meio fluido em que o material está submerso, entre outras.

Assim, como uma das tarefas mais difíceis da dinâmica estrutural, estimar o valor do amortecimento em sistemas estruturais contínuos passou a ser o alvo de alguns modelos propostos ao longo da história, dentre eles, o modelo do amortecimento proporcional. Também conhecido como amortecimento de Rayleigh, o modelo de amortecimento proporcional visa representar uma distribuição uniforme dos mecanismos de amortecimento ao longo da estrutura, o que preconiza uma proporcionalidade entre as forças devidas à ele e as grandezas elásticas e inerciais, conforme ilustrado na Eq.4.35.

O embasamento por trás da escolha do valor dos coeficientes multiplicadores de K e M será elucidado na sessão seguinte.

Obviamente, a menos que se esteja lidando com um problema de vibrações livres, não faz sentido analisar um problema de desempenho oscilatório de um elemento estrutural que não esteja submetido à forçamento externo. Por isso, como citado no início do capítulo, a viga em questão serve como fundação para um motor apoiado sobre ela. A configuração desse modelo é ilustrada na Figura 4.4:

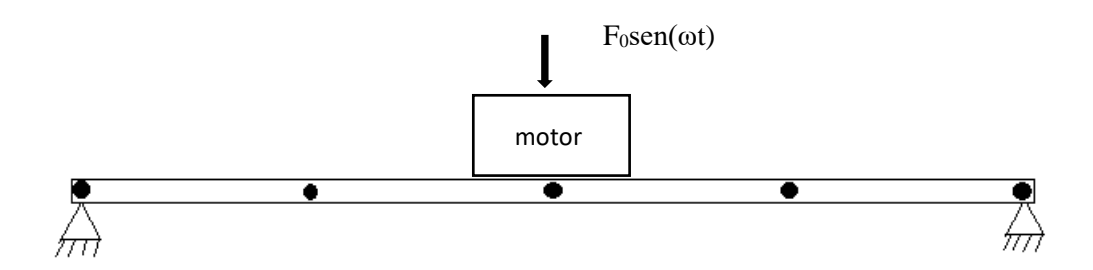

**Figura 4.4** – Modelo de viga sob flexão com representação de motor.

O motor está acoplado à viga e impõe à ela uma excitação de frequência  $\omega$ , e  $F_0 =$ 10000 N responsável por provocar o aumento das amplitudes da viga, como mostrado pela Tabela 4.2:

| т | $100 \text{ kg}$ |
|---|------------------|
| ω | $300$ rpm        |

**Tabela 4.2** – Dados do motor.

Para efeito de análise numérica, existe uma implicação específica do acoplamento motor/viga a ser contemplada. Tanto na matriz de massa como na matriz de rigidez, cada elemento representa o fator de influência inercial ou elástica de um determinado grau de liberdade sobre o outro ao longo de toda a viga. Por exemplo, o elemento  $k_{12}$  da matriz K representa a influência da rigidez na direção referida ao primeiro grau de liberdade sobre o efeito do segundo grau.

Assim, acoplar um motor no 3° nó da viga, significa submeter um dos dois graus de liberdade inerentes à este nó à influência da massa deste motor.

É nítido perceber que esta influência não se dá no sentido rotacional do nó, mas sim na translação do mesmo. Portanto, o grau de liberdade diretamente afetado por este acoplamento é o referido pelo número 5 na Figura 4.1, que ocupa a 4ª linha e a 4ª coluna tanto da matriz M como da matriz K.

O motor deve ser encarado como outro nó sobreposto ao nó já originalmente existente na viga, devendo ser adicionada a sua massa ao elemento m(4,4) da matriz de massa original.

Assim, foi implementada no MATLAB a rotina para o modelo de motor em vibração acoplado à viga bi-apoiada, onde foi analisada a amplitude de vibração transversal do terceiro nó no domínio do tempo, ao parear a frequência de operação do motor com a frequência natural deste grau de liberdade. Também foi modelado o gráfico referente ao domínio da frequência, percorrendo todo o elenco de frequências naturais de cada grau de liberdade atuante ao longo do comprimento da viga.

#### **4.1.2. Resultados da modelagem numérica**

A viga foi submetida à excitação do motor na frequência correspondente ao seu primeiro modo de vibração, que é exatamente a frequência de operação do motor

acoplado sobre ela, 300 rpm ou 10π rad/s, um nível de rotação considerado baixo em relação à modelos comerciais.

Diante disso, o gráfico referente à vibração do terceiro nó diante da imposição de um forçamento harmônico sobre a viga possui a forma ilustrada na Figura 4.5:

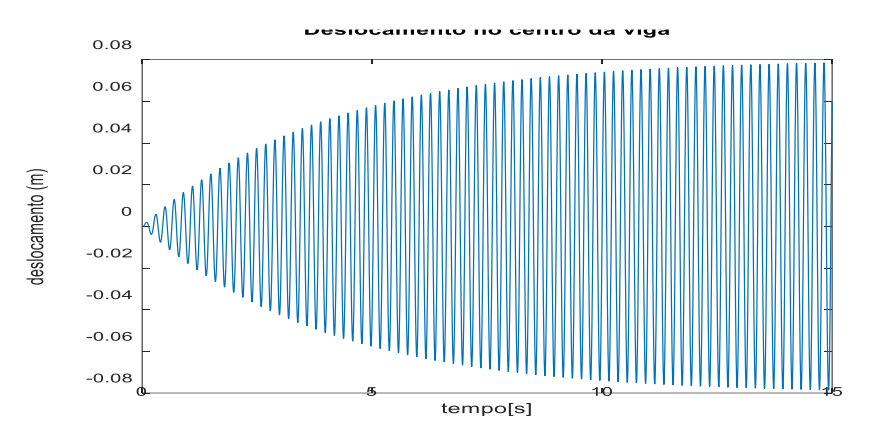

**Figura 4.5** – Resposta do nó central no domínio do tempo.

O intervalo ( $t = 15s$ ) já tornou possível identificar o padrão que caracteriza o regime permanente de deslocamento da estrutura, a grandeza realmente contabilizável no cálculo de eficiência do absorvedor.

Um exercício interessante consiste em demonstrar a superioridade do deslocamento no nó central em relação aos outros dois, igualmente providos de liberdade de movimento transversal (resultado esperado tendo em vista o modo de vibração envolvido). A Figura 4.6 ilustra a comparação:

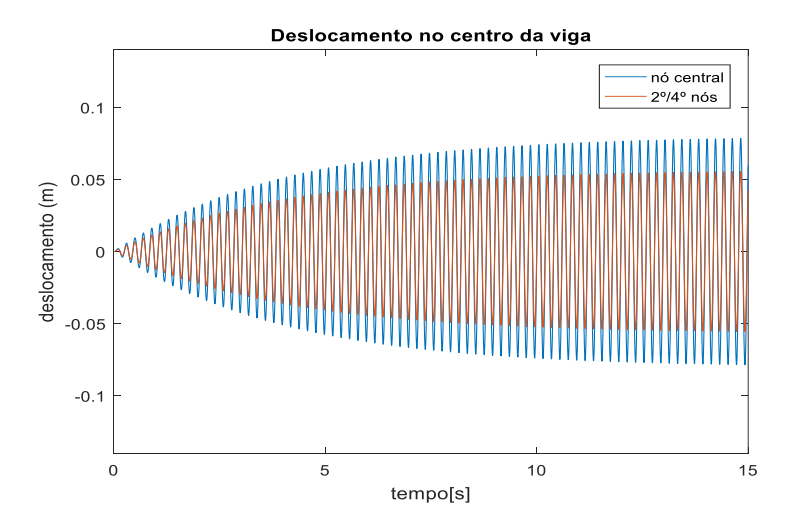

**Figura 4.6** – Comparação entre nó central e 2º/4º nó.

O amortecimento foi incluído nesta análise para agregar um pouco mais de realismo à ela. Já que, como visto no Capítulo 2, este parâmetro altera de forma substancial o comportamento vibratório de um sistema sob forçamento, sendo responsável por absorver energia de vibração. Porém, posteriormente, será analisado o mesmo modelo de gráfico sem que se envolva qualquer parâmetro de amortecimento, permitindo a plotagem de um gráfico em menos tempo, com um perfil igualmente útil para a apreensão de conceitos importantes à serem enunciados em seguida.

Já o gráfico de resposta em frequência, avaliando a vibração do mesmo nó, submetido à mesma frequência de excitação, é visto na Figura 4.7:

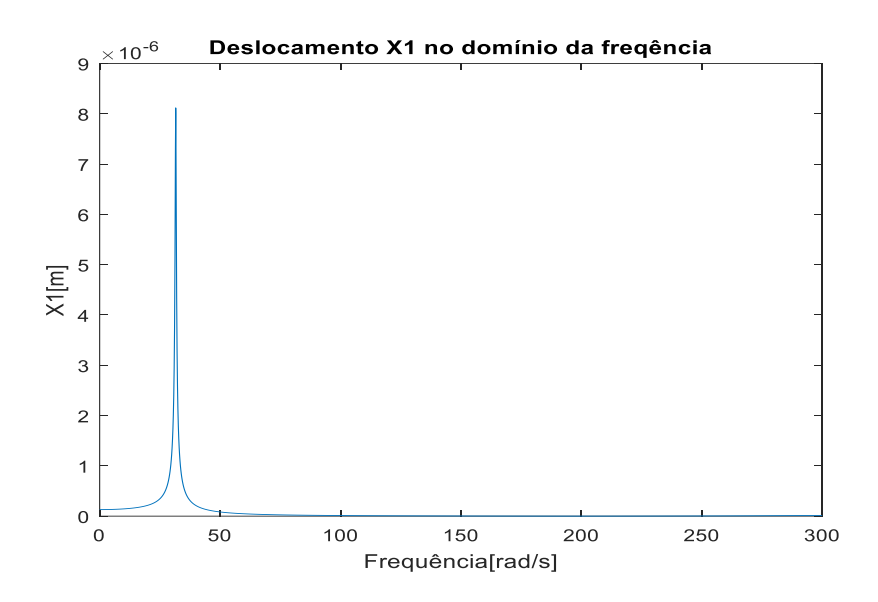

**Figura 4.7** - Resposta em frequência para nó central.

O perfil esperado desta curva consistiria na aparição de mais "picos" de amplitude, referentes às diferentes frequências naturais inerentes ao sistema e compreendidas no intervalo de 0 a 300 rad/s, representando, cada uma delas, um modo de vibração do mesmo. Porém, o que se vê é a presença de apenas um pico de amplitude, coerentemente localizado sobre aquele que é o valor do primeiro modo de vibração da viga em questão, 31,6 rad/s(aproximadamente 300 rpm).

Para ilustrar este detalhe, são listados os valores de frequência natural da viga encontrados a partir da implementação da mesma rotina responsável pela geração dos gráficos, encontrada no Apêndice III:

$$
W_n = \begin{bmatrix} 2564.1 \\ 1961.1 \\ 1406.4 \\ 830.9 \\ 559.5 \\ 295.1 \\ 126.5 \\ 31.6 \end{bmatrix} \text{rad/s} \tag{4.36}
$$

Considerando o fato de que estes são os valores de frequência natural de toda a viga, seriam esperadas manifestações visíveis de ressonância em todos os pontos pertencentes à este vetor e compreendidos no intervalo do gráfico ( $\leq$  300 rad/s), mediante a sintonização da frequência de excitação externa com uma destas.

Porém, este fenômeno não é observado por duas justificativas principais: uma diz respeito à própria dinâmica de vibração e outra, à uma particularidade da expressão amortecimento.

A primeira pode ser graficamente ilustrada através das respostas do sistema à uma versão do problema que não inclua amortecimento.

Primeiramente, considerando a resposta do nó central no tempo e sem amortecimento, verifica-se o aspecto da Figura 4.8:

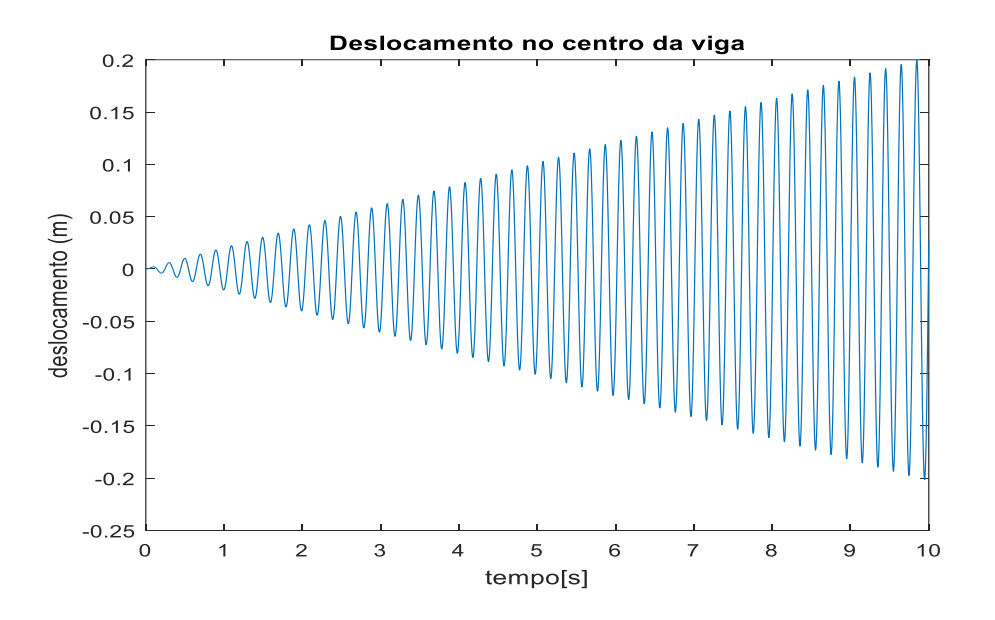

**Figura 4.8** - Resposta no tempo sem amortecimento.

Como prenunciado no gráfico anterior, manifesta-se a ressonância neste nó, através de um enorme aumento de amplitude, contabilizado em 0,2 m (tendendo ao infinito) depois de 10 segundos de excitação.

Já considerando o domínio da frequência, a Figura 4.9 corrobora com o aspecto da ressonância previamente exibido:

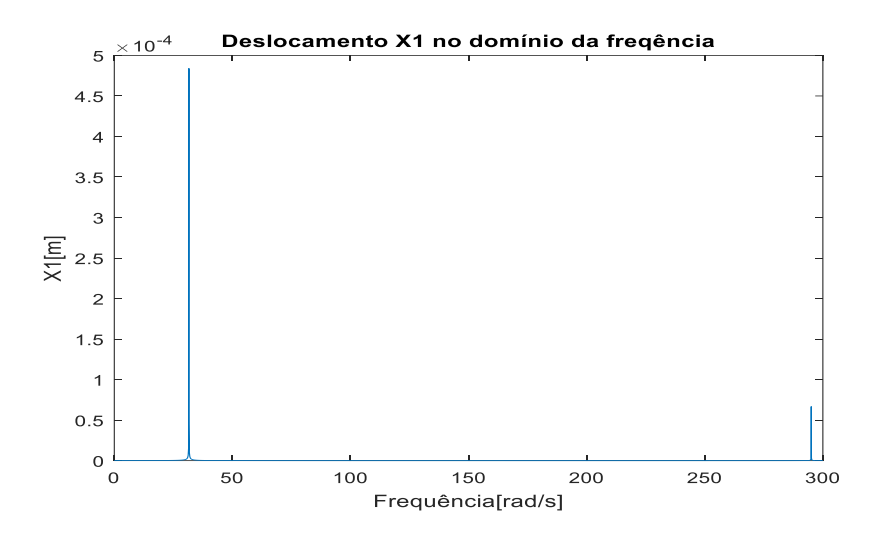

**Figura 4.9** – Resposta em frequência sem amortecimento.

Na Figura 4.7 são incluídos os valores referentes às 3 primeiras frequências de excitação da viga, como pode ser verificado por meio da Eq 4.36, porém apenas 2 destes valores parecem manifestar a aparição de picos ressonantes (31,6 rad/s e 295,1 rad/s).

Como mencionado no início desta seção, cada um dos 8 possíveis pareamentos de frequência (frequência externa de excitação e frequência natural) no caso da viga em questão suscitam um determinado modo de vibrar. Ou seja, dependendo de qual for o valor de frequência de ω<sup>n</sup> externamente estimulado, será imposto à viga um determinado padrão reconhecível de vibração, como ilustrado na Figura 4.10:

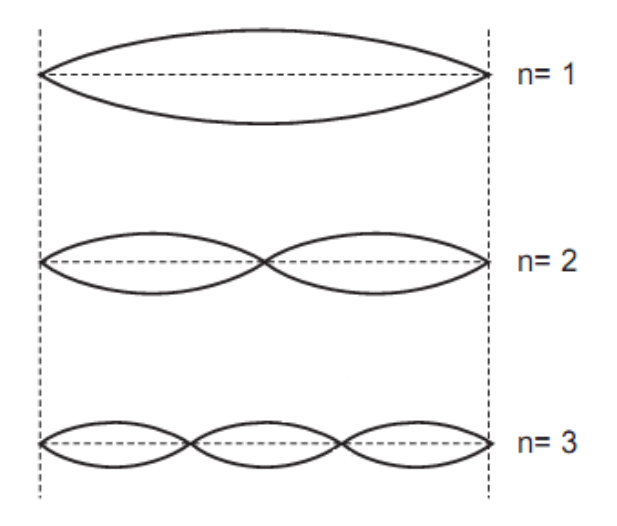

**Figura 4.10** – Modos de vibração

Logicamente, se percebe que o número de modos de vibração acompanha o número de valores contidos no vetor de frequência natural  $\omega_n$ , sendo o primeiro modo referente à imposição de ressonância ao sistema por meio da primeira frequência, o segundo, referente à segunda frequência natural e assim por diante. A análise aqui descrita se dedica ao estudo da primeira frequência, também conhecida como principal ou fundamental. No caso, tal frequência é de valor aproximadamente igual à 300 rpm, ou  $10\pi$  rad/s.

Dando início à justificativa em si, se faz necessário lançar mão de uma fórmula capaz de descrever o campo de deslocamentos da viga ao longo do seu comprimento de acordo com o modo de vibração à qual ela está sendo submetida. É a chamada autofunção, proveniente do desenvolvimento analítico para sistemas contínuos:

$$
Y_n(x) = \sqrt{\frac{2}{mL}} \sin(\frac{n\pi x}{L})
$$
\n(4.37)

Onde n corresponde ao modo de vibração estudado, L ao comprimento da viga, m à massa por unidade de comprimento e x à localização do ponto cujo deslocamento se quer descobrir.

Como se pôde perceber, o segundo valor de frequência natural da viga (126,5 rad/s), referente ao segundo modo de vibrar, não gerou grandes deslocamentos correspondentes a ele no gráfico da Figura 4.7. Através da equação acima, é possível perceber porque isso acontece.

O deslocamento de interesse é o do nó central, localizado na metade da viga, o que na Equação 4.37 pode ser traduzido como:

$$
x = L/2 \tag{4.38}
$$

Fazendo com que o quociente x/L dentro do seno resulte sempre em 1/2.

Para o valor de n = 2, o produto que multiplica  $\pi$  resulta em 1, tornando o valor do seno nulo e nulo também o produto  $Y_n(x)$ , que é exatamente o panorama encontrado no gráfico.

Com isso, fica provado que, não só para  $n = 2$ , como também para todos os valores pares de n, não há deslocamento no nó central por conta da configuração específica do modo de vibração em vigência nestes pontos.

Valores ímpares de n suscitam deslocamentos diferentes de 0, como percebido para n = 3, que corresponde ao valor 296,2 rad/s. Isso por sempre promoverem dentro da função seno um valor diferente de π e seus múltiplos.

Foram gerados outros exemplos do fenômeno por meio dos trechos referentes aos modos de vibração subsequentes, como visto nas Figuras 4.11 e 4.12:

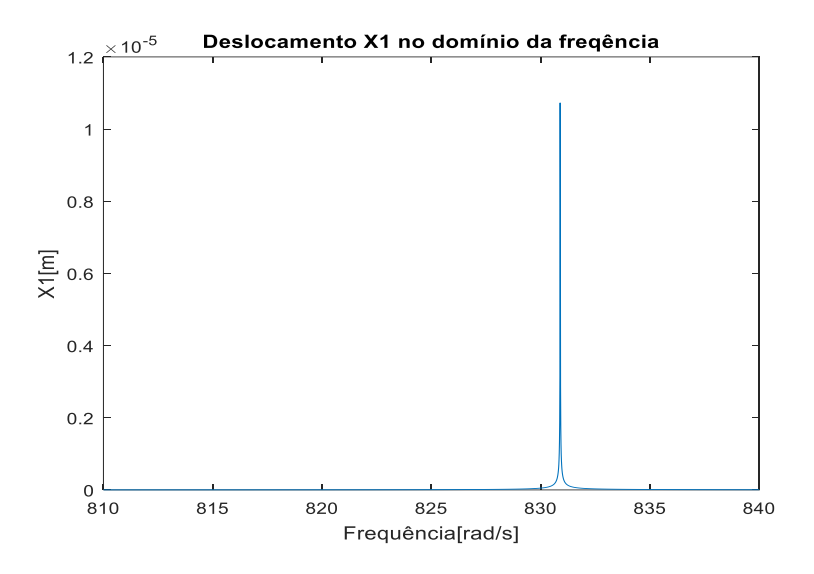

**Figura 4.11** – Resposta em frequência para n = 5.

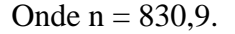

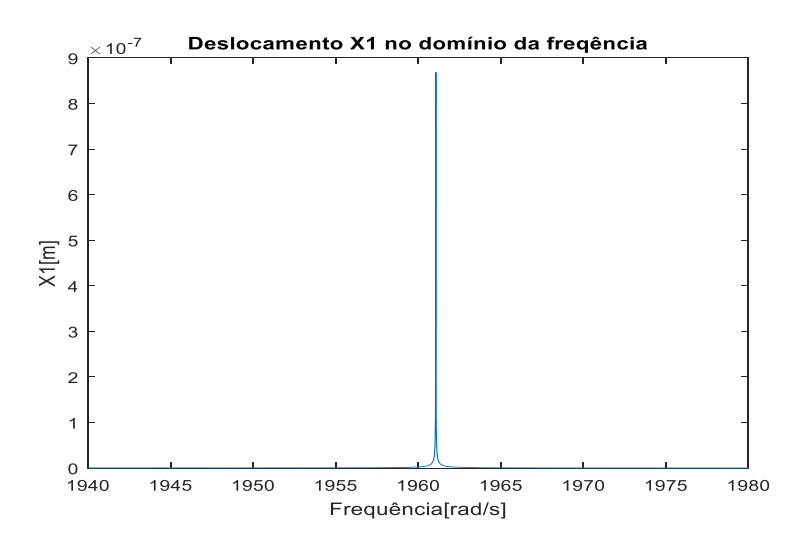

**Figura 4.12** - Resposta em frequência para n = 7.

Em que  $n = 1961, 1$  rad/s.

Com isso, fica clara a causa para o não aparecimento de um pico ressonante para o valor de frequência referente ao segundo modo de vibrar (126,5 rad/s) na Figura 4.7. De fato, não é esperado deslocamento para este ponto por uma questão conceitual. Na Tabela 4.3 são apresentadas as frequências naturais inerentes à configuração do sistema e os seus correspondentes modos de vibrar:

| Modo de          | Frequência                  | Esquema do modo de vibração |
|------------------|-----------------------------|-----------------------------|
| vibração         | $\left(\text{rad/s}\right)$ |                             |
| $\,1$            | 31,6                        | ¥<br>K                      |
| $\overline{2}$   | 126,5                       | x                           |
| $\overline{3}$   | 295,1                       | x<br>ε                      |
| $\overline{4}$   | 559,5                       | x                           |
| $\overline{5}$   | 830,9                       | X<br>ж                      |
| $\overline{6}$   | 1406,4                      | Y<br>Ξ                      |
| $\boldsymbol{7}$ | 1961,1                      | Ж                           |
| $\overline{8}$   | 2564,1                      | Y<br>$\mathbf{g}$           |

**Tabela 4.3** – Frequências e modos de vibração para viga biapoiada.

Porém, para os modos correspondentes à números ímpares, a justificativa está relacionada aos valores de amortecimento proporcional utilizados, que submetem os outros modos de vibrar à um regime de superamortecimento.

Existe uma expressão que relaciona os valores dos coeficientes multiplicadores de M e K (matriz de massa e rigidez do sistema) com os coeficientes de amortecimento referentes à cada modo de vibrar, os chamados coeficientes modais de amortecimento. A relação é da forma:

$$
\xi_{\rm r} = \frac{\alpha}{2\omega_r} + \frac{\beta \omega_r}{2} \tag{4.39}
$$

Onde *r* faz referência à um dos modos de vibrar entre os relacionados à estrutura, e α e β são os multiplicadores da matriz de massa M e de rigidez K, respectivamente.

Esta relação é um desdobramento do processo denominado ortogonalização das matrizes M e K, que consiste na transformação destas matrizes em matrizes diagonais ao multiplicá-las pela matriz correspondente aos modos de vibração e sua transposta, o que se dá da seguinte maneira:

$$
\psi^{T}[M]\psi = [m_{r}] = \begin{bmatrix} m_{1} & 0 & \dots & 0 \\ 0 & m_{2} & \dots & 0 \\ \dots & \dots & \dots & \dots \\ 0 & 0 & \dots & m_{n} \end{bmatrix}
$$
(4.40)

$$
\psi^{T}[K]\psi = [k_{r}] = \begin{bmatrix} k_{1} & 0 & \dots & 0 \\ 0 & k_{2} & \dots & 0 \\ \dots & \dots & \dots & \dots \\ 0 & 0 & \dots & k_{n} \end{bmatrix}
$$
(4.41)

Onde m<sup>r</sup> e k<sup>r</sup> são definidas respectivamente como matriz de massa modal e matriz de rigidez modal. Nelas, os elementos diagonais  $[m_r]$  são as massas correspondentes ao *r*<sup>esimo</sup> modo e [k<sub>r</sub>], rigidez atribuída à este modo.

Essa forma de expressar o sistema é vantajosa por permitir uma análise isolada dos diferentes modos de excitação da viga ao propiciar o uso de diferentes coeficientes de amortecimento para cada um deles, substituindo a representação na forma matricial por um único valor ξr, o que torna a quantificação desta grandeza análoga a problemas com um grau de liberdade.

Assim, voltando ao gráfico da Figura 4.7, é importante utilizar a análise modal para compreender o padrão de comportamento de cada modo de vibração no que tange ao amortecimento. Na Tabela 4.4, estão presentes os valores ξr para cada modo de vibração ao atribuir à α e β o valor de 5.10<sup>-4</sup>:

| Modo de vibração $(\psi_r)$ | Frequência $(\omega_r)$ | Amortecimento modal $(\xi_r)$ |
|-----------------------------|-------------------------|-------------------------------|
| 1                           | $31,6$ rad/s            | 0,8%                          |
| $\overline{2}$              | $126,5$ rad/s           | 3%                            |
| 3                           | $295,1$ rad/s           | 7%                            |
| $\overline{4}$              | 559,5 rad/s             | 14%                           |
| 5                           | 830,9 rad/s             | 21%                           |
| 6                           | $1406,4$ rad/s          | 35%                           |
| 7                           | 1961,1 $rad/s$          | 49%                           |
| 8                           | $2564,1 \text{ rad/s}$  | 64%                           |

**Tabela 4.4** - Amortecimentos modais

Excetuando os modos pares, que já não apresentam deslocamento em face da excitação à frequência fundamental, seria esperado que todos os outros modos respondessem de forma equivalente à resposta do primeiro modo no gráfico da Figura 4.7 (com picos ressonantes). Porém, através da Tabela 4.4 se percebe que os coeficientes de amortecimento para os outros modos são consideravelmente mais elevados do que o coeficiente do primeiro modo (0,8%), o que possivelmente caracteriza uma situação de superamortecimento para os primeiros. Detalhe que provavelmente justifica a não concretização do resultado previsto no domínio da frequência.

#### **4.2. Viga sob forçamento harmônico com absorvedor**

Nos sistemas com um grau de liberdade, os ADVs atenuam os efeitos de vibração ao adicionarem um grau de liberdade ao sistema original, que foi o caso explorado ao longo de todo o Capítulo 3. Com as vigas não é diferente, e a forma de inclusão da influência inercial e elástica destes dispositivos nos parâmetros do sistema original também é análoga.

No caso do modelo de 1 GDL, a rigidez e a massa são representadas por matrizes 1x1, ou seja, um único número. Ao se adicionar os ADVs, estas grandezas passam a ser chamadas como matrizes 2x2 como ilustrado na Equação 3.10.

Assim, para a viga em questão, possuindo 8 graus de liberdade e matrizes 8x8 representado sua rigidez e massa, acrescentar um grau de liberdade por meio de um ADV significa acrescentar uma linha e uma coluna à cada uma dessas matrizes, transformandoas em matrizes 9x9.

A ideia é alocar o ADV no nó central para que sejam comparados os resultados atuais com os anteriores, permitindo assim a verificação da eficácia ou não destes dispositivos. Uma ilustração de como seria esta configuração é vista na Figura 4.13:

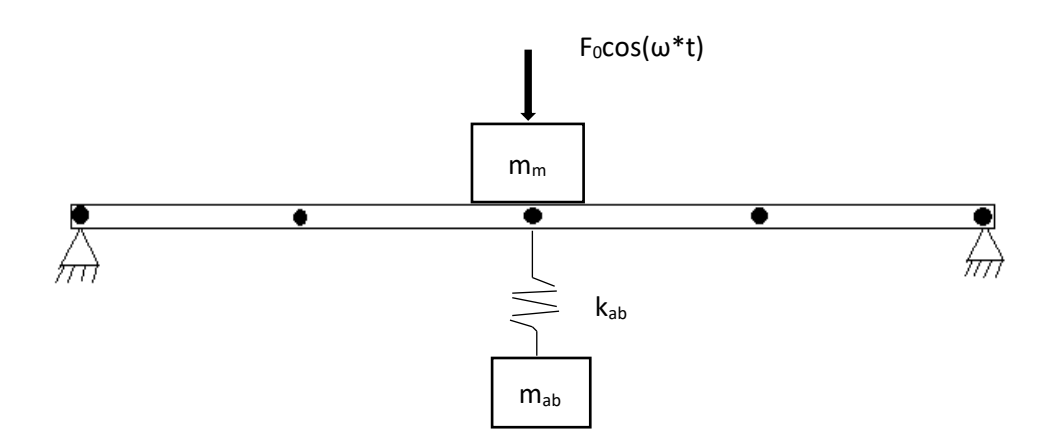

**Figura 4.13** - Modelo de viga com ADV.

Onde mab e kab representam a massa e a rigidez da mola que conecta o absorvedor à viga.

O desenvolvimento analítico utilizado para a viga sem ADVs é o mesmo a ser utilizado para a viga após a adição deles. Portanto, as matrizes que descrevem a inércia e a rigidez do conjunto acoplado são, respectivamente:

$$
M = \begin{bmatrix} m_{11} & & & & & & & 0 \\ & & & & & & & 0 \\ & & & & & & & 0 \\ & \vdots & & & & & & 0 \\ & \vdots & & & & & & 0 \\ & & & & & & & 0 \\ & & & & & & & & 0 \\ 0 & 0 & 0 & 0 & 0 & 0 & 0 & m_{ab} \end{bmatrix}
$$
 (4.42)

$$
K = \begin{bmatrix} k_{11} & & & \cdots & & & 0 \\ & & & & & 0 \\ \vdots & & & & & -k_{ab} \\ \vdots & & & & & \ddots & & 0 \\ & & & & & & 0 \\ 0 & 0 & 0 & -k_{ab} & 0 & 0 & 0 & k_{ab} \end{bmatrix}
$$
 (4.43)

Feito isso, foram selecionados valores de massa e rigidez do absorvedor, de modo que a relação entre eles fosse de encontro ao primeiro valor de frequência natural (ou modo de vibrar) do vetor ωn (300 rpm), que constitui a ênfase do caso em estudo. Pensando nisso, para m<sub>ab</sub> foi escolhido o valor de 5 kg e para  $k_{ab}$ , aproximadamente  $5x10^3$  N/m.

#### **4.2.1. Absorvedor e viga sem amortecimento**

Após a adição do absorvedor, antes mesmo de se considerar qualquer amortecimento, o resultado gráfico no domínio do tempo já faz sentir a atenuação de amplitude na vibração da viga, como mostrado na Figura 4.14:

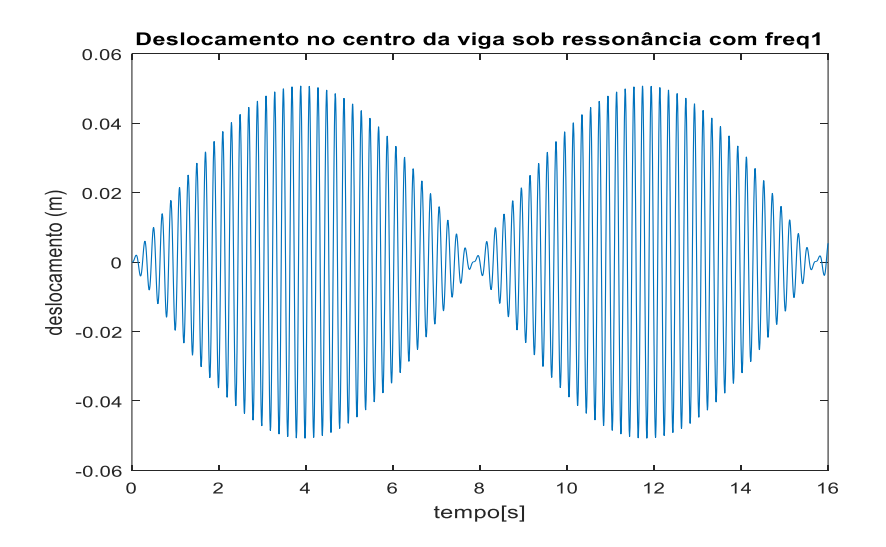

**Figura 4.14** – Deslocamento no tempo com absorvedor.

Como se viu na Figura 4.8, o deslocamento do nó central da viga após 10 segundos, estando ela sob efeito de ressonância, já era da ordem de 0,2m. Em decorrência da ação do ADV, a resposta do sistema passa a ter amplitude máxima em aproximadamente 0,05m.

Um detalhe interessante a ser apreciado neste gráfico é a manifestação do fenômeno do batimento. O batimento ocorre quando a amplitude de deslocamento do objeto em vibração (no atual caso, o nó) aumenta e diminui seguindo um padrão regular. Tal particularidade é vista nos casos em que a frequência de excitação imposta ao sistema está próxima, mas não é exatamente igual ao valor de frequência natural do mesmo. O ADV foi parametrizado de forma à compartilhar do mesmo valor de frequência natural já presente originalmente na viga (tido por fundamental, a saber 31,6 rad/s) e, como será visto em seguida, na Figura 4.15, este acoplamento ocasiona o surgimento de novas frequências naturais para o conjunto, ligeiramente diferentes daquela que, anteriormente, provocava ressonância:

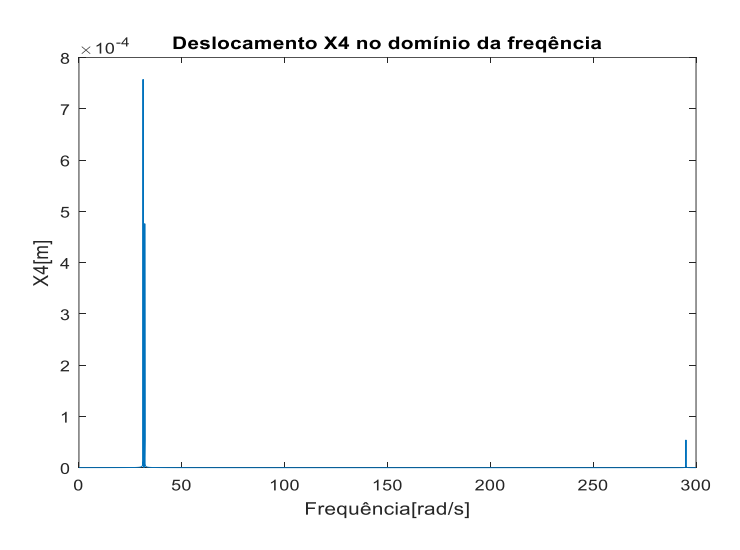

**Figura 4.15** – Resposta em frequência com absorvedor.

Portanto, aqui se observa o surgimento de mais um pico de deslocamento em relação ao gráfico da Figura 4.9. Tal fenômeno é esperado, dado que a presença do ADV redunda na participação de mais um grau de liberdade no sistema, atribuindo à ele mais uma frequência crítica de excitação.

Concordantemente com o batimento verificado na Figura 4.14, outro desdobramento interessante se manifesta numa pequena mudança nos valores do vetor ωn, é o chamado espalhamento, onde a frequência que imperava isoladamente como a principal deixa de ser causadora de ressonância e é "repartida" em dois novos valores. O fenômeno torna-se mais facilmente visualizável ao dar um *zoom* na área do gráfico mostrada na Figura 4.16:

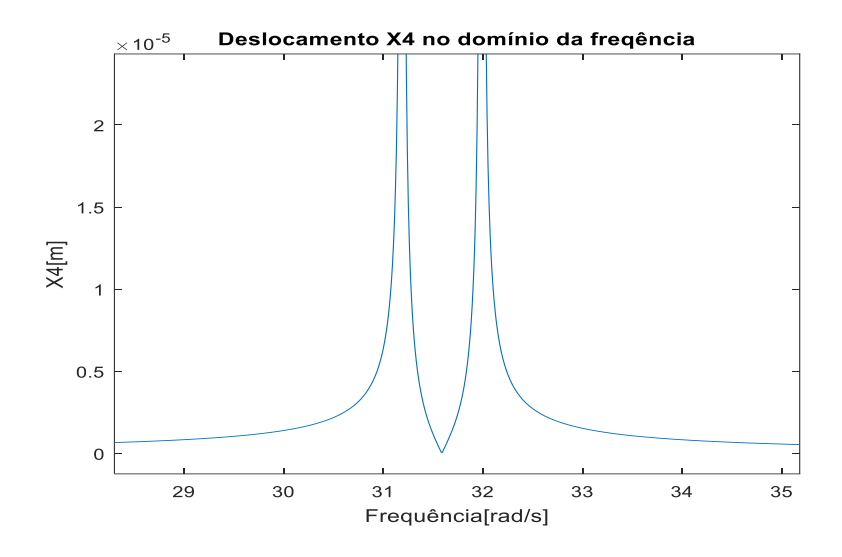

**Figura 4.16** – Ampliação da região do gráfico

Como se pode ver, na região do eixo de frequências onde antes se manifestava aumento abrupto do deslocamento do nó (31,6 rad/s, aproximadamente 300 rpm), agora se vê um "vale", que é justamente a finalidade à que se propõe o ADV. O novo elenco de frequências naturais do sistema, expressas em rad/s, é:

$$
\begin{bmatrix} 2564,1 \\ 1961,1 \\ 1406,4 \\ 830,9 \\ 559,5 \\ 295,1 \\ 126,5 \\ 32,0 \\ 31,2 \end{bmatrix} (4.44)
$$

Analisar a resposta da viga desconsiderando amortecimento em ambos os componentes do sistema (viga e ADV) é um expediente útil para consolidar um resultado que torne clara a eficácia do ADV em amenizar as oscilações num sistema contínuo, além de permitir a visualização de fenômenos esperados (espalhamento e batimento), conformes às expectativas largamente discutidas na bibliografia.

## **4.2.2. Absorvedor sem amortecimento em viga amortecida**

A ideia daqui para frente é retomar o caso mais geral, reconsiderando amortecimento na estrutura da viga para consolidar um bom parâmetro de comparação com os primeiros resultados apresentados (Figuras 4.5 e 4.7) e, posteriormente, passando à incluí-lo também no próprio absorvedor, onde serão feitas as devidas análises de otimização.

Primeiramente, para comprovar e quantificar efetivamente o trabalho do ADV, é demonstrado, por meio da Figura 4.17, o gráfico referente ao deslocamento do nó central no domínio do tempo, considerando primeiramente apenas o amortecimento da estrutura:

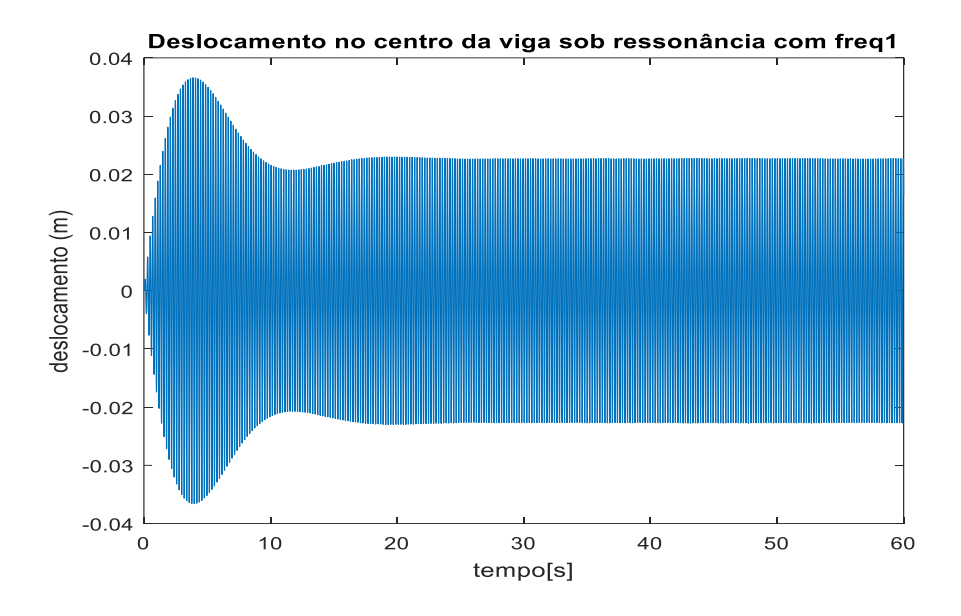

**Figura 4.17** – Deslocamento no nó central com ADV.

O gráfico fornece o deslocamento em regime permanente do nó após a adição do ADV. Assim, torna-se possível calcular a eficiência de absorção do mesmo, lançando mão do mesmo expediente utilizado no Capítulo 3, mais precisamente na Equação 3.11.

Para o referido caso, onde anteriormente o deslocamento estabilizava-se em 0,08m, agora experimenta uma queda para aproximadamente 0,02m. O que corresponde à uma eficiência de absorção que beira o valor de 75%.

Também é conveniente avaliar a resposta do sistema no domínio da frequência, exposta na Figura 4.18:

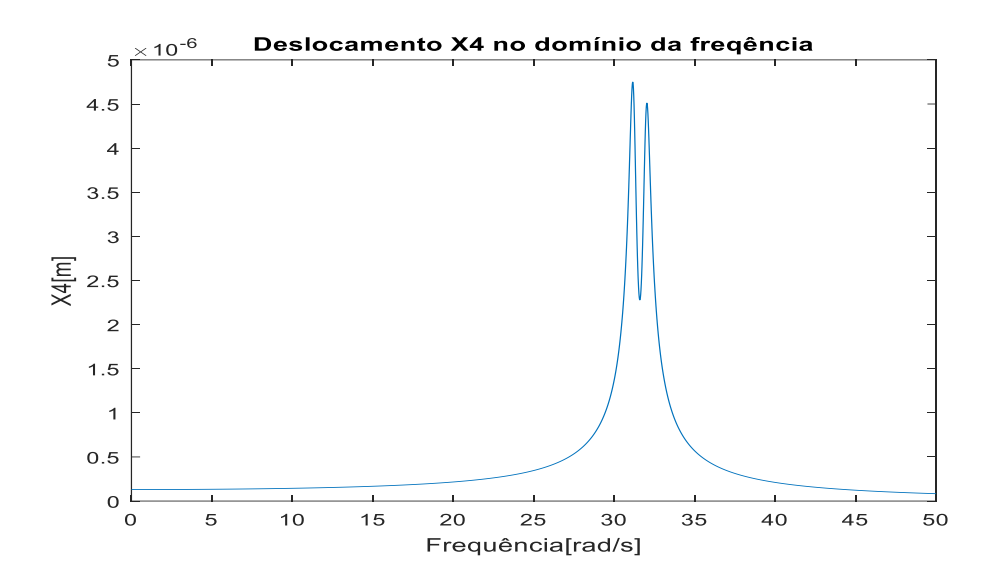

**Figura 4.18** – Resposta do nó central no domínio da frequência com ADV.

Aqui, mais uma vez é ilustrado o fenômeno do espalhamento. Distribuição da frequência originalmente crítica em duas novas frequências naturais, gerando deslocamentos atenuados em relação à primeira.

Mais importante ainda é atestar a coerência entre os dois gráficos. Como se pode ver na Figura 4.18, o "vale" gerado estritamente sobre o valor da frequência fundamental (31,6 rad/s) converge para um valor próximo à 2 x  $10^{-6}$  m, o que, a princípio, não condiz com a condição de regime permanente demonstrada no gráfico referente ao domínio do tempo, que aponta para uma estabilização em aproximadamente  $0.02$  m ou  $2 \times 10^{-2}$  m. Tal divergência é facilmente dissolvida ao reportar as duas respostas ao conceito de receptância, importante ao se tratar os gráficos de resposta em frequência.

Primeiramente, será necessário um breve retorno ao modelo do sistema de múltiplos graus sem amortecimento, cuja equação de movimento pode ser expressa como:

$$
[M]x(t) + [K]x(t) = f(t)
$$
\n(4.45)

Onde  $f(t)$  é um vetor de força  $n \times 1$  de 'n' forças externas. Sendo estas forças harmônicas, com a mesma frequência e fase, então:

$$
f(t) = \begin{bmatrix} F_1 \\ F_2 \\ \dots \\ F_n \end{bmatrix} \sin \omega t
$$
 (4.46)

Onde os componentes do vetor  $f(t)$  correspondem às amplitudes das forças harmônicas exercidas sobre o sistema. Estas são grandezas reais.

Já os vetores deslocamento e aceleração são dados po:

$$
x(t) = \begin{bmatrix} X_1 \\ X_2 \\ \dots \\ X_n \end{bmatrix} \sin \omega t = X \sin \omega t \tag{4.47}
$$

$$
\ddot{x(t)} = -\omega^2 \begin{bmatrix} \ddot{X}_1 \\ \ddot{X}_2 \\ \vdots \\ \ddot{X}_n \end{bmatrix} \sin \omega t = -\omega^2 \ddot{X} \sin \omega t \tag{4.48}
$$

Substituindo-se as Equações 4.47 e 4.48 na Equação 4.45, tem-se:

$$
-\omega^2 [M] X \sin \omega t + [K] X \sin \omega t = F \sin \omega t \tag{4.49}
$$

Ou, após as devidas simplificações:

$$
([K] - \omega^2[M])X = F \tag{4.50}
$$

Onde a matriz  $([K] - \omega^2[M])$  é conhecida como matriz de rigidez dinâmica de um sistema de múltiplos graus de liberdade não-amortecido, e é denotada  $[Z(\omega)]$ , ou seja:

$$
[Z(\omega)] = [K] - \omega^2[M] \tag{4.51}
$$

E onde:

$$
z_{ij}(\omega) = k_{ij} - \omega^2 m_{ij} \tag{4.52}
$$

Dessa forma, a Equação 4.50 pode ser reescrita como:

$$
[Z(\omega)]X = F \tag{4.53}
$$

Sendo a matriz  $[Z(\omega)]$  não-singular, a amplitude *X* de resposta do sistema pode ser expressa como:

$$
X = [Z(\omega)]^{-1}F \tag{4.54}
$$

O inverso da matriz  $[Z(\omega)]$  é denominado matriz de receptância do sistema e é denotado por  $[\alpha(\omega)]$ , o que corresponde à:
$$
[\alpha(\omega)] = ([K] - \omega^{2}[M])^{-1} = \begin{bmatrix} \alpha_{11}(\omega) & \alpha_{12}(\omega) & \dots & \alpha_{1n}(\omega) \\ \alpha_{21}(\omega) & \alpha_{22}(\omega) & \dots & \alpha_{2n}(\omega) \\ \dots & \dots & \dots & \dots \\ \alpha_{n1}(\omega) & \alpha_{n2}(\omega) & \dots & \alpha_{nn}(\omega) \end{bmatrix}
$$
(4.55)

Os elementos da matriz  $[\alpha(\omega)]$  representam exatamente as funções de resposta em frequência do sistema mediante a aplicação de um forçamento.

A matriz de receptância é simétrica, porque a matriz de rigidez dinâmica também é simétrica. A propriedade de simetria manifesta a natureza recíproca de um sistema de múltiplos graus de liberdade em relação às suas respostas de vibração. Assim, uma resposta na coordenada 'i' devido à uma força aplicada na coordenada 'j' é a mesma resposta na coordenada 'j' devido à força aplicada na coordenada 'i'.

A amplitude de resposta na coordenada 'i', por exemplo, pode ser compreendida como:

$$
X_i = \alpha(\omega_{i1})F_1 + \alpha(\omega_{i2})F_2 + ... + \alpha(\omega_{in})F_n
$$
\n(4.56)

Finalmente, caso apenas uma força seja aplicada ao sistema (o que condiz com o caso estudado), por exemplo  $F_j$ , então a Equação 4.56 se reduz à:

$$
\alpha(\omega_{ij}) = \frac{x_i}{F_j} (F_r = 0, r = 1, 2, \dots, n \text{ e } r \neq j)
$$
 (4.57)

Isto sugere que o ij<sup>esimo</sup> elemento da matriz  $[\alpha(\omega)]$  é a função resposta em frequência quando o sistema tem apenas uma força de entrada aplicada à coordenada 'j', sendo a resposta medida na coordenada 'i'. Esta é a interpretação física da receptância para um sistema com múltiplos graus de liberdade.

Tanto a matriz de receptância quanto a matriz de rigidez dinâmica permanecem inalteradas quando o problema envolve um sistema amortecido. Restando apenas que agora a função de resposta no domínio da frequência passa a ter uma parte imaginária não nula, transformando-se numa função complexa.

Portanto, a aparente diferença entre as duas respostas obtidas tem relação com a amplitude da força harmônica que impõe excitação ao sistema, de valor igual à 10.000 N. Valor que, não por acaso, é o múltiplo que separa as medidas em comparação:  $2 \times 10^{-2}$  m no domínio do tempo e 2 x 10-6 m no domínio da frequência.

### **4.2.3. Absorvedor amortecido em viga amortecida**

Enfocando, daqui em diante, no desempenho de absorção em si, uma importante observação diz respeito á possibilidade de se garantir um nível de amortecimento ótimo para o ADV acoplado à viga, seguindo um método análogo ao utilizado na otimização do sistema com dois graus de liberdade. Este desenvolvimento obviamente exige algumas adequações, já que agora as grandezas envolvidas (massa, rigidez e amortecimento) não mais são expressas por escalares, mas por matrizes acopladas.

Primeiramente, relembrando o expediente utilizado no Capítulo 3 para o modelo simplificado de um grau: é sabido que diferentes níveis de amortecimento no ADV geram diferentes curvas de resposta em frequência que, no entanto, sempre convergem em dois pontos: P e Q. Estes pontos passam a ser cruciais na análise pois, segundo registrado em bibliografia (DEN HARTOG, 1947), a curva de deslocamento que passa pelo mais alto entre eles com derivada igual à zero corresponde, necessariamente, ao coeficiente de amortecimento ideal para o ADV. Além disso, a melhor amplitude de ressonância possível (referente ao amortecimento ótimo) é a ordenada deste mesmo ponto.

Com estes pressupostos em mente, é demonstrado na Figura 4.19 um gráfico que inclui 4 curvas, referentes à quatro coeficientes de amortecimento: 0,003; 0,005; 0,01; 0,03 e 1:

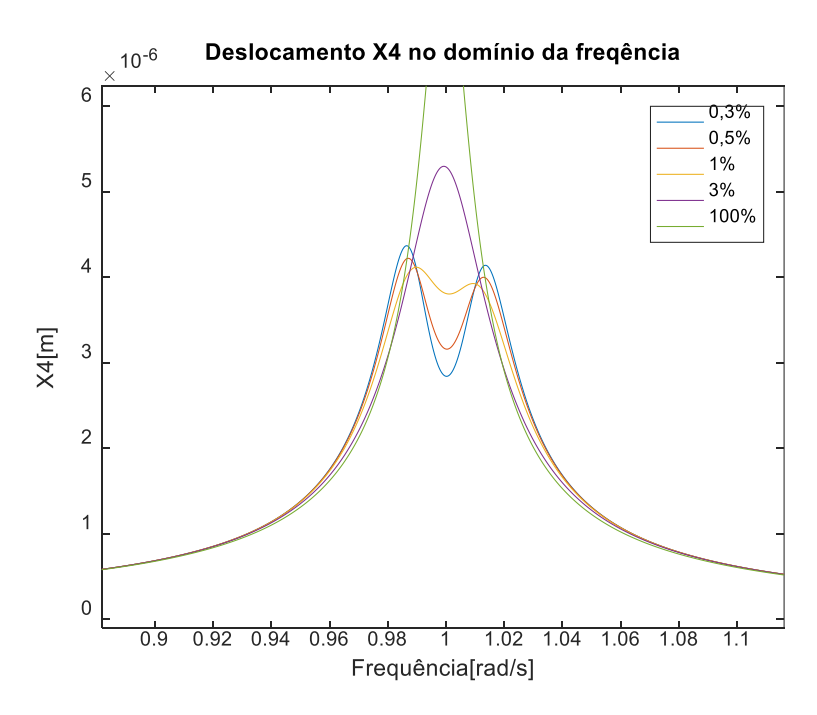

**Figura 4.19** – Deslocamento do nó central para diferentes amortecimentos

Considerando que o método do Den Hartog (1947) contempla os casos em que não se inclui amortecimento no sistema principal, o gráfico a ser utilizado é expresso na Figura 4.20:

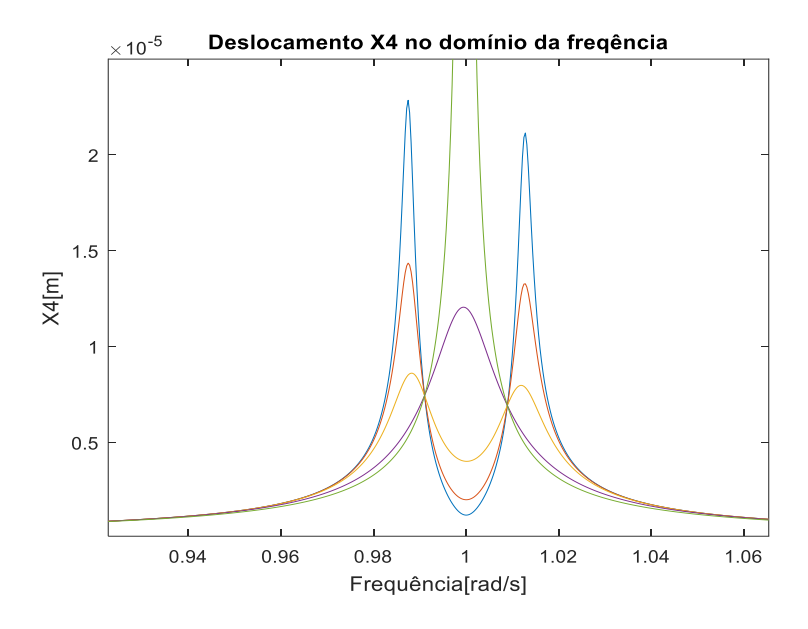

**Figura 4.20** – Curvas de resposta em frequência para viga sem amortecimento.

Como esperado, verificam-se dois pontos de interseção, P e Q, entre as curvas para diferentes amortecimentos.

O método utilizado no Capítulo 3 foi desenvolvido originalmente para um sistema com dois graus de liberdade, por isso, os parâmetros envolvidos nas formulações, bem como as relações entre eles, eram intuitivamente determinados. Aqui, em se tratando, por exemplo, de um valor da massa que represente fielmente a inércia da viga, tal atribuição não é tão simples, requerendo atenção sobre como esta grandeza é distribuída ao longo da extensão do objeto em estudo.

A bibliografia não é tão clara quanto à uma aproximação que melhor represente a participação efetiva da massa de uma viga num problema de vibrações (de forma à fazêla corresponder à um corpo rígido). Timoshenko (1937) até incluiu em sua bibliografia o denominado Método de Raylegh, que visava quantificar a influência da massa de uma viga centralmente solicitada sobre as suas frequências naturais, porém, o procedimento se restringe aos casos em que o carregamento é grande quando comparado ao peso da viga, o que claramente não coincide com o caso aqui estudado.

Como observado na Figura 4.20, o valor de equalização ideal do fator *f* , em função do qual os pontos P e Q são nivelados, está muito próximo de 1 já que, para qualquer que seja a massa equivalente da viga, ela certamente será contabilizada numa ordem de grandeza muito maior à da massa do absorvedor. A Equação 4.58 recapitula a relação representada por *f*, utilizada no Capítulo 3:

$$
f = \frac{\omega_a}{\omega_n} \tag{4.58}
$$

Onde  $\omega_a$  é a frequência natural do ADV e  $\omega_n$  a frequência fundamental da viga, correspondendo, neste caso, à 31,6 rad/s.

E a equação envolvendo *f* que regula o seu valor ótimo (nivelando P e Q) é da forma:

$$
f = \frac{1}{1+\mu} \tag{4.59}
$$

Onde μ representa a razão  $\frac{m_a}{M}$ , massa do ADV sobre massa M do sistema principal.

O próximo passo, portanto, consiste em encontrar um valor de amortecimento tal que a sua respectiva curva de resposta em frequência passe com derivada nula pelos pontos P e Q. A princípio, se pode presumir que tal valor está bem próximo de 1% (retornar à legenda da Figura 4.19), já que esta curva é a que mais se aproxima da condição imposta para o amortecimento ideal. Após alguns testes, chegou-se à conclusão de que um coeficiente de 1,6% é o que realmente satisfaz tal condição, como mostrado na Figura 4.21, onde a curva para  $\frac{c}{c_{cr}} = 0.01$  (1%) foi substituída pela de amortecimento ótimo:

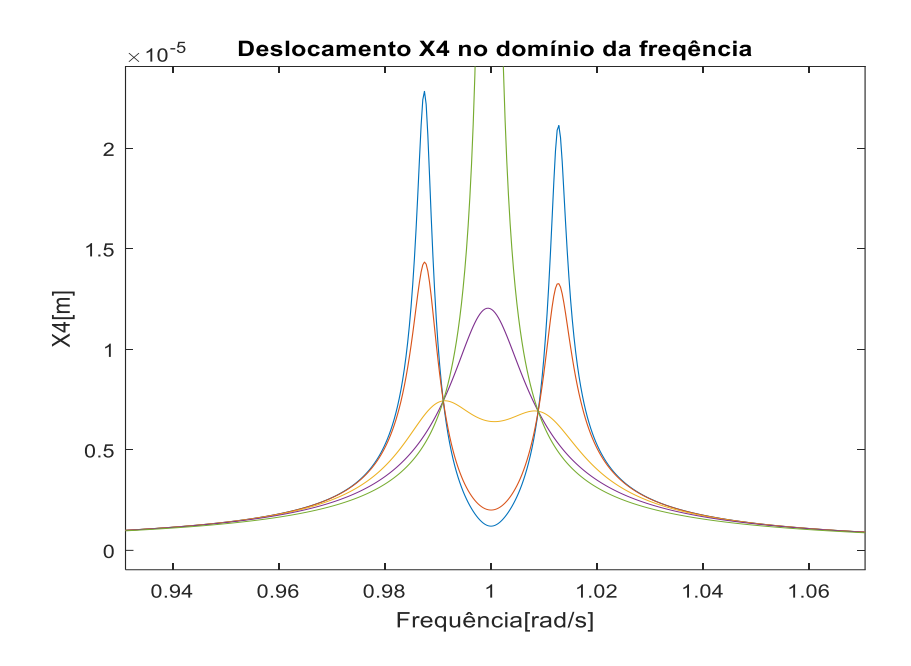

**Figura 4.21** – Resposta em frequência com amortecimento ideal (1,6%).

Como mencionado anteriormente, o método aqui implementado, em sua versão original, não leva em conta qualquer valor de amortecimento no sistema principal. Porém, Warburton e Ayonride (1980) realizaram estudos sobre as implicações desta consideração na obtenção de valores ótimos de amortecimento e, na maior parte dos casos estudados, os valores resultantes para este parâmetro não são muito diferentes dos encontrados por Den Hartog.

## **4.3. Análise de sensibilidade de outros parâmetros do ADV**

### **4.3.1. Local de acoplamento**

Outra abordagem interessante no estudo de ADVs decorre da busca por uma localização favorável de acoplamento destes ao sistema principal. O estudo em curso, que se baseia numa viga biapoiada dividida em 4 vãos (ou 5 nós), oferece uma versão extremamente simples de resolução deste problema, já que, tanto o carregamento concentrado no centro da viga como a configuração dos apoios implicam necessariamente numa reação elástica espelhada (ou simétrica) entre as duas metades da viga.

Sendo assim, em última análise, existem duas formas de se acoplar o ADV à viga neste caso, levando em conta resultados efetivos de absorção: ou no centro da viga ou em um dos dois outros nós livres (não vinculados à apoio), representados tanto por  $x = \frac{L}{4}$ 4 como por  $x = \frac{3L}{4}$  $\frac{5L}{4}$ .

O resultado no domínio do tempo, ilustrado na Figura 4.22, leva em conta o primeiro dos casos supracitados e dota o ADV do amortecimento supostamente ideal encontrado anteriormente (1,6%):

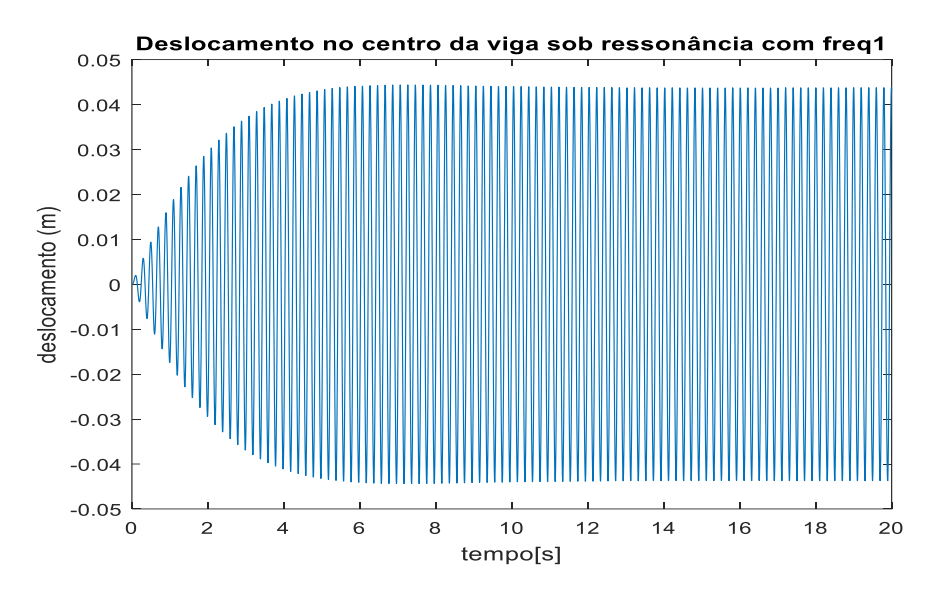

**Figura 4.22** – ADV em L/2 com amortecimento de 1,6%.

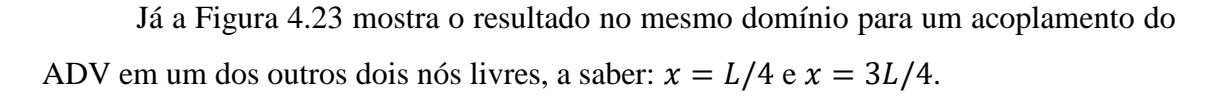

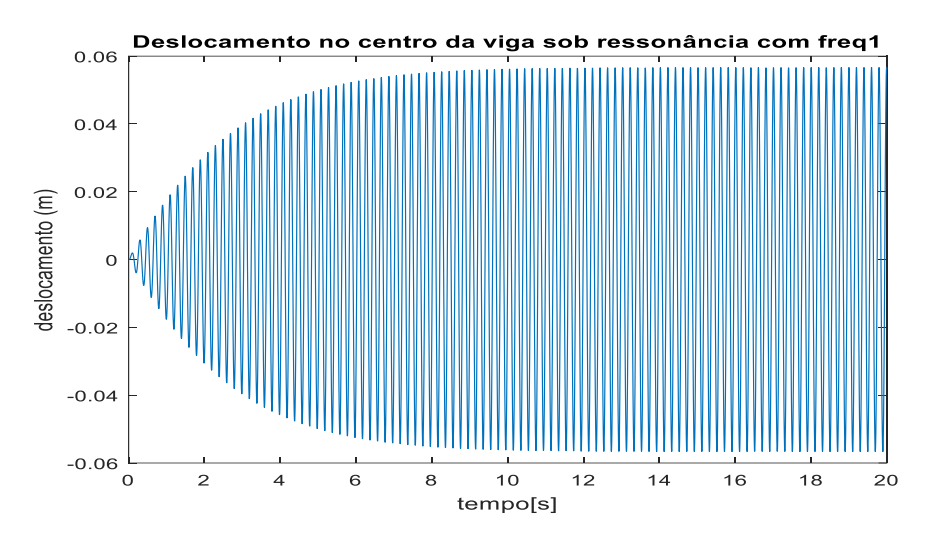

**Figura 4.23** – ADV em L/4 ou 3L//4.

Assim, organizando os resultados de eficiência de absorção dos absorvedores nas duas situações na Tabela 4.5, fica claro que o arranjo favorável envolve, necessariamente, a conexão do ADV ao nó central da viga em questão:

**Tabela 4.5** - Comparação entre configurações de acoplamento.

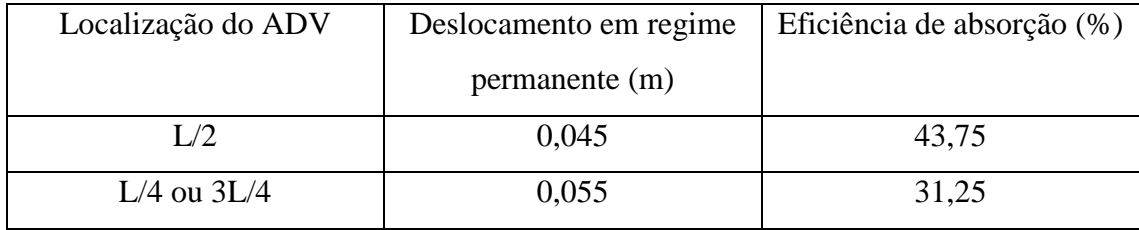

## **4.3.2. Massa**

A massa é um parâmetro cuja seleção é crucial no trabalho com ADVs e, apesar de não haver um estudo amplamente divulgado sobre a escolha de valores ideais na literatura de vibrações mecânicas, algumas teses se apoiam numa sucessão de tentativas numéricas em diferentes arranjos estruturais para estipular faixas de utilização favoráveis desta grandeza.

De acordo com Chen e Huang (2004), um sistema estrutural experimenta um efeito mais conveniente na absorção de suas vibrações quando a relação entre a sua massa e a massa do ADV está contida na faixa de valores que vai de 0,01 a 0,15 (entre 1 e 15%). Considerando que o valor de massa total do sistema é de 15.800 kg (massa da viga somada à do motor), isso significa que o valor de massa envolvido no trabalho do ADV até o presente momento (5 kg) é de uma ordem bem menor que a desejável, apesar de, ainda assim, permitir a elucidação de conceitos interessantes da dinâmica de interação entre o ADV e a estrutura da viga.

Ao aproximar o modelo à um cenário mais realista, este estudo de sensibilidade também traz à tona uma curiosidade sobre como distribuir melhor a massa dos ADVs ao longo da viga. Massas maiores e mais robustas redundam em novas solicitações mecânicas e exigem novos níveis de resistência estrutural da viga, que talvez não sejam tão bem atendidos pela solução trivial feita ao instalar o ADV ao nó central. Portanto, novas configurações que incluam mais de um ou até mesmo mais de dois ADVs são potencialmente convenientes.

Para tornar este estudo razoavelmente abrangente e ao mesmo tempo não muito extensivo, são selecionadas para teste três razões de massa (μ): 0,01; 0,05 e 0,10. As subseções seguintes serão dedicadas à discussão sobre cada uma destas condições, bem como sobre suas respectivas implicações.

## **4.3.2.1. Razão de massa 1%**

Neste caso, o ADV teria uma massa igual à 1% da soma da massa total da viga com a do motor apoiado sobre ela, calculada em 15.800 kg. Ou seja, um ADV de 158 kg.

A abordagem mais bruta do modelo, que ignora amortecimento na viga e no ADV já é importante para esclarecer uma primeira implicação interessante, segundo a Figura 4.24:

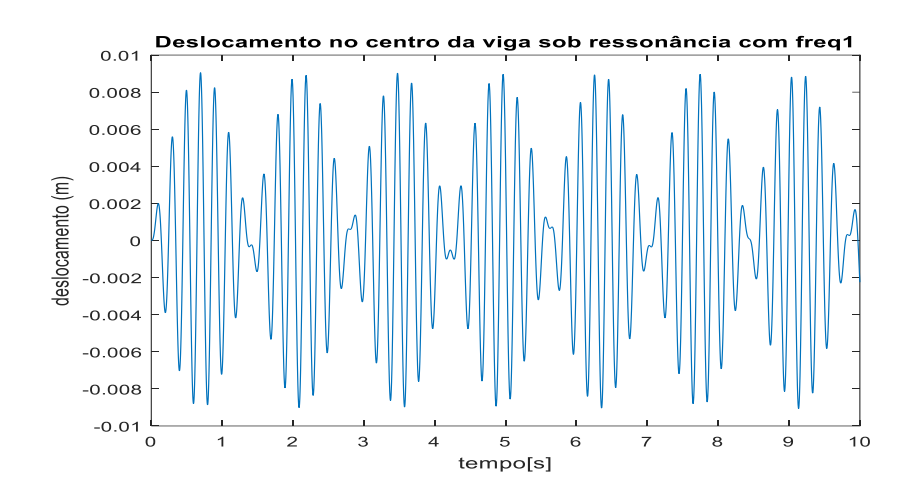

**Figura 4.24** – Performance do ADV com  $\mu = 1\%$ .

Coerentemente, aqui mais uma vez se manifesta o fenômeno do batimento discutido anteriormente, com duas alterações principais: o período em que se dá a unidade padrão da resposta no tempo diminuiu de 8 segundos para aproximadamente 1,5 segundos e o valor de deslocamento final, que limita a amplitude da curva é de aproximadamente 9 mm, grandezas substancialmente menores do que as verificadas na Figura 4.14.

Já o gráfico de resposta em frequência propicia uma observação sobre o "espalhamento" das frequências naturais, segundo atesta a Figura 4.25:

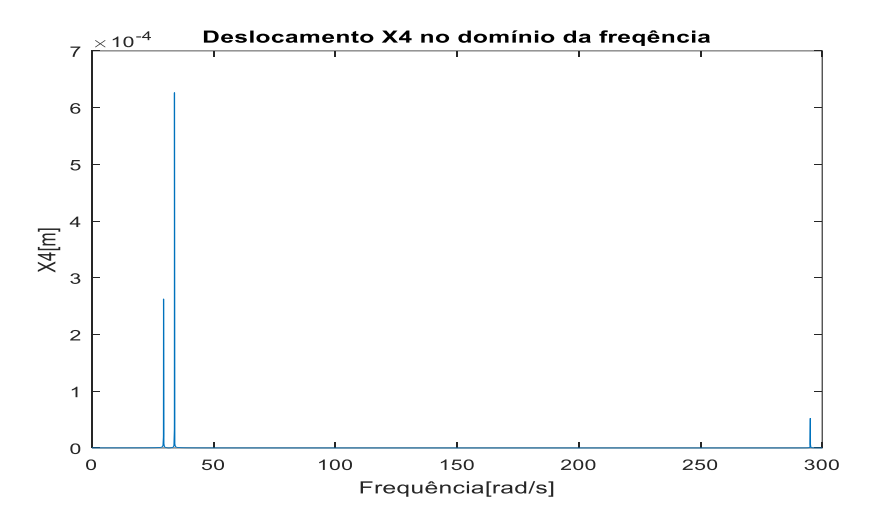

**Figura 4.25** - Resposta em frequência para ADV.

Aqui o espalhamento se torna bem mais evidente em relação à resposta em frequência com um ADV de 5 kg. A frequência natural original, situada em 31,6 rad/s é substituída por duas novas: 29,4 rad/s e 33,9 rad/s, como ilustrado na Figura 4.26:

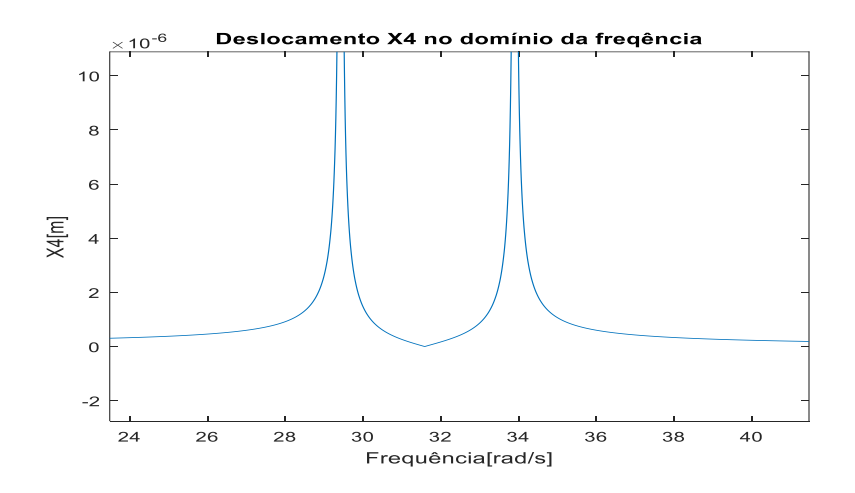

**Figura 4.26** - Novas frequências para μ igual à 1%.

Levando em conta o amortecimento anteriormente adotado para a viga, representado na forma de amortecimento proporcional ( $\alpha = \beta = 5 \times 10^{-4}$ ), se segue a obtenção dos seguintes gráficos, ilustrados pelas Figuras 4.27 e 4.28:

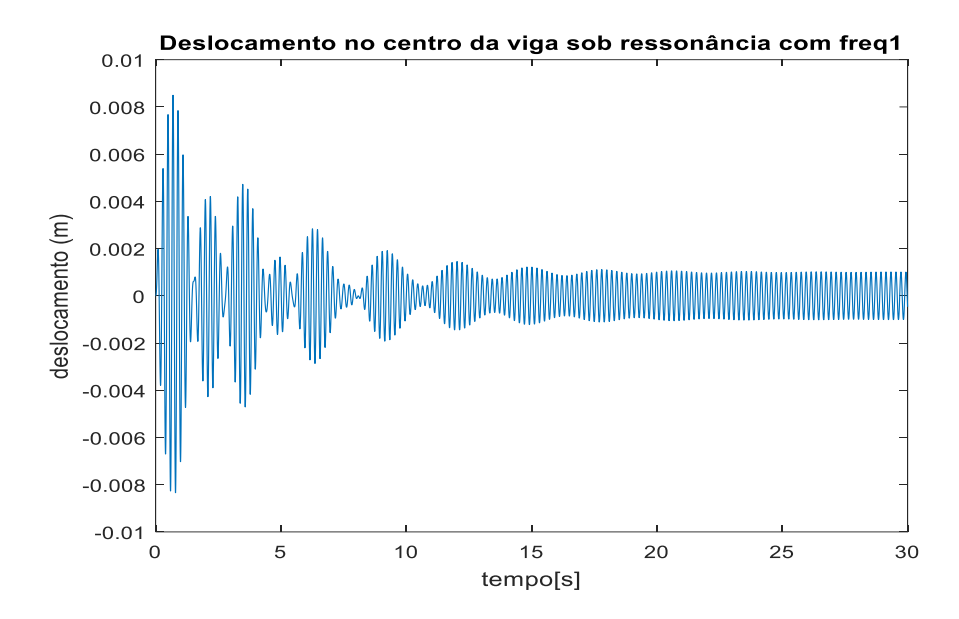

**Figura 4.27** – Resposta no domínio do tempo para viga amortecida.

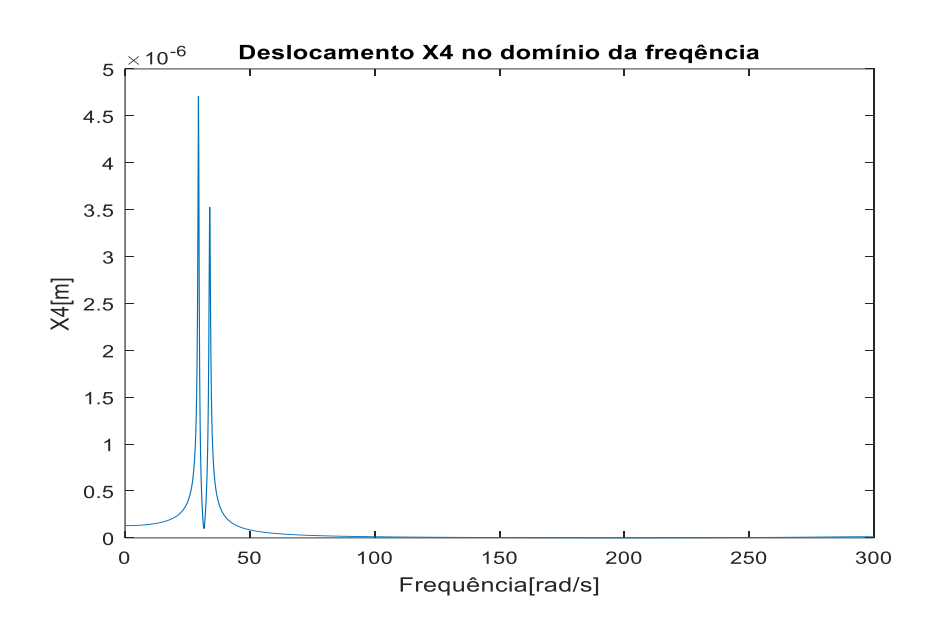

**Figura 4.28** – Resposta no domínio da frequência para viga amortecida.

Trabalhando com um valor de massa mais razoável, os índices de amortecimento que concorrem na busca por um patamar ótimo também tendem a se tornar cada vez mais familiares à prática da engenharia. Isso já fica claro ao se observar o gráfico de resposta em frequência para este novo parâmetro de massa, cujos coeficientes de amortecimento são listados na legenda da Figura 4.29:

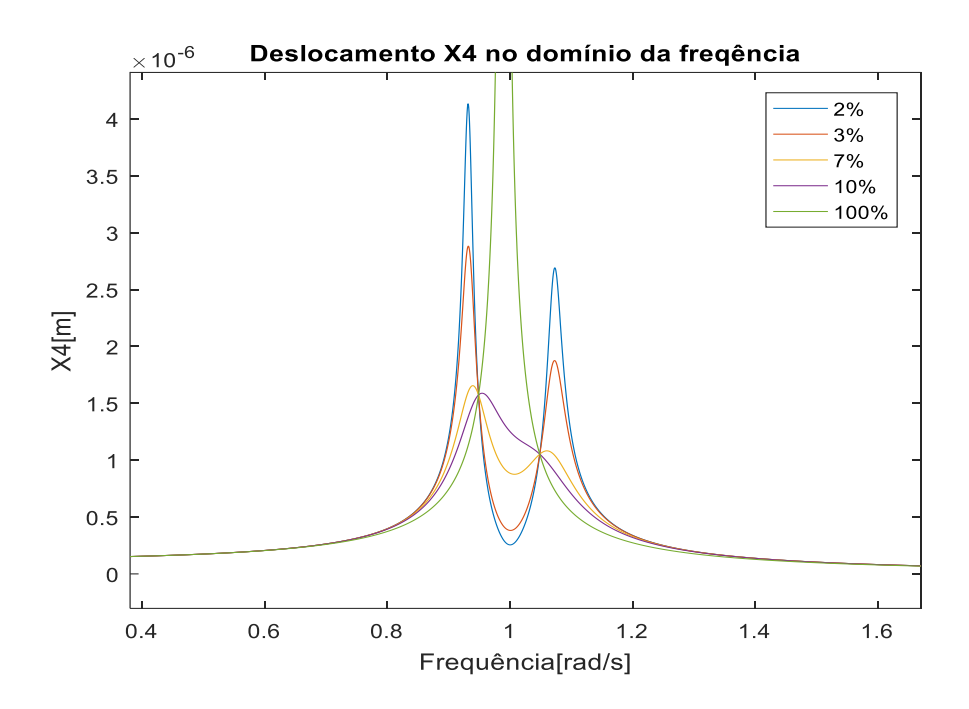

**Figura 4.29** – Resposta em frequência para vários amortecimentos.

Mais uma vez, como postulado por Den Hartog (1947), a curva de amortecimento ideal passa com derivada nula sobre o mais alto dos pontos de interseção (no caso, o ponto P). Segundo uma avaliação visual do gráfico, é razoável supor que tal coeficiente seja encontrado entre a faixa de valores delimitado por 7% e 10%.

Após alguns testes, ficou claro que o valor desejável é de 9%, como ilustrado na Figura 4.30, onde a curva antes referente ao coeficiente 10% foi substituída pela representante do parâmetro ideal:

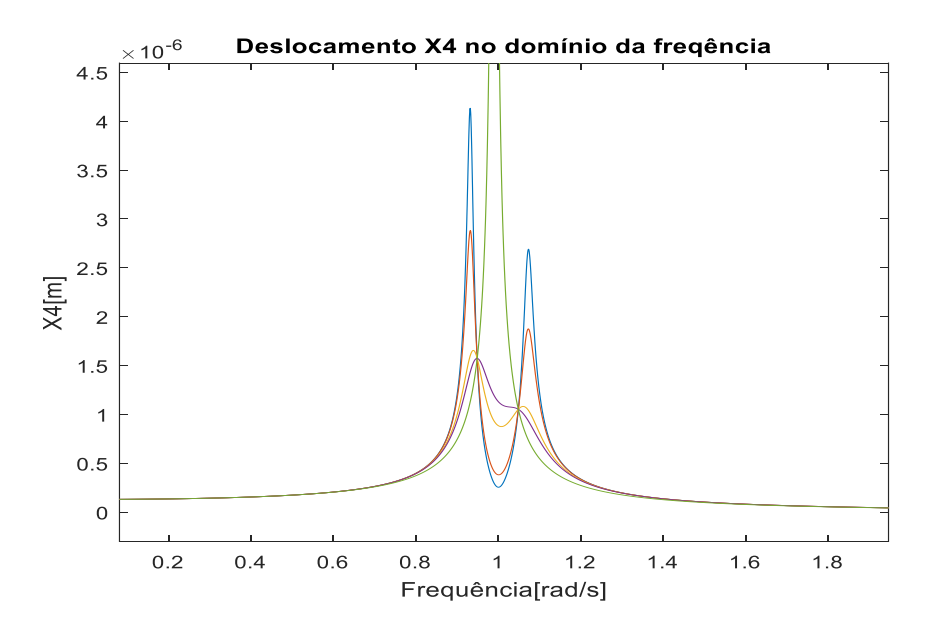

**Figura 4.30** – Resposta em frequência contendo amortecimento ideal.

Segundo a Equação 3.25, que fornece o coeficiente de amortecimento ótimo de um ADV para sistemas com um grau de liberdade, a relação adequada para esta configuração seria de aproximadamente 6%. Obviamente, não é esperada sintonia entre os dois resultados já que o sistema principal, constituído pela viga e motor, não está sendo avaliado como um corpo rígido, apresentando continuidade nos parâmetros de massa, rigidez e amortecimento.

Porém, é interessante avaliar o erro entre os dois resultados para atestar e embasar esta inadequação. Para  $\mu = 1\%$ , este erro está avaliado em 33%.

Como é sabido, este procedimento se restringe à avaliação de situações em que o sistema principal seja desprovido de amortecimento. A Figura 4.31 mostra o aspecto da resposta em frequência referente ao índice ideal anteriormente informado (9%) comparando a situação de uma viga amortecida com uma não amortecida:

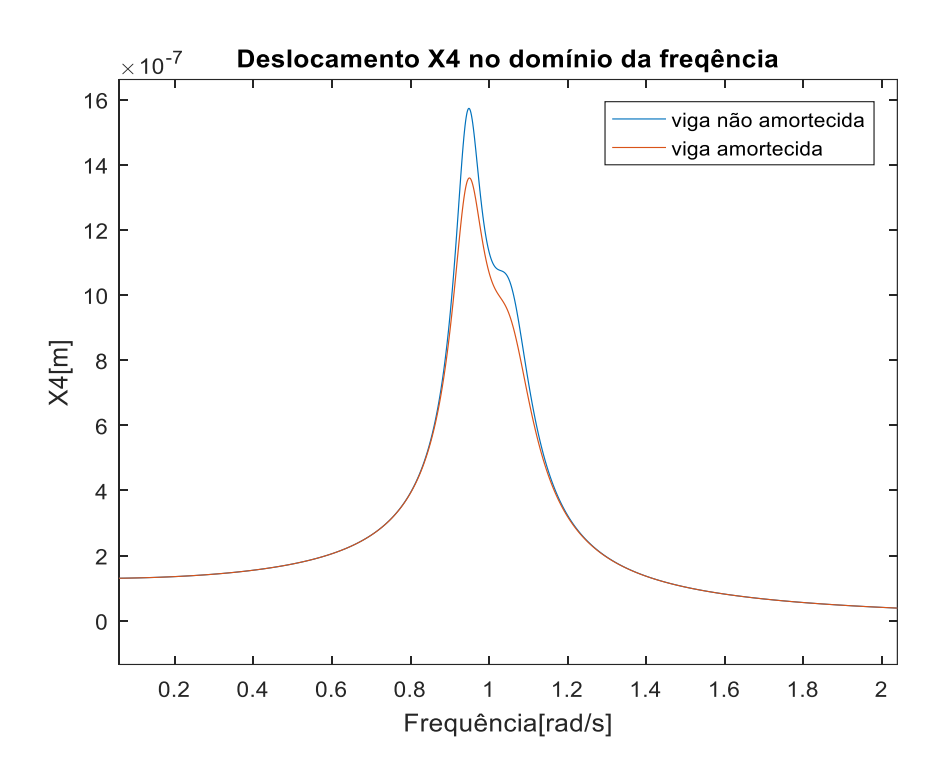

**Figura 4.31** – Comparação entre viga amortecida e não amortecida.

Fisicamente coerente, o gráfico comprova o efeito do amortecimento atribuído à própria viga sobre o deslocamento do nó central, sendo representado por uma curva que se aproxima do aspecto da vibração superamortecida no caso de viga amortecida e por outra que mais se assemelha ao espalhamento, tendendo à formação de dois novos "picos" bem definidos.

# **4.3.2.2. Razão de massa 5%**

As Figuras 4.32 e 4.33 ilustram o resultado no domínio do tempo e no domínio da frequência para um ADV de 725 kg desconsiderando, a princípio, o amortecimento da viga e do próprio dispositivo de absorção:

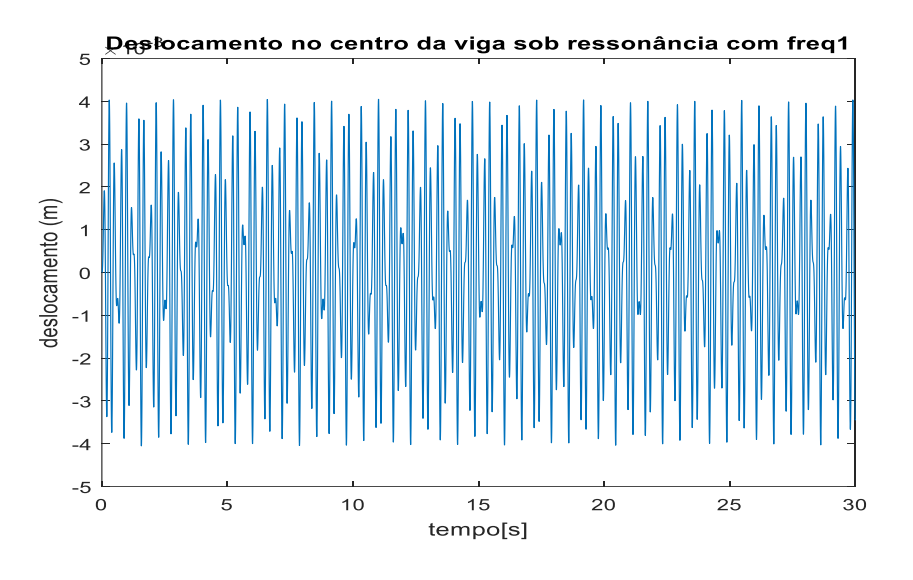

**Figura 4.32** – Resposta no tempo para  $\mu = 5\%$ .

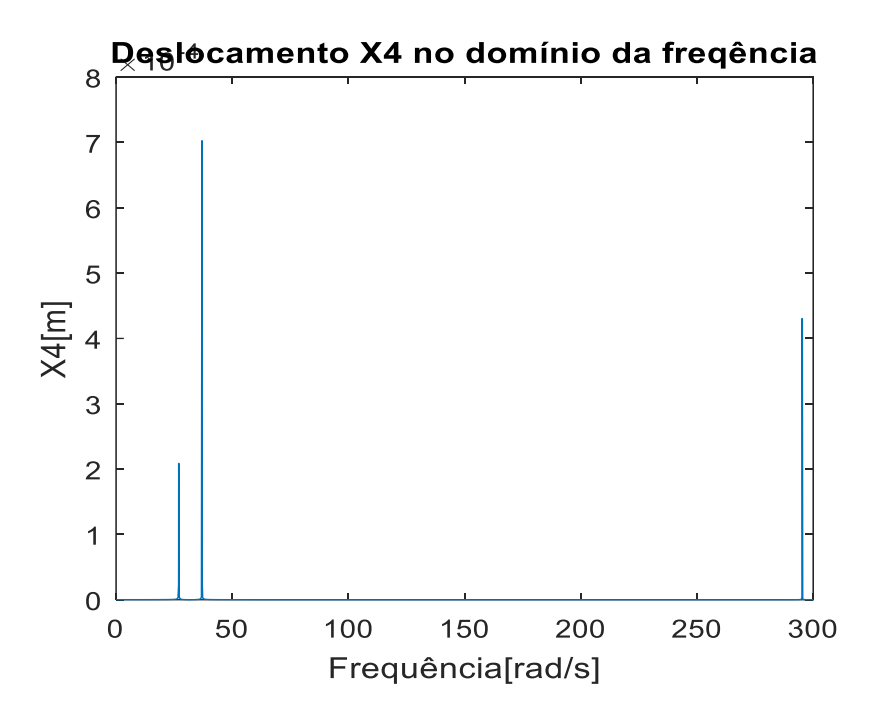

**Figura 4.33** – Resposta em frequência para  $\mu = 5\%$ .

O fenômeno do batimento, apesar de pouco visível, continua ocorrendo, mas mediante um período muito menor.

Já a Figura 4.33 demonstra a tendência de modificação do espalhamento das frequências em função da relação entre as massas μ, se tornando um fenômeno tão mais notável quanto maior for o valor da mesma. A frequência fundamental original, situada em  $x = 31.6$  rad/s se transforma em duas novas frequências no novo sistema (viga e ADV): 27 rad/s e 37 rad/s.

O método de otimização também encontra espaço para uso diante desta nova configuração, envolvendo desta vez coeficientes de amortecimento um pouco maiores, como ilustrado na Figura 4.34. Nela, já foi incluída a curva referente ao valor ótimo, avaliado em 20%:

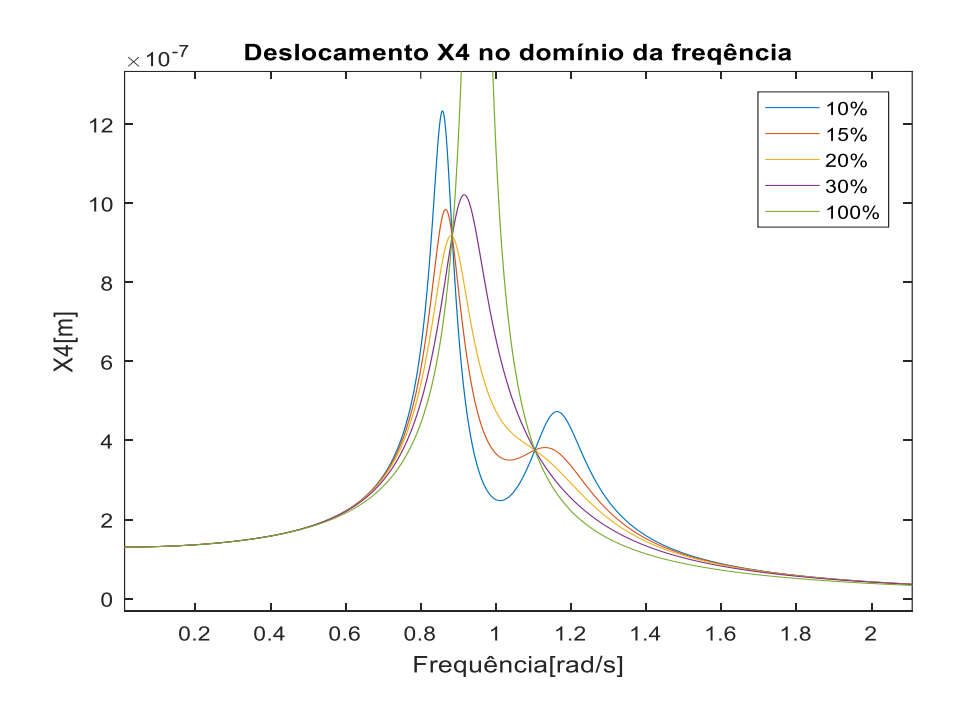

**Figura 4.34** – Amortecimento ótimo com  $\mu = 5\%$ .

De acordo com a Equação 3.25, utilizada no Capítulo 3 para relacionar dois corpos rígidos manifestando a mesma razão  $\mu = 5\%$ , o valor ideal para o coeficiente de amortecimento é de 12,7%, restando assim um erro de 36,5% para o uso do método considerando tal relação de massas entre viga e absorvedor.

Repetindo o que foi feito para  $\mu = 1\%$ , por meio da Figura 4.35 é avaliado o desempenho no domínio da frequência do ADV portando o amortecimento informado (20%) para as situações de viga amortecida e não amortecida:

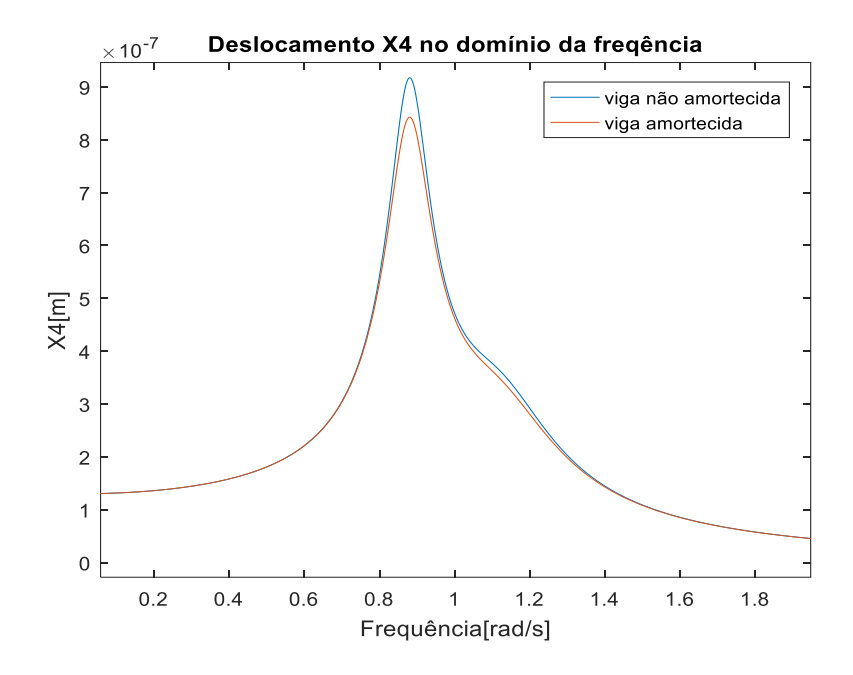

**Figura 4.35** – Comparação entre viga amortecida e não amortecida.

Lançando mão de um ADV mais robusto, passa a ser interessante para o projetista a aplicação de algum método que permita a distribuição da carga inercial de um ADV entre outros dispositivos menores que, além de manter inalterada a relação de massa μ, também evitem a perda de eficiência na absorção das vibrações. Além disso, existe uma desvantagem flagrante no uso de apenas um ADV em relação à utilização de mais de uma unidade: um ADV isolado é sintonizado de forma à contemplar um único valor de frequência natural, sendo insensível à excitação do sistema sob frequências que se avizinhem a este valor, o que, em alguns casos, pode tornar insatisfatório ou inconveniente o desempenho oferecido pelo dispositivo. Sistemas estruturais complexos com pontes ou edifícios, por exemplo, não podem experimentar vibrações muito agressivas por uma questão de conforto de seus ocupantes. Por isso, um atenuador de vibrações deve ser capaz de atuar não em uma frequência, mas numa região que inclua valores próximos o suficiente da ressonância para produzir resultados indesejáveis.

Pensando nisso, um novo modelo é proposto: uma viga submetida exatamente à mesma solicitação harmônica e munida de três ADVs, segundo o esquema ilustrado na Figura 4.36:

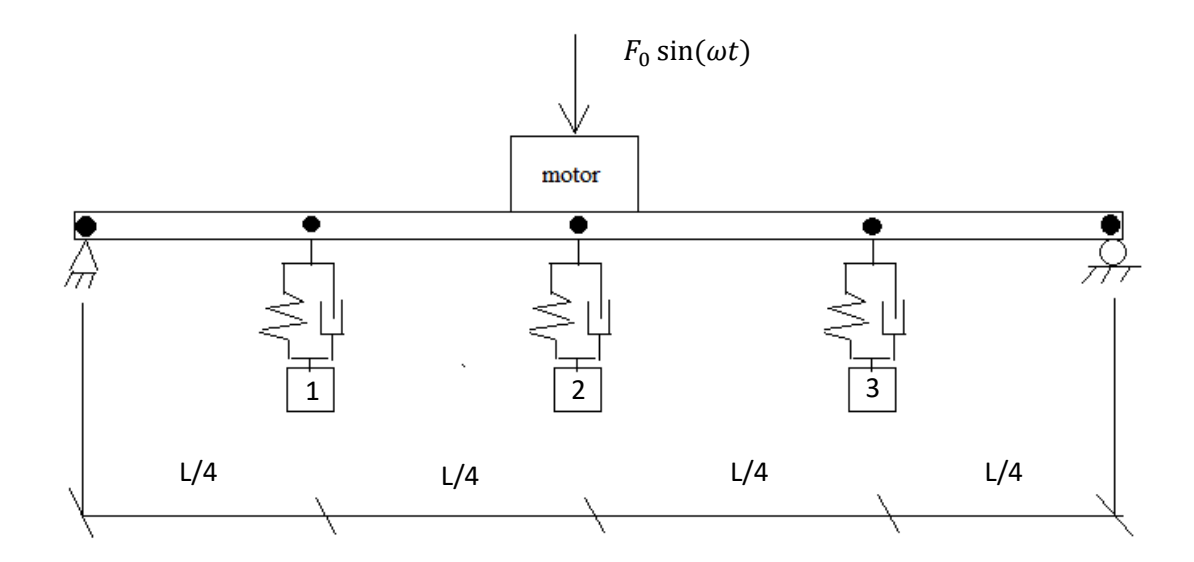

**Figura 4.36** – Modelo viga/motor com 3 ADVs.

Como dito anteriormente, a vantagem deste arranjo é distribuir a massa efetivamente envolvida na atenuação das vibrações entre dispositivos que, em conjunto, atuem de maneira mais versátil neste sentido. Porém, antes de dirigir atenções a comprovação da veracidade desta afirmação, importa fazer uma análise do ponto de vista da Resistência dos Materiais, avaliando as reais condições da viga em questão de suportar as solicitações mecânicas produzidas por estes dispositivos.

Primeiramente, um DCL da viga amparada por 3 ADVs é mostrado na Figura 4.37. Neste diagrama estão sendo considerados os pesos dos dispositivos, o peso do motor apoiado sobre a viga e o módulo da força harmônica que reincide no centro da viga, entendido como o maior carregamento possível proveniente deste forçamento. Considerando a aceleração da gravidade  $g = 9.81$  m/s<sup>2</sup>:

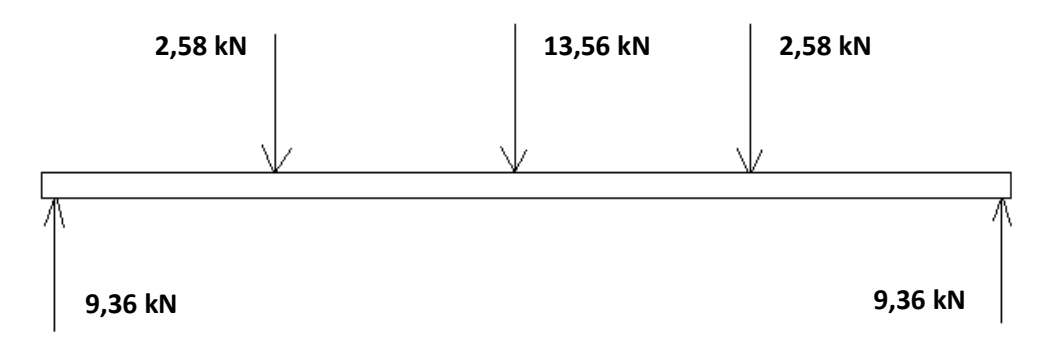

**Figura 4.37** – DCL da viga com três ADVs.

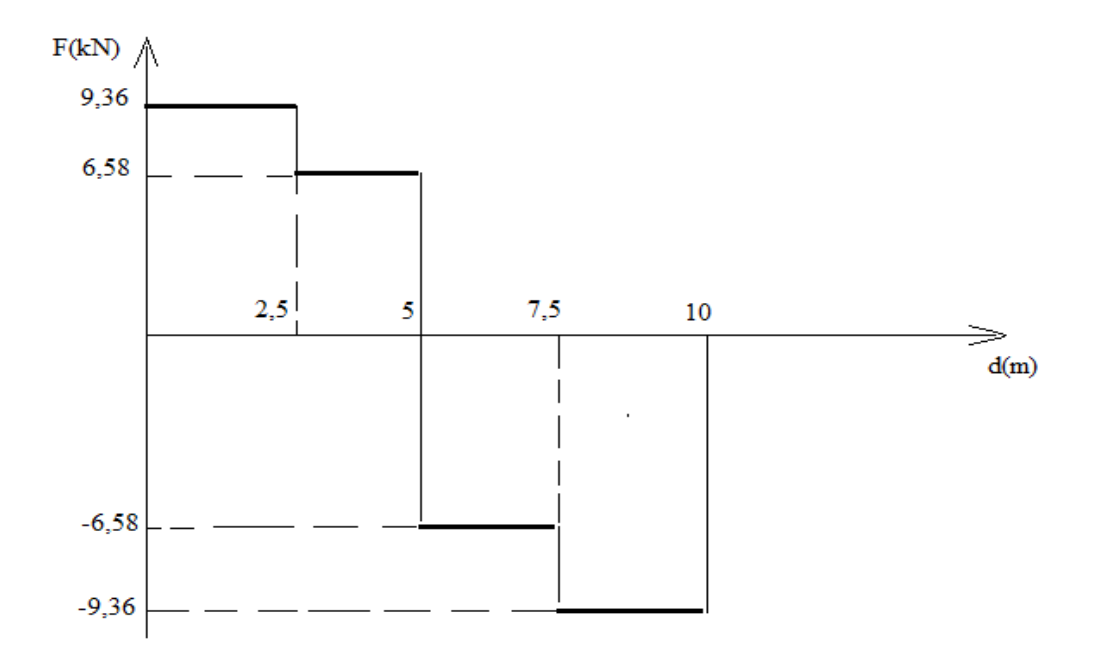

**Figura 4.38** - Gráfico de esforço cortante.

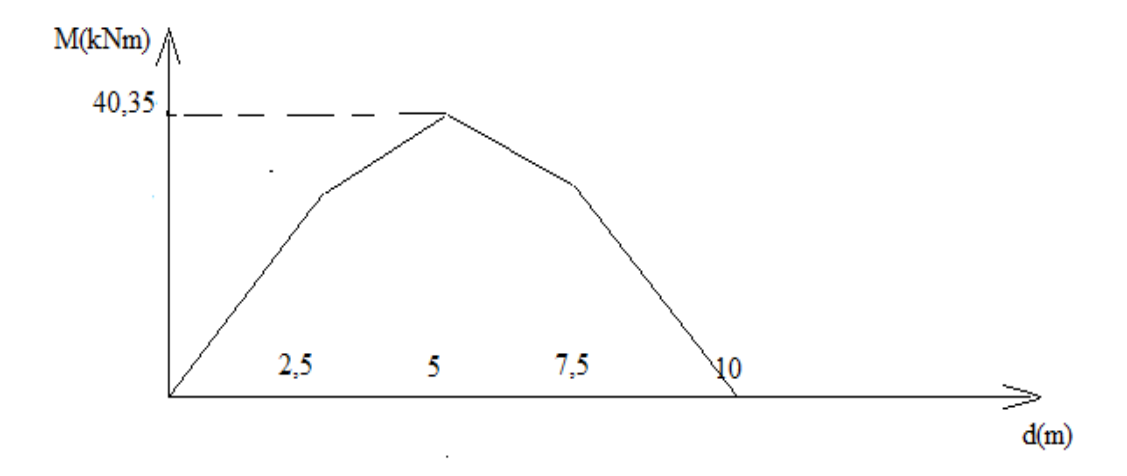

**Figura 4.39** – Gráfico de momento fletor.

Para esta avaliação, foi selecionado o critério de von Mises como forma de representar o estado de tensões na seção crítica e compará-lo ao limite de escoamento do material constituinte da viga, neste caso, o aço 1020. A expressão a ser utilizada tem o seguinte aspecto:

$$
\sqrt{\sigma_{\text{max}}^2 + 3\tau_{\text{max}}^2} \le \sigma_e \tag{4.58}
$$

Onde  $\sigma_{\text{max}}$  é a tensão de flexão máxima e  $\tau_{\text{max}}$  é a força de cisalhamento máxima verificadas na seção crítica da viga. Ao lado direito da equação,  $\sigma_e$  simboliza o limite de escoamento do material.

Como indicado, o momento fletor máximo ocorre no centro da viga, sendo contado em 40,35 kN. Munido desta grandeza, é possível calcular a tensão de flexão máxima produzida por este carregamento, segundo a Equação 4.64:

$$
\sigma_{\text{max}} = \frac{M_{\text{max}}c}{I} \tag{4.59}
$$

Considerando o valor c como a distância do eixo neutro até a extremidade da seção transversal, de altura total igual à 1422 mm, se pode dizer que  $c = 711$  mm. Já o momento de inércia I, como registrado no início do Capítulo 4, é de 8 x 10<sup>-3</sup>. O resultado da Equação 4.64, portanto, é de 3,58 MPa.

A expressão que quantifica a tensão cisalhante na seção crítica da viga (leia-se, no ponto de flexão máxima) é expressa por meio da Equação 4.65:

$$
\tau_{\text{max}} = \frac{v_Q}{l t} \tag{4.60}
$$

Onde o valor  $Q$  é nulo ao se mensurar a tensão no eixo neutro, que é onde ocorre a mais intensa solicitação provocada pela flexão. O que transforma a Equação 4.58 em  $\sigma_{\text{max}} \leq \sigma_e$ .

Considerando que o limite de escoamento do Aço 1020, do qual a viga é constituída, é avaliado em 350 Mpa, fica clara a viabilidade do arranjo proposto.

Provada a viabilidade mecânica do modelo proposto, o foco novamente repousa na análise de resultados numéricos. Num primeiro momento, observa-se, por meio da Figura 4.40, o desempenho no tempo de um único ADV munido do grau de amortecimento informado pelo método gráfico utilizado acima (20%), acoplado à viga também amortecida:

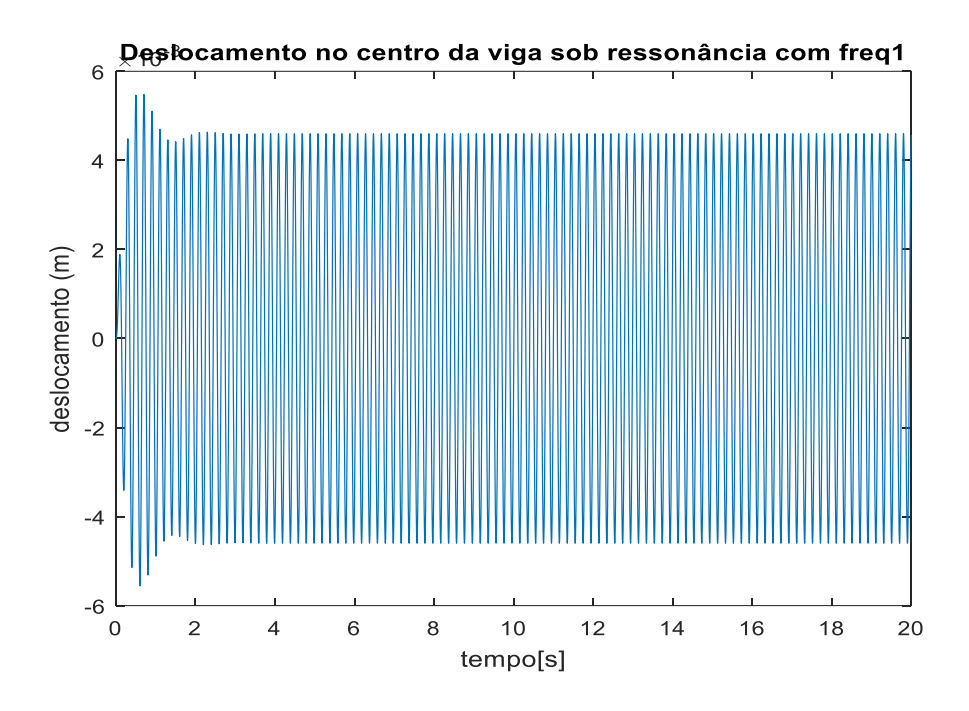

**Figura 4.40** – Desempenho no tempo de ADV 20% amortecido.

Onde o deslocamento máximo é avaliado em 4,6 10−3 m. Já a Figura 4.41 ilustra a resposta gerada pela mesma configuração, desta vez no domínio da frequência.

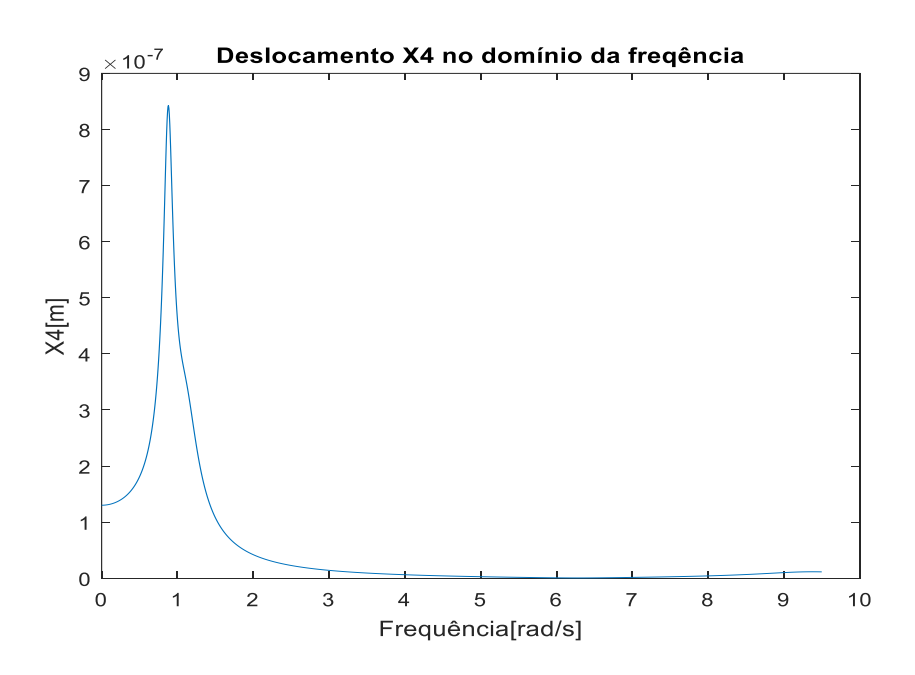

**Figura 4.41** – Resposta em frequência com ADV 20% amortecido.

Considere-se desta vez um conjunto de 3 ADVs de massas iguais (263 kg cada) e amortecimentos de 20%, como e cujos parâmetros são sintonizados de forma a atender a demanda da frequência fundamental apenas (31,6 rad/s), como assinalado na Tabela 4.6.

Manifestam-se resultados no domínio do tempo e da frequência demonstrados nas Figuras 4.42 e 4.43, respectivamente:

|                  | Rigidez $(ki)$ | Frequência           | Massa $(m_i)$ | Amortecimento |
|------------------|----------------|----------------------|---------------|---------------|
|                  |                | natural $(\omega_i)$ |               | $(c_i)$       |
| ADV <sub>1</sub> | 262390 N/m     | $31,6$ rad/s         | 263,33 kg     | 3322,8 Ns/m   |
| ADV <sub>2</sub> | 262390 N/m     | $31,6$ rad/s         | 263,33 kg     | 3322,8 Ns/m   |
| ADV <sub>3</sub> | 262390 N/m     | $31,6$ rad/s         | 263,33 kg     | 3322,8 Ns/m   |

**Tabela 4.6** – Parâmetros dos ADVs.

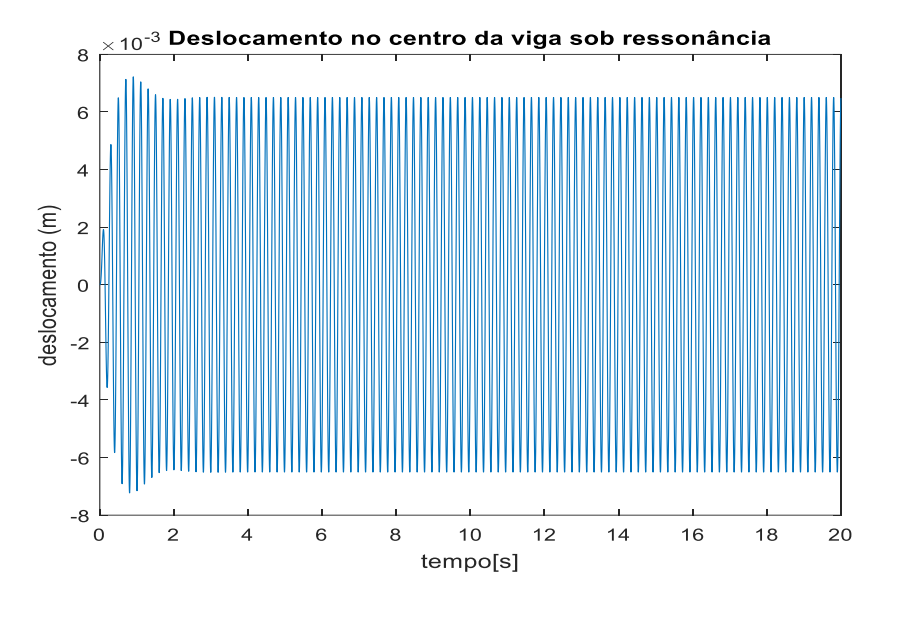

**Figura 4.42** – Resultado para 3 ADVs no domínio do tempo.

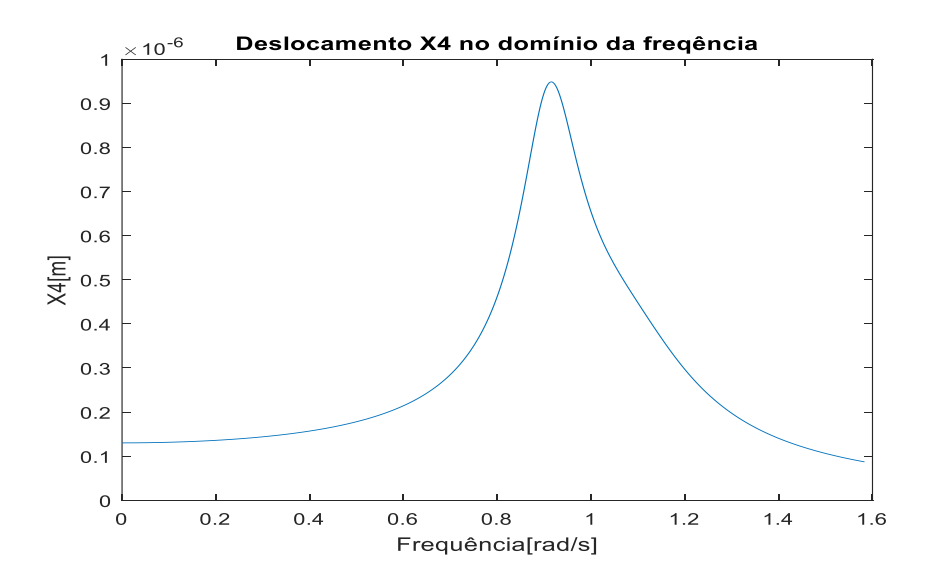

**Figura 4.43** - Resposta em frequência para 3 ADVs.

Verifica-se um aumento na amplitude de vibração do nó central, que atinge patamares ainda maiores em relação à viga munida com apenas um ADV. O deslocamento no domínio do tempo passa a ter uma amplitude de 6,5  $x$  10<sup>-3</sup> m, 45% maior que a resposta do sistema sob a ação de um dispositivo isolado.

Porém, como discutido no início do capítulo, projetistas que lidam com situações reais, imbuídos da função de propor formas convenientes de minimizar as vibrações de uma estrutura, geralmente não focam suas atenções em apenas uma intensidade de excitação, mas em um grupo de frequências aglomeradas em volta da frequência natural que se deseja controlar, isso porque, via de regra, as frequências que se avizinham à fundamental já engendram oscilações capazes de danificar a estrutura (no caso de pontes ou edifícios, por exemplo) ou produzir alguma espécie de desconforto para os seus usuários.

Felizmente, Jangid (1999) desenvolveu um método de otimização de parâmetros para sistemas com mais de um ADV. Baseando-se numa sucessão de testes numéricos, as respostas gráficas consideradas ideais o permitiram sugerir equações que fossem úteis na determinação de valores ótimos de massa, frequência e amortecimento.

A técnica fundamentou-se no procedimento Min/Max proposto por Tsai e Lin (1993), cuja metodologia consistia em variar a razão de amortecimento dos absorvedores, a largura de banda  $\frac{\omega_a}{\omega_n}$  (simbolizada por  $f$  no método de Den Hartog utilizado no Capítulo 3) e a razão  $\frac{\omega}{\omega_n}$  (simbolizada por  $g$  no Capítulo 3) para valores fixados de  $\mu$ (relação entre massa do absorvedor e estrutura primária) e n (número de ADVs envolvidos), em busca, com isso, de fazer a resposta permanente máxima do sistema atingir o menor valor possível. As expressões sugeridas para tais parâmetros são:

$$
\xi' = \sqrt{\frac{3\mu}{8(1+\mu)(1-0.5\mu)}} + (a_1 + a_2\sqrt{\mu} + a_3\mu)\sqrt{\mu}\left\{a_4\left(\frac{1}{\sqrt{n}} - 1\right) + a_5\left(\frac{1}{n} - 1\right) + a_6(\sqrt{n} - 1)\right\}
$$
\n(4.61)

$$
f_{\delta timo} = \frac{\sqrt{1 - 0.5\mu}}{1 + \mu} + (a_1 + a_2\sqrt{\mu} + a_3\mu)\sqrt{\mu} \left\{ a_4 \left( \frac{1}{\sqrt{n}} - 1 \right) + a_5(n - 1) + a_6(\sqrt{n} - 1) \right\}
$$
  
1) 
$$
\frac{1}{\sqrt{n}}
$$
 (4.62)

$$
g_{\delta timo} = (a_1 + a_2\sqrt{\mu} + a_3\mu)\sqrt{\mu}\left\{a_4\left(\frac{1}{\sqrt{n}} - 1\right) + a_5(n - 1) + a_6(\sqrt{n} - 1)\right\}\frac{1}{\sqrt{n}}
$$
\n(4.63)

Onde os coeficientes desconhecidos são declarados por meio da Tabela 4.7:

| Coeficientes | $\xi$     | f <sub>ótimo</sub> | $g_{\delta timo}$ |
|--------------|-----------|--------------------|-------------------|
| $a_1$        | 0,5474    | $-0,00241$         | 0,42113           |
| $a_2$        | 0,1038    | 0,72152            | 0,04479           |
| $a_3$        | $-0,4522$ | $-0,43970$         | $-0,38909$        |
| $a_4$        | 0,7604    | $-0,66385$         | $-0,73518$        |
| $a_{5}$      | 0,3916    | $-0,01138$         | $-0,11866$        |
| $a_6$        | 0,0403    | 0,99522            | 4,86139           |

**Tabela 4.7** – Coeficientes das equações de otimização.

Utilizando o valor encontrado para a largura de banda  $(f)$  determinado pela Equação 4.66 e a frequência fundamental da estrutura  $\omega_{est}$ (no caso atual, 31,6 rad/s), pode ser obtido o valor de frequência média  $\omega_m$  entre os absorvedores:

$$
f_{\delta timo} = \frac{\omega_m}{\omega_{est}} \tag{4.64}
$$

Assim, a frequência de cada absorvedor  $\omega_i$  será calculada conforme a lei:

$$
\omega_i = \omega_t \left[ 1 + \left( i - \frac{n+1}{2} \right) \frac{g_{\text{otimo}}}{n-1} \right] \tag{4.65}
$$

De acordo com Jangid (1999) *apud* Gomes (2006), a fabricação dos absorvedores se torna mais simples e menos custosa se, como parâmetro de projeto, um mesmo valor de rigidez  $k$  for atribuído à todos eles, variando-se apenas as suas massas em função da frequência  $\omega_i$ , o que implica em:

$$
m_i = \frac{k}{\omega_i^2} \tag{4.66}
$$

A massa somada destes absorvedores deve satisfazer a relação pressuposta μ, de forma que:

$$
\mu = \frac{\sum_{i=1}^{n} m_i}{M} \tag{4.67}
$$

A razão de amortecimento é fixada ao resultado obtido pela Equação 4.65 e a constante de amortecimento  $c_i$  para cada absorvedor será quantificada por:

$$
c_i = 2m_i \xi_{\delta timo} \omega_i \tag{4.68}
$$

Segundo Jangid (1999), as expressões explicitadas anteriormente só são aplicáveis para razões de massa menores ou iguais à 10% ( $\mu \leq 0,1$ ) e conjuntos de ADVs que compreendam até, no máximo, 31 massas. O uso das equações em condições diferentes destas pode culminar em erros mais grotescos.

Para a situação atual, os parâmetros ideais identificados para cada absorvedor estão expressos na Tabela 4.8:

|                  | Rigidez $(ki)$ | Frequência           | Massa $(m_i)$ | Amortecimento  |
|------------------|----------------|----------------------|---------------|----------------|
|                  |                | natural $(\omega_i)$ |               | $(c_i)$        |
| ADV <sub>1</sub> | 250000 N/m     | $29,39$ rad/s        | 289,36 kg     | $1204,19$ Ns/m |
| ADV <sub>2</sub> | 250000 N/m     | $30,11$ rad/s        | 275,64 kg     | 1175,29 Ns/m   |
| ADV <sub>3</sub> | 250000 N/m     | $33,33$ rad/s        | 224,99 kg     | 1061,85 Ns/m   |

**Tabela 4.8** – Parâmetros ideais para ADVs segundo equações de Jangid.

Baseando-se no exercício proposto no início do Capítulo 4, mais precisamente ilustrado na Figura 4.6, onde foi posta à prova (e devidamente confirmada) a superioridade de deslocamento do nó central em relação aos outros dois nós livres, optouse por acoplar o dispositivo mais pesado ao nó central da viga. No que tange aos outros dois, o posicionamento é indiferente, dada a simetria de carregamento à que a estrutura é submetida.

A Figura 4.44 possibilita perceber a diferença de desempenho do conjunto após a adaptação do mesmo aos novos parâmetros construtivos, segundo preconizado pelas equações de Jangid:

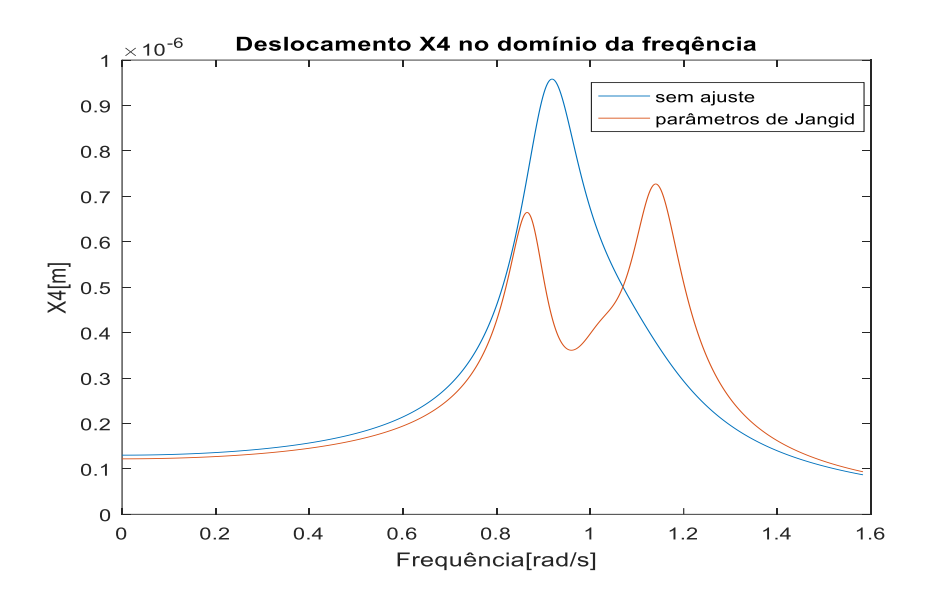

**Figura 4.44** –Modelo não ajustado e ajustado segundo Jangid.

A discrepância também se manifesta ao se examinar a resposta do nó central no tempo, segundo o recurso comparativo oferecido pela Figura 4.45:

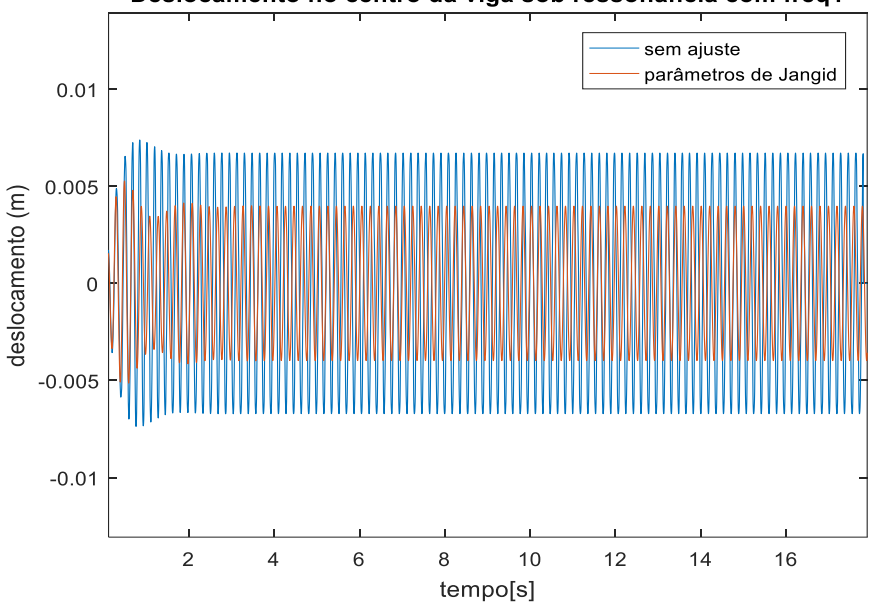

Deslocamento no centro da viga sob ressonância com freq1

**Figura 4.45** –Modelo não ajustado e ajustado segundo Jangid.

O método de Jangid mostrou-se eficiente ao produzir uma capacidade de absorção no nó central numa quantidade 38,4% maior que o conjunto de absorvedores com o amortecimento anteriormente proposto (20%), cujos parâmetros foram expostos na Tabela 4.6.

Também é possível verificar graficamente a superioridade da absorção no nó central resultante dos novos parâmetros em relação ao modelo que inclui o trabalho de apenas um ADV, otimizado pelo método gráfico de Den Hartog. Assim ilustram as Figuras 4.46 e 4.47:

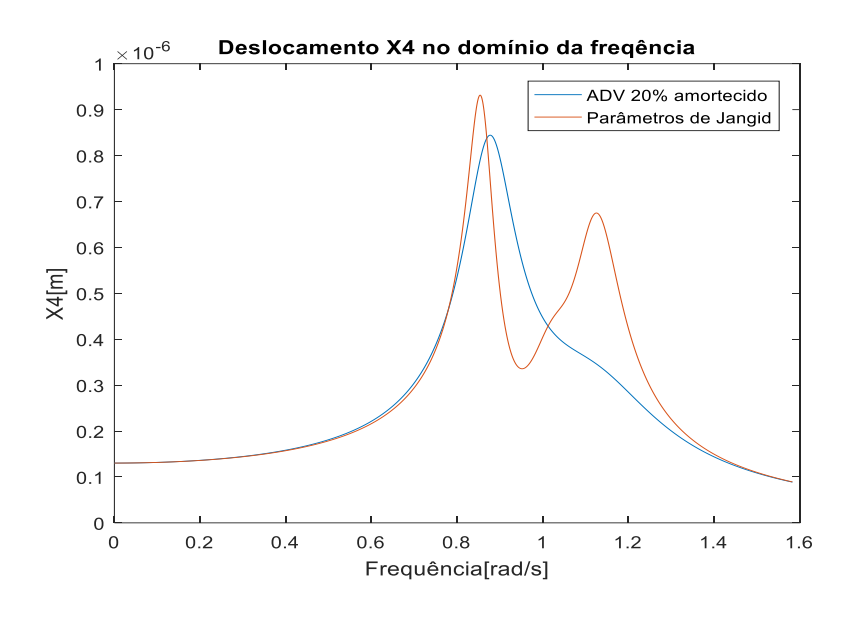

**Figura 4.46** –Desempenho de conjunto com 3 absorvedores otimizados por Jangid e absorvedor isolado otimizado por Den Hartog.

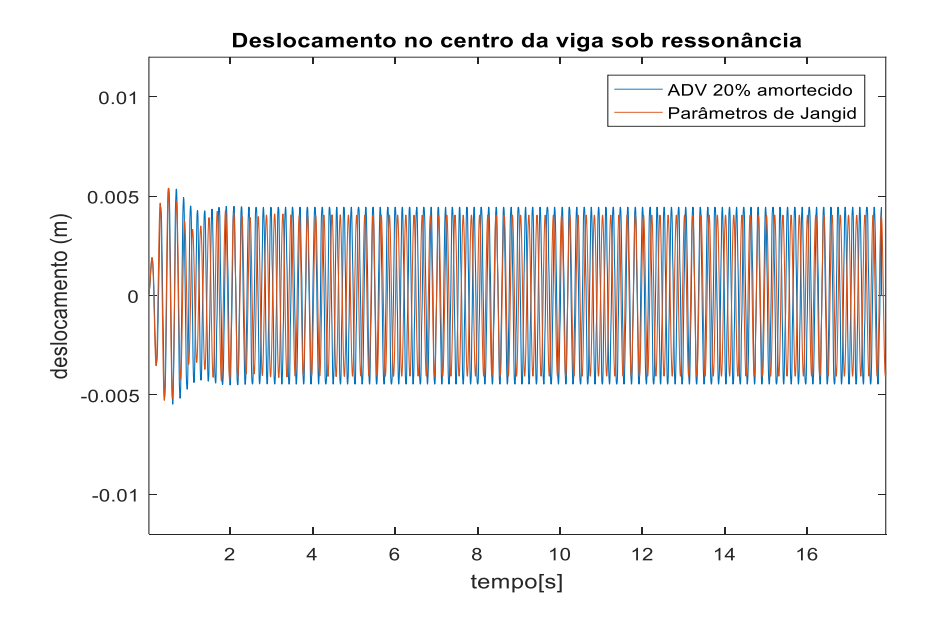

**Figura 4.47** –Resposta no tempo de conjunto com 3 absorvedores otimizados por Jangid e absorvedor isolado otimizado por Den Hartog.

Neste caso, o método de Jangid mostrou-se 11% mais eficaz na absorção das vibrações no nó central da viga.

# **4.3.2.3. Razão de massa 10%**

A solução do sistema para a razão de  $\mu = 0.1$ , com ADV de 1580 kg, segue um padrão análogo ao utilizado para as outras relações. Primeiramente, as Figuras 4.48 e 4.49 confirmam o efeito da razão de massa no fenômeno do espalhamento e na minimização do período de batimento, considerando viga e absorvedor não amortecidos:

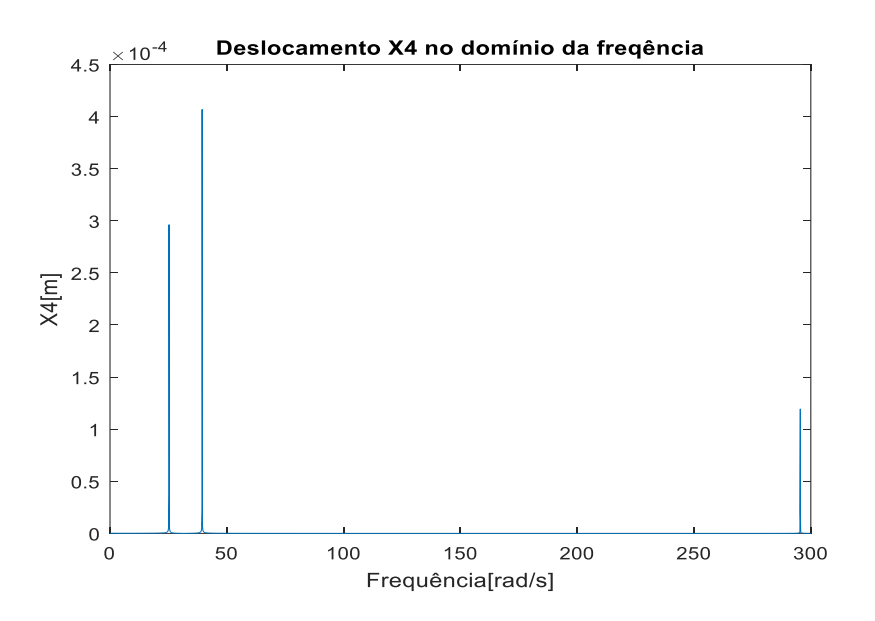

**Figura 4.48** – Espalhamento para  $\mu = 0,1$ .

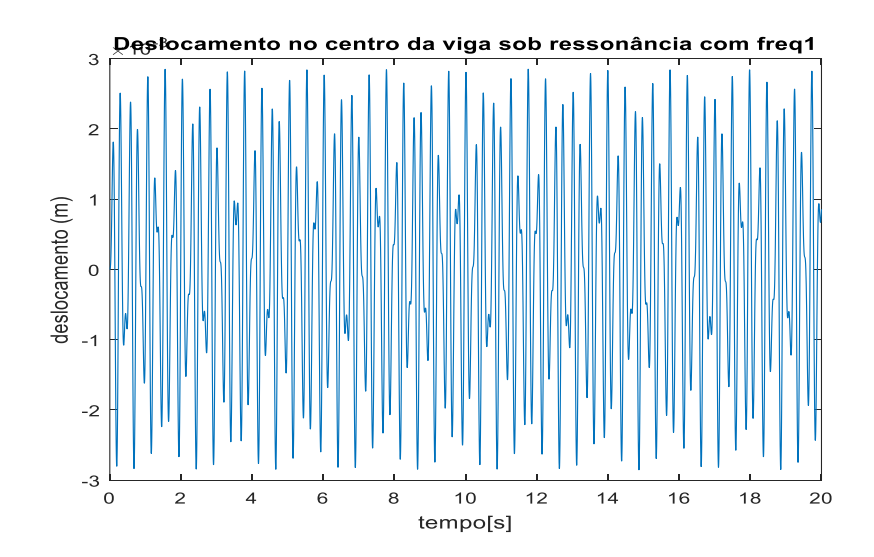

**Figura 4.49** – Batimento para  $\mu = 0,1$ .

Observa-se uma tendência que se sustenta através dos resultados referentes às diferentes relações de massa: além do progresso perceptível do espalhamento, ocorre um progresso igualmente notável das amplitudes resultantes dele quando se avalia o sistema desprovido de qualquer amortecimento. Isso ocorre pelo fato de a massa do ADV estar relacionada à energia mecânica total resultante de forma diretamente proporcional: quanto maior a massa, maiores as amplitudes e as velocidades de deslocamento. Sem o amortecimento, única propriedade capaz de "drenar" energia ao longo do tempo, a dinâmica esperada é justamente a verificada graficamente.

A Figura 4.50 apresenta a comparação entre as curvas de resposta em frequência para diferentes coeficientes de amortecimentos ξ':

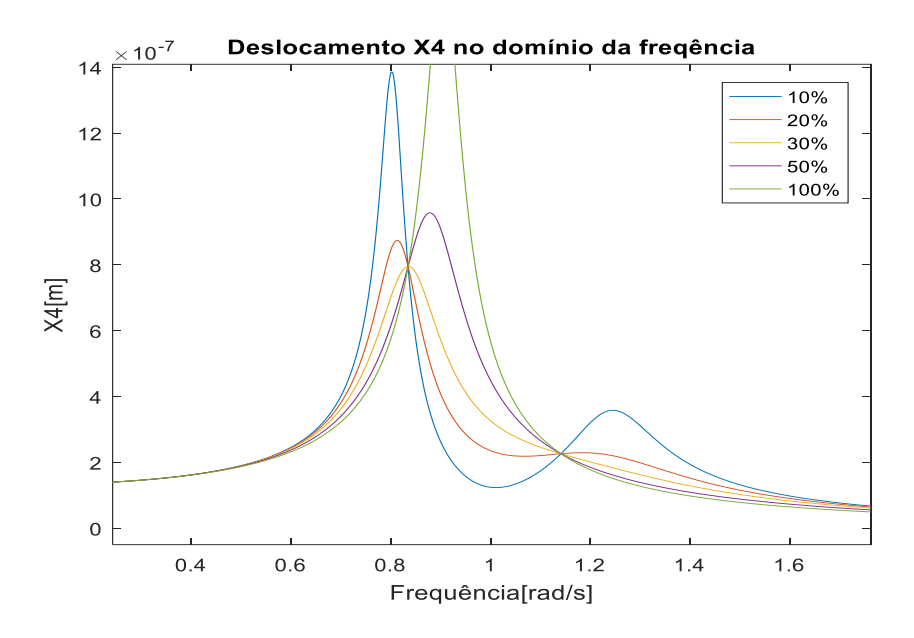

**Figura 4.50** – Comparação entre diferentes amortecimentos.

Constata-se como ideal o amortecimento  $\xi$ <sup>2</sup> = 30%, representado pela curva que passa com derivada nula pelo mais alto dos pontos de interseção.

Desprezado o amortecimento da viga num primeiro momento por respeito aos pressupostos do método de Den Hartog(1947), a Figura 4.51 ilustra a diferença de desempenho de um ADV amparado pelo amortecimento  $\xi$ ' = 30% atuando na viga amortecida e não amortecida:

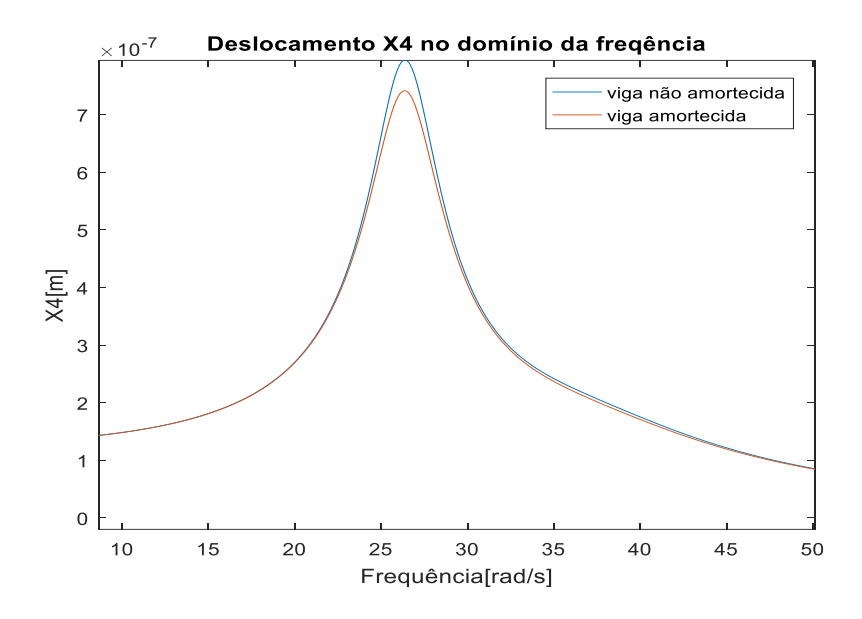

**Figura 4.51** - Diferença provocada pelo amortecimento na viga para  $\xi$ <sup>2</sup> = 30%.

Adotando o expediente empregado para  $\mu = 5\%$ , o trabalho de absorção é novamente dividido entre 3 dispositivos dotados, a princípio, de massas iguais, cujas solicitações são nominalmente expressas pelo DCL da Figura 4.52:

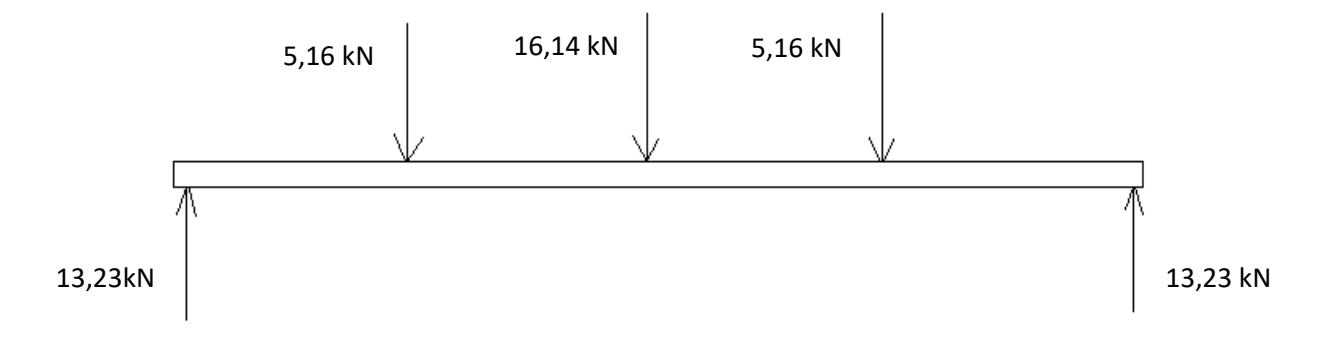

**Figura 4.52** – DCL para três ADVs onde  $\mu = 0,1$ .

E abaixo, nas Figuras 4.53 e 4.54, são mostrados os gráficos de esforço cortante e momento fletor, respectivamente:

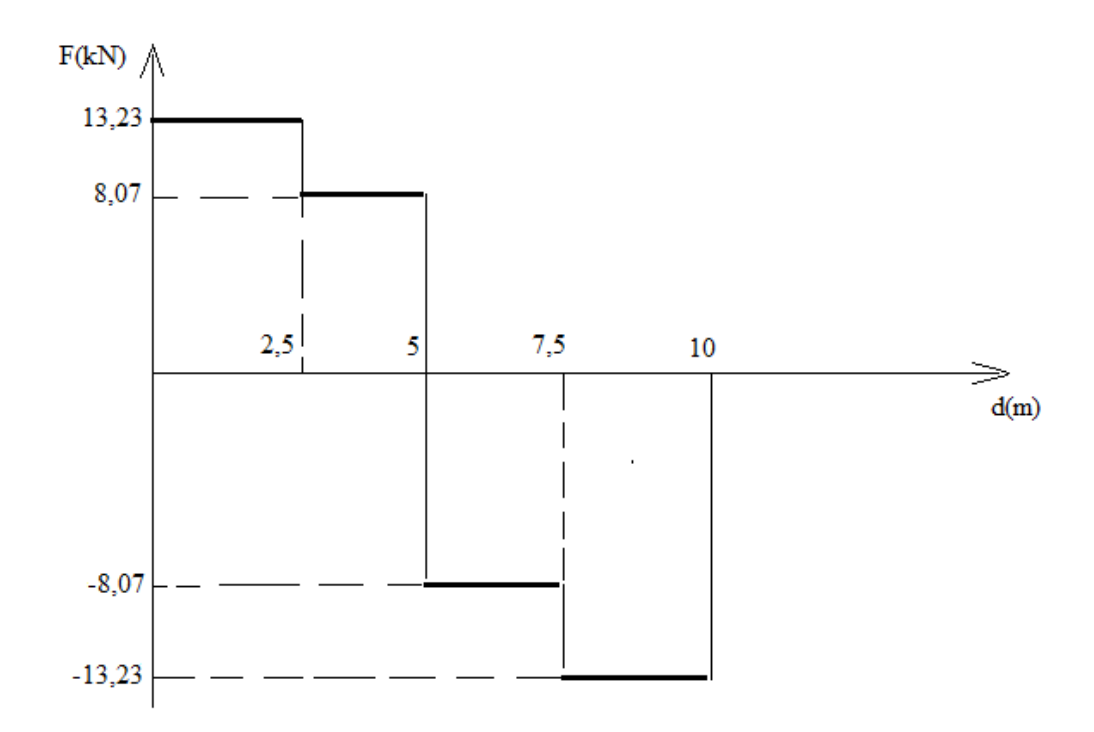

**Figura 4.53** – Gráfico de esforço cortante.

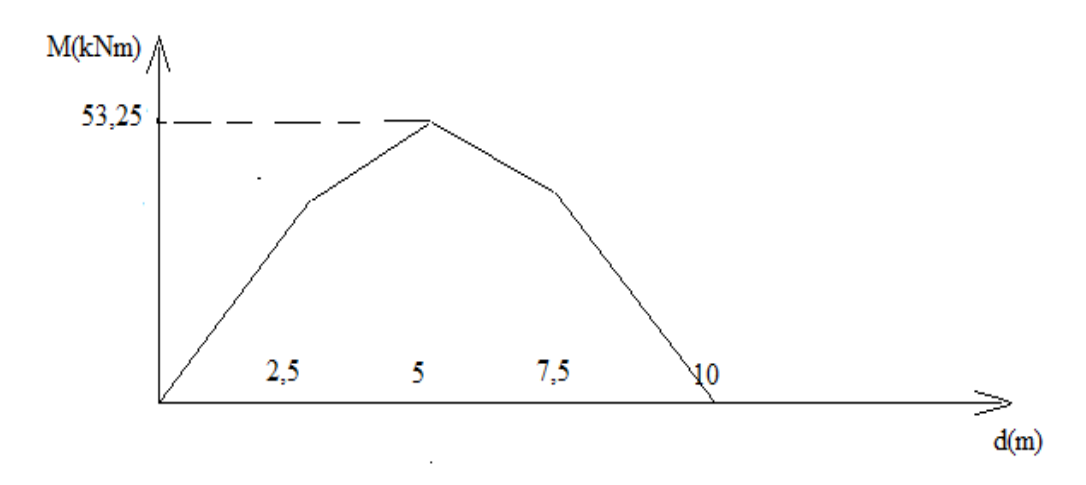

**Figura 4.54** – Gráfico de momento fletor.

A tensão de flexão máxima calculada para este caso, segundo a expressão enunciada na Equação 4.64, é de 4,73 Mpa. Com a manutenção das condições anteriores e consequente simplificação do critério de von Mises para  $\sigma_{\text{max}} \leq \sigma_e$ , a instalação dos ADVs se mostra perfeitamente possível.

Feito isso, são mostrados nas Figuras 4.55 e 4.56 as respostas provenientes do trabalho de um conjunto de 3 absorvedores, que corroborem com a relação de massas μ = 10% abordada nesta sessão. Os dados referentes à constituição de cada um deles são informados na Tabela 4.9:

|                  | Rigidez $(k_i)$ | Frequência           | Massa $(m_i)$ | Amortecimento |
|------------------|-----------------|----------------------|---------------|---------------|
|                  |                 | natural $(\omega_i)$ |               | $(c_i)$       |
| ADV <sub>1</sub> | 525430 N/m      | $31,6$ rad/s         | 526,66 kg     | 9981 Ns/m     |
| ADV <sub>2</sub> | 525430 N/m      | $31,6$ rad/s         | 526,66 kg     | 9981 Ns/m     |
| ADV <sub>3</sub> | 525430 N/m      | $31,6$ rad/s         | 526,66 kg     | 9981 Ns/m     |

**Tabela 4.9** – Parâmetros dos ADVs.

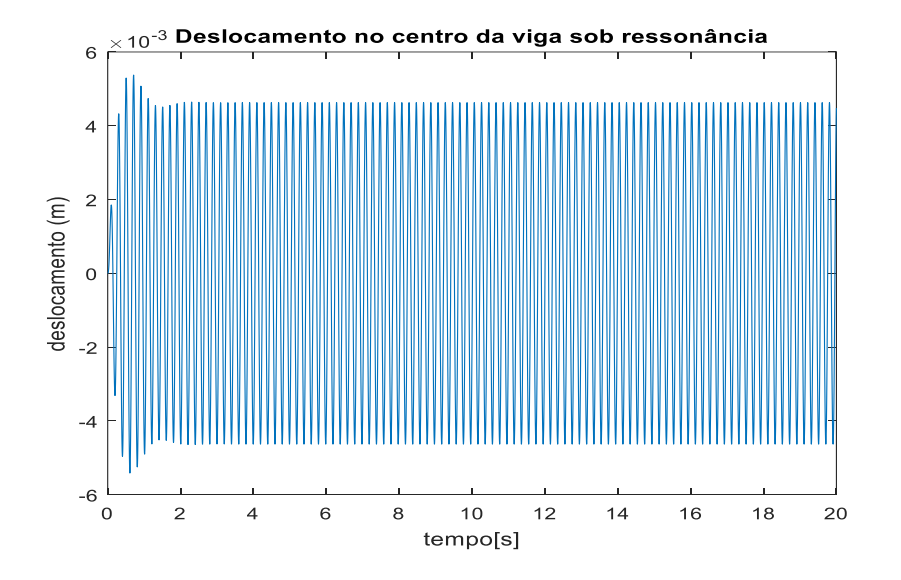

**Figura 4.55** – Desempenho no tempo de 3 ADVs com  $\mu = 10\%$ .

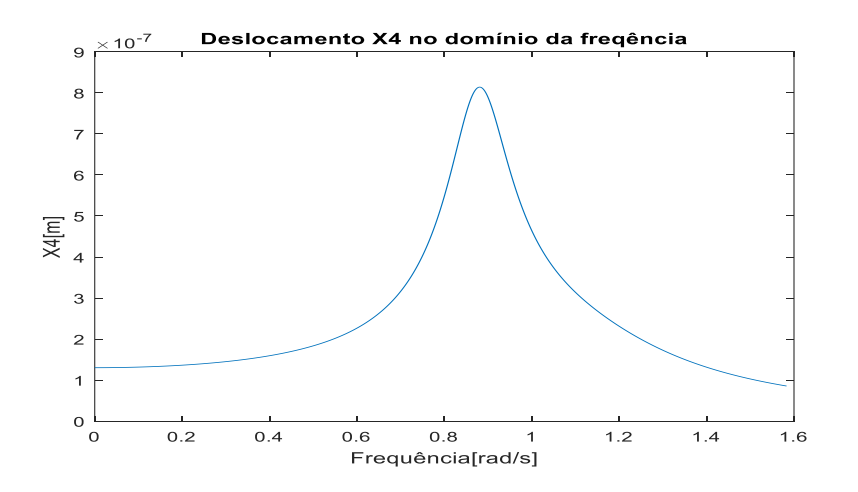

**Figura 4.56** – Desempenho em frequência de 3 ADVs com  $\mu = 10\%$ .

Já ao aplicar as equações de Jangid, descritas na sessão anterior, são obtidos os parâmetros elencados pela Tabela 4.10. As Figuras 4.57 e 4.58 expõem as comparações entre o conjunto não ajustado e ajustado segundo Jangid:

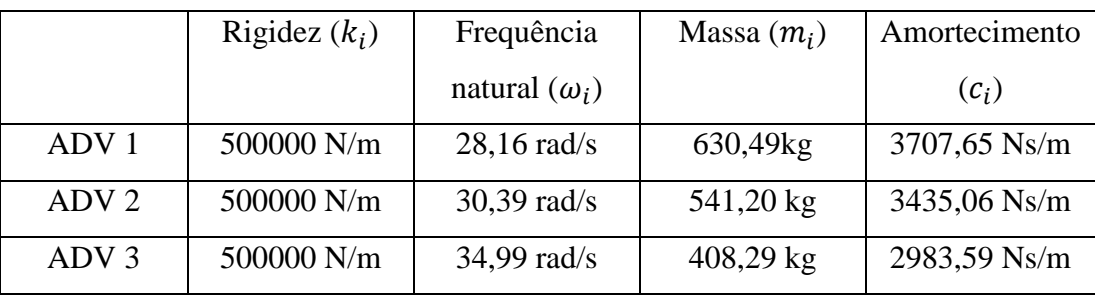

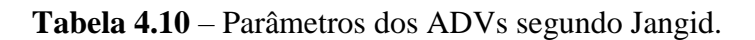

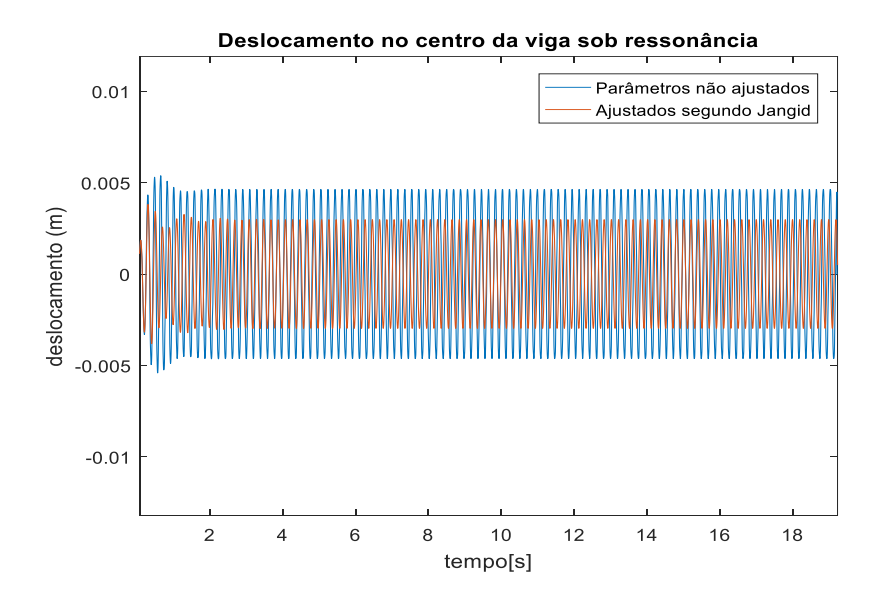

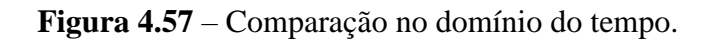

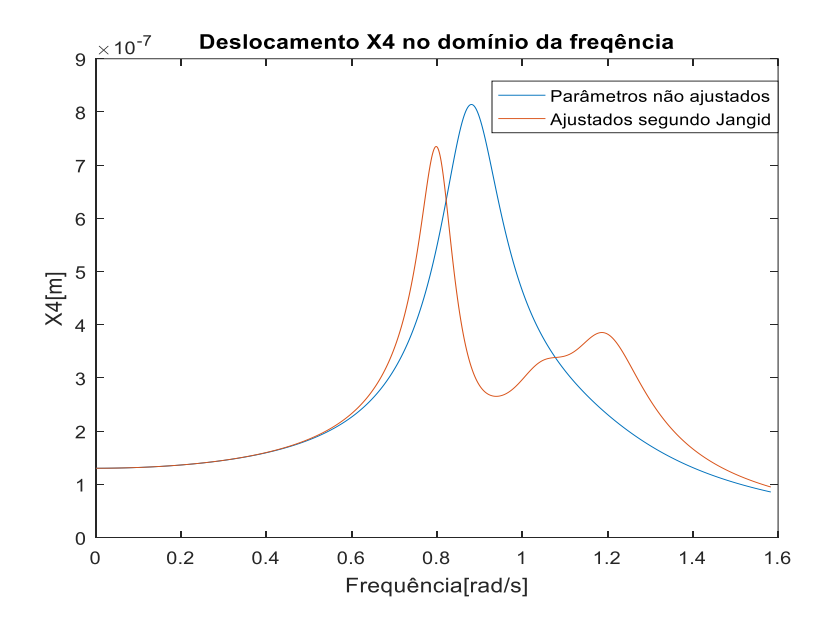

**Figura 4.58** - Comparação no domínio da frequência.

Verifica-se uma superioridade de 50% do conjunto de absorvedores otimizados na absorção das vibrações do nó central da viga em relação aos não ajustados.

Já comparando o desempenho do conjunto otimizado com o de um absorvedor isolado (1580 kg, mantendo  $μ = 10%$ ), munido do amortecimento indicado pelo método de Den Hartog, a discrepância diminui. Como visto nas Figuras 4.59 e 4.60, a vantagem no que tange à absorção vibratória no nó central é avaliada em cerca de 6%:

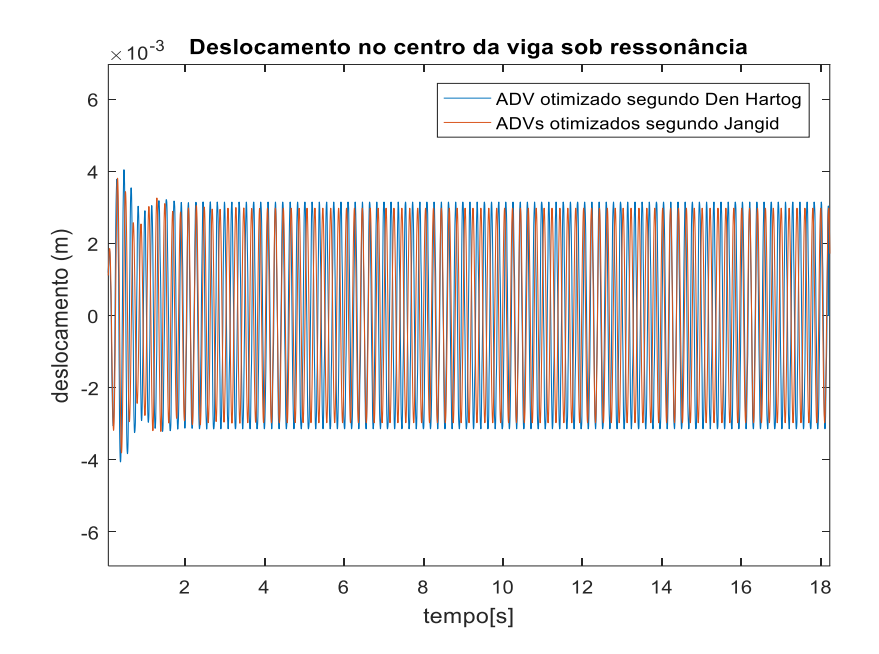

**Figura 4.59** – Comparação entre ADV isolado e ADVs otimizados por Jangid.

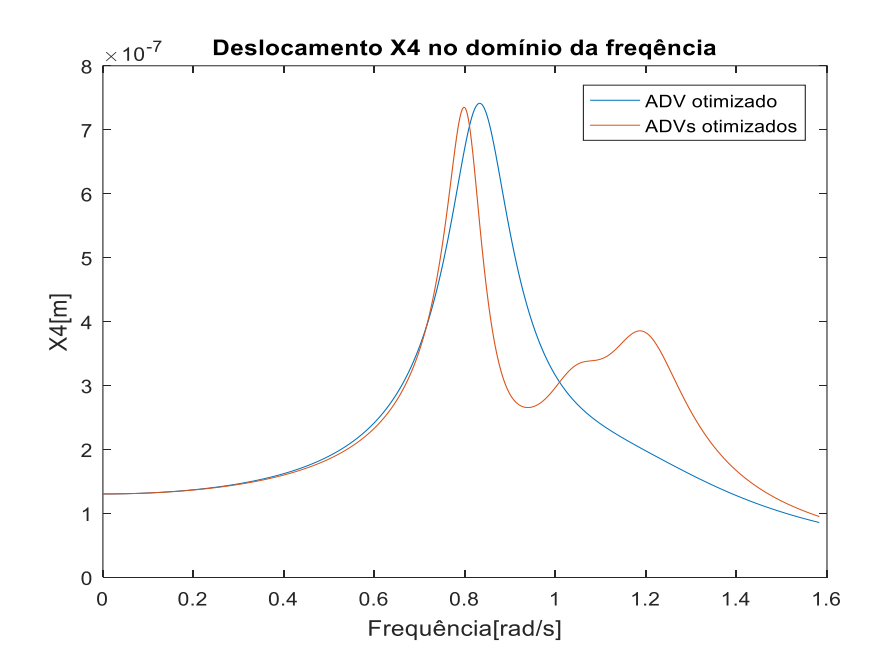

**Figura 4.60** – Comparação no domínio da frequência entre ADV isolado e ADVs otimizados por Jangid.

# **CAPÍTULO 5**

#### **5. Modelo de ponte com carro passante**

O modelo proposto no Capítulo 4 serve para consolidar alguns conceitos importantes que balizam o estudo por trás da implementação de ADVs, bem como explorar alguns detalhes que merecem enfoque do ponto de vista da otimização destes dispositivos, porém, ainda é pobre no que tange à origem do forçamento imposto à viga e seu resultado numérico é passível de ser refinado mediante um aumento do número de nós.

Considerando estas duas motivações principais, um novo modelo é proposto: desta vez contemplando a passagem de um veículo sobre uma ponte de 60 m. O veículo, considerado bidimensional, será modelado primeiramente como um sistema de 2GDL e depois ampliado para um sistema de 4GDL. Já a ponte será modelada com dimensões de seção transversal diferentes das utilizadas no Capítulo 4 e avaliada segundo a contribuição de 21 nós.

Este exercício será dividido em 4 etapas, a saber: uma destinada à modelagem analítica e numérica do conjunto de 2GDL, outra utilizando as mesmas ferramentas e considerando um veículo portando 4GDL, outra específica para a ponte com um forçamento de configuração simplificada que percorra seu comprimento e uma última enfocando o acoplamento dos modelos de 2GDL e 4GDL ao modelo de ponte.

# **5.1. Modelo de veículo com 2 graus de liberdade**

## **5.1.1. Modelagem Analítica**

Este modelo resume o veículo à um sistema com apenas 2 graus de liberdade, sendo constadas as massas  $m_1$  referente ao chassi e da roda,  $m_2$ . As duas massas são ligadas por um conjunto de suspensão que reúne uma mola de rigidez  $k_1$  e um

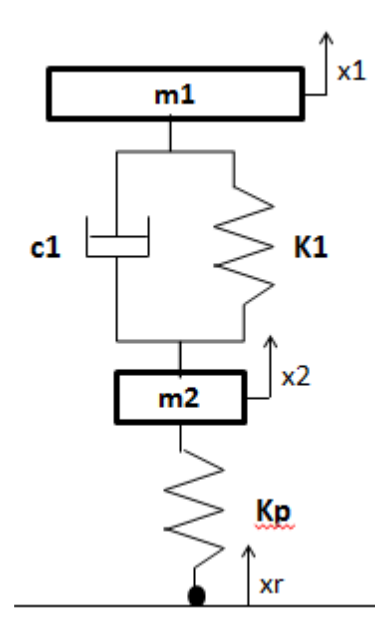

**Figura 5.1** – Modelo de veículo com 2GDL.

Já a Tabela 5.1 apresenta os valores selecionados para os parâmetros enunciados acima, baseados em padrões encontrados em veículos reais:

| 23000 N/m      |
|----------------|
| 200000N/m      |
| $1600$ Ns/m    |
| $250$ kg       |
| $7 \text{ kg}$ |
|                |

**Tabela 5.1** – Valores dos parâmetros do veículo.

Onde  $c_1$  é quantificado de acordo com Gillespie (1992), que estipulou uma faixa de valores desejáveis de amortecimento para a suspensão tendo em vista um razoável nível de conforto para os ocupantes do veículo. Tal relação situa-se entre 0,2 e 0,4, sendo atribuído ao atual modelo o valor médio entre eles: 0,3.

A ideia por trás do estudo do modelo de 2GDL isolado é verificar a coerência de seu comportamento com o esperado numa situação de vibração livre, ou seja, não estimulada por qualquer tipo de forçamento. A simulação considerará o veículo simplesmente apoiado no solo num primeiro momento, sendo solto num determinado instante t, experimentando assim uma oscilação gerada pelo seu próprio peso.

Primeiramente, importa fazer o diagrama de corpo livre referente à cada uma das massas, representando a direção e o sentido das forças a que são submetidas. A Figura 5.2 expõe esta etapa:

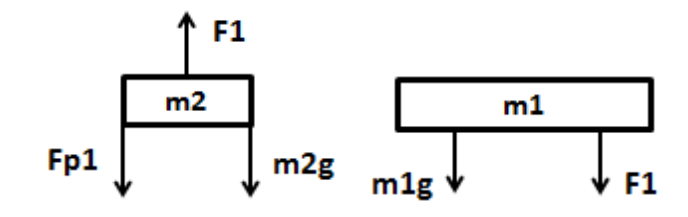

**Figura 5.2** – DCL do veículo de 2GDL.

Daí se seguem as equações que governam o sistema:

$$
k_1 = (x_1 - x_2) \tag{5.1}
$$

$$
k_p = (x_2 - y) \tag{5.2}
$$

$$
c_1 = (\dot{x}_1 - \dot{x}_2) \tag{5.3}
$$

$$
F_1 = c_1(\dot{x}_1 - \dot{x}_2) + k_1(x_1 - x_2) \tag{5.4}
$$

$$
F_{p1} = k_{p1}(x_2 - x_r) \tag{5.5}
$$

Sendo  $F_1$ a força de reação da massa $m_1$ sobre a roda  $m_2$  e  $\mathbb{F}_{p1}$ a força de reação da massa  $m_2$  a força exercida pelo solo quando o veículo é deixado ao seu próprio peso. Dessa forma, as equações que descrevem o comportamento das massas são:

$$
+\hat{\sum} F_y = m_1 \dot{x}_1
$$
  

$$
m_1 \dot{x}_1 + c_1 \dot{x}_1 - c_1 \dot{x}_2 + k_1 x_1 - k_1 x_2 = -m_1 g
$$
 (5.6)

$$
+\bigg\|\sum F_y = m_2\dot{x}_2
$$
  

$$
m_2\dot{x}_2 - c_1\dot{x}_1 + c_1\dot{x}_2 - k_1x_1 + k_1x_2 + k_{p1}x_2 = -m_1g + k_{p1}x_r
$$
 (5.7)

Organizando-as matricialmente:
$$
\begin{bmatrix} m_1 & 0 \\ 0 & m_2 \end{bmatrix} \begin{bmatrix} \ddot{x}_1 \\ \ddot{x}_2 \end{bmatrix} + \begin{bmatrix} c_1 & -c_1 \\ -c_1 & c_1 \end{bmatrix} \begin{bmatrix} \dot{x}_1 \\ \dot{x}_2 \end{bmatrix} + \begin{bmatrix} k_1 & -k_1 \\ -k_1 & k_1 + k_{p1} \end{bmatrix} \begin{bmatrix} x_1 \\ x_2 \end{bmatrix} = \begin{bmatrix} -m_1 g \\ -m_2 g \end{bmatrix} + \begin{bmatrix} 0 & 0 \\ 0 & k_{p1} \end{bmatrix} \begin{bmatrix} x_r \\ 0 \end{bmatrix} \tag{5.8}
$$

#### **5.1.2. Análise numérica**

Como explicado anteriormente, esta análise exerce um papel de "calibragem", ou seja, verificação da coerência entre a resposta numérica e a realidade física que ela busca representar: um sistema com 2GDL, representando um veículo, inicialmente apoiado sobre o solo e deixado ao próprio peso num dado tempo t. Vastamente discutido em bibliografia, o problema de vibrações livres possui um aspecto intuitivamente esperado e analiticamente embasado de resposta gráfica, ilustrada por meio de um exemplo na Figura 5.3:

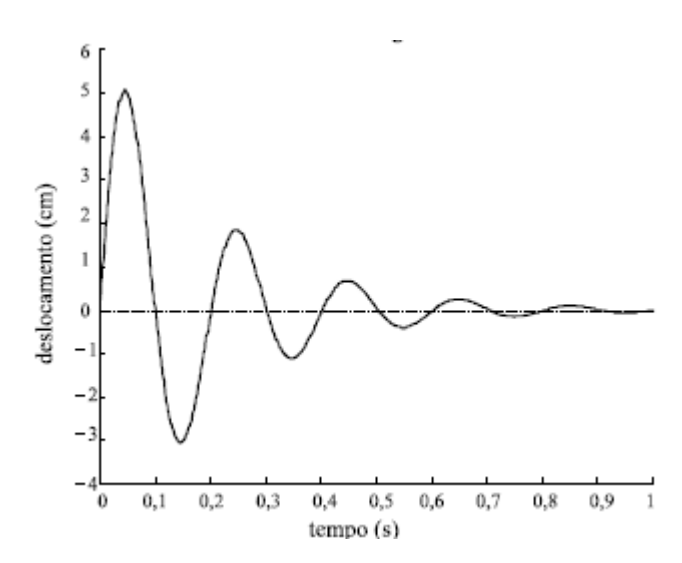

**Figura 5.3** – Padrão de resposta para modelo de vibrações livres.

O que significa que um corpo, inicialmente suspenso, deixado ao próprio peso tende a experimentar deslocamentos cada vez menores com a passagem do tempo.

Coerentemente, o resultado encontrado para o deslocamento do veículo (massa  $m_1$ ) ao longo do tempo condiz com tal tendência, como mostra a Figura 5.4:

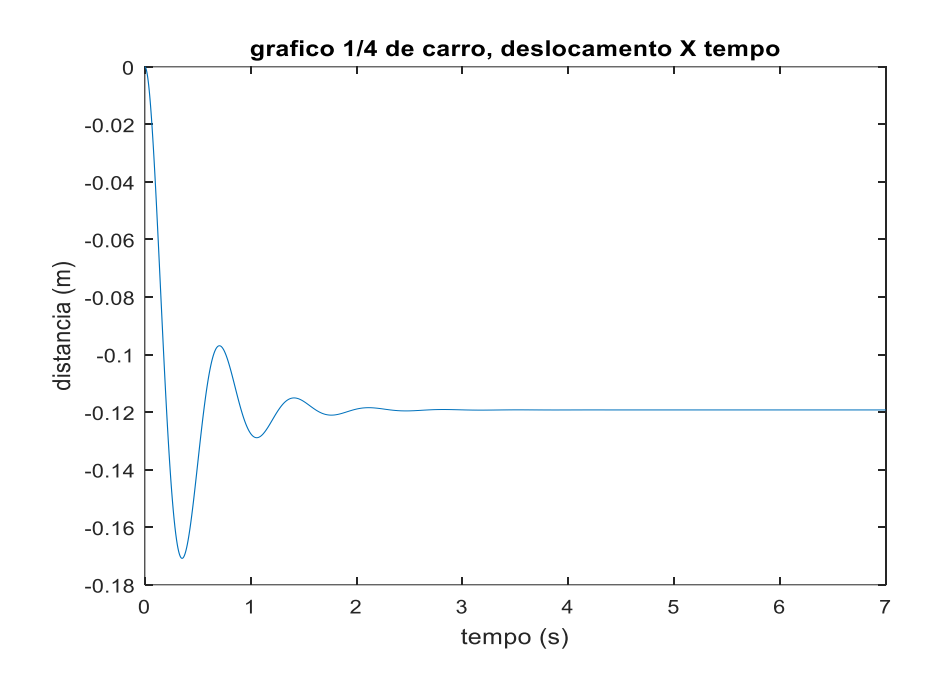

**Figura 5.4** – Deslocamento do veículo x tempo.

Já a Figura 5.5 fornece um panorama da força de reação  $F_{p1}$  exercida pelo pneu sobre o solo, de módulo igual à exercida pelo solo sobre ele que, também como esperado, é atenuada ao longo do tempo:

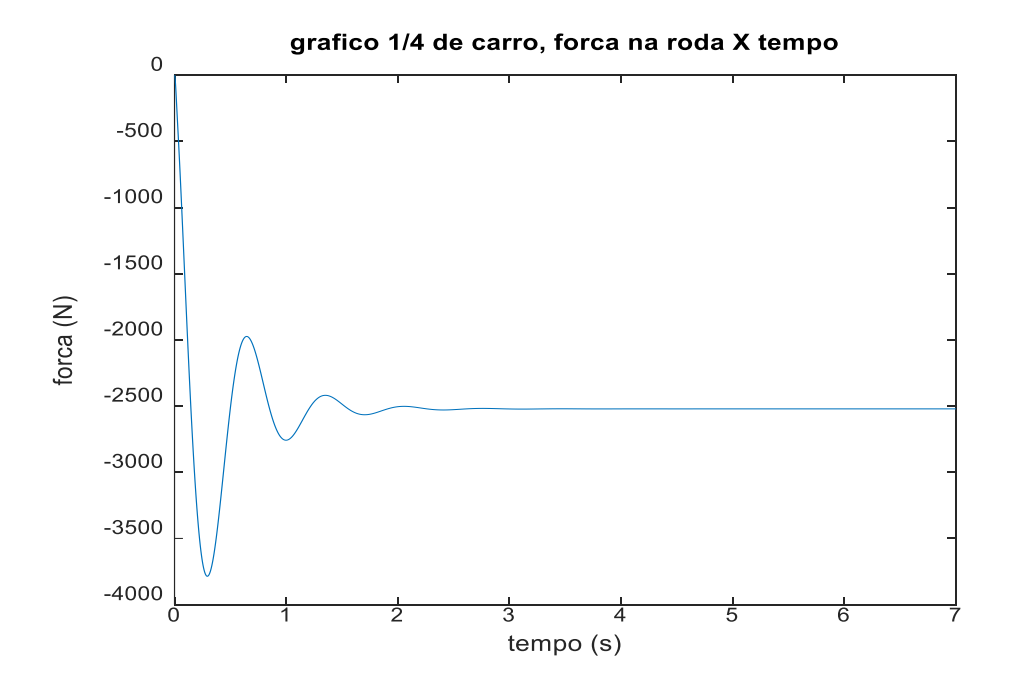

**Figura 5.5** – Força no pneu x tempo.

Feito isso, se pode perceber que o modelo numérico envolvendo um veículo com 2 GDL está devidamente ajustado.

#### **5.2. Modelo de veículo com 4 graus de liberdade**

## **5.2.1. Modelagem Analítica**

Esta sessão é dedicada a descrever analiticamente um modelo mais complexo de veículo, expresso desta vez por um sistema de 4 GDL e incluído dois conjuntos de suspensão (mola e amortecedor). A Figura 5.6 apresenta um esquema do modelo proposto:

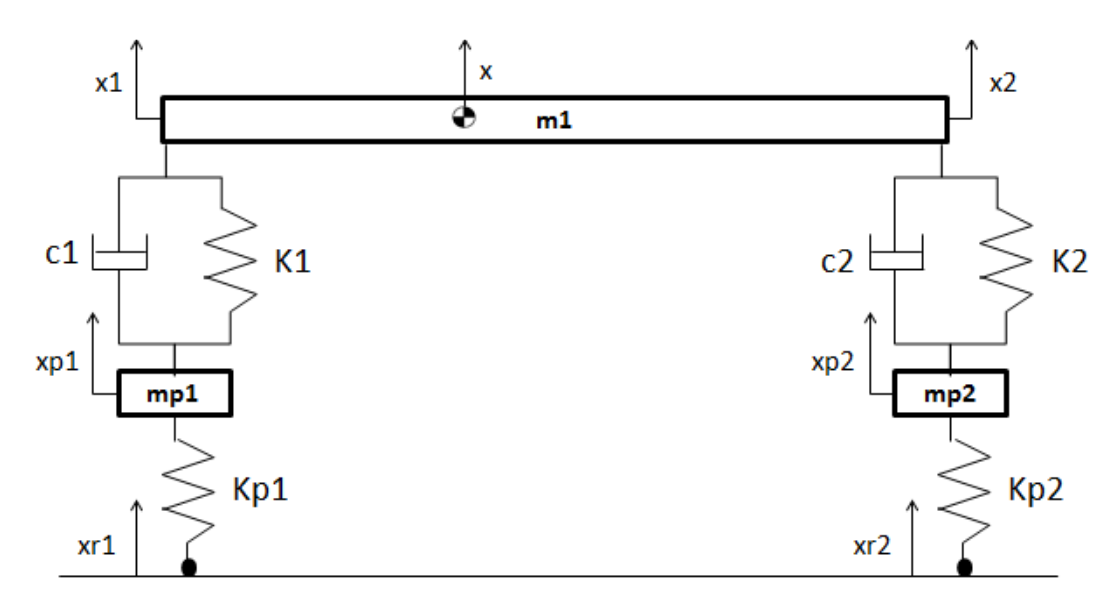

**Figura 5.6** – Esquema do modelo de veículo com 4 GDL.

Enquanto que o DCL representando a disposição das forças sobre cada elemento aparece na Figura 5.7:

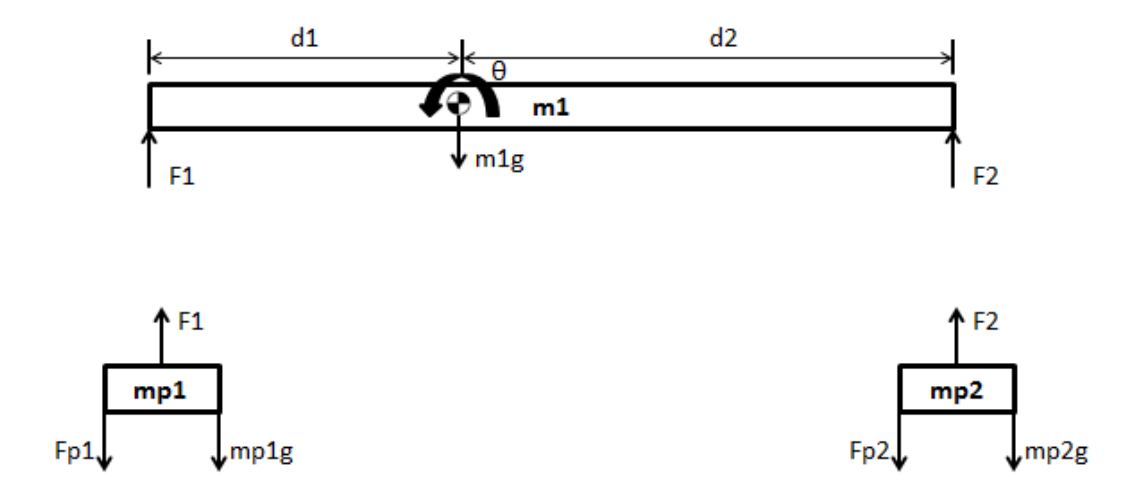

**Figura 5.7** – DCL do modelo com 4GDL.

| $k_1$          | 23000 N/m            |
|----------------|----------------------|
| k <sub>2</sub> | 17000 N/m            |
| c <sub>1</sub> | 1600 Ns/m            |
| c <sub>2</sub> | 1600 Ns/m            |
| m <sub>1</sub> | 500 kg               |
| $m_{p1}$       | $7$ kg               |
| $m_{p2}$       | $7 \text{ kg}$       |
| $k_p$          | 200000 N/m           |
| I              | 630 kgm <sup>2</sup> |
| $d_1$          | 996 mm               |
| $d_2$          | 1495 mm              |

**Tabela 5.2** – Parâmetros do modelo de 4GDL.

Será avaliada a correspondência do modelo à realidade física que procura expressar por meio de um método numérico que simula a passagem do veículo por um quebra-molas, cujas dimensões são 1,5 m de comprimento e 0,08m de altura. Porém, antes disso, é necessária a modelagem analítica que propiciará o procedimento numérico.

O equacionamento foi feito considerando-se o pressuposto de modelo linear que, segundo Branco (2014), apresenta pouca diferença em relação ao não linear, podendo esta ser desprezada. Primeiramente, os deslocamentos  $x_1$  e  $x_2$  podem ser calculados por:

$$
x_1 = (x + d_1 \theta) \tag{5.9}
$$

$$
x_2 = (x + d_2 \theta) \tag{5.10}
$$

Já as forças  $F_1$  e  $F_2$  podem ser expressas por:

$$
F_1 = k_1(x + d_1\theta - x_{p1}) + c_1(\dot{x} + d_1\dot{\theta} + \dot{x}_{p1})
$$
 (5.11)

$$
F_2 = k_2(x + d_2\theta - x_{p2}) + c_2(\dot{x} + d_2\dot{\theta} + \dot{x}_{p2})
$$
 (5.12)

$$
F_{p1} = k_{p1}(x_{p1} - x_{r1})
$$
\n(5.13)

$$
F_{p2} = k_{p2}(x_{p2} - x_{r2})
$$
\n(5.14)

Portanto, o equilíbrio do chassi do veículo é expresso por:

$$
+\sum F_y = m_1 \ddot{x} \rightarrow F_1 + F_2 + mg = -m_1 \ddot{x}
$$
\n(5.15)  
\n
$$
m_1 \ddot{x} + c_1 \dot{x} + c_1 d_1 \dot{\theta} - c_1 \dot{x}_{p1} + k_1 x + k_1 d_1 \theta - k_1 x_{p1} + c_2 \dot{x} - c_2 d_2 \dot{\theta} - c_2 \dot{x}_{p2} + k_2 x - k_2 d_2 \theta - k_2 x_{p2} = -m_1 g
$$

 $\frac{1}{2} \sum M = J \ddot{\theta} \rightarrow -F_1 d_1 + F_2 d_2 = J \ddot{\theta}$  (5.16)  $J\ddot{\theta} + c_1d_1\dot{x} + c_1d_1^2\dot{\theta} - c_1\dot{x}_{p1}d_1 + k_1xd_1 + k_1d_1^2\theta - k_1x_{p1}d_1 - c_2\dot{x}d_2 + c_2d_2^2\dot{\theta} +$  $c_2 x_{p2}^{\cdot} d_2 - k_2 x d_2 + k_2 d_2^2 \theta + k_2 x_{p2} d_2 = 0$ 

O somatório das forças atuantes na roda 1 é da forma:

$$
\begin{aligned} +\overline{\sum} F_y &= m_{p1} x_{p1}^* \rightarrow -F_{p1} + F_1 - m_{p1} g = m_{p1} \ddot{x}_{p1} \qquad (5.17) \\ m_{p1} \ddot{x}_{p1} + k_{p1} x_{p1} - k_{p1} x_{r1} - c_1 \dot{x} - c_1 d_1 \dot{\theta} + c_1 \dot{x}_{p1} - k_1 x - k_1 d_1 \theta + k_1 x_{p1} \\ &= -m_{p1} g \end{aligned}
$$

Analogamente, para a roda 2:

$$
+\sum F_y = m_{p2}x_{p2} \rightarrow -F_{p2} + F_2 - m_{p2}g = m_{p2}x_{p2}
$$
\n
$$
m_{p2}x_{p2} + k_{p2}x_{p2} - k_{p2}x_{r2} - c_2x - c_2d_2\dot{\theta} + c_2x_{p2} - k_2x - k_2d_2\theta + k_2x_{p2}
$$
\n
$$
= -m_{p2}g
$$
\n(5.18)

Organizando as expressões numa única equação matricial, o conjunto é representado da seguinte forma:

$$
\begin{bmatrix}\nm_1 & 0 & 0 & 0 \\
0 & J & 0 & 0 \\
0 & 0 & m_{p1} & 0 \\
0 & 0 & 0 & m_{p2}\n\end{bmatrix}\n\begin{bmatrix}\n\ddot{x} \\
\ddot{\theta} \\
\ddot{x}_{p1} \\
\ddot{x}_{p2}\n\end{bmatrix} +\n\begin{bmatrix}\nc_1 + c_2 & c_1d_1 - c_2d_2 & -c_1 & -c_2 \\
c_1d_1 - c_2d_2 & c_1d_1^2 + c_2d_2^2 & -c_1d_1 & c_2d_2 \\
-c_1 & -c_1d_1 & c_1 & 0 \\
-c_2 & c_2d_2 & 0 & c_2\n\end{bmatrix}\n\begin{bmatrix}\n\dot{x}_{p1} \\
\dot{x}_{p2}\n\end{bmatrix} +\n\begin{bmatrix}\nk_1 + k_2 & k_1d_1 - k_2d_2 & -k_1 & -k_2 \\
k_1d_1 - k_2d_2 & k_1d_1^2 + k_2d_2^2 & -k_1d_1 & k_2d_2 \\
-k_1 & -k_1d_1 & k_1 + k_{p1} & 0 \\
-k_2 & k_2d_2 & 0 & k_2 + k_{p2}\n\end{bmatrix}\n\begin{bmatrix}\nx \\
\ddot{x}_{p1} \\
\ddot{x}_{p2}\n\end{bmatrix}
$$
\n
$$
=\n\begin{bmatrix}\n-m_1g \\
0 \\
-m_{p1}g \\
-m_{p2}g\n\end{bmatrix} +\n\begin{bmatrix}\n0 & 0 \\
0 & 0 \\
k_{p1} & 0 \\
0 & k_{p2}\n\end{bmatrix}\n\begin{bmatrix}\nx_{r1} \\
x_{r2}\n\end{bmatrix}
$$
\n(5.19)

#### **5.2.2. Análise numérica**

Como mencionado no início da sessão anterior, a simulação consiste basicamente na verificação gráfica das forças e dos deslocamentos resultantes da passagem do sistema

de 4GDL, representando um veículo, por um quebra-molas de altura e largura definidas. O veículo transitará com uma velocidade de 30 km/h (8,33 m/s).

Primeiramente, a Figura 5.8 revela graficamente o deslocamento do centro de gravidade do veículo, bem como a variação do ângulo de arfagem θ do mesmo:

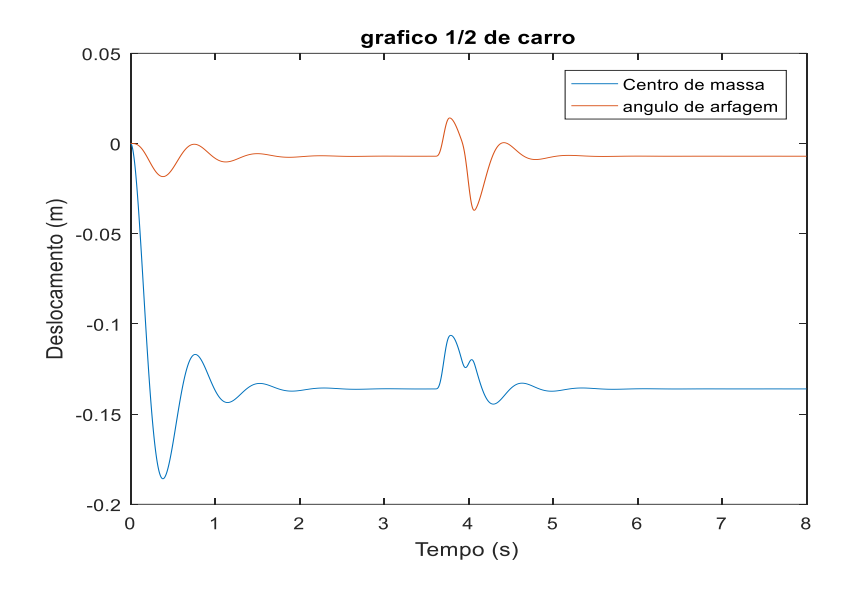

**Figura 5.8** - Deslocamento do CG e variação  $\theta$  <sup>1</sup>/<sub>2</sub> carro.

O primeiro trecho do gráfico representa o momento em que o veículo é solto e seu deslocamento é deixado ao governo do próprio peso, sendo seguido pelo estado de repouso no eixo vertical e a posterior passagem das rodas pelo quebra-molas. A primeira roda passa pelo obstáculo aos 3,6 s e a segundo aos 3,9 s.

A Figura 5.9 ilustra os deslocamentos dos pneus dianteiro e traseiro ao longo da passagem do veículo sobre o obstáculo:

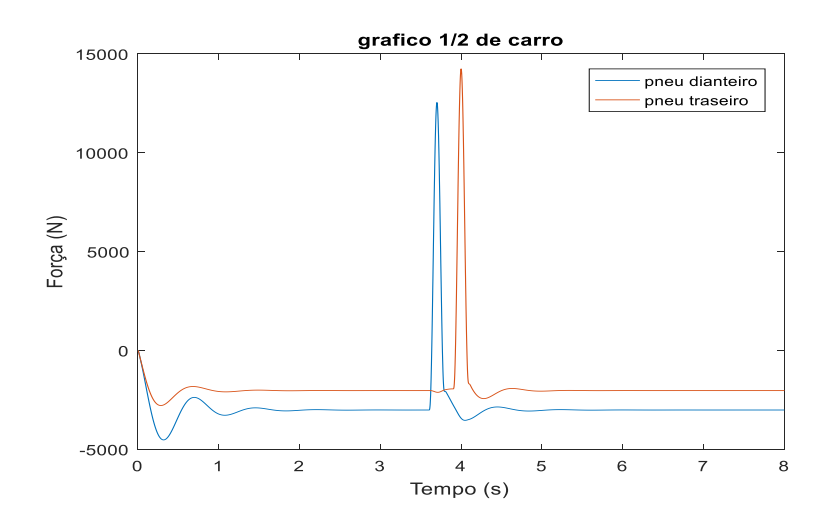

**Figura 5.9** – Deslocamentos dos pneus dianteiro e traseiro.

Já a Figura 5.10 considera a força atuante nos pneus, provenientes da excitação de base:

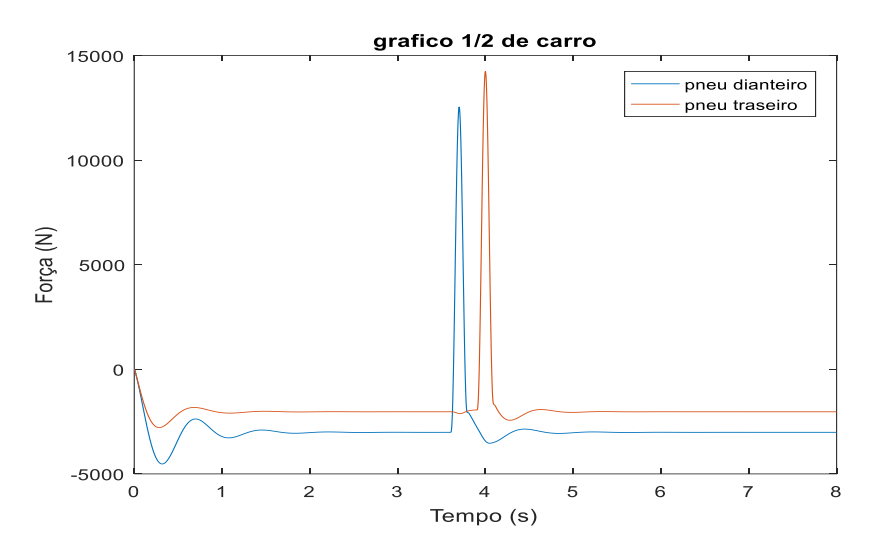

**Figura 5.10** – Forças nos pneus dianteiro e traseiro.

#### **5.3. Modelo de ponte**

#### **5.3.1. Modelagem analítica**

A representação analítica da ponte aqui estudada segue os moldes do procedimento adotado para a viga biapoiada abordada no Capítulo 4, reconhecendo a rigidez, massa e amortecimento como matrizes que relacionam as influências internodais exercidas ao longo do comprimento da estrutura. Naquele caso, a abordagem do problema era mais grosseira, definindo uma viga de 10 metros dividida em 4 elementos. Aqui, a ideia é sofisticar a análise ao excitar uma estrutura de 60 m discretizada em 20 elementos de comprimento  $L = 3$  m cada. Como mostrado na Figura 5.11:

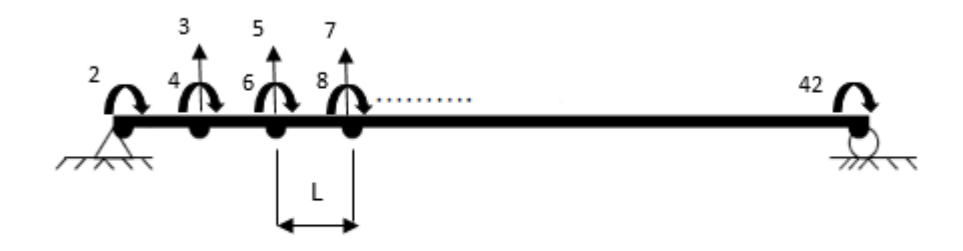

**Figura 5.11** – Esquema da ponte.

A ponte é encarada como uma viga plana cujas propriedades dimensionais e constitutivas são descritas na Tabela 5.3:

| Lp (comprimento total)    | 60 <sub>m</sub>                |
|---------------------------|--------------------------------|
| L (comprimento elementar) | 3 <sub>m</sub>                 |
| E                         | $200 x 10^9 Pa$                |
|                           | $8 x 10^{-5}$ kgm <sup>2</sup> |
|                           | 7850 $kg/m^3$                  |
| А                         | 0.48 m <sup>2</sup>            |

**Tabela 5.3** – Informações da ponte.

As matrizes de rigidez e massa foram construídas baseando-se na solução analítica para um elemento de viga dotado de 4 graus de liberdade (rotação e translação de cada nó), ilustrado na Figura 5.12:

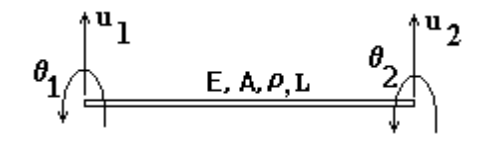

**Figura 5.12** – Elemento de viga plana.

As matrizes elementares  $k \in \mathfrak{m}$  são:

$$
k = \frac{EI}{L^3} \begin{bmatrix} 12 & 6L & -12 & 6L \\ 6L & 4L^2 & -6L & 2L^2 \\ -12 & -6L & 12 & -6L \\ 6L & 2L^2 & -6L & 4L^2 \end{bmatrix}
$$
(5.20)  
\n
$$
m = \frac{\rho AL}{420} \begin{bmatrix} 156 & 22L & 54 & -13L \\ 22L & 4L^2 & 13L & -3L^2 \\ 54 & 13L & 156 & -22L \\ -13L & -3L^2 & -22L & 4L^2 \end{bmatrix}
$$
(5.21)

As matrizes que representam um sistema de 21 nós e 20 elementos são obtidas por meio de uma superposição parcial das matrizes elementares, somando as contribuições dos dois últimos elementos de linha e coluna de cada uma com os primeiros da seguinte, segundo exemplo demonstrado pela Figura 5.13, que consiste na conexão de dois elementos simples:

|                                                                                                    | $K^{(1)}$ |  |                                                                                                    |  |
|----------------------------------------------------------------------------------------------------|-----------|--|----------------------------------------------------------------------------------------------------|--|
|                                                                                                    |           |  |                                                                                                    |  |
| $\begin{array}{ l cccc } K_{11} & K_{12} & K_{13} & K_{14} & K_{15} & K_{16} \\ K_{21} & K_{22} & K_{23} & K_{24} & K_{25} & K_{26} \\ K_{31} & K_{32} & K_{33} & K_{34} & K_{35} & K_{36} \\ K_{41} & K_{42} & K_{43} & K_{44} & K_{45} & K_{46} \\ \end{array}$ |           |  |                                                                                                    |  |
|                                                                                                    |           |  |                                                                                                    |  |
|                                                                                                    |           |  |                                                                                                    |  |
|                                                                                                    |           |  |                                                                                                    |  |
|                                                                                                    |           |  | $\begin{array}{ l ccccccccccccccc }\hline K_{51} & K_{52} & K_{53} & K_{54} & K_{55} & K_{56} \cr K_{61} & K_{62} & K_{63} & K_{64} & K_{65} & K_{66} \cr\hline \end{array}$ |  |
|                                                                                                    |           |  |                                                                                                    |  |

**Figura 5.13** – Acoplamento de duas matrizes elementares.

Repetindo o procedimento para todos os 20 elementos e eliminando as linhas e colunas referentes aos graus de liberdade 1 e 41(translacionais), por conta das condições de contorno impostas pelos apoios, obtém-se as matrizes de rigidez e massa da ponte: duas matrizes quadradas de dimensão  $40 \times 40$ .

O amortecimento inerente à estrutura da ponte é representado nos termos do amortecimento proporcional, repetindo o procedimento do Capítulo 4. Fatores α e β multiplicam respectivamente as matrizes de massa e rigidez, quantificando de maneira aproximada os obscuros efeitos químicos e físicos que exercem influência sobre a forma como a estrutura absorve energia, uma vez submetida a oscilações. Nesta análise, optouse por atribuir um valor de 5% à estes fatores, o que culmina na equação:

$$
C = 0.05M + 0.05K
$$
 (5.22)

A ponte será submetida à um forçamento baseado na passagem de dois vetores de força de módulo  $F = 2500 N$  por sua extensão com a velocidade de 15 km/h, que somados equivalem ao peso exercido pelo veículo de 4GDL, e separados por uma distância fixada em 2,5 m, simulando a soma das distâncias de cada uma das rodas do veículo de 4GDL ao seu CG.

A Figura 5.14 ilustra a configuração descrita e as Equações 5.23 e 5.24 elucidam a maneira por meio da qual a movimentação destes vetores exerce influência sobre as forças nos nós da ponte:

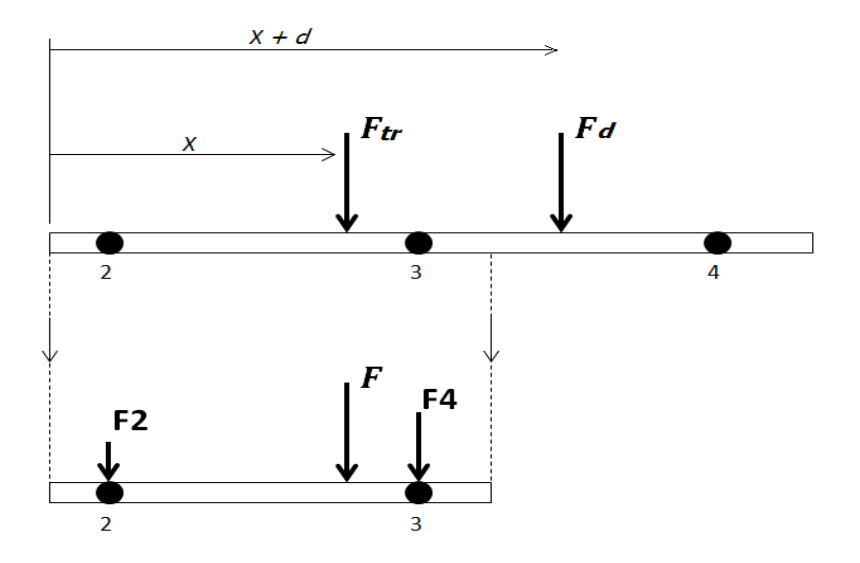

**Figura 5.14** – Forçamento passante e reações nodais.

$$
F_2 = \left(\frac{L - x}{L}\right) x F \tag{5.23}
$$

$$
F_4 = \frac{x}{L} \times F \tag{5.24}
$$

## **5.3.2. Análise numérica**

O deslocamento ao longo do tempo do nó central da ponte, estabelecidos os pressupostos constitutivos e condição de forçamento imposta, é observado por meio da Figura 5.15:

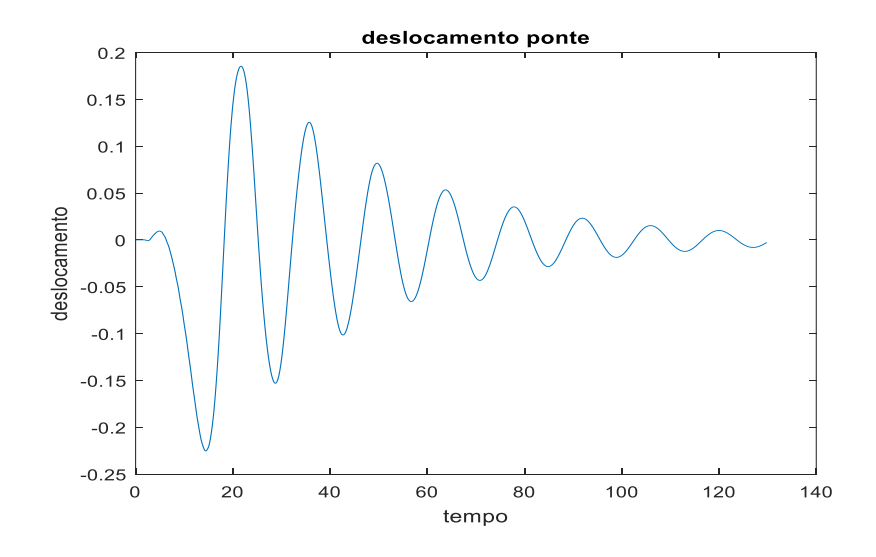

**Figura 5.15** – Deslocamento do nó central em ponte isolada.

#### **5.4. Modelo de ponte e ¼ de carro acoplados**

#### **5.4.1 Modelagem analítica**

As operações matriciais que irão reger o acoplamento dos dois sistemas precisam estar embasadas primeiramente num exame sobre as particularidades da interação entre eles. Neste caso, a ponte corresponderá à um asfalto passível de sofrer deformações que, por sua vez, irão influenciar na dinâmica do veículo, gerando compressão no pneu. O processo segue se retroalimentando ao longo de toda a passagem do veículo sobre a ponte. A Figura 5.16 oferece um panorama simplificado do problema:

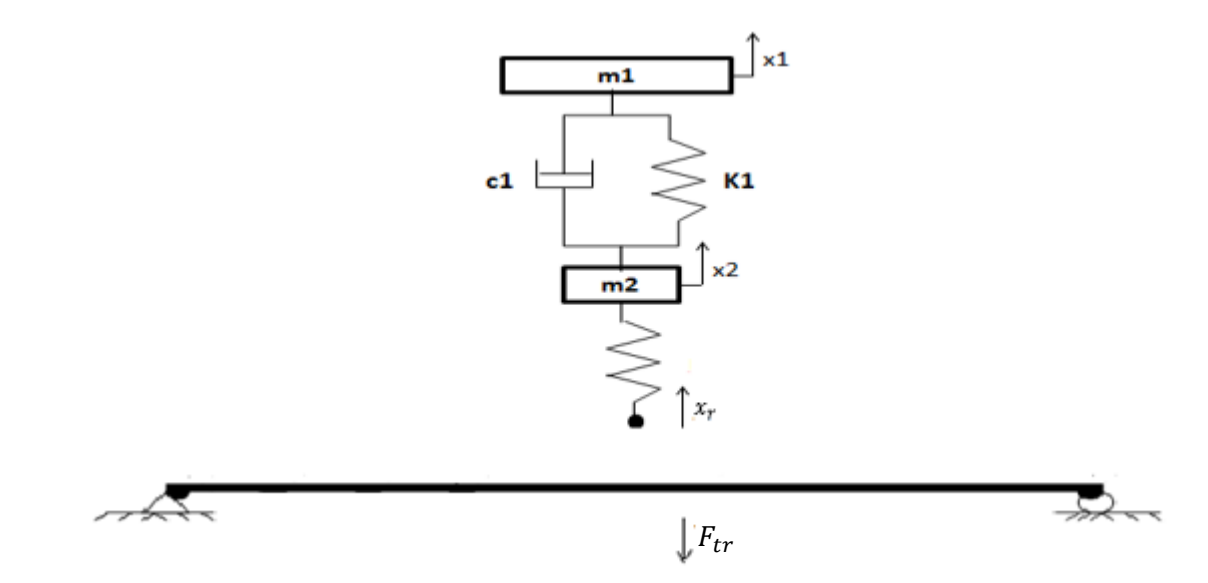

**Figura 5.16** - Esquema simplificado da interação entre um quarto de carro e ponte.

A força de tração exercida a partir do pneu do veículo, responsável por gerar uma deformação proporcional na ponte é da forma:

$$
F_{tr} = k_p(x_r - u) \tag{5.25}
$$

A rigidez do pneu é expressa por  $k_p$  e sua deformação durante a passgem por  $x_r$ . A variável  $u$  denota a deformação da ponte num dado tempo  $t$  durante a passagem do veículo sobre ela, e é definida para cada elemento de viga por meio da Equação 5.24:

$$
u = N_1 y_1 + N_2 \theta_1 + N_3 y_2 + N_4 \theta_2 \tag{5.26}
$$

Onde  $y_1, y_2, \theta_1, \theta_2$  representam respectivamente os deslocamentos transversais e angulares dos dois nós de cada elemento em que a viga é dividida. As funções de forma  $N_1$ ,  $N_2$ ,  $N_3$  e  $N_4$  foram desdobramentos do equacionamento para vigas realizado no Capítulo 4 e têm o seguinte aspecto:

$$
N_1 = \frac{1}{l^3} (l^3 - 3lx^2 + 2x^3) \tag{5.27}
$$

$$
N_2 = \frac{1}{l^3} \left( x l^3 - 2 l^2 x^2 + x l^3 \right) \tag{5.28}
$$

$$
N_3 = \frac{1}{l^3} (3lx^2 - 2x^3) \tag{5.29}
$$

$$
N_4 = \frac{1}{l^3}(-x^2l^2 + lx^3)
$$
 (5.30)

Estas novas condições servirão como diretrizes para a implementação adequada do modelo numérico que será abordado a seguir.

#### **5.4.2. Análise numérica**

O estudo consiste em avaliar numericamente os efeitos da passagem de um veículo a 15 km/h por uma ponte, tendo sua partida iniciada à uma distância de 20 m do início da mesma. Nas Figuras 5.17 e 5.18 estão expostos, respectivamente, os deslocamentos envolvendo o veículo e o nó central da ponte:

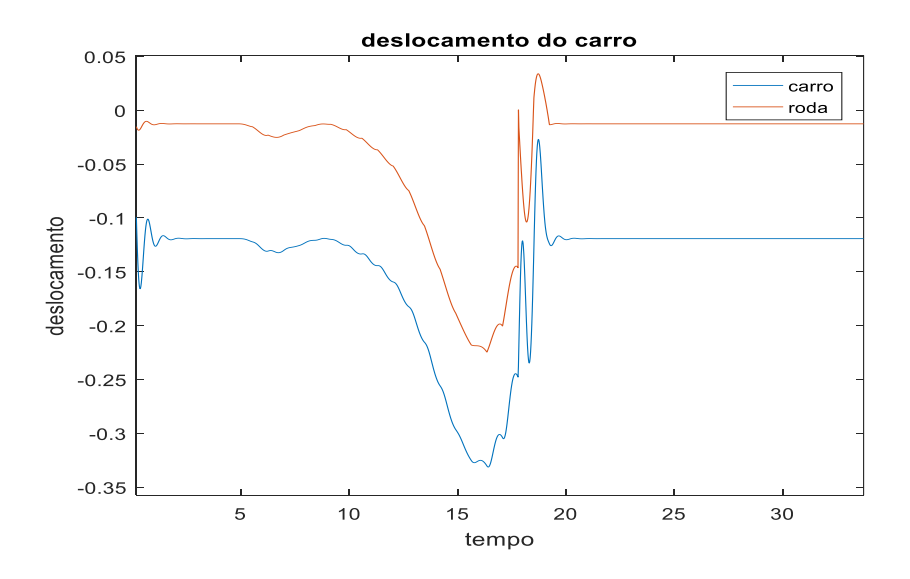

**Figura 5.17** – Deslocamentos do carro e roda do veículo.

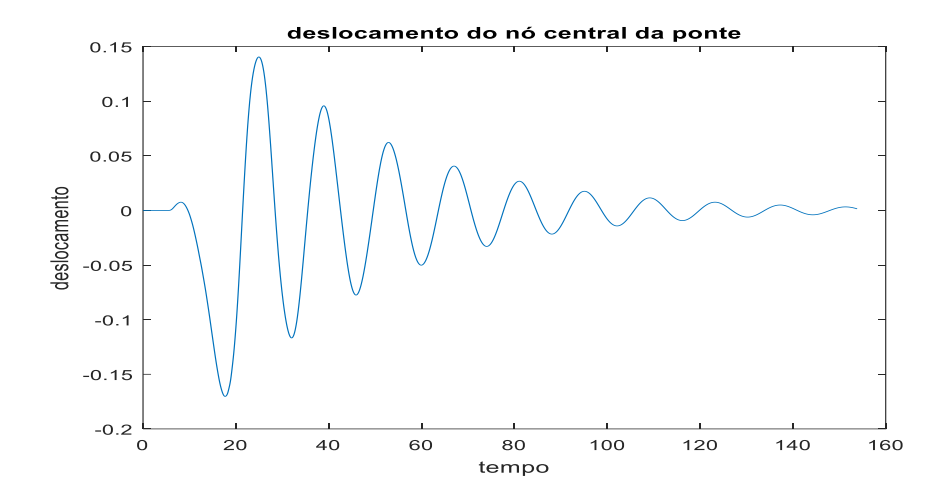

**Figura 5.18** – Deslocamentos do nó central da ponte.

## **5.5. Modelo de ponte e 1/2 de carro acoplados**

#### **5.5.1. Modelagem analítica**

O presente modelo segue o padrão postulado pelo seu predecessor, restando como diferença o fato de neste caso o equacionamento desenvolvido para o modelo de um quarto de veículo é ampliado para um "novo" sistema de 2GDL que se une ao original, representando a nova roda e o novo conjunto de suspensão. A Figura 5.19 apresenta um esquema simplificado desta nova configuração, destacando novamente a peculiaridade da interação do veículo com a ponte:

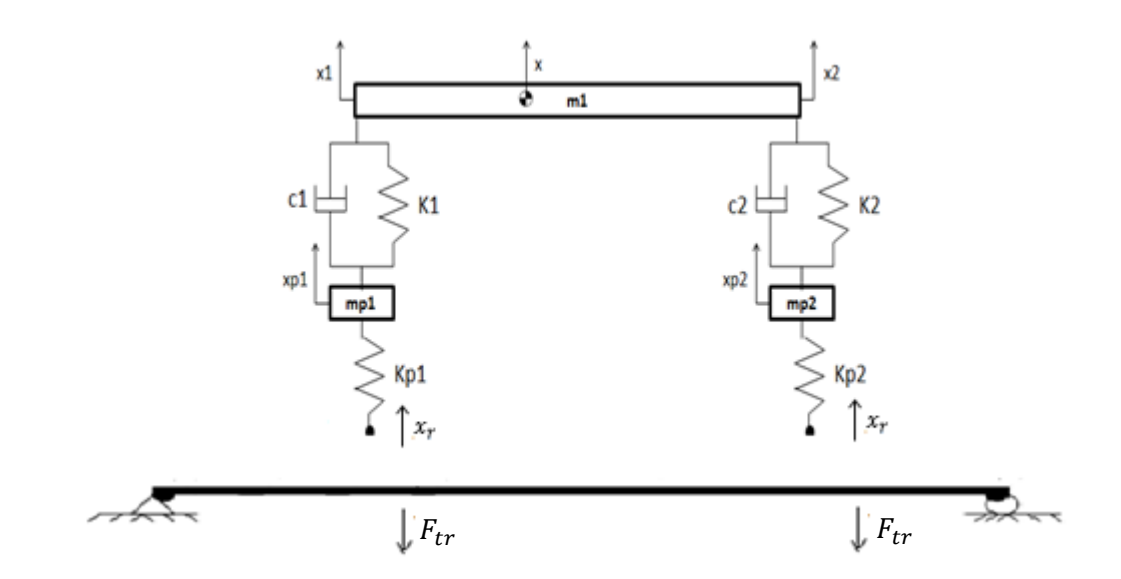

**Figura 5.19** - Esquema simplificado da interação entre meio carro e ponte.

#### **5.5.2. Análise numérica**

Para a situação dada, as simulações numéricas permitem a visualização de resultados relevantes, como o apresentado na Figura 5.20:

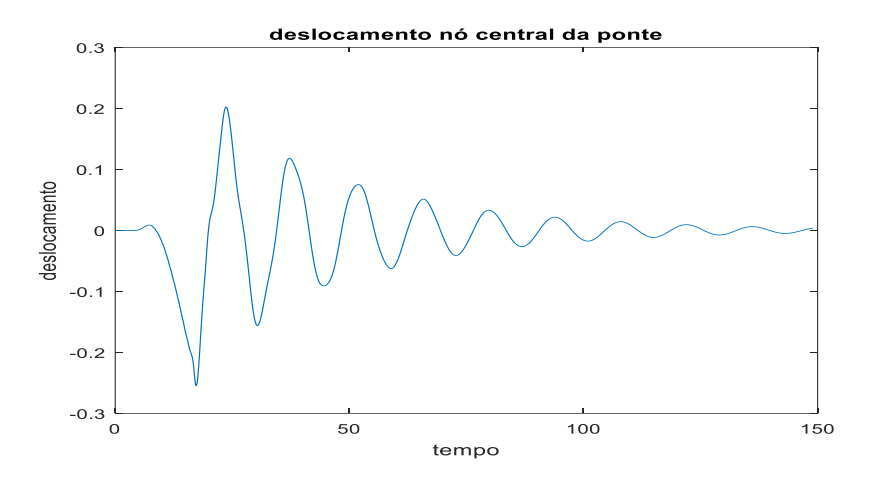

**Figura 5.20** – Deslocamento do nó central ao longo do tempo.

Já no que diz respeito à dinâmica do veículo, a Figura 5.21 apresenta os deslocamentos resultantes verificados nas rodas dianteira e traseira durante o tráfego:

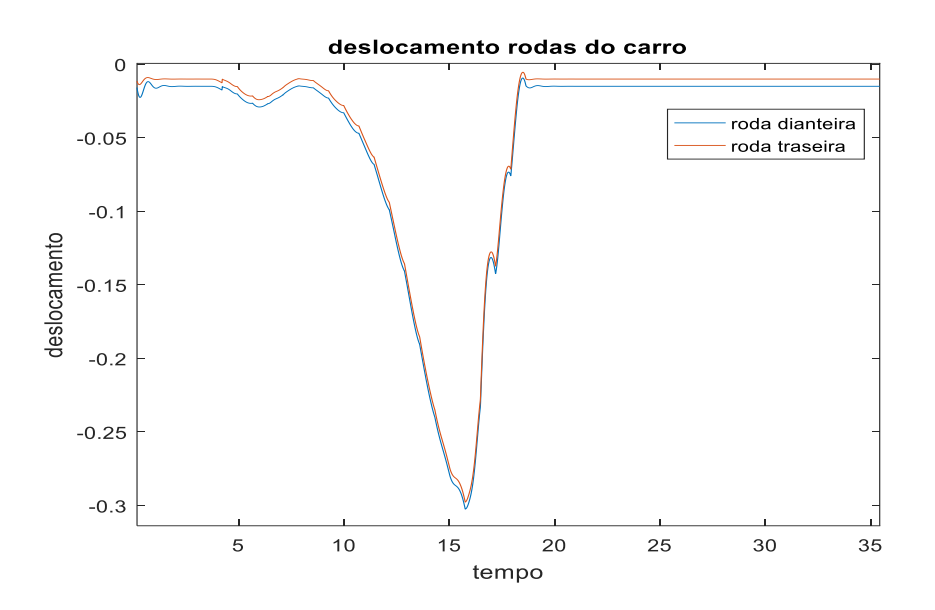

**Figura 5.21** – Deslocamentos das rodas dianteira e traseira.

Também é interessante observar o comportamento do corpo do veículo, conforme possibilitado pela Figura 5.22. Nela são abordados deslocamento transversal e arfagem, avaliados a partir do CG:

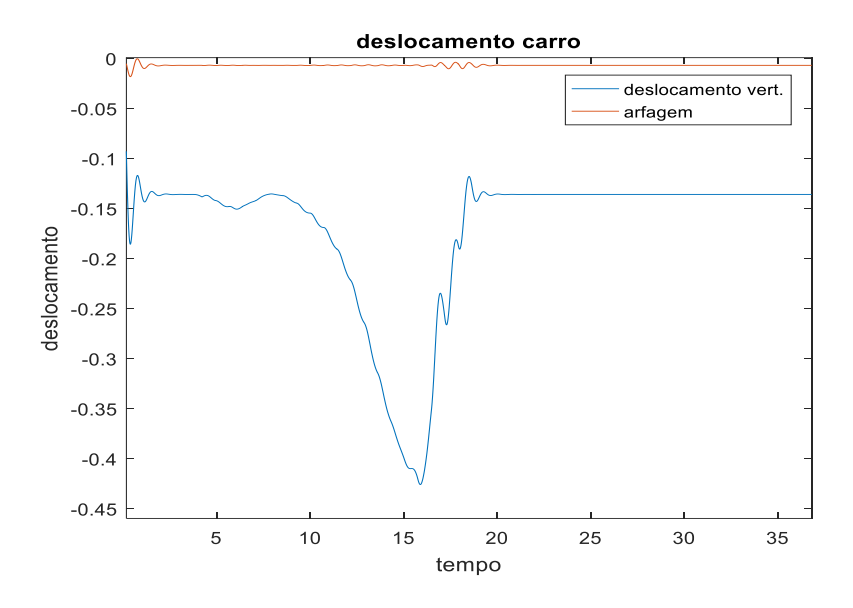

**Figura 5.22** – Deslocamento vertical e arfagem do carro.

Todas as simulações consideram velocidade de tráfego igual à adotada para o modelo de veículo com 2 GDL, a saber:15 km/h. Já a distância inicial da ponte, neste caso, é de 15 m.

# **CAPÍTULO 6**

#### **6. Modelos de veículo sobre ponte com absorvedores**

Seguindo a lógica sequencial instituída até então, o presente capítulo inclui os resultados efetivos do acoplamento de ADVs à estrutura de ponte proposta no Capítulo 5. Além disso, explicita os efeitos mais notáveis da implementação de métodos apresentados nos Capítulos 3 e 4 sobre a eficácia do trabalho destes dispositivos.

#### **6.1. Passagem de um quarto de carro com absorvedor**

#### **6.1.1. Acoplamento de um absorvedor**

Será avaliada a sensibilidade da resposta do sistema em relação aos parâmetros do absorvedor, atribuindo ao veículo três velocidades de tráfego diferentes: 30, 60 e 90 km/h. A Figura 6.1 mostra um esquema simplificado da situação:

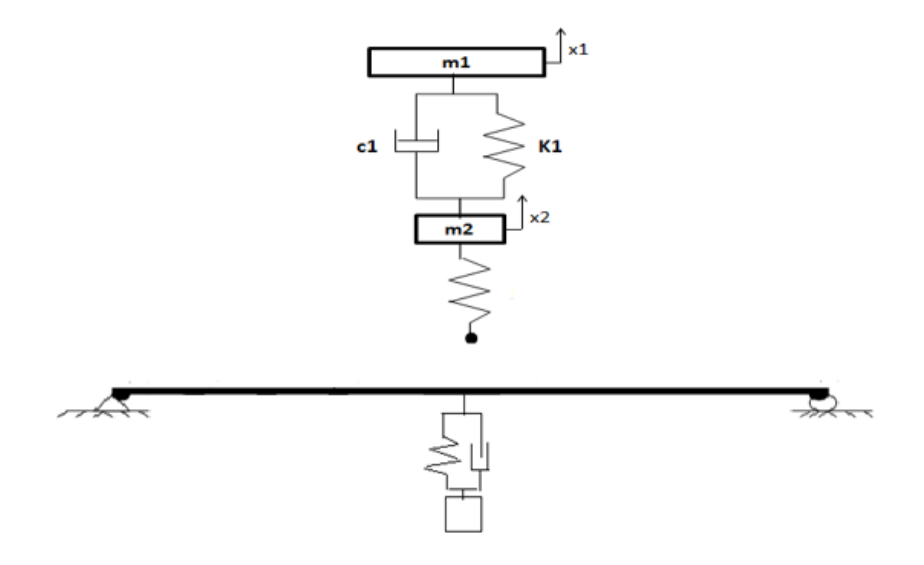

**Figura 6.1** - Esquema de um quarto de veículo passante e um absorvedor.

As Figuras 6.2, 6.3 e 6.4 correspondem à oscilação do nó central da ponte quando solicitada pela passagem do veículo mediante as 3 velocidades.

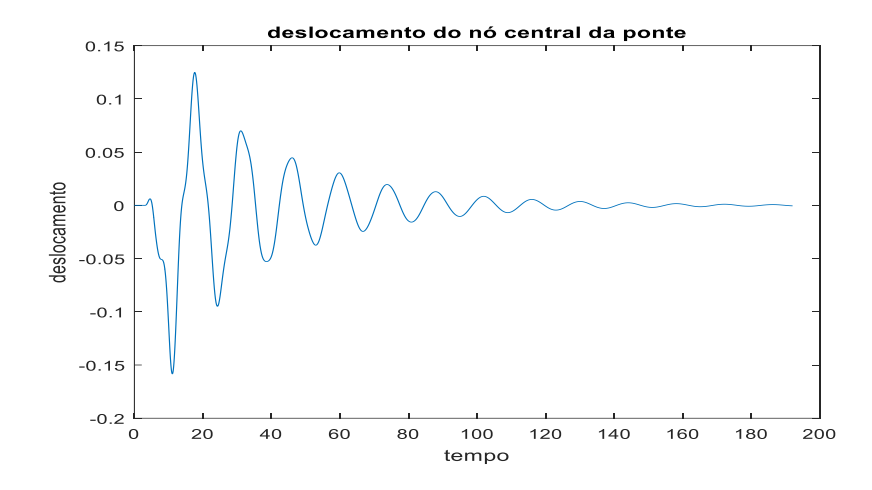

**Figura 6.2** – Resposta no nó central mediante a passagem a 30 km/h.

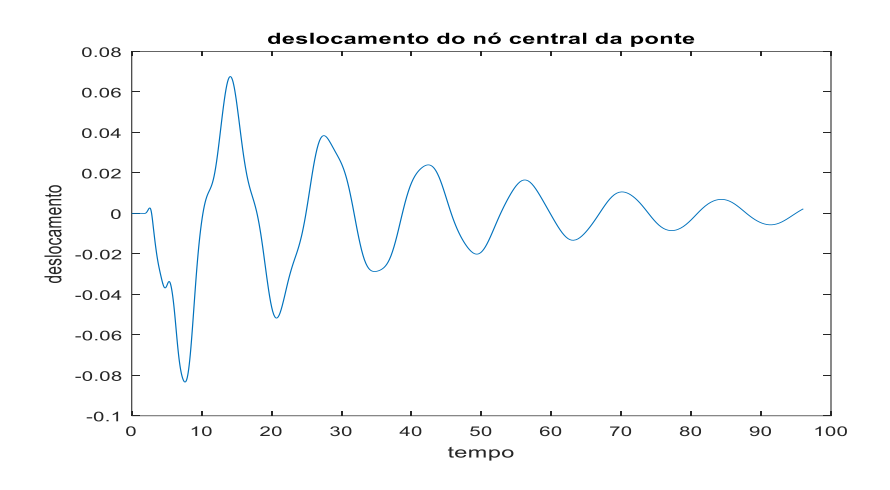

**Figura 6.3** – Resposta no nó central mediante a passagem a 60 km/h.

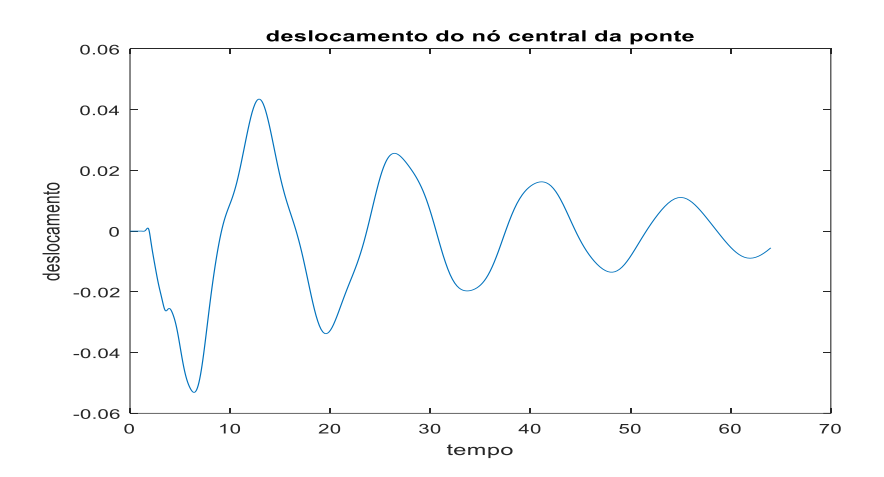

**Figura 6.4** – Resposta no nó central mediante a passagem a 90 km/h.

A velocidade de tráfego do veículo inicialmente é fixada ao valor de 30 km/h. A análise consiste na busca por uma melhor configuração dos parâmetros do absorvedor considerando diferentes valores de massa e rigidez.

A massa é expressa segundo o padrão adotado no Capítulo 4, que utiliza a razão de massa μ correlacionando a massa do absorvedor com a massa total do modelo de ponte proposto (226.080 kg). A razão μ variará entre os percentuais 1%, 3% e 5%.

Já a influência da rigidez no absorvedor será avaliada em termos de três diferentes valores: 150 kN/m, 200 kN/m e 300 kN/m.

O amortecimento para cada configuração é considerado o mesmo, possuindo o valor de 60 kNs/m.

A eficiência de absorção é quantificada por meio de uma média simples entre os níveis de absorção verificados para o primeiro e segundo picos de deslocamento mais graves, ilustrados segundo o exemplo da Figura 6.5:

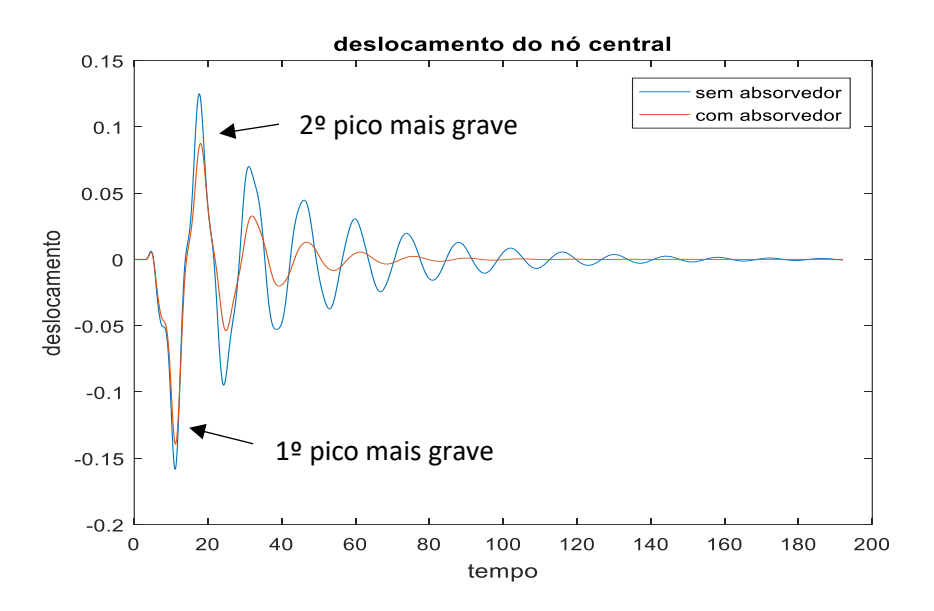

**Figura 6.5** – Método de cálculo de eficiência empregado.

A Tabela 6.1 compreende os níveis de eficiência oferecidos pelas 9 configurações possíveis dentro do escopo da análise proposta:

**Tabela 6.1** – Eficiência de absorção de cada configuração para veículo a 30 km/h.

|    | $150$ kN/m | $200$ kN/m | $250$ kN/m |
|----|------------|------------|------------|
| 1% | 16,4%      | 20,9%      | 24,9%      |
| 3% | 16,7%      | 21,2%      | 25,2%      |
| 5% | 17,3%      | 21,5%      | 25,2%      |

O procedimento é reproduzido para as outras duas velocidades selecionadas, a saber: 60 e 90 km/h. As Tabelas 6.2 e 6.3 se referem à estas novas condições, respectivamente:

|    | $150$ kN/m | $200$ kN/m | $250$ kN/m |
|----|------------|------------|------------|
| 1% | 16,7%      | 20,8%      | 25%        |
| 3% | 17,3%      | 21,4%      | 25,6%      |
| 5% | 19,2%      | 23,4%      | 26,2%      |

**Tabela 6.2** – Eficiência de absorção de cada configuração para veículo a 60 km/h.

**Tabela 6.3** – Eficiência de absorção de cada configuração para veículo a 90 km/h.

|    | $150$ kN/m | $200$ kN/m | $250$ kN/m |
|----|------------|------------|------------|
| 1% | 15,4%      | 20,7%      | 24%        |
| 3% | 16,3%      | 20,7%      | 24%        |
| 5% | 17,2%      | 21,7%      | 24,9%      |

#### **6.1.2. Acoplamento de três absorvedores**

O estudo consiste, neste caso, em averiguar o desempenho de um conjunto de 3 ADVs iguais em massa, rigidez e amortecimento. Há ainda a preocupação em manter a proporção de massas μ restrita ao limite de 5%, como uma tentativa de se antecipar a quaisquer danos estruturais à ponte. A Figura 6.6 propõe um esquema do novo arranjo:

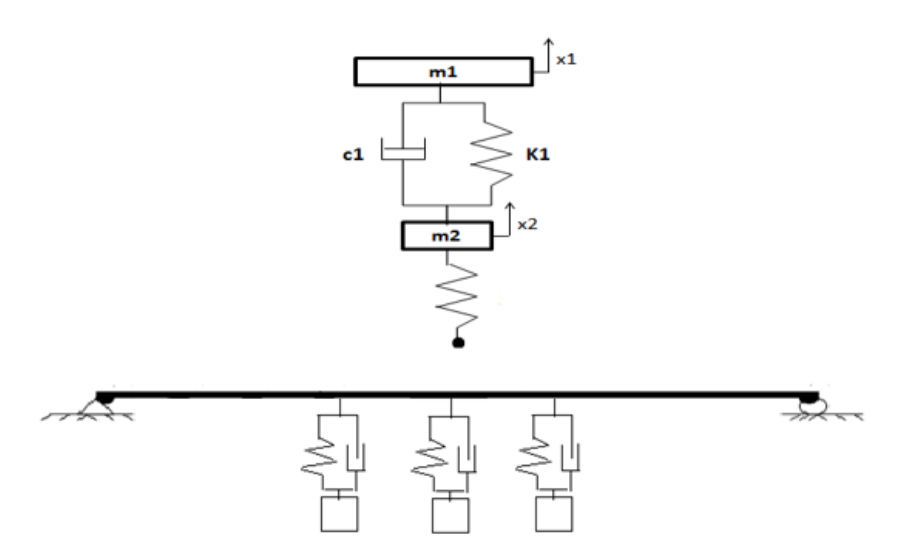

**Figura 6.6** – Esquema de um quarto de veículo passante e absorvedores.

Os ADVs portarão os valores de rigidez de 5000 N/m, 10000 N/m e 15000 N/m. O grau de amortecimento atribuído à eles será de 60000 Ns/m e, como sugerido anteriormente, suas massas serão distribuídas de forma que, somadas, satisfaçam as relações de massa já propostas.

As Tabelas 6.4, 6.5 e 6.6 elencam as eficiências obtidas para cada configuração quando postas em ação sob as velocidades de 30,60 e 90 km/h, respectivamente. O cálculo de eficiência utilizado é o mesmo empregado no modelo que incluía apenas um absorvedor:

|    | 5000 N/m | 10000 N/m | 15000 N/m |
|----|----------|-----------|-----------|
| 1% | 45,7%    | 45,7%     | 46%       |
| 3% | 48,6%    | 46,7%     | 46,7%     |
| 5% | 48,9%    | 48%       | 47,3%     |

**Tabela 6.4** – Eficiência de absorção com 3 ADVs para 30 km/h.

**Tabela 6.5** – Eficiência de absorção com 3 ADVs para 60 km/h.

|    | 5000 N/m | 10000 N/m | 15000 N/m |
|----|----------|-----------|-----------|
| 1% | 45,6%    | 45,9%     | 46%       |
| 3% | 48,7%    | 47,5%     | 46,9%     |
| 5% | 48,4%    | 48,8%     | 48,7%     |

**Tabela 6.6** – Eficiência de absorção com 3 ADVs para 90 km/h.

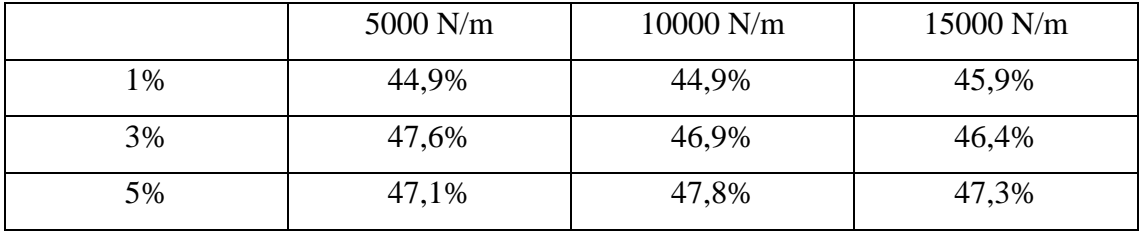

Outra interessante análise consiste em definir uma melhor forma de distribuir estes absorvedores ao conectá-los à estrutura primária. Será investigada a influência gerada pela forma de posicioná-los na eficiência final de absorção. Para tanto, será considerado um conjunto de ADVs munidos das mesmas características e dispostos de diferentes

maneiras. O absorvedor escolhido como unidade deste conjunto é o que, dentre os anteriormente elencados, corrobora com a razão de massa  $\mu = 1\%$  (753,6 kg) e oferece o melhor desempenho quando solicitado pela passagem de um quarto de veículo a 60 km/h, velocidade média verificada nas vias rodoviárias reais, ou seja, um absorvedor com rigidez de 15000 N/m e 60000Ns/m.

A Tabela 6.7 reúne diferentes configurações de acoplamento dos ADVs, segundo o posicionamento de cada um:

|               | Localização do | Localização do   | Localização do   |
|---------------|----------------|------------------|------------------|
|               | ADV1           | ADV <sub>2</sub> | ADV3             |
| Alternativa 1 | $L/2$ (nó 11)  | $9L/20$ (nó 10)  | $11L/20$ (nó 12) |
| Alternativa 2 | $L/2$ (nó 11)  | $2L/5$ (nó 9)    | $3L/5$ (nó 13)   |
| Alternativa 3 | $L/2$ (nó 11)  | $7L/20$ (nó 8)   | $13L/20$ (nó 14) |

**Tabela 6.7** – Localizações de acoplamento do conjunto de absorvedores.

A Figura 6.7 demonstra graficamente a resposta medida no nó central da ponte ao experimentar as 3 diferentes formas de acoplamento propostas:

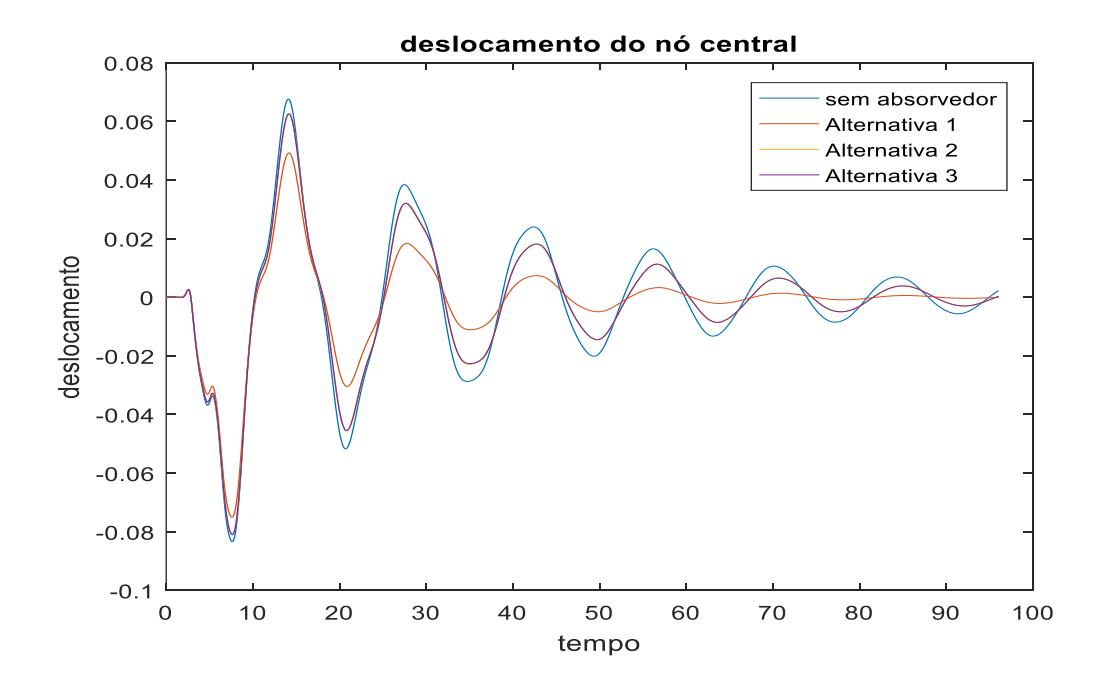

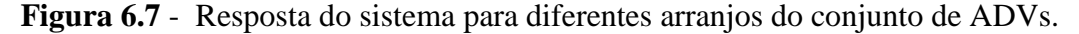

Se conclui, assim, a superioridade do arranjo representado pela Alternativa 1 em relação aos outros dois, bem como o fato de que as outras duas formas de disposição apresentam pouca diferença entre si no que tange à eficiência de absorção final, sendo descritas por curvas praticamente superpostas.

#### **6.2. Passagem de meio carro com absorvedor**

#### **6.2.1. Acoplamento de um absorvedor**

Para a passagem de meio veículo, a análise aqui proposta reproduz o mesmo método utilizado para o modelo de um quarto de veículo. Consideram-se as grandezas próprias da estrutura básica de absorvedor de vibrações (massa, rigidez e amortecimento), fazendo variar seus valores, visando conhecer a eficiência de absorção referente à cada uma das configurações. A Figura 6.8 propõe um esquema simplificado do modelo que norteará as novas análises:

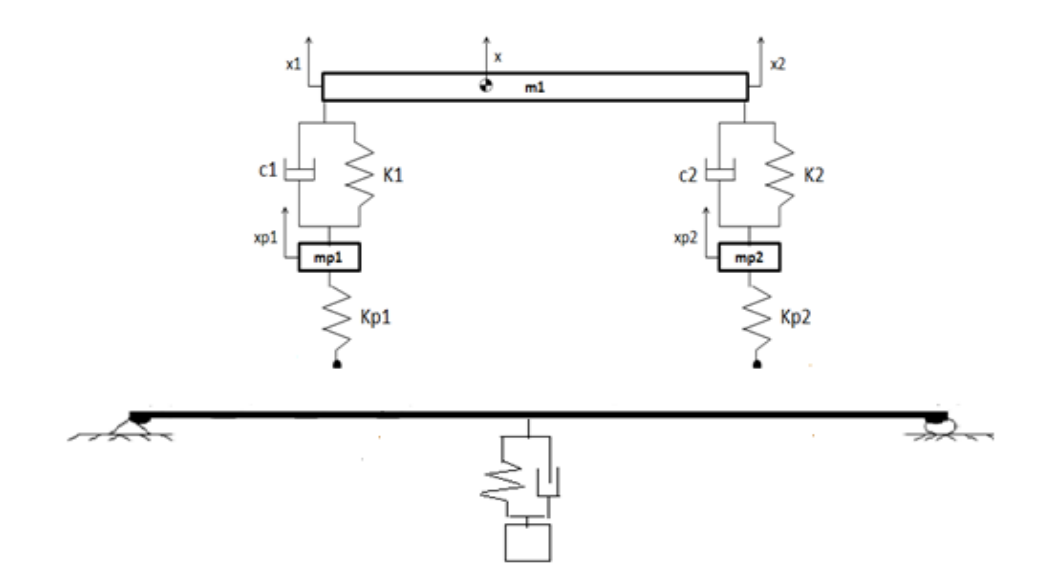

**Figura 6.8** - Esquema de meio veículo passante e um absorvedor.

Por meio das Figuras 6.9, 6.10 e 6.11 são vistas as amplitudes de vibração provocadas pela passagem de meio veículo sobre a ponte, quando trafegando sobre 30, 60 e 90 km/h, respectivamente:

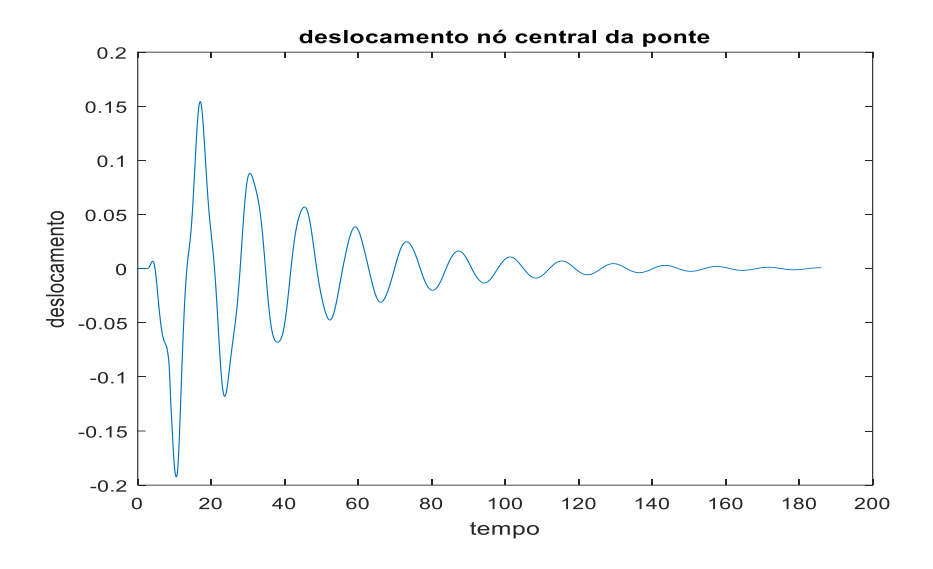

**Figura 6.9** - Resposta no nó central mediante a passagem a 30 km/h.

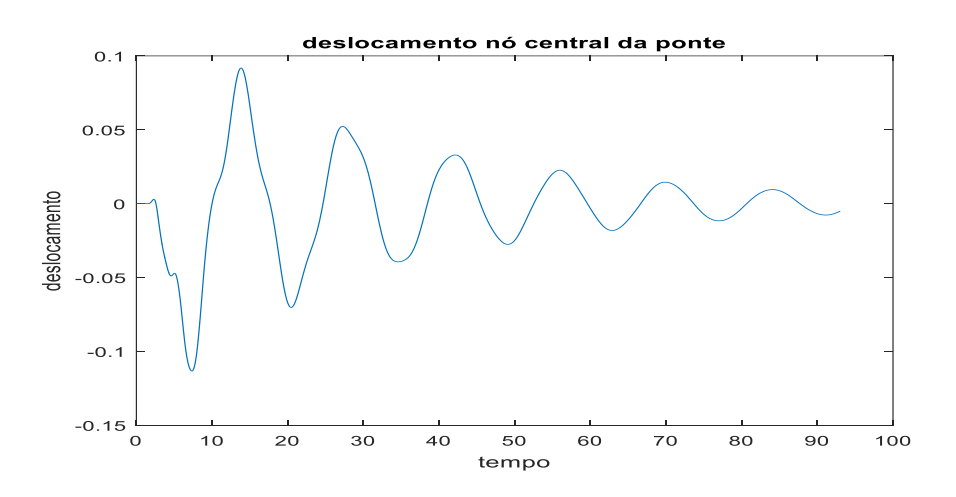

**Figura 6.10** - Resposta no nó central mediante a passagem a 60 km/h.

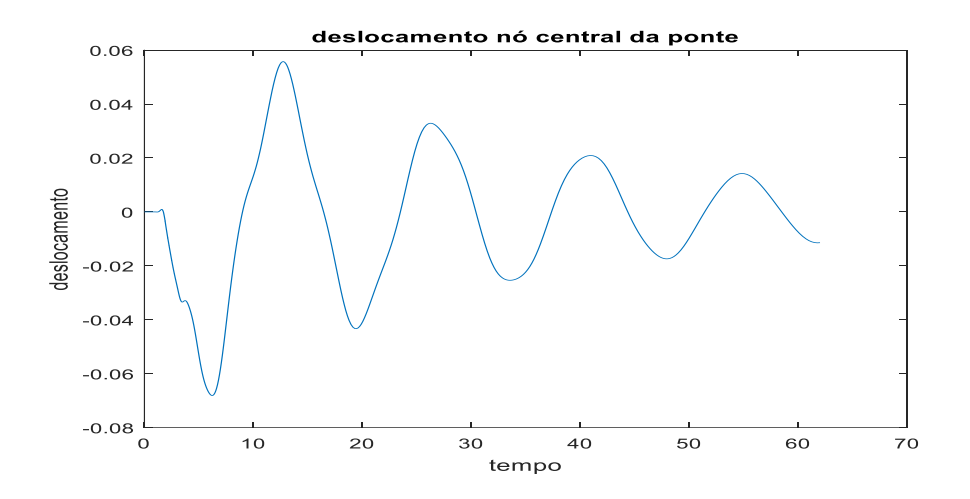

**Figura 6.11** - Resposta no nó central mediante a passagem a 90 km/h.

Como feito anteriormente, o desempenho do absorvedor foi avaliado segundo os valores de rigidez de: 150 kN/m, 200 kN/m e 250 kN/m e os valores de massa que correspondem à μ = 1%, μ = 3% e μ = 5 %. Todas as combinações possuindo o mesmo valor de amortecimento: 60000 Ns/m.

Para a velocidade de 30 km/h, os parâmetros utilizados se mostraram ineficazes em conter a amplitude verificada no primeiro pico de vibração, sendo contabilizada a eficiência resultante apenas no segundo.

As Tabelas 6.8, 6.9 e 6.10 elencam as eficiências de absorção para cada conjugação dos parâmetros:

|    | $150$ kN/m | $200$ kN/m | $250$ kN/m |
|----|------------|------------|------------|
| 1% | 10%        | 18%        | 25%        |
| 3% | 10,3%      | 17,7%      | 24,8%      |
| 5% | 10,6%      | 17,8%      | 24,8%      |

**Tabela 6.8** - Eficiência de absorção para meio veículo a 30 km/h.

**Tabela 6.9** - Eficiência de absorção para meio veículo a 60 km/h.

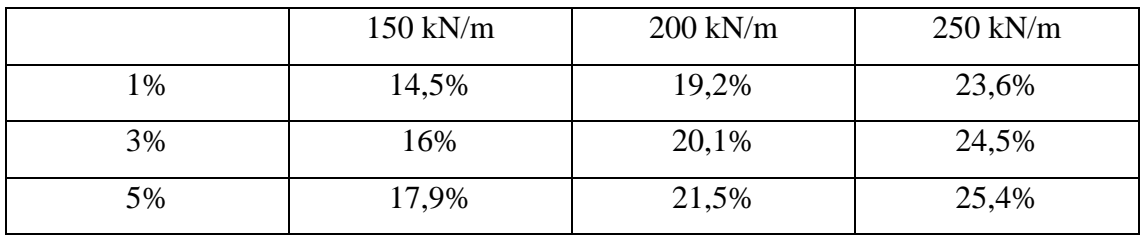

**Tabela 6.10** - Eficiência de absorção para meio veículo a 90 km/h.

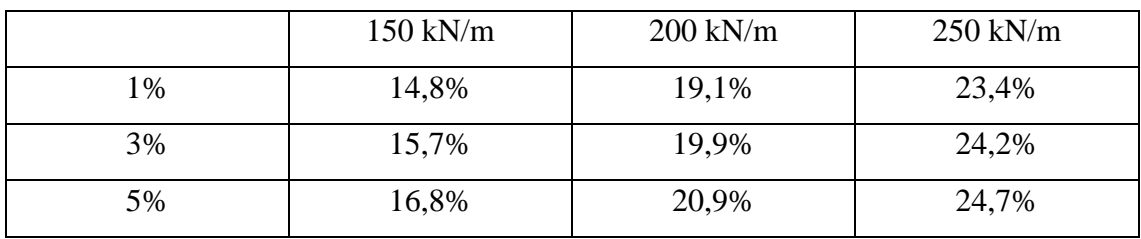

#### **6.2.2. Acoplamento de três absorvedores**

A Figura 6.12 expõe um esquema simplificado do modelo de meio veículo passante sobre ponte, quando à ela são acoplados três ADVs:

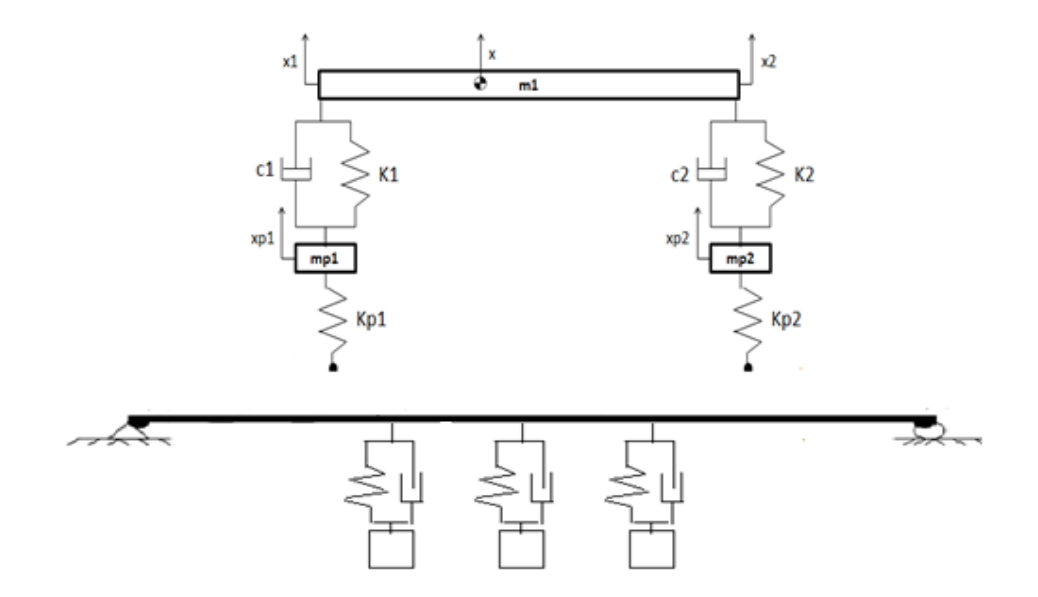

**Figura 6.12** – Esquema simplificado de meio veículo passante e ponte com três absorvedores.

Configurados segundo os mesmos valores de rigidez e massa, os absorvedores são conectados aos nós de número 10, 11 e 12. De seus desempenhos derivam-se os valores de eficiência relacionados nas Tabelas 6.11, 6.12 e 6.13:

|    | $150$ kN/m | $200$ kN/m | $250$ kN/m |
|----|------------|------------|------------|
| 1% | 26,8%      | 36,6%      | 44,6%      |
| 3% | 26,8%      | 36,5%      | 44,3%      |
| 5% | 26,9%      | 36,3%      | 44,1%      |

**Tabela 6.11** – Eficiência de 3 ADVs para meio veículo a 30 km/h.

**Tabela 6.12** – Eficiência de 3 ADVs para meio veículo a 60 km/h.

|               | $150$ kN/m | $200$ kN/m | $250$ kN/m |
|---------------|------------|------------|------------|
| $\frac{0}{6}$ | 37,2%      | 45,4%      | 51,9%      |
| 3%            | 37,8%      | 45,6%      | 52,1%      |
| 5%            | 38,3%      | 46,1%      | 52,3%      |

|    | $150$ kN/m | $200$ kN/m | $250$ kN/m |
|----|------------|------------|------------|
| 1% | 36,5%      | 44,4%      | 51,2%      |
| 3% | 36,9%      | 44,9%      | 51,3%      |
| 5% | 37,5%      | 45,3%      | 51,5%      |

**Tabela 6.13** – Eficiência de 3 ADVs para meio veículo a 90 km/h.

Repetindo o procedimento adotado na análise para um quarto de veículo, são propostas 3 diferentes modos de acoplamento dos absorvedores ao sistema primário, os mesmos incluídos na Tabela 6.7. Considerando o conjunto de razão μ = 1% à velocidade de 60 km/h, tem-se o resultado obtido na Figura 6.13, que relaciona as respostas do nó central da ponte mediante os três diferentes arranjos:

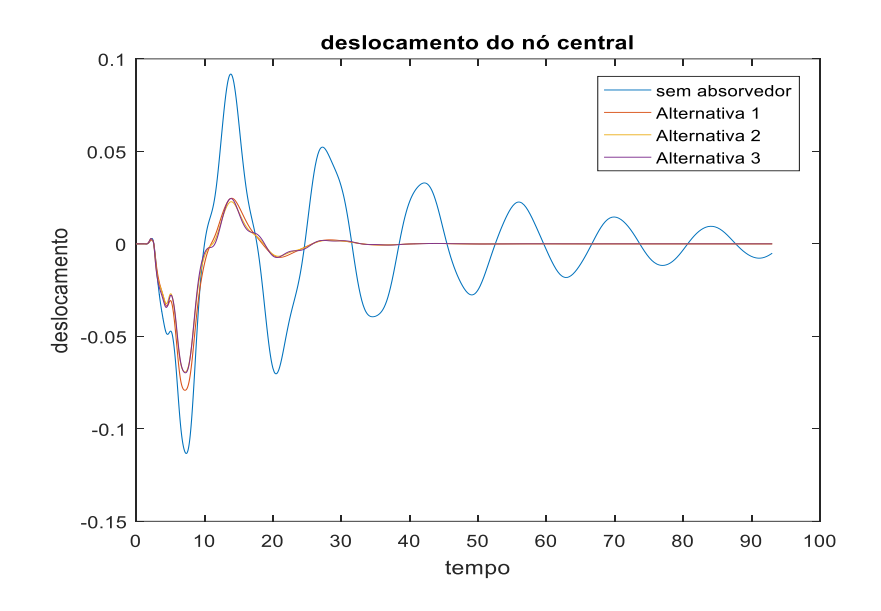

**Figura 6.13** - Resposta do sistema para diferentes arranjos do conjunto de ADVs.

Onde as três alternativas mostraram-se eficazes num nível semelhante, sendo representadas mais uma vez por curvas praticamente superpostas.

# **7. Conclusões**

#### **7.1. Resultados e discussões**

O presente trabalho consistiu num esforço diligente de identificação de fenômenos intrínsecos à atuação de absorvedores dinâmicos de vibração em estruturas submetidas à carregamento harmônico. Também foi alvo de enfoque a busca por parâmetros que aproximassem os ADVs de um funcionamento ideal, por meio dos métodos instituídos por Den Hartog (1947) e Jangid (1999).

Primeiramente, foi analisado o comportamento de uma massa pontual mediante um estímulo harmônico convenientemente ajustado para submeter o corpo à um estado de ressonância. Assim, foi consolidado o conceito por trás do funcionamento do absorvedor dinâmico ao acoplar um pequeno dispositivo de massa igual à 1/20 do sistema primário, portando um valor de rigidez que, por sua vez, corroborasse com um valor de frequência natural coincidente ao deste sistema, o que atenuou as vibrações verificadas, como esperado.

Comprovada a eficácia geral dos absorvedores, utilizou-se o método gráfico proposto por Den Hartog(1947) para investigar uma medida ótima de amortecimento a ser atribuída à este absorvedor, tendo em vista a obtenção do máximo desempenho.

Após isso, o sistema primário foi alterado de modo a simular uma estrutura mais complexa, passando a corresponder à uma viga discretizada em 7 nós, com um motor apoiado sobre o seu nó central onde também era estimulada harmonicamente. Inicialmente, a solução testada foi um absorvedor pouco robusto, ostentando uma inércia muito menor à da viga em questão, porém, ainda assim, foi possível observar uma significativa atenuação nas vibrações da estrutura. Para este caso, também foi utilizado o método de Den Hartog (1947) com o objetivo de encontrar um nível de amortecimento ideal para o trabalho do ADV.

Mantendo inalterado o modelo que representava a estrutura, desta vez o sistema de absorção foi alvo de mudanças. A viga passou a ter suas vibrações restringidas por um conjunto de três dispositivos, comprovando, de uma maneira geral, superioridade de

eficiência em relação ao modelo com apenas um absorvedor. O novo conjunto foi tornado ainda mais eficiente por meio do método de Jangid (1999), que, baseado em sucessivas tentativas numéricas, propôs equações que norteariam a investigação por parâmetros ótimos para os ADVs.

Por fim, como modelo mais sofisticado, foi proposta a simulação de duas versões de um veículo (2GLD e 4 GDL), passando sobre uma ponte por meio de diferentes velocidades de tráfego. Para esta estrutura primária foram testados parâmetros para absorvedores isolados, bem como para um conjunto de três dispositivos, revelando a sensibilidade do sistema às alterações promovidas em cada uma destas características.

#### **7.2. Sugestões para trabalhos futuros**

Ao fim desta trajetória de análises, algumas propostas se destacam como interessantes focos de investigação tendo em vista o enriquecimento dos resultados verificados, dentre elas:

- A busca por resultados em modelos em que sejam incluídos mais absorvedores, extraindo-se assim, não só uma maior gama de índices de desempenho como também novas possibilidades de arranjo espacial;
- Concepção de sistemas primários mais sofisticados por meio de uma maior quantidade de nós, objetivando a obtenção de resultados que se aproximem mais da realidade dos sistemas contínuos;
- A ampliação da análise feita na ponte e no veículo para modelos tridimensionais;
- O implemento de novos ou pouco difundidos métodos de otimização dos parâmetros dos absorvedores, visando a exposição de novos resultados de maior valor comparativo;

## **8. Referências bibliográficas**

AYRE, R. S., FORD, G. and JACOBSEN, L. S. Transverse Vibration of a Two Span Beam under Action of a Moving Constant Force. 1950. Journal of Applied Mechanics, Trans. ASME, Vol. 17, pp.1-12, 1950.

BATTISTA, R.C. et all, Análise global do comportamento estrutural dos vãos centrais da Ponte Rio-Niterói. Contrato PONTE S.A, Relatório Técnico, Vol.3, ET-150747 COPPETEC, Rio de Janeiro, Novembro 1997.

CHEN, Y.H. e HUANG Y.H. (2004). "Timoshenko beams with tunes mass dampers and its design curves." In *Journal of Sound and Vibration*, 278, 873-888.

CHEN G. e Wu, J. (2003). "Experimental study on multiple tuned mass dampers to reduce seismic responses of a three-storey building structure." In: *Earthquake engineering and structural dynamics*, 32(5), 793-810.

DEN HARTOG, J. P. *Mechanical Vibrations***.** New York and London. McGraw-Hill Book Company, 1947.

HIBBELER, R.C. *Resistência dos materiais.* São Paulo, Pearson Prentice Hall, 2010.

MEIROVITCH, L. *Fundamentals of Vibrations*. Illinois, Waveland Press. 2010.

MÉNDEZ, Y. A. D. *Um Estudo dos Absorvedores Dinâmicos de Vibrações Multimodais.* 2014. Dissertação (Mestrado) em Engenharia Mecânica. Universidade Federal de Itajubá, 2014.

RAO, S.S – *Vibrações Mecânicas*. São Paulo, Pearson Prentice Hall, 2008.

SILVA, G. W. e OLIVEIRA, L. B*. Modelagem, Simulação e Projeto de Absorvedores Passivos de Vibrações em Pontes.* 2015. 117f. Trabalho de Conclusão de Curso (Graduação em Engenharia Mecânica). Centro Federal de Educação Tecnológica Celso Suckow da Fonseca, Rio de Janeiro, 2015.

TIMOSHENKO, S. Vibration Problems in Engineering. 1964. 3rd Edition, D. Van Nostraud, 1964

# **APÊNDICE I: Rotina para a solução do modelo com**

# **um grau de liberdade**

```
clc
clear all
close all
global k A B b bratio m w m_inv P g wn
qdl = 1;k = 5000; %rigidez(N/m)
m = 20; \text{massa} (kg)
wn = (k/m)^0.5; %frequencia natural de vibração
bratio= 0.05% razão de amortecimento%
b = bratio*2*m*wn; %amortecimento%%%% Condição de ressonância%%%%%
w = wn;
%%%Parâmetros da equação%%%
m inv = 1/m;
A = [zeros(gdl) eye(gdl); -m_inv*k -m_inv*b];B = [zeros(gdl) ; minv];tspan=[0 40];
y ini=[0 0];[t, y] = ode45('equacaolgrau', tspan, y.ini); % optionsn = length(t);figure
plot(t, y(1:n,1));
title(' Deslocamento sob condição de ressonância')
xlabel('tempo[s]')
ylabel('deslocamento[m]')
function yp = equacao(t, y)global k A B b bratio m w m_inv P g wn
Fh=10*sin(w*t);F = Fh: % +Pyp = A*y+B*F;%%%Resposta em frequência%%%
C = [1, 0; 0, 1; k, 0];D = [0; 0; 0];Wgrid = [0:0.01:30];
sys = ss(A, B, C, D);
```

```
H = fregresp(sys, Wgrid);n = length(H);
for i = 1:nX(i) = H(1,i);X_abs(i) = sqrt(real(X(i))^2 + imag(X(i))^2;end
plot(Wgrid, X abs);
title('Deslocamento no domínio da frequência')
xlabel('frequência[rad/s]')
ylabel('X1[m]')
```
# **Apêndice II: Solução para o modelo com dois graus de liberdade**

```
clc
clear all
close all
global A B C D m_inv m1 m2 b b1 bratio1 bratio2 b2 k w X wn k1 k2 
wgrid H res 
gdl=2
m1 = 20; %massa do corpo 1[kg]
m2 = 1 ; %massa do absorvedor[kg]
k1=5000; %rigidez da massa 1[N/m]
wn = (k1/ml)^0.5; %frequência natural de vibração
k2 = m2*wn^2; %rigidez do absorvedor[N/m]
%Condição de ressonância%
w = wn:
bratio1 = 0.00;
b1 = bratio1*2*m1*wn; %amortecimento do sistema principal%
for c = 1:6 bgrid = [0.05,0.10,0.15,1,0.20,0.25];
    bratio2(c) = bgrid(c);b2 = bratio2(c) *2*m2*wn; %amortecimento absorvedor%
    %%% Parâmetros da equação%%
m = [m1 \ 0; 0 \ m2];m inv = [1/m1 0; 0 1/m2];k = [k1+k2 -k2; -k2 k2];b = [b1+b2 -b2; -b2 b2];A = [zeros(qdl) eye(qdl); -m inv*k -minv*b];B = [zeros(gdl); minv];tspan = [0 20];
y ini = [0 0 0 0];
[t, y] = ode45('equacao2graus', tspan, y.ini);n = length(t);figure(1)
plot(t, y(1:n,1));
title('Deslocamento sob ressonância com absorvedor')
xlabel('tempo[s]')
ylabel('X1[m]')
% Análise no domínio da frequência%
C = [1, 0, 0, 0];D = [0];wgrid = [0:0.001:40]; %domínio de freqências\lceil rad/s \rceil%
sys = ss(A, B, C, D); smatrix de estado%
H = freqresp(sys,wgrid);
```

```
n = length(wgrid);\frac{6}{6}for i = 1:nres(i, c) = H(1, 1, i);res mod(i, c) = sqrt(real(res(i, c))^2 + imag(res(i, c))^2;res mod(i,c) = res mod(i,c)*k1;
end
wgrid x = wgrid/wn;\frac{1}{2} = 1:n
   \& X(i) = H(1,1,i);%X_abs(i) = sqrt(real(X(i))^2 + imag(X(i))^2);
%end
end
figure(2)
plot(wgrid x,res mod(1:n,1), wgrid x,res mod(1:n,2), wgrid x,res mod(1:n),3), wgrid \overline{x}, res \overline{mod(1:n,4)};
title('Deslocamento X1 no domínio da frequência');
xlabel('Frequência[rad/s]')
ylabel('X1[m]')
function yp = equacao(t, y)
```

```
global A B m_inv m1 m2 b b1 b2 k w Wgrid resp wn k1 k2 bratio1 bratio2 
res
Fh = 10*sin(w*t);F = [Fh ; 0]; % + P1; P2];
```

```
yp = A*y + B*F;
```
# **Apêndice III: Solução para modelo de viga de apoio para motor**

```
clc
clear all
close all
global A B C D b k m w X wn wgrid H F Fh
gdl=8;
%%% Parâmetros da equação%%
mmotor = 50; % massa do motor[kg]E = 200E+09 %módulo de elasticidade
L = 2.5; % comprimento do elemtento de viga[m]
I = 8e-4; %7.9537e-04 % momento de inércia da viga [kg.m<sup>2</sup>]
ro = 7850; % massa específica \left[\frac{kg}{m^3}\right]Ar = 0.20; %0.20; %área[m<sup>2</sup>]
m = (ro*Ar *L/420) * [4*L^2 13*L -3*L^2 0 0 0 0; 13*L 312 0 54 -13*L 0 0 0;
    -3*L^2 0 8*L^2 13*L -3*L^2 0 0 0;
     0 54 13*L 312 0 54 13*L 0;
    0 -13*L -3*L^2 0 8*L^2 13*L -3*L^2 0; 0 0 0 54 13*L 312 0 -13*L;
    0 0 0 -13*L -3*L^2 0 8*L^2 -3*L^2;0 0 0 0 0 -13*L -3*L^2 4*L^2;m(4, 4) = mmotor + m(4, 4);k = (E * I / (L^3)) * [4 * L^2 - 6 * L 2 * L^2 0 0 0 0;-6*L 24 0 -12 6*L 0 0 0;
     2*L^2 0 8*L^2 -6*L 2*L^2 0 0 0;
    0 -12 -6 \times L 24 0 -12 6 \times L 0;
     0 6*L 2*L^2 0 8*L^2 -6*L 2*L^2 0;
     0 0 0 -12 -6*L 24 0 6*L;
     0 0 0 6*L 2*L^2 0 8*L^2 2*L^2;
    0 0 0 0 0 6*L 2*L^2 4*L^2];
b = 0.00 \times m + 0.00 \times k;
A = [zeros(gdl) eye(gdl); -inv(m)*k -inv(m)*b];B = [zeros(qdl); inv(m)];%
wn = sqrt(eig(k,m));\approx%%%CONDIÇÃO DE RESSONÂNCIA%%
%
w = wn(8);
\approxtspan = [0 1];
y_ini = [0 0 0 0 0 0 0 0 0 0 0 0 0 0 0 0];
[t, y] = ode45('vigaequacao', tspan, y.ini);n = length(t);%
figure(1)
```

```
plot(t, y(1:n, 4));
title('Deslocamento no centro da viga sob ressonância com freq1')
xlabel('tempo[s]')
ylabel('deslocamento (m)')
% Análise no domínio da frequência%
C = [eye(8) zeros(8); zeros(8) zeros(8)]D = zeros(16, 8);wgrid = [0:0.01:300]; %domínio de freqências[rad/s]%
sys = ss(A, B, C, D); smatrix de estado\frac{1}{6}H = freqresp(sys,wgrid);
n = length(wgrid);
%
for i = 1:nX(i) = H(4, 4, i);end
\approx\frac{6}{6}\& X = H(1,1,1:n);%
for i = 1:nX abs(i) = sqrt(real(X(i))^2+imag(X(i))^2);
end
\frac{6}{5}\approxfigure(2)
plot(wgrid, X abs);
title('Deslocamento X1 no domínio da freqência');
xlabel('Frequência[rad/s]')
ylabel('X1[m]')
function yp = equacao(t, y)global A B C D b k m w X wn wgrid H F Fh
Fh = 100000*sin(w*t);^+F2 = 0; %rotação nó 1
F3 = 0 ;%translação nó 2
F4 = 0 ;%rotação nó 2
F5 = Fh ;%translação nó 3
F6 = 0; %rotação nó 3
F7 = 0; %translação nó 4
F8 = 0; %rotação nó 4
F10 = 0; %rotação nó 5
%
F = [F2; F3; F4; F5; F6; F7; F8; F10];yp = A*y + B*F;
```
## **Apêndice IV: Solução para modelo de viga de apoio**

## **para motor e um absorvedor**

```
clc
clear all
close all
global A B C D b k m w X wn wgrid H F mabs kabs
gdl=8;
%%% Parâmetros da equação%%
mmotor = 50; % massa do motor[kq]kmotor = 2000; \frac{1}{2}rigidez do material de apoio[N,m]E = 200e9; %módulo de elasticidade
L = 2.5; %comprimento viga[m]
I = 8e-4; %momento de inércia da viga [kg.m²]
ro = 7850; % massa específica [kg/m<sup>3</sup>]
Ar = 0.2; %área[m<sup>2</sup>]
m = (ro*Ar *L/420)*[4*L^2 13*L -3*L^2 0 0 0 0 0 ;13*L 3\overline{1}2 0 54 -13*L 0 0 0;
    -3*L^2 0 8*L^2 13*L -3*L^2 0 0 0;
     0 54 13*L 312 0 54 13*L 0 ;
    0 -13*L -3*L^2 0 8*L^2 13*L -3*L^2 0 ;0 0 0 54 13*L 312 0 -13*L ;
    0 0 0 -13*L -3*L^2 0 8*L^2 -3*L^2 ;0 0 0 0 0 -13*L -3*L^2 4*L^2;m(4, 4) = mmotor + m(4, 4);\frac{9}{2}%
k = (E * I / (L^3)) * [4 * L^2 - 6 * L 2 * L^2 0 0 0 0 0 ;-6*L 24 0 -12 6*L 0 0 0;
    2*L^2 0 8*L^2 -6*L 2*L^2 0 0 0;
    0 -12 -6 * L 24 0 -12 6 * L 0;
    0 6 \times L 2*L^2 0 8 \times L^2 -6*L 2*L^2 0;
    0 0 0 -12 -6*L 24 0 6*L ;
    0 0 0 6 \times L 2 \times L 2 0 8 \times L 2 2 \times L 2;
    0 0 0 0 0 6*L 2*L^2 4*L^2] ;
k(4, 4) = kmotork(4, 4);\circ\frac{1}{2}\circb = 0.0 \times m + 0.0 \times k;
A = [zeros(gdl) eye(gdl); -inv(m)*k -inv(m)*b];B = [zeros(gdl); inv(m)];\frac{6}{6}wn = sqrt(eig(k,m));\mathbf{Q}%%%CONDIÇÃO DE RESSONÂNCIA%%%
```
```
%
w = wn(8);
%
mabs = 200; % massa do absorvedor [Kq] %
kabs = mabs*(wn(8))<sup>2</sup>; \frac{1}{2} absorvedor[N/m] \frac{1}{6}%Alterando matrizes k e m com 1 absorvedor%
m(9, 9) = mabs;m(4, 4) = m(4, 4) + mabs;k(4, 4) = k(4, 4) + kabs;k(9, 9) = kabs;k(4, 9) = - kabs;
k(9, 4) = -kabs;%
tspan = [0 10];
y ini = [0 0 0 0 0 0 0 0 0 0 0 0 0 0 0];
[t, y] = ode45('vigaequacao', tspan, y ini);n = length(t);\approxfigure(1)
plot(t, y(1:n, 4));title('Deslocamento no centro da viga sob ressonância com freq1')
xlabel('tempo[s]')
ylabel('deslocamento (m)')
% Análise no domínio da frequência%
C = [eye(8) zeros(8); zeros(8) zeros(8)]D = zeros(16, 8);wgrid = [0:0.01:50]; %domínio de freqências[rad/s]%
sys = ss(A, B, C, D); smatrix de estado %H = freqresp(sys,wgrid);
n = length(wgrid);
\frac{6}{10}for i = 1:nX(i) = H(4, 4, i);end
\frac{6}{5}%
\% X = H(1, 1, 1:n);
\approxfor i = 1:nX abs(i) = sqrt(real(X(i))^2+imag(X(i))^2);
end
\approx\mathbf{Q}figure(2)
plot(wgrid,X_abs);
title('Deslocamento X1 no domínio da freqência');
xlabel('Frequência[rad/s]')
```

```
ylabel('X1[m]')
```
## **Apêndice V: Solução para modelo de viga de apoio**

#### **para motor e três absorvedores**

```
clc
clear all
close all
global A B C D b bratio bgrid babs k m w X wn1 wn2 wgrid H F Fh mabs1 
kabs1 babs1 mabs2 kabs2 babs2 mabs3 kabs3 babs3
gdl=8;
%%% Parâmetros da equação %%
mmotor = 100; % massa do motor[kq]E = 200e9; %módulo de elasticidade
L = 2.5; %comprimento viga[m]
I = 8e-4; %momento de inércia da viga [kg.m²]
ro = 7850; % massa específica [kg/m<sup>3</sup>]
Ar = 0.2; %área[m<sup>2</sup>]
m = (ro*Ar *L/420) * [4*L^2 13*L -3*L^2 0 0 0 0 0 ;13*L 3\overline{1}2 0 54 -13*L 0 0 0;
    -3*L^2 0 8*L^2 13*L -3*L^2 0 0 0;
     0 54 13*L 312 0 54 13*L 0 ;
    0 -13*L -3*L^2 0 8*L^2 13*L -3*L^2 0 ;0 0 0 54 13*L 312 0 -13*L ;
    0 0 0 -13*L -3*L^2 0 8*L^2 -3*L^2 ;0 0 0 0 0 -13*L -3*L^2 4*L^2;m(4, 4) = mmotor + m(4, 4);%
\mathbf{Q}k = (E * I / (L^3)) * [4 * L^2 - 6 * L 2 * L^2 0 0 0 0 0 ;-6*L 24 0 -12 6*L 0 0 0 ;
    2*L^2 0 8*L^2 -6*L 2*L^2 0 0 0;
    0 -12 -6 * L 24 0 -12 6 * L 0;
    0 6*L 2*L^2 0 8*L^2 -6*L 2*L^2 0 ;
     0 0 0 -12 -6*L 24 0 6*L ;
    0 0 0 6*L 2*L^2 0 8*L^2 2*L^2 ;
    0 0 0 0 0 6 *L 2 *L ^2 4 *L ^2] ;
%
b = 5e-4*m + 5e-4*k; %amortecimento
\frac{9}{2}\approxwn1 = sqrt(eig(k,m));%
%%%CONDIÇÃO DE RESSONÂNCIA%%%
\mathsf{Q}w = wn1(8); % frequências sem absorvedor%
for c = 1:2 if c==1
% Parâmetros dos absorveedores %
mabs1 = 526.66;kabs1 = mabs1*(wn1(8))^2;mabs2 = 1580;kabs2 = mabs2*(wn1(8))<sup>2</sup>;
mabs3 = 526.66; \frac{25}{2}massa do absorvedor [Kq] \frac{2}{3}
```

```
kabs3 = mabs3*(wn1(8))^2; \frac{1}{2} absorvedor[N/m] \frac{1}{6}%Alterando matrizes k e m com 1 absorvedor
m(9, 9) = mabs1;k(2,2) = k(2,2) + kabs1;k(9, 9) = kabs1;k(2, 9) = -kabs1;k(9,2) = -kabs1;%Alterando matrizes k e m com 2 absorvedor
m(9, 9) = mabs2;k(4, 4) = k(4, 4) + kabs2;k(9, 9) = kabs2;k(4, 9) = -kabs2;k(9, 4) = -kabs2;%Alterando matrizes k e m com 3 absorvedor
m(11,11) = mabs3;k(6, 6) = k(6, 6) + kabs3;k(11,11) = kabs3;k(6, 11) = -kabs3;k(11, 6) = -kabs3;\frac{6}{5}wn2 = sqrt(eiq(k,m)); % frequências com absorvedor%
%
\frac{8}{6}%bgrid = [0.0025, 0.005, 0.008, 0.015];
     %amortecimento abs1%
    bratio = 0.3; \frac{1}{6} bgrid(c);
    babs1 = bratio*2*mabs1*wn1(8); %amortecimento do absorvedor
    b(2,2) = b(2,2) + babs1;b(9, 9) = babs1;b(2, 9) = -babs1;b(9,2) = -babs1; %amortecimento abs2%
    bratio = 0.3; \frac{1}{2} bgrid(c);
    babs2 = bratio*2*mabs2*wn1(8); %amortecimento do absorvedor
    b(4, 4) = b(4, 4) + babs2;b(9, 9) = babs2;b(4, 9) = -babs2;b(9, 4) = -babs2; %amortecimento abs3%
    bratio = 0.3; \frac{1}{2} bgrid(c);
    babs3 = bratio*2*mabs3*wn1(8); \frac{1}{8}amortecimento do absorvedor
    b(6, 6) = b(6, 6) + babs3;b(11, 11) = babs3;b(6, 11) = -babs3;b(11, 6) = -babs3; %%% Parâmetros do sistema %%%
A = [zeros(qdl+3) eye(qdl+3); -inv(m)*k -inv(m)*b];B = [zeros(gdl+3); inv(m)];\approx%%%Domínio do tempo%%%
tspan = [0 20];
y_ini = [0 0 0 0 0 0 0 0 0 0 0 0 0 0 0 0 0 0 ];%0 0 0 0];
[t, y] = ode23tb('viga equacaolabs', tspan, y.ini);tt = length(t);
for i = 1:tt
Z(i, c) = y(i, 4);end
```

```
%
% Análise no domínio da frequência%
C = [eye(gdl+3) zeros(gdl+3);zeros(gdl+3) zeros(gdl+3)];
D = zeros(2*(gdl+3), gdl+3);wgrid = [0:0.01:50]; %domínio de freqências\lceil rad/s \rceil%
sys = ss(A, B, C, D); smatrix de estado %H = freqresp(sys,wgrid);
n = length(wgrid);
\approxfor i = 1:nX(i, c) = H(4, 4, i);X abs(i,c) = sqrt(real(X(i,c))^2+imag(X(i,c))^2);
End
function yp = equacao(t, y)global A B C D b bratio bgrid babs k m w X wn1 wn2 wgrid H F Fh mabs 
kabs
Fh = 10000*sin(w*t);\ddaggerF2 = 0; %rotação nó 1
F3 = 0 ;%translação nó 2
F4 = 0 ;%rotação nó 2
F5 = Fh ;%translação nó 3
F6 = 0; %rotação nó 3
F7 = 0; %translação nó 4
F8 = 0; %rotação nó 4
F10 = 0; %rotação nó 5
FA1 = 0; %translação do absorvedor1
FA2 = 0;%translação do absorvedor2
FA3 = 0%translação do absorvedor 3
%
F = [F2; F3; F4; F5; F6; F7; F8; F10; FA1; FA2; FA3];yp = A*y + B*F;
```
## **Apêndice VI: Modelo de um quarto de veículo**

```
clear
close all
global a b m1 m2 g Kb
m1=250;
m2=7 ;
g=9.81;
K1 = 23000:
Kp=200000;Z=0.3;c1=2*z*sqrt(K1*m1);m=[m1 0 ; 0 m2];
K=[K1 - K1; -K1 K1 + Kp];C=[c1 -c1; -c1 c1];a= [zeros(2) eye(2);-inv(m)*K -inv(m)*C];
b= [zeros(2);inv(m)];Kb=[0 0;0 Kp];
tspan=[0 7];
y0=[0 0 0 0];
[t,y]=ode45('umquartoequacao',tspan,y0);
n=length(t);
x1=y(1:n,1);x2=y(1:n,2);v1=y(1:n,3);v2=y(1:n, 4);Fr=Kp*x2;figure (1)
plot (t,x1)
title ('grafico 1/4 de carro, deslocamento X tempo')
xlabel ('tempo (s)')
ylabel ('distancia (m)')
figure (2)
plot (t,Fr)
title ('grafico 1/4 de carro, forca na roda X tempo')
xlabel ('tempo (s)')
ylabel ('forca (N)')
function yp = equacao (t, y)
```

```
global a b g m1 m2 Kb
ye=0;
yr=[ye;0];Ft=[-m1*q; -m2*q]+Kb*yr;yp=a*y+b*Ft;
```
### **Apêndice VII: Modelo de meio veículo**

```
clear
close all
global w t1 t2 v yc dqm m1 mp1 mp2 g Kb a b ye1 ye2
m1=500; %massa de meio carro
mp1=7; %massa da roda dianteira
mp2=7;%massa da roda traseira
J=630; %momento de inercia
g=9.81; %aceleração da gravidade
K1=23000; %rigidez da mola dianteira
K2=17000; %rigidez da mola traseira
Kp=200000; %rigidez do pneu
c1=1600; %amortecimento dianteiro
c2=1600; %amortecimento traseiro
v=8.33; %velociade do carro
yc=0.08; %altura do quebra-mola
d=30; %distancia da roda dianteira ao quebra-mola
d1=0.996; %distancia do CG a roda dianteira
d2=1.495; %distancia do CG a roda traseira
dqm=1.5; %comprimento do quebra-mola
t1=(d/v); %tempo da roda dianteira ate o quebra-mola
t2=(d+d1+d2)/v; %tempo da roda traseira ate o quebra-mola
w = ((2*pi*v)/dqm); %frequenciesm=[m1 0 0 0; 0 J 0 0; 0 0 mp1 0; 0 0 0 mp2];
K=[(K1+K2) ((K1*d1) - (K2*d2)) (-K1) (-K2);((K1 * d1) - (K2 * d2)) ((K1 * (d1 * d1)) + (K2 * (d2 * d2))) (-K1) * d1 (K2) * d2;(-K1) (-K1)*d1 (K1+Kp) 0;
(-K2) (K2)*d2 0 (K2+Kp)];
C=[ (c1+c2) (c1*d1)-(c2*d2)) -c1 -c2;((c1*d1)-(c2*d2)) ((c1*(d1*d1))+(c2*(d2*d2))) (-c1*d1) (c2*d2);-c1 (-c1*d1) c1 0;
-c2 (c2*d2) 0 c2];
a= [zeros(4) eye(4);-inv(m)*K -inv(m)*C];
b= [zeros(4);inv(m)];Kb=[0 0; 0 0; Kp 0; 0 Kp];tspan=[0 8];
y0=[0 0 0 0 0 0 0 0];
[t,y]=ode45('equacao meiocarro',tspan,y0);
n=length(t);
x=y(1:n,1);teta=y(1:n, 2);
xp1=y(1:n,3);xp2=y(1:n, 4);x1=x+(d1*teta);x2=x-(d2*teta);for i=1:n;
    if t(i) < t1Fr1=Kp*xp1;
elseif t(i) > (t1+ (dqm/v));
Fr1=Kp*xp1;
else
Fr1=Kp*(xp1-ye1);end
if t(i) < t2Fr2=Kp*xp2;
elseif t(i) > (t2+(dqm/v));
Fr2=Kp*xp2;
else
Fr2=Kp*(xp2-ye2);
```

```
end
end
Fml=K1*(x1-xp1);Fm2=K2*(x2-xp2);figure (1)
plot (t, x, t, teta)
title ('grafico 1/2 de carro')
xlabel ('Tempo (s)')
ylabel ('Deslocamento (m)')
legend ('Centro de massa','angulo de arfagem')
figure (2)
plot (t, Fr1, t, Fr2)
title ('grafico 1/2 de carro')
xlabel ('Tempo (s)')
ylabel ('Força (N)')
legend ('pneu dianteiro','pneu traseiro')
figure (3)
plot (t, xp1, t, xp2)
title ('grafico 1/2 de carro')
xlabel ('Tempo (s)')
ylabel ('Deslocamento (m)')
legend ('pneu dianteiro','pneu traseiro')
figure (4)
plot (t, Fm1, t, Fm2)
title ('grafico 1/2 de carro')
xlabel ('Tempo (s)')
ylabel ('Força (N)')
legend ('dianteira','traseira')
figure (5)
plot (t, x1, t, x2)
title ('grafico 1/2 de carro')
xlabel ('Tempo (s)')
ylabel ('Deslocamento (m)')
legend ('suporte dianteiro','suporte traseiro')
function yp=equacao meiocarro (t, y)global w t1 t2 v yc dqm m1 mp1 mp2 g Kb a b ye1 ye2
if t < t1;
ye1=0;elseif t > (t1+(dqm/v));
ye1=0;else
yel=(yc/2)*(1-cos(w*(t-t1)));
end
if t < t2;
ye2=0;elseif t > (t2+(dqm/v));
ye2=0;else
ye2=(yc/2)*(1-cos(w*(t-t2)));
end
yr=[ye1;ye2];
Ft=[-m1*g;0;-mp1*g;-mp2*g]+Kb*yr;yp=a*y+b*Ft;
```
### **Apêndice VIII: Modelo de ponte isolada**

```
clear
close all
global F L v a b D d 
L=3;Lp = 60;E = 200e9;
T = 8e - 5:
ro=7850;
A=0.48:
F=-2500;v=8.33;
D=15:d=2.5; %distância entre forças F1 e F2
tpi1=D/v;
tpi2=(D+d)/v;% tempo de entrada de F2
tpf1 = (D + 20 * L) / v;tpf2=(D+d+20*L)/v;%tempo de saída de F2
uest = 2*F/(48*E*I/Lp^3);
K=(E*I/(L*L*L))*[4*L*L -6*L 2*L*L 0 0 0 0 0 0 0 0 0 0 0 0 0 0 0 0 0 0 
0 0 0 0 0 0 0 0 0 0 0 0 0 0 0 0 0 0 0;
-6*L 24 0 -12 6*L 0 0 0 0 0 0 0 0 0 0 0 0 0 0 0 0 0 0 0 0 0 0 0 0 0 0 
0 0 0 0 0 0 0 0 0;
2*L*L 0 8*L*L -6*L 2*L*L 0 0 0 0 0 0 0 0 0 0 0 0 0 0 0 0 0 0 0 0 0 0 0 
0 0 0 0 0 0 0 0 0 0 0 0;
0 -12 -6*L 24 0 -12 6*L 0 0 0 0 0 0 0 0 0 0 0 0 0 0 0 0 0 0 0 0 0 0 0 
0 0 0 0 0 0 0 0 0 0;
0 6*L 2*L*L 0 8*L*L -6*L 2*L*L 0 0 0 0 0 0 0 0 0 0 0 0 0 0 0 0 0 0 0 0 
0 0 0 0 0 0 0 0 0 0 0 0 0;
0 0 0 -12 -6*L 24 0 -12 6*L 0 0 0 0 0 0 0 0 0 0 0 0 0 0 0 0 0 0 0 0 0 
0 0 0 0 0 0 0 0 0 0;
0 0 0 6*L 2*L*L 0 8*L*L -6*L 2*L*L 0 0 0 0 0 0 0 0 0 0 0 0 0 0 0 0 0 0 
0 0 0 0 0 0 0 0 0 0 0 0 0;
0 0 0 0 0 -12 -6*L 24 0 -12 6*L 0 0 0 0 0 0 0 0 0 0 0 0 0 0 0 0 0 0 0 
0.000000000...0 0 0 0 0 6*L 2*L*L 0 8*L*L -6*L 2*L*L 0 0 0 0 0 0 0 0 0 0 0 0 0 0 0 0 
0 0 0 0 0 0 0 0 0 0 0 0 0;
0 0 0 0 0 0 0 -12 -6*L 24 0 6*L 0 0 0 0 0 0 0 0 0 0 0 0 0 0 0 0 0 0 0 
0 0 0 0 0 0 0 0 0;
0 0 0 0 0 0 0 6*L 2*L*L 0 8*L*L -6*L 2*L*L 0 0 0 0 0 0 0 0 0 0 0 0 0 0 
0 0 0 0 0 0 0 0 0 0 0 0 0;
0 0 0 0 0 0 0 0 0 -12 -6*L 24 0 -12 6*L 0 0 0 0 0 0 0 0 0 0 0 0 0 0 0 
0 0 0 0 0 0 0 0 0 0;
0 0 0 0 0 0 0 0 0 6*L 2*L*L 0 8*L*L -6*L 2*L*L 0 0 0 0 0 0 0 0 0 0 0 0 
0 0 0 0 0 0 0 0 0 0 0 0 0;
0 0 0 0 0 0 0 0 0 0 0 -12 -6*L 24 0 -12 6*L 0 0 0 0 0 0 0 0 0 0 0 0 0 
0 0 0 0 0 0 0 0 0 0;
0 0 0 0 0 0 0 0 0 0 0 6*L 2*L*L 0 8*L*L -6*L 2*L*L 0 0 0 0 0 0 0 0 0 0 
0 0 0 0 0 0 0 0 0 0 0 0 0;
0 0 0 0 0 0 0 0 0 0 0 0 0 -12 -6*L 24 0 -12 6*L 0 0 0 0 0 0 0 0 0 0 0 
0 0 0 0 0 0 0 0 0 0;
0 0 0 0 0 0 0 0 0 0 0 0 0 6*L 2*L*L 0 8*L*L -6*L 2*L*L 0 0 0 0 0 0 0 0 
0 0 0 0 0 0 0 0 0 0 0 0 0;
0 0 0 0 0 0 0 0 0 0 0 0 0 0 0 -12 -6*L 24 0 -12 6*L 0 0 0 0 0 0 0 0 0 
0 0 0 0 0 0 0 0 0 0;
0 0 0 0 0 0 0 0 0 0 0 0 0 0 0 6*L 2*L*L 0 8*L*L -6*L 2*L*L 0 0 0 0 0 0 
0 0 0 0 0 0 0 0 0 0 0 0 0;
0 0 0 0 0 0 0 0 0 0 0 0 0 0 0 0 0 -12 -6*L 24 0 -12 6*L 0 0 0 0 0 0 0 
0 0 0 0 0 0 0 0 0 0;
```

```
a = [zeros(40) \text{ eye}(40); -inv(M) *K -inv(M) *B];b=[zeros(40);inv(M)];tspan=[0 20*tpf2];
y0=[zeros(1,80)];
[t, y] =ode45('equacao pont 21', tspan, y0);
n=length(t);
x2=y(1:n,1);x3=y(1:n,2);x4=y(1:n,3);x5=y(1:n, 4);
x6=y(1:n,5);
x7=y(1:n, 6);
x8=y(1:n,7);
x9=y(1:n,8);
x10=y(1:n,9);x11=y(1:n,10);x12=y(1:n,11);x13=y(1:n,12);x14=y(1:n,13);x15=y(1:n,14);x16=y(1:n,15);x17=y(1:n,16);x18=y(1:n,17);x19=y(1:n,18);x20=y(1:n,19);x21=y(1:n,20);x22=y(1:n,21);
x23=y(1:n,22);
x24=y(1:n,23);
x25=y(1:n,24);x26=y(1:n,25);x27=y(1:n,26);
x28=y(1:n,27);
x29=y(1:n,28);x30=y(1:n,29);
x31=y(1:n,30);x32=y(1:n,31);
x33=y(1:n,32);
x34=y(1:n,33);
x35=y(1:n,34);
x36=y(1:n,35);
x37=y(1:n,36);
x38=y(1:n,37);
x39=y(1:n,38);
x40=y(1:n,39);x42=y(1:n,40);figure(1)
plot(t,x21)
title('deslocamento ponte'
)
xlabel('tempo'
)
ylabel('deslocamento'
)
figure(2)
plot(t,x21,t,uest)
title('deslocamento ponte'
)
xlabel('tempo'
)
ylabel('deslocamento'
)
legend('ponte dinamico'
,'ponte estatico'
)
```

```
function yp = equacao pont 21(t, y)global F L v a b D d
```
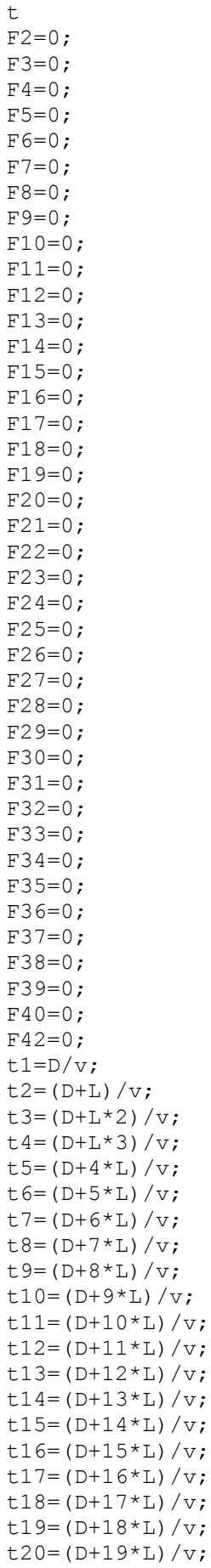

```
t21 = (D+20*L)/v;if (t1 < t) & (t < t2);
dd=(t-t1)*v;F3=(dd/L)*F;else
end
if (t2 < t) & (t < t3);
dd=(t-t2)*v;F3= ((L-dd)/L) *F;
F5=(dd/L)*F;else
end
if (t3<t)&&(t<t4);
dd=(t-t3)*v;F5= ((L-dd)/L) *F;
F7 = (dd/L) * F;else
end
if (t4 < t) & (t < t5);
dd=(t-t4)*v;F7= ((L-dd)/L) *F;
F9 = (dd/L) *F;else
end
if (t5 < t) & (t < t6);dd = (t - t5) * v;F9= (((L-dd)/L) *F);
F11=(dd/L)*F;else
end
if (t6<t) & & (t<t7);
dd = (t - t6) * v;F11 = (( (L-dd) / L) * F);F13=(dd/L)*F;else
end
if (t7 < t) & (t < t8);
dd = (t - t7) * v;F13= (((L-dd)/L) *F);
F15=(dd/L)*F;else
end
if (t8<t)&&(t<t9);
dd=(t-t8)*v;F15= (((L-dd)/L) *F);
F17 = (dd/L) *F;else
end
if (t9<t)&&(t<t10);
dd=(t-t9) *v;F17= (((L-dd) / L) *F);
F19 = (dd/L) *F;
else
end
if (t10<t)&&(t<t11);
dd = (t - t10) * v;F19= (((L-dd)/L) *F);
F21 = (dd/L) *F;else
end
if (t11 < t) & (t < t12);
```

```
dd = (t - t11) * v;F21 = (( (L-dd) / L) * F);
F23 = (dd/L) *F;else
end
if (t12 < t) & (t < t13);
dd = (t - t12) * v;F23= (((L-dd)/L) *F);
F25 = (dd/L) *F;else
end
if (t13<t)&&(t<t14);
dd = (t - t13) * v;F25= (((L-dd)/L) *F);
F27 = (dd/L) *F;else
end
if (t14 < t) \& (t < t15);
dd = (t - t14) * v;F27= (((L-dd) / L) *F);
F29 = (dd/L) *F;else
end
if (t15<t)&&(t<t16);
dd = (t - t15) * v;F29= (((L-dd)/L) *F);
F31 = (dd/L) *F;else
end
if (t16 < t) & (t < t17);
dd = (t - t16) *v;F31= (((L-dd) / L) *F);
F33=(dd/L)*F;else
end
if (t17<t)&&(t<t18);
dd = (t - t17) * v;F33= (((L-dd)/L) *F);
F35=(dd/L)*F;else
end
if (t18<t)&&(t<t19);
dd = (t - t18) * v;F35= (((L-dd)/L) *F);
F37=(dd/L)*F;else
end
if (t19<t)&&(t<t20);
dd = (t - t19) * v;F37= (((L-dd) / L) *F);
F39 = (dd/L) *F;else
end
if (t20<t)&&(t<t21);
dd = (t - t20) * v;F39= (((L-dd)/L) *F);
else
end
tt1=(D+d)/v;tt2=((D+d)+L)/v;
```

```
tt3=((D+d)+L*2)/v;tt4 = ((D+d) + L * 3) / v;tt5= ((D+d) +4 *L) /v;
tt6=((D+d)+5*L)/v;
tt7=( (D+d) + 6 \times L) / v;tt8=((D+d)+7*L)/v;tt9=((D+d)+8*L)/v;tt10=((D+d)+9*L)/v;tt11 = ((Dtd) + 10*L) / v;tt12=((D+d)+11*L)/v;tt13=((D+d)+12*L)/v;
tt14 = ((Dt-d) + 13*L) / v;tt15=((D+d)+14*L)/v;tt16=((D+d)+15*L)/v;tt17=((D+d)+16*L)/v;tt18=((D+d)+17*L)/v;tt19=((D+d)+18*L)/v;tt20=((Dt-d)+19*L)/v;tt21 = ((D+d) + 20 * L) / v;if (t1 < t) & (t < t2);
dd=(t-tt1) * v;F3=(dd/L)*F;else
end
if (tt2 < t) & (t < t13);
dd=(t-tt2)*v;F3= ((L-dd)/L) *F;
F5=(dd/L)*F;else
end
if (tt3 < t) & (t < t14);
dd=(t-tt3)*v;F5= ((L-dd)/L) *F;
F7 = (dd/L) * F;
else
end
if (tt4< t) & (t< t5);
dd=(t-tt4)*v;F7= ((L-dd)/L) *F;
F9 = (dd/L) *F;else
end
if (tt5 < t) \& (t < t t 6);
dd=(t-tt5)*v;F9= (((L-dd)/L) *F);
F11=(dd/L)*F;else
end
if (tt6 < t) & (t < t t 7);
dd=(t-tt6) *v;F11 = (( (L-dd) / L) * F);F13=(dd/L)*F;else
end
if (tt7 < t) & & (t < t18);
dd=(t-tt7)*v;F13= (((L-dd)/L) *F);
F15=(dd/L)*F;else
end
```

```
if (tt8 < t) \& (t < t19);
dd=(t-tt8) *v;F15= (((L-dd)/L) *F);
F17 = (dd/L) *F;else
end
if (tt9<t)&&(t<tt10);
dd = (t - tt9) *v;F17= (((L-dd) / L) *F);
F19 = (dd/L) *F;else
end
if (tt10<t)&&(t<tt11);
dd=(t-tt10)*v;F19= (((L-dd) / L) *F);
F21 = (dd/L) *F;else
end
if (tt11 < t) & (t < t12);
dd=(t
-tt11)*v;
F21 = (( (L-dd) / L) * F);
F23 = (dd/L) *F;else
end
if (tt12 < t) \& (t < t13);
dd=(t-tt12)*v;F23= (((L-dd)/L) *F);
F25=(dd/L)*F;else
end
if (tt13<t)&&(t<tt14);
dd=(t
-tt13)*v;
F25= (((L-dd)/L) *F);
F27 = (dd/L) *F;else
end
if (tt14 < t) & (t < t15);
dd=(t-tt14)*v;F27= (((L-dd)/L) *F);
F29 = (dd/L) *F;else
end
if (tt15<t)&&(t<tt16);
dd=(t-tt15)*v;F29= (((L-dd)/L) *F);
F31 = (dd/L) *F;else
end
if (tt16 < t) & (t < t17);
dd=(t
-tt16)*v;
F31= (((L-dd) / L) *F);
F33=(dd/L)*F;
else
end
if (tt17<t)&&(t<tt18);
dd=(t
-tt17)*v;
F33= (((L-dd)/L) *F);
F35=(dd/L)*F;else
end
if (tt18<t)&&(t<tt19);
```

```
dd=(t-tt18) *v;F35= (((L-dd)/L) *F);
F37=(dd/L)*F;else
end
if (tt19<t)&&(t<tt20);
dd=(t-tt19) *v;F37= (((L-dd)/L) *F);
F39 = (dd/L) *F;else
end
if (tt20<t)&&(t<tt21);
dd=(t-tt20)*v;F39= (((L-dd)/L) *F);
else
end
Ft=[F2;F3;F4;F5;F6;F7;F8;F9;F10;F11;F12;F13;F14;F15;F16;F17;F18;F19;F2
0;F21;F22;F23;F24;F25;F26;F27;F28;F29;F30;F31;F32;F33;F34;F35;F36;F37;
F38;F39;F40;F42];
yp=a*y+b*Ft;
```
# **Apêndice IX: Modelo de ponte com um quarto de**

#### **carro e absorvedores**

```
clear
close all
global L v a aa D m1 m2 g m M Kp
L=3; %vão da ponte
m1=250; %massa do veiculo
m2=7; %massa da roda
g=9.81; %aceleração da gravidade
K1=23000; %rigidez da mola do veiculo
Kp=200000; %rigidez do pneu
c1=1600; %coeficiente de amortecimento do veiculo
v=25; %velocidade do carro 15Km/h
D=20; %distancia inicial do veiculo a ponte
tpi=D/v; %tempo incial do veiculo na ponte
tpf=(D+20*L)/v; %tempo final do veiculo na ponte
Ma=753.6; % Massa do absorvedor
Ka=15000; % Rigidez do absorvedor
wa = sqrt(Ka/Ma); %Frequencia do absorvedor
ba = 6000;%60144;%0.50*2*Ma*wa; %Amortecimento do absorvedor
Mb=753.6; % Massa do absorvedor
Kb=15000; % Rigidez do absorvedor
wb = sqrt(Ka/Ma); %Frequency absorvedor
bb = 6000;%60144;%0.50*2*Ma*wa; %Amortecimento do absorvedor
Mc=753.6; % Massa do absorvedor
Kc=15000; % Rigidez do absorvedor
wc = sqrt(Ka/Ma); %Frequencia do absorvedor
bc = 6000;%60144;%0.50*2*Ma*wa; %Amortecimento do absorvedor
E = 200e9;
I=8e-5;ro=7850;
A=0.48:
K=(E*I/(L*L*L))*[4*L*L -6*L 2*L*L 0 0 0 0 0 0 0 0 0 0 0 0 0 0 0 0 0 0 
0 0 0 0 0 0 0 0 0 0 0 0 0 0 0 0 0 0 0;
-6*L 24 0 -12 6*L 0 0 0 0 0 0 0 0 0 0 0 0 0 0 0 0 0 0 0 0 0 0 0 0 0 0 
0 0 0 0 0 0 0 0 0;
2*L*L 0 8*L*L -6*L 2*L*L 0 0 0 0 0 0 0 0 0 0 0 0 0 0 0 0 0 0 0 0 0 0 0 
0 0 0 0 0 0 0 0 0 0 0 0;
0 -12 -6*L 24 0 -12 6*L 0 0 0 0 0 0 0 0 0 0 0 0 0 0 0 0 0 0 0 0 0 0 0 
0 0 0 0 0 0 0 0 0 0;
0 6*L 2*L*L 0 8*L*L -6*L 2*L*L 0 0 0 0 0 0 0 0 0 0 0 0 0 0 0 0 0 0 0 0 
0 0 0 0 0 0 0 0 0 0 0 0 0;
0 0 0 -12 -6*L 24 0 -12 6*L 0 0 0 0 0 0 0 0 0 0 0 0 0 0 0 0 0 0 0 0 0 
0 0 0 0 0 0 0 0 0 0;
0 0 0 6*L 2*L*L 0 8*L*L -6*L 2*L*L 0 0 0 0 0 0 0 0 0 0 0 0 0 0 0 0 0 0 
0 0 0 0 0 0 0 0 0 0 0 0 0;
0 0 0 0 0 -12 -6*L 24 0 -12 6*L 0 0 0 0 0 0 0 0 0 0 0 0 0 0 0 0 0 0 0 
0 0 0 0 0 0 0 0 0 0;
0 0 0 0 0 6*L 2*L*L 0 8*L*L -6*L 2*L*L 0 0 0 0 0 0 0 0 0 0 0 0 0 0 0 0 
0 0 0 0 0 0 0 0 0 0 0 0 0;
0 0 0 0 0 0 0 -12 -6*L 24 0 6*L 0 0 0 0 0 0 0 0 0 0 0 0 0 0 0 0 0 0 0 
0 0 0 0 0 0 0 0 0;
0 0 0 0 0 0 0 6*L 2*L*L 0 8*L*L -6*L 2*L*L 0 0 0 0 0 0 0 0 0 0 0 0 0 0 
0 0 0 0 0 0 0 0 0 0 0 0 0;
```

```
u30=v(1:n,33);u31=y(1:n,34);u32=y(1:n,35);u33=y(1:n,36);
u34=y(1:n,37);
u35=y(1:n,38);
u36=y(1:n,39);
u37=y(1:n,40);
u38=y(1:n,41);u39=y(1:n,42);
u40=y(1:n,43);
u42=y(1:n,44);
up2=y(1:n,45);
up3=y(1:n,46);
up4=y(1:n,47);
up5=y(1:n,48);
up6=y(1:n,49); up7=y(1:n,50);up8=y(1:n,51);up9=y(1:n,52);up10=y(1:n,53);up11=v(1:n,54);up12=y(1:n,55);
up13=y(1:n,56);up14=y(1:n,57);up15=y(1:n,58);up16=y(1:n,59);
up17=y(1:n,60);
up18=y(1:n,61);
up19=y(1:n,62);
up20=y(1:n,63);
up21=y(1:n,64);
up22=y(1:n,65);
up23=y(1:n,66);
up24=y(1:n,67);
up25=y(1:n,68);
up26=y(1:n,69);
up27=y(1:n,70);
up28=y(1:n,71);
up29=y(1:n,72);
up30=y(1:n,73);
up31=y(1:n,74);
up32=y(1:n,75);
up33=y(1:n,76);
up34=y(1:n,77);up35=y(1:n,78);up36=y(1:n,79);up37=v(1:n,80);up38=v(1:n,81);up39=y(1:n,82);
up40=v(1:n,83);up42=y(1:n,84);figure(1)
plot(t,x1,t,x2)
title('deslocamento do carro'
)
xlabel('tempo'
)
ylabel('deslocamento'
)
legend ('carro', 'roda')
figure(2)
plot(t,u21)
title ('deslocamento do nó central da ponte')
```

```
xlabel('tempo')
ylabel('deslocamento')
%Introdução do absorvedor%
K(20, 20) = K(20, 20) + Ka;K(41, 41) = Ka;K(41,20) = -Ka;K(20, 41) = -Ka;M(41, 41) = Ma;K(18, 18) = K(18, 18) + Kb;K(42, 42) = Kb;K(42, 18) = -Kb;
K(18, 42) = -Kb;M(42, 42) = Mb;K(22, 22) = K(22, 22) + Kc;K(43, 43) = Kc;K(43, 22) = -Kc;K(22, 43) = -Kc;M(43, 43) = Mc;C=0.05*K+0.05*M;C(20, 20) = C(20, 20) + ba;C(41, 41) = ba;C(41,20) = -ba;C(20, 41) = -ba;C(18, 18) = C(18, 18) + ba;C(42, 42) = ba;C(42, 18) = -ba;C(18, 42) = -ba;C(22, 22) = C(22, 22) + ba;C(43, 43) = ba;C(43, 23) = -ba;C(22, 43) = -ba;ap=[zeros(43)~eye(43);-inv(M)*K -inv(M)*C];av=[zeros(2)~eye(2);-inv(m)*k -inv(m)*c];aa=[av zeros(4, 86); zeros(86, 4) ap];tspan=[0 20*tpf];
y0=[zeros(1,90)];
[tt1,yy]=ode15s('equacao puq 21 labs',tspan,y0);
nn1=length(tt1);
% xx1=yy(1:nn,1);% xx2=yy(1:nn,2);% vvl=yy(1:nn,3);% vv2=yy(1:nn,4);% ux2=yy(1:nn, 5);
\frac{1}{6} ux3=yy(1:nn, 6);
% ux4=yy(1:nn, 7);
% ux5=yy(1:nn,8);
% ux6=yy(1:nn, 9);
% ux7=yy(1:nn,10);
% ux8=yy(1:nn, 11);
% ux9=yy(1:nn, 12);
% ux10=yy(1:nn,13);
% ux11=yy(1:nn, 14);
```

```
% ux12=vv(1:nn, 15);
% ux13=yy(1:nn,16);
% ux14=yy(1:nn,17);
% ux15=yy(1:nn,18);
% ux16=yy(1:nn,19);
% ux17=yy(1:nn,20);
% ux18=yy(1:nn,21);
% ux19=yy(1:nn,22);
% ux20=yy(1:nn,23);
ux21=yy(1:nn1,24);
% ux22=yy(1:nn,25);
% ux23=yy(1:nn,26);
% ux24=yy(1:nn,27);
% ux25=yy(1:nn,28);
% ux26=yy(1:nn,29);
% ux27=yy(1:nn,30);
% ux28=yy(1:nn,31);
% ux29=yy(1:nn,32);
% ux30=yy(1:nn,33);
% ux31=yy(1:nn,34);
% ux32=yy(1:nn,35);
% ux33=yy(1:nn,36);
% ux34=yy(1:nn,37);
% ux35=yy(1:nn,38);
% ux36=yy(1:nn,39);
% ux37=yy(1:nn,40);
% ux38=yy(1:nn,41);
% ux39=yy(1:nn,42);
% ux40=yy(1:nn,43);
% ux42=yy(1:nn,44);
figure(3)
plot(t,u21,tt1,ux21)
title('deslocamento do nó central'
)
xlabel('tempo'
)
ylabel('deslocamento'
)
legend ('sem absorvedor', 'com absorvedor')
function yp=equacao puq 21(t,y)global L v a aa D m1 m2 g m M Kp \ddot{ }F2=0:
F3=0;F4=0:
F5=0:F6=0;F7=0;F8=0;F9=0;F10=0;F11=0;F12=0;F13=0;F14=0;F15=0;F16=0;F17=0;F18=0:
F19=0;
```

```
F20=0;F21=0;F22=0:
F23=0:
F24=0;F25=0:
F26=0;F27=0;F28=0;F29=0;
F30=0;
F31=0;
F32=0;
F33=0;
F34=0;F35=0;
F36=0;
F37=0;
F38=0;
F39=0;
F40=0;F42=0;N1=0;N2=0;N3=0;N4=0;
u=0;Ftr=0;t1=D/v;t2=(D+L)/v;t3=(D+L*2)/v;t = (D + L * 3) / v;t5=(D+L*4)/v;t6=(D+L*5)/v;t7 = (D + L * 6) / v;t8 = (D + 7 * L) / v;t9=(D+8*L)/v;t10=(D+9*L)/v;t11 = (D+10*L)/v;t12 = (D+11*L)/v;t13 = (D+12*L)/v;t14 = (D+13*L)/v;t15 = (D+14*L)/v;t16 = (D+15*L)/v;t17 = (D+16*L)/v;t18 = (D+17*L)/v;t19 = (D+18*L)/v;t20 = (D+19*L)/v;t21 = (D+20*L)/v;if (t1 < t) \& (t < t2);
dd=(t-t1)*v;N1=1
-3*(dd/L)*(dd/L)+2*(dd/L)*(dd/L)*(dd/L);
N2=dd
-2*L*(dd/L)*(dd/L)+dd;
N3=3*(dd/L)*(dd/L)
-2*(dd/L)*(dd/L)*(dd/L);
N4=
-L*(dd/L)*(dd/L)+L*(dd/L)*(dd/L)*(dd/L);
u=N2*y(5)+N3*y(6)+N4*y(7);Ftr=Kp*(y(2)-u);F3 = (dd/L) * Ftr;else
end
if (t2 < t) & (t < t3);
```

```
dd=(t-t2)*v;N1=1
-3*(dd/L)*(dd/L)+2*(dd/L)*(dd/L)*(dd/L);
N2=dd
-2*L*(dd/L)*(dd/L)+dd;
N3=3*(dd/L)*(dd/L)
-2*(dd/L)*(dd/L)*(dd/L);
N4=
-L*(dd/L)*(dd/L)+L*(dd/L)*(dd/L)*(dd/L);
u=N1*y(6) +N2*y(7) +N3*y(8) +N4*y(9);Ftr=Kp*(y(2)-u);F3= ((L-dd)/L) *Ftr;
F5=(dd/L)*Ftr;else
end
if (t3 < t) & (t < t4);
dd=(t-t3)*v;N1=1
-3*(dd/L)*(dd/L)+2*(dd/L)*(dd/L)*(dd/L);
N2=dd
-2*L*(dd/L)*(dd/L)+dd;
N3=3*(dd/L)*(dd/L)
-2*(dd/L)*(dd/L)*(dd/L);
N4 = -L*(dd/L)*(dd/L)+L*(dd/L)*(dd/L)*(dd/L);u=N1*_{V}(8) +N2*_{V}(9) +N3*_{V}(10) +N4*_{V}(11);Ftr=Kp*(y(2)-u);F5= ((L-dd)/L) *Ftr;
F7 = (dd/L) * Ftr;else
end
if (t4 < t) \& (t < t5);
dd=(t-t4)*v;N1=1
-3*(dd/L)*(dd/L)+2*(dd/L)*(dd/L)*(dd/L);
N2=dd
-2*L*(dd/L)*(dd/L)+dd;
N3=3*(dd/L)*(dd/L)
-2*(dd/L)*(dd/L)*(dd/L);
N4 = -L*(dd/L)*(dd/L)+L*(dd/L)*(dd/L)*(dd/L);u=N1*y(10)+N2*y(11)+N3*y(12)+N4*y(13);
Ftr=Kp*(y(2)-u);F7= ((L-dd) /L) * Ftr;
F9 = (dd/L) * Ftr;else
end
if (t5 < t) \& (t < t6);
dd = (t - t5) * v;N1=1
-3*(dd/L)*(dd/L)+2*(dd/L)*(dd/L)*(dd/L);
N2=dd
-2*L*(dd/L)*(dd/L)+dd;
N3=3*(dd/L)*(dd/L)-2*(dd/L)*(dd/L)*(dd/L);N4 = -L*(dd/L)*(dd/L)+L*(dd/L)*(dd/L)*(dd/L);u=N1*y(12)+N2*y(13)+N3*y(14)+N4*y(15);Ftr=Kp*(y(2)-u);F9= (((L-dd)/L) *Ftr);
F11 = (dd/L) * Ftr;else
end
if (t6 < t) & 4 (t < t);
dd=(t-t6)*v;N1=1
-3*(dd/L)*(dd/L)+2*(dd/L)*(dd/L)*(dd/L);
N2=dd
-2*L*(dd/L)*(dd/L)+dd;
N3=3*(dd/L)*(dd/L)-2*(dd/L)*(dd/L)*(dd/L);N4 = -L*(dd/L)*(dd/L)+L*(dd/L)*(dd/L)*(dd/L);u=N1*y(14)+N2*y(15)+N3*y(16)+N4*y(17);Ftr=Kp*(y(2)-u);F11 = (( (L-dd) / L) * Ftr);F13 = (dd/L) * Ftr;else
end
if (t7 < t) & & (t < t8);
dd = (t - t7) * v;
```

```
N1=1
-3*(dd/L)*(dd/L)+2*(dd/L)*(dd/L)*(dd/L);
N2=dd
-2*L*(dd/L)*(dd/L)+dd;
N3=3*(dd/L)*(dd/L)-2*(dd/L)*(dd/L)*(dd/L);N4=
-L*(dd/L)*(dd/L)+L*(dd/L)*(dd/L)*(dd/L);
u=N1*y(16) +N2*y(17) +N3*y(18) +N4*y(19);Ftr=Kp*(y(2)-u);F13= (((L-dd)/L) *Ftr);
F15=(dd/L)*Ftr;else
end
if (t8<t)&&(t<t9);
dd=(t-t8)*v;N1=1
-3*(dd/L)*(dd/L)+2*(dd/L)*(dd/L)*(dd/L);
N2=dd
-2*L*(dd/L)*(dd/L)+dd;
N3=3*(dd/L)*(dd/L)
-2*(dd/L)*(dd/L)*(dd/L);
N4=
-L*(dd/L)*(dd/L)+L*(dd/L)*(dd/L)*(dd/L);
u=N1*y(18)+N2*y(19)+N3*y(20)+N4*y(21);Ftr=Kp*(y(2)-u);F15= (((L-dd)/L) *Ftr);
F17 = (dd/L) * Ftr;else
end
if (t9<t)&&(t<t10);
dd=(t-t9) *v;N1=1-3*(dd/L)*(dd/L)+2*(dd/L)*(dd/L)*(dd/L);N2=dd
-2*L*(dd/L)*(dd/L)+dd;
N3=3*(dd/L)*(dd/L)
-2*(dd/L)*(dd/L)*(dd/L);
N4=
-L*(dd/L)*(dd/L)+L*(dd/L)*(dd/L)*(dd/L);
u=N1*y(20)+N2*y(21)+N3*y(22)+N4*y(23);Ftr=Kp*(y(2)-u);F17= (((L-dd)/L) *Ftr);
F19 = (dd/L) * Ftr;else
end
if (t10<t)&&(t<t11);
dd = (t - t10) * v;N1=1
-3*(dd/L)*(dd/L)+2*(dd/L)*(dd/L)*(dd/L);
N2=dd
-2*L*(dd/L)*(dd/L)+dd;
N3=3*(dd/L)*(dd/L)-2*(dd/L)*(dd/L)*(dd/L);N4 = -L*(dd/L)*(dd/L)+L*(dd/L)*(dd/L)*(dd/L);u=N1*y(22)+N2*y(23)+N3*y(24)+N4*y(25);Ftr=Kp*(y(2)-u);F19= (((L-dd)/L) *Ftr);
F21 = (dd/L) * Ftr;else
end
if (t11 < t) \& (t < t12);
dd = (t - t11) * v;N1=1
-3*(dd/L)*(dd/L)+2*(dd/L)*(dd/L)*(dd/L);
N2=dd
-2*L*(dd/L)*(dd/L)+dd;
N3=3*(dd/L)*(dd/L)
-2*(dd/L)*(dd/L)*(dd/L);
N4 = -L*(dd/L)*(dd/L)+L*(dd/L)*(dd/L)*(dd/L);u=N1*v(24)+N2*v(25)+N3*v(26)+N4*v(27);Ftr=Kp*(y(2)-u);F21 = (( (L-dd) / L) * Ftr);F23 = (dd/L) * Ftr;else
end
if (t12 < t) & (t < t13);
dd = (t - t12) * v;N1=1
-3*(dd/L)*(dd/L)+2*(dd/L)*(dd/L)*(dd/L);
```

```
N2=dd
-2*L*(dd/L)*(dd/L)+dd;
N3=3*(dd/L)*(dd/L)
-2*(dd/L)*(dd/L)*(dd/L);
N4 = -L*(dd/L)*(dd/L)+L*(dd/L)*(dd/L)*(dd/L);u=N1*y(26)+N2*y(27)+N3*y(28)+N4*y(29);
Ftr=Kp*(y(2)-u);F23= (((L-dd)/L) *Ftr);
F25 = (dd/L) * Ftr;else
end
if (t13 < t) & (t < t14);
dd = (t - t13) * v;N1=1
-3*(dd/L)*(dd/L)+2*(dd/L)*(dd/L)*(dd/L);
N2=dd
-2*L*(dd/L)*(dd/L)+dd;
N3=3*(dd/L)*(dd/L)
-2*(dd/L)*(dd/L)*(dd/L);
N4=
-L*(dd/L)*(dd/L)+L*(dd/L)*(dd/L)*(dd/L);
u=N1*y(28)+N2*y(29)+N3*y(30)+N4*y(31);
Ftr=Kp*(y(2)-u);F25= (((L-dd)/L) *Ftr);
F27 = (dd/L) * Ftr;else
end
if (t14<t)&&(t<t15);
dd = (t - t14) * v;N1=1
-3*(dd/L)*(dd/L)+2*(dd/L)*(dd/L)*(dd/L);
N2 = dd - 2 * L * (dd/L) * (dd/L) + dd;N3=3*(dd/L)*(dd/L)-2*(dd/L)*(dd/L)*(dd/L);N4=
-L*(dd/L)*(dd/L)+L*(dd/L)*(dd/L)*(dd/L);
u=N1*y(30)+N2*y(31)+N3*y(32)+N4*y(33);
Ftr=Kp*(y(2)-u);F27= (((L-dd)/L) *Ftr);
F29 = (dd/L) * Ftr;else
end
if (t15 < t) & (t < t16);
dd = (t - t15) * v;N1=1
-3*(dd/L)*(dd/L)+2*(dd/L)*(dd/L)*(dd/L);
N2=dd
-2*L*(dd/L)*(dd/L)+dd;
N3=3*(dd/L)*(dd/L)
-2*(dd/L)*(dd/L)*(dd/L);
N4 = -L*(dd/L)*(dd/L)+L*(dd/L)*(dd/L)*(dd/L);u=N1*y(32)+N2*y(33)+N3*y(34)+N4*y(35);Ftr=Kp*(y(2)-u);F29= (((L-dd)/L) *Ftr);
F31 = (dd/L) * Ftr;else
end
if (t16<t)&&(t<t17);
dd = (t - t16) * v;N1=1-3*(dd/L)*(dd/L)+2*(dd/L)*(dd/L)*(dd/L);N2=dd
-2*L*(dd/L)*(dd/L)+dd;
N3=3*(dd/L)*(dd/L)
-2*(dd/L)*(dd/L)*(dd/L);
N4=
-L*(dd/L)*(dd/L)+L*(dd/L)*(dd/L)*(dd/L);
u=N1*v(34)+N2*v(35)+N3*v(36)+N4*v(37);Ftr=Kp*(y(2)-u);F31 = (( (L-dd) / L) * Ftr);F33=(dd/L)*Ftr;else
end
if (t17 < t) & (t < t18);
dd = (t - t17) * v;N1=1
-3*(dd/L)*(dd/L)+2*(dd/L)*(dd/L)*(dd/L);
N2=dd
-2*L*(dd/L)*(dd/L)+dd;
```

```
N3=3*(dd/L)*(dd/L)-2*(dd/L)*(dd/L)*(dd/L);N4 = -L*(dd/L)*(dd/L)+L*(dd/L)*(dd/L)*(dd/L);
u=N1*y(36) +N2*y(37) +N3*y(38) +N4*y(39);Ftr=Kp*(y(2)-u);F33= (((L-dd)/L) *Ftr);
F35 = (dd/L) * Ftr;else
end
if (t18 < t) & (t < t19);
dd=(t-t18)*v;N1=1-3*(dd/L)*(dd/L)+2*(dd/L)*(dd/L)*(dd/L);N2=dd-2*L*(dd/L)*(dd/L)+dd;N3=3*(dd/L)*(dd/L)-2*(dd/L)*(dd/L)*(dd/L);N4=-L*(dd/L)*(dd/L)+L*(dd/L)*(dd/L)*(dd/L);
u=N1*y(38)+N2*y(39)+N3*y(40)+N4*y(41);Ftr=Kp*(y(2)-u);F35= (((L-dd)/L) *Ftr);
F37 = (dd/L) * Ftr;else
end
if (t19<t)&&(t<t20);
dd=(t-t19) *v;N1=1-3*(dd/L)*(dd/L)+2*(dd/L)*(dd/L)*(dd/L);
N2 = dd - 2 * L * (dd/L) * (dd/L) + dd;N3=3*(dd/L)*(dd/L)-2*(dd/L)*(dd/L)*(dd/L)\texttt{N4}=-\texttt{L}^{\star}(\texttt{dd/L})\star(\texttt{dd/L})+\texttt{L}^{\star}(\texttt{dd/L})\star(\texttt{dd/L})\star(\texttt{dd/L}) ;
u=N1*y(41)+N2*y(42)+N3*y(43)+N4*y(44);Ftr=Kp*(y(2)-u);F37= (((L-dd)/L) *Ftr);
F39 = (dd/L) * Ftr;else
end
if (t20<t)&&(t<t21);
dd=(t-t20)*v;N1=1-3*(dd/L)*(dd/L)+2*(dd/L)*(dd/L)*(dd/L);
N2 = dd - 2 \cdot L \cdot (dd/L) \cdot (dd/L) + dd;N3=3*(dd/L)*(dd/L)-2*(dd/L)*(dd/L)*(dd/L);N4 = -L*(dd/L)*(dd/L) + L*(dd/L)*(dd/L)*(dd/L);
u=N1*y(43)+N2*y(44)+N4*y(45);Ftr=Kp*(y(2)-u);F39= (((L-dd)/L) *Ftr);
else
end
F=[F2;F3;F4;F5;F6;F7;F8;F9;F10;F11;F12;F13;F14;F15;F16;F17;F18;F19;F20
;F21;F22;F23;F24;F25;F26;F27;F28;F29;F30;F31;F32;F33;F34;F35;F36;F37;F
38;F39;F40;F42];
Fc=inv(m)*[-m1*q;-m2*q+Kp*u];bc=[0;0;Fc];Fp=inv(M)*F;bp=[0;0;0;0;0;0;0;0;0;0;0;0;0;0;0;0;0;0;0;0;0;0;0;0;0;0;0;0;0;0;0;0;0;
0;0;0;0;0;0;0;Fp];
Ft=[bc;bp];
yp=a*y+Ft;
```
# **Apêndice X: Modelo de ponte com meio carro e**

#### **absorvedores**

```
clear
close all
global L v a aa D m1 mp1 mp2 g m M Kp d1 d2
L=3; %comprimento do vão da ponte
m1=500; %massa de meio carro
mp1=7; %massa da roda dianteira
mp2=7;%massa da roda traseira
J=630; %momento de inercia
g=9.81; %aceleração da gravidade
K1=23000; %rigidez da mola dianteira
K2=17000; %rigidez da mola traseira
Kp=200000; %rigidez do pneu
c1=1600; %amortecimento dianteiro
c2=1600; %amortecimento traseiro
d1=0.996; %distancia do CG a roda dianteira
d2=1.495; %distancia do CG a roda traseira
v=16.66; %velocidade do carro
D=15; %distancia da roda dianteira a ponte
t1=(D/v); %tempo da roda dianteira ate a ponte
t2=(D+d1+d2)/v; %tempo da roda traseira ate a ponte
tpf1=(D+20*L)/v; %tempo de saida da roda dianteira da ponte
tpf2=((D+d1+d2)+(20*L))/v; %tempo de saida da roda traseira da ponte
Ma=753.6; %Massa do peso do absorvedor
Ka=250000; %Rigidez da mola do absorvedor;
ba = 60000; %amortecimento do absorvedor;
Mb=753.6; %Massa do peso do absorvedor
Kb=250000; %Rigidez da mola do absorvedor;
bb = 60000; %amortecimento do absorvedor;
Mc=753.6; %Massa do peso do absorvedor
Kc=250000; %Rigidez da mola do absorvedor;
bc = 60000; %amortecimento do absorvedor;
E = 200e9;I=8e-5;ro=7850;
A=0.48;K=(E*I/(L*L*L))*[4*L*L -6*L 2*L*L 0 0 0 0 0 0 0 0 0 0 0 0 0 0 0 0 0 0 
0 0 0 0 0 0 0 0 0 0 0 0 0 0 0 0 0 0 0;
-6*L 24 0 -12 6*L 0 0 0 0 0 0 0 0 0 0 0 0 0 0 0 0 0 0 0 0 0 0 0 0 0 0
0 0 0 0 0 0 0 0 0;
2*L*L 0 8*L*L -6*L 2*L*L 0 0 0 0 0 0 0 0 0 0 0 0 0 0 0 0 0 0 0 0 0 0 0 
0 0 0 0 0 0 0 0 0 0 0 0;
0 -12 -6*L 24 0 -12 6*L 0 0 0 0 0 0 0 0 0 0 0 0 0 0 0 0 0 0 0 0 0 0 0 
0 0 0 0 0 0 0 0 0 0;
0 6*L 2*L*L 0 8*L*L -6*L 2*L*L 0 0 0 0 0 0 0 0 0 0 0 0 0 0 0 0 0 0 0 0 
0 0 0 0 0 0 0 0 0 0 0 0 0;
0 0 0 -12 -6*L 24 0 -12 6*L 0 0 0 0 0 0 0 0 0 0 0 0 0 0 0 0 0 0 0 0 0 
0 0 0 0 0 0 0 0 0 0;
0 0 0 6*L 2*L*L 0 8*L*L -6*L 2*L*L 0 0 0 0 0 0 0 0 0 0 0 0 0 0 0 0 0 0 
0 0 0 0 0 0 0 0 0 0 0 0 0;
```
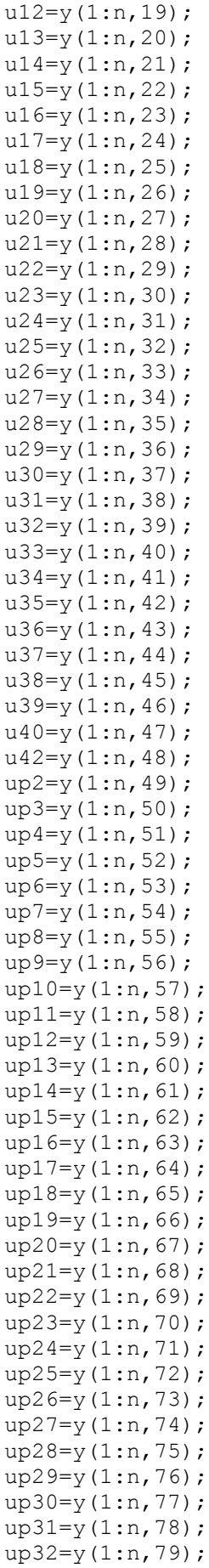
0 0 0 0 0 0 0 0 0 0 0 0 0 0 0 0 0 0 0 0 0 0 0 0 0 0 0 0 0 0 0 0 0 - 13\*L -3\*L\*L 0 8\*L\*L 13\*L -3\*L\*L 0; 0 0 0 0 0 0 0 0 0 0 0 0 0 0 0 0 0 0 0 0 0 0 0 0 0 0 0 0 0 0 0 0 0 0 0 54 13\*L 312 0 -13\*L; 0 0 0 0 0 0 0 0 0 0 0 0 0 0 0 0 0 0 0 0 0 0 0 0 0 0 0 0 0 0 0 0 0 0 0  $-13*L -3*L*L 0 8*L*L -3*L*L;$ 0 0 0 0 0 0 0 0 0 0 0 0 0 0 0 0 0 0 0 0 0 0 0 0 0 0 0 0 0 0 0 0 0 0 0  $0 \ 0 \ -13*L -3*L*L 4*L*L;$  $C=0.05*K+0.05*M;$ %Introdução do absorvedor%  $K(20, 20) = K(20, 20) + Ka;$  $K(41, 41) = Ka;$  $K(41,20) = -Ka;$  $K(20, 41) = -Ka;$  $M(41, 41) = Ma;$  $K(18, 18) = K(18, 18) + Ka;$  $K(42, 42) = Ka;$  $K(42, 18) = -Ka;$  $K(18, 42) = -Ka;$  $M(42, 42) = Ma;$  $K(22,22) = K(22,22) + Ka$  $K(43, 43) = Ka;$  $K(43, 22) = -Ka;$  $K(22, 43) = -Ka;$  $M(43, 43) = Ma;$  $C=0.05*K+0.05*M;$  $C(20, 20) = C(20, 20) + ba;$  $C(41, 41) = ba;$  $C(41,20) = -ba;$  $C(20, 41) = -ba;$  $C(18, 18) = C(18, 18) + ba;$  $C(42, 42) = ba;$  $C(42,18) = -ba;$  $C(18, 42) = -ba;$  $C(22, 22) = C(22, 22) + ba;$  $C(43, 43) = ba;$  $C(43, 22) = -ba;$  $C(22, 43) = -ba;$  $ap=[zeros(43)~eye(43);-inv(M)*K -inv(M)*C];$  $av=[zeros(4)~eye(4);-inv(m)*k -inv(m)*c];$ aa=[av zeros(8,86);zeros(86,8) ap]; tspan=[0 20\*tpf2]; y0=[zeros(1,94)]; [tt,yy]=ode15s('equacao\_pmc\_21\_1abs',tspan,y0); nn=length(tt);  $x1=yy(1:nn,1);$ teta=yy $(1:nn,2)$ ;  $xp1=yy(1:nn,3);$  $xp2=yy(1:nn,4);$  $v1=yy(1:nn,5);$  $w=yy(1:nn,6);$  $vp1=yy(1:nn,7);$ 

```
vp2=vv(1:nn,8);ux2=yy(1:nn,9);ux3=yy(1:nn,10);ux4=yy(1:nn,11);ux5=yy(1:nn,12);ux6=yy(1:nn,13);ux7=yy(1:nn,14);ux8=yy(1:nn,15);ux9=yy(1:nn,16);ux10=yy(1:nn,17);ux11=yy(1:nn,18);ux12=yy(1:nn,19);ux13=yy(1:nn,20);ux14=yy(1:nn,21);ux15=yy(1:nn,22);ux16=yy(1:nn,23);ux17=yy(1:nn,24);ux18=yy(1:nn,25);ux19=yy(1:nn,26);ux20=yy(1:nn,27);ux21=yy(1:nn,28);ux22=vy(1:nn,29);ux23=vy(1:nn,30);ux24=vy(1:nn,31);ux25=vv(1:nn,32);ux26=vv(1:nn,33);ux27=yy(1:nn,34);ux28=yy(1:nn,35);ux29=yy(1:nn,36);ux30=yy(1:nn,37);ux31=yy(1:nn,38);ux32=yy(1:nn,39);
ux33=yy(1:nn,40);ux34=yy(1:nn,41);ux35=yy(1:nn,42);ux36=yy(1:nn,43);
ux37=yy(1:nn,44);ux38=yy(1:nn,45);ux39=yy(1:nn,46);ux40=yy(1:nn,47);ux42=yy(1:nn,48);ua=yy(1:nn,49);ub=yy(1:nn,49);
uc=yy(1:nn,49); else
     end
    if c == 2 K=(E*I/(L*L*L))*[4*L*L -6*L 2*L*L 0 0 0 0 0 0 0 0 0 0 0 0 0 0 
0 0 0 0 0 0 0 0 0 0 0 0 0 0 0 0 0 0 0 0 0 0 0;
-6*L 24 0 -12 6*L 0 0 0 0 0 0 0 0 0 0 0 0 0 0 0 0 0 0 0 0 0 0 0 0 0 0 
0 0 0 0 0 0 0 0 0;
2*L*L 0 8*L*L -6*L 2*L*L 0 0 0 0 0 0 0 0 0 0 0 0 0 0 0 0 0 0 0 0 0 0 0 
0 0 0 0 0 0 0 0 0 0 0 0;
0 -12 -6*L 24 0 -12 6*L 0 0 0 0 0 0 0 0 0 0 0 0 0 0 0 0 0 0 0 0 0 0 0 
0 0 0 0 0 0 0 0 0 0;
0 6*L 2*L*L 0 8*L*L -6*L 2*L*L 0 0 0 0 0 0 0 0 0 0 0 0 0 0 0 0 0 0 0 0 
0 0 0 0 0 0 0 0 0 0 0 0 0;
0 0 0 -12 -6*L 24 0 -12 6*L 0 0 0 0 0 0 0 0 0 0 0 0 0 0 0 0 0 0 0 0 0 
0 0 0 0 0 0 0 0 0 0;
0 0 0 6*L 2*L*L 0 8*L*L -6*L 2*L*L 0 0 0 0 0 0 0 0 0 0 0 0 0 0 0 0 0 0 
0 0 0 0 0 0 0 0 0 0 0 0 0;
```

```
C(24,24) = C(24,24) + ba;C(43, 43) = ba;C(43, 24) = -ba;C(24, 43) = -ba;ap=[zeros(43)~eye(43); -inv(M)*K -inv(M)*C];av=[zeros(4) = eye(4); -inv(m)*k -inv(m)*c];aa=[av zeros(8,86);zeros(86,8) ap];
tspan=[0 20*tpf2];
y0 = [zeros(1, 94)];
[tt2,yy]=ode15s('posicao 2',tspan,y0);
nn=length(tt2);
\frac{1}{2} x1=yy(1:nn, 1);
% teta=yy(1:nn,2);
% xp1=yy(1:nn,3);
% xp2=yy(1:nn,4);
\text{V1=yy}(1:nn,5);% w=yy(1:nn,6);% vpl=yy(1:nn,7);% vp2=yy(1:nn,8);% ux2=yy(1:nn, 9);
% ux3=yy(1:nn,10);
% ux4=yy(1:nn, 11);
% ux5=yy(1:nn, 12);
% ux6=yy(1:nn, 13);
% ux7=yy(1:nn, 14);
% ux8=yy(1:nn, 15);
% ux9=yy(1:nn,16);
% ux10=yy(1:nn,17);
% ux11=yy(1:nn,18);
% ux12=yy(1:nn, 19);
% ux13=yy(1:nn,20);
% ux14=yy(1:nn,21);
% ux15=yy(1:nn,22);
% ux16=yy(1:nn,23);
% ux17=yy(1:nn,24);
% ux18=yy(1:nn,25);
% ux19=yy(1:nn,26); % ux20=yy(1:nn,27);
uxx21=yy(1:nn,28);
% ux22=yy(1:nn,29);
% ux23=yy(1:nn,30);
% ux24=yy(1:nn,31);
% ux25=yy(1:nn,32);
% ux26=yy(1:nn,33);
% ux27=yy(1:nn,34);
% ux28=yy(1:nn,35);
% ux29=yy(1:nn,36);
% ux30=yy(1:nn,37);
% ux31=yy(1:nn,38);
% ux32=yy(1:nn,39);
% ux33=yy(1:nn,40);
% ux34=vv(1:nn,41);
% ux35=yy(1:nn,42);
% ux36=yy(1:nn,43);
% ux37=yy(1:nn, 44);
% ux38=yy(1:nn,45);
% ux39=yy(1:nn,46);
% ux40=yy(1:nn,47);
% ux42=yy(1:nn,48);
% ua=yy(1:nn, 49);
% ub=yy(1:nn, 49);
```

```
K(43, 43) = Ka;K(43, 26) = -Ka;K(26, 43) = -Ka;M(43, 43) = Ma;C=0.05*K+0.05*M;C(20, 20) = C(20, 20) + ba;C(41, 41) = ba;C(41, 20) = -ba;C(20, 41) = -ba;C(14, 14) = C(14, 14) + ba;C(42, 42) = ba;C(42, 14) = -ba;C(14, 42) = -ba;C(26, 26) = C(26, 26) + ba;C(43, 43) = ba;C(43, 26) = -ba;C(26, 43) = -ba;ap=[zeros(43)~eye(43); -inv(M)*K -inv(M)*C];av=[zeros(4) = eye(4); -inv(m)*k -inv(m)*c];aa=[av zeros(8, 86); zeros(86, 8) ap];
tspan=[0 20*tpf2];
y0=[zeros(1,94)];
[tt3,yy]=ode15s('posicao 3',tspan,y0);
nn=length(tt3);
\frac{1}{6} x1=yy(1:nn, 1);
% teta=yy(1:nn, 2);
% xp1=yy(1:nn,3);
% xp2=yy(1:nn,4);
\frac{1}{2} v1=yy(1:nn, 5);
% w=yy(1:nn,6);% vp1=yy(1:nn, 7);
% vp2=yy(1:nn,8);% ux2=yy(1:nn, 9);
% ux3=yy(1:nn,10);
% ux4=yy(1:nn, 11);
% ux5=yy(1:nn, 12);
% ux6=yy(1:nn, 13);
% ux7=yy(1:nn, 14);
% ux8=yy(1:nn, 15);
% ux9=yy(1:nn,16);
% ux10=yy(1:nn, 17);
% ux11=yy(1:nn,18);
% ux12=yy(1:nn,19);
% ux13=yy(1:nn,20);
% ux14=yy(1:nn, 21);
% ux15=yy(1:nn, 22);
% ux16=yy(1:nn,23);
% ux17=yy(1:nn,24);
% ux18=yy(1:nn,25);
% ux19=yy(1:nn,26);
% ux20=yy(1:nn,27);
uxxx21=yy(1:nn,28);% ux22=yy(1:nn,29);
% ux23=yy(1:nn,30);
% ux24=yy(1:nn,31);
% ux25=yy(1:nn,32);
% ux26=yy(1:nn,33);
```

```
% ux27=yy(1:nn,34);
% ux28=yy(1:nn,35);
% ux29=yy(1:nn,36);
% ux30=yy(1:nn,37);
% ux31=yy(1:nn,38);
% ux32=yy(1:nn,39);
% ux33=yy(1:nn,40);
% ux34=yy(1:nn,41);
% ux35=yy(1:nn,42);
% ux36=yy(1:nn,43);
% ux37=yy(1:nn,44);
% ux38=yy(1:nn,45);
% ux39=yy(1:nn,46);
% ux40=yy(1:nn,47);
% ux42=yy(1:nn,48);
% ua=yy(1:nn,49);
% ub=yy(1:nn,49);
\frac{1}{2} uc=yy(1:nn,49);
     else
     end
end
figure(3)
plot(t,u21,tt,ux21,tt2,uxx21,tt3,uxxx21)
title('deslocamento do nó central')
xlabel('tempo')
ylabel('deslocamento')
legend ('sem absorvedor','com absorvedor')
```

```
function yp = equacao pmc 21(t, y)global L v a aa D m_1 mp1 mp2 g m M Kp d1 d2
t
F2=0;F3=0;F4=0:
F5=0:
F6=0:
F7=0;F8=0;F9=0;F10=0;F11=0;F12=0;F13=0;F14=0;F15=0;
F16=0;
F17=0;F18=0;F19=0;F20=0;F21=0;F22=0;F23=0;F24=0;F25=0;F26=0;F27=0;F28=0;F29=0;
```

```
F31=0;F32=0:
F33=0:
F34=0:
F35=0:
F36=0:
F37=0:
F38=0;
F39=0;F40=0;F42=0:
N1=0;
N2=0:
N3=0:
N4=0;u=0;Ftr=0;t1=D/v; %tempo para a roda dianteira entrar no vão 1
t2=(D+L)/v; %tempo para a roda dianteira entrar no vão 2
t3=(D+L*2)/v; %tempo para a roda dianteira entrar no vão 3
t4=(D+L*3)/v; %tempo para a roda dianteira entrar no vão 4
t5=(D+L*4)/v; %tempo para a roda dianteira entrar no vão 5
t6=(D+L*5)/v; %tempo para a roda dianteira entrar no vão 6
t7 = (D + L * 6) / v;t8 = (D + 7 * L) / v;t9=(D+8*L)/v;t10=(D+9*L)/v;t11 = (D+10*L)/v;t12 = (D+11*L)/v;t13 = (D+12*L)/v;t14 = (D+13*L)/v;t15=(D+14*L)/v;t16 = (D+15*L)/v;t17 = (D+16*L)/v;t18 = (D+17*L)/v;t19 = (D+18*L)/v;t20 = (D+19*L)/v;t21 = (D+20*L)/v;if (t1 < t) & (t < t2);
dd=(t-t1) *v;N1=1-3*(dd/L)*(dd/L)+2*(dd/L)*(dd/L)*(dd/L);
N2 = dd - 2 * L * (dd/L) * (dd/L) + dd;N3=3*(dd/L)*(dd/L)-2*(dd/L)*(dd/L)*(dd/L);N4=-L*(dd/L)*(dd/L)+L*(dd/L)*(dd/L)*(dd/L);
u=N2*y(9)+N3*y(10)+N4*y(11);Ftr=Kp*(y(3)-u);F3 = (dd/L) * Ftr;else
end
if (t2 < t) & (t < t3);dd=(t-t2)*v;N1=1-3*(dd/L)*(dd/L)+2*(dd/L)*(dd/L)*(dd/L)N2=dd-2*L*(dd/L)*(dd/L)+dd;N3=3*(dd/L)*(dd/L)-2*(dd/L)*(dd/L)*(dd/L);N4=-L*(dd/L)*(dd/L)+L*(dd/L)*(dd/L)*(dd/L)*(dd/L);u=N1*y(10)+N2*y(11)+N3*y(12)+N4*y(13);Ftr=Kp*(y(3)-u);F3= ((L-dd)/L) *Ftr;
F5 = (dd/L) * Ftr;else
```
 $F30=0$ :

```
end
if (t3 < t) & (t < t4);
dd=(t-t3)*v;N1=1
-3*(dd/L)*(dd/L)+2*(dd/L)*(dd/L)*(dd/L);
N2=dd
-2*L*(dd/L)*(dd/L)+dd;
N3=3*(dd/L)*(dd/L)
-2*(dd/L)*(dd/L)*(dd/L);
N4 = -L*(dd/L)*(dd/L)+L*(dd/L)*(dd/L)*(dd/L);u=N1*y(12)+N2*y(13)+N3*y(14)+N4*y(15);Ftr=Kp*(y(3)-u);F5= ((L-dd)/L) *Ftr;
F7 = (dd/L) * Ftr;else
end
if (t4 < t) & (t < t5);
dd=(t-t4)*v;N1=1
-3*(dd/L)*(dd/L)+2*(dd/L)*(dd/L)*(dd/L);
N2=dd
-2*L*(dd/L)*(dd/L)+dd;
N3=3*(dd/L)*(dd/L)-2*(dd/L)*(dd/L)*(dd/L);N4=
-L*(dd/L)*(dd/L)+L*(dd/L)*(dd/L)*(dd/L);
u=N1*y(14)+N2*y(15)+N3*y(16)+N4*y(17);Ftr=Kp*(y(3)-u);F7= ((L-dd)/L) *Ftr;
F9 = (dd/L) * Ftr;else
end
if (t5 < t) & (t < t6);dd = (t - t5) * v;N1=1
-3*(dd/L)*(dd/L)+2*(dd/L)*(dd/L)*(dd/L);
N2 = dd - 2 * L * (dd/L) * (dd/L) + dd;N3=3*(dd/L)*(dd/L)-2*(dd/L)*(dd/L)*(dd/L);N4 = -L*(dd/L)*(dd/L)+L*(dd/L)*(dd/L)*(dd/L);u=N1*y(16)+N2*y(17)+N3*y(18)+N4*y(19);
Ftr=Kp*(y(3)-u);F9= (((L-dd)/L) *Ftr);
F11 = (dd/L) * Ftr;else
end
if (t6 < t) & (t < t7);
dd=(t-t6)*v;N1=1
-3*(dd/L)*(dd/L)+2*(dd/L)*(dd/L)*(dd/L);
N2=dd
-2*L*(dd/L)*(dd/L)+dd;
N3=3*(dd/L)*(dd/L)
-2*(dd/L)*(dd/L)*(dd/L);
N4=
-L*(dd/L)*(dd/L)+L*(dd/L)*(dd/L)*(dd/L);
u=N1*y(18)+N2*y(19)+N3*y(20)+N4*y(21);Ftr=Kp*(y(3)-u);F11 = (( (L-dd) / L) * Ftr);F13=(dd/L)*Ftr;else
end
if (t7 < t) \& (t < t8);
dd = (t - t7) * v;N1=1
-3*(dd/L)*(dd/L)+2*(dd/L)*(dd/L)*(dd/L);
N2=dd
-2*L*(dd/L)*(dd/L)+dd;
N3=3*(dd/L)*(dd/L)
-2*(dd/L)*(dd/L)*(dd/L);
N4=
-L*(dd/L)*(dd/L)+L*(dd/L)*(dd/L)*(dd/L);
u=N1*y(20)+N2*y(21)+N3*y(22)+N4*y(23);Ftr=Kp*(y(3)-u);F13= (((L-dd)/L) *Ftr);
F15=(dd/L)*Ftr;else
end
```

```
if (t8 < t) (x6 (t < t9);dd = (t - t8) * v;N1=1
-3*(dd/L)*(dd/L)+2*(dd/L)*(dd/L)*(dd/L);
N2=dd
-2*L*(dd/L)*(dd/L)+dd;
N3=3*(dd/L)*(dd/L)
-2*(dd/L)*(dd/L)*(dd/L);
N4=
-L*(dd/L)*(dd/L)+L*(dd/L)*(dd/L)*(dd/L);
u=N1*y(22)+N2*y(23)+N3*y(24)+N4*y(25);Ftr=Kp*(y(3)-u);F15= (((L-dd)/L) *Ftr);
F17 = (dd/L) * Ftr;else
end
if (t9<t)&&(t<t10);
dd=(t-t9) *v;N1=1
-3*(dd/L)*(dd/L)+2*(dd/L)*(dd/L)*(dd/L);
N2=dd
-2*L*(dd/L)*(dd/L)+dd;
N3=3*(dd/L)*(dd/L)-2*(dd/L)*(dd/L)*(dd/L);N4 = -L*(dd/L)*(dd/L)+L*(dd/L)*(dd/L)*(dd/L);u=N1*_{V}(24)+N2*_{V}(25)+N3*_{V}(26)+N4*_{V}(27);Ftr=Kp*(y(3)-u);F17= (((L-dd)/L) *Ftr);
F19 = (dd/L) * Ftr;else
end
if (t10<t)&&(t<t11);
dd = (t - t10) * v;N1=1
-3*(dd/L)*(dd/L)+2*(dd/L)*(dd/L)*(dd/L);
N2=dd
-2*L*(dd/L)*(dd/L)+dd;
N3=3*(dd/L)*(dd/L)-2*(dd/L)*(dd/L)*(dd/L);N4 = -L*(dd/L)*(dd/L)+L*(dd/L)*(dd/L)*(dd/L);u=N1*y(26) +N2*y(27) +N3*y(28) +N4*y(29);Ftr=Kp*(y(3)-u);F19= (((L-dd)/L) *Ftr);
F21 = (dd/L) * Ftr;else
end
if (t11 < t) & (t < t12);
dd = (t - t11) * v;N1=1
-3*(dd/L)*(dd/L)+2*(dd/L)*(dd/L)*(dd/L);
N2=dd
-2*L*(dd/L)*(dd/L)+dd;
N3=3*(dd/L)*(dd/L)-2*(dd/L)*(dd/L)*(dd/L);N4=
-L*(dd/L)*(dd/L)+L*(dd/L)*(dd/L)*(dd/L);
u=N1*y(28)+N2*y(29)+N3*y(30)+N4*y(31);Ftr=Kp*(y(3)-u);F21 = (( (L-dd) / L) * Ftr);F23 = (dd/L) * Ftr;else
end
if (t12 < t) & (t < t13);dd = (t - t12) * v;N1=1
-3*(dd/L)*(dd/L)+2*(dd/L)*(dd/L)*(dd/L);
N2=dd
-2*L*(dd/L)*(dd/L)+dd;
N3=3*(dd/L)*(dd/L)-2*(dd/L)*(dd/L)*(dd/L);N4=
-L*(dd/L)*(dd/L)+L*(dd/L)*(dd/L)*(dd/L);
u=N1*y(30)+N2*y(31)+N3*y(32)+N4*y(33);Ftr=Kp*(y(3)-u);F23= (((L-dd)/L) *Ftr);
F25 = (dd/L) * Ftr;else
end
if (t13 < t) & (t < t14);
```

```
dd = (t - t13) * v;N1=1
-3*(dd/L)*(dd/L)+2*(dd/L)*(dd/L)*(dd/L);
N2=dd
-2*L*(dd/L)*(dd/L)+dd;
N3=3*(dd/L)*(dd/L)
-2*(dd/L)*(dd/L)*(dd/L);
N4=
-L*(dd/L)*(dd/L)+L*(dd/L)*(dd/L)*(dd/L);
u=N1*y(32)+N2*y(33)+N3*y(34)+N4*y(35);
Ftr=Kp*(y(3)-u);F25= (((L-dd)/L) *Ftr);
F27 = (dd/L) * Ftr;else
end
if (t14 < t) & (t < t15);
dd = (t - t14) * v;N1=1
-3*(dd/L)*(dd/L)+2*(dd/L)*(dd/L)*(dd/L);
N2=dd
-2*L*(dd/L)*(dd/L)+dd;
N3=3*(dd/L)*(dd/L)
-2*(dd/L)*(dd/L)*(dd/L);
N4 = -L*(dd/L)*(dd/L)+L*(dd/L)*(dd/L)*(dd/L);u=N1*_{V}(34)+N2*_{V}(35)+N3*_{V}(36)+N4*_{V}(37);Ftr=Kp*(y(3)-u);F27= (((L-dd)/L) *Ftr);
F29 = (dd/L) * Ftr;else
end
if (t15<t)&&(t<t16);
dd = (t - t15) * v;N1=1
-3*(dd/L)*(dd/L)+2*(dd/L)*(dd/L)*(dd/L);
N2=dd
-2*L*(dd/L)*(dd/L)+dd;
N3=3*(dd/L)*(dd/L)
-2*(dd/L)*(dd/L)*(dd/L);
N4 = -L*(dd/L)*(dd/L)+L*(dd/L)*(dd/L)*(dd/L);u=N1*y(36)+N2*y(37)+N3*y(38)+N4*y(39);
Ftr=Kp*(y(3)-u);F29= (((L-dd)/L) *Ftr);
F31 = (dd/L) * Ftr;else
end
if (t16<t)&&(t<t17);
dd = (t - t16) * v;N1=1
-3*(dd/L)*(dd/L)+2*(dd/L)*(dd/L)*(dd/L);
N2=dd
-2*L*(dd/L)*(dd/L)+dd;
N3=3*(dd/L)*(dd/L)-2*(dd/L)*(dd/L)*(dd/L);N4
=
-L*(dd/L)*(dd/L)+L*(dd/L)*(dd/L)*(dd/L);
u=N1*y(38)+N2*y(39)+N3*y(40)+N4*y(41);Ftr=Kp*(y(3)-u);F31 = (( (L-dd) / L) * Ftr);F33 = (dd/L) * Ftr;else
end
if (t17 < t) & (t < t18);
dd = (t - t17) * v;N1=1
-3*(dd/L)*(dd/L)+2*(dd/L)*(dd/L)*(dd/L);
N2=dd
-2*L*(dd/L)*(dd/L)+dd;
N3=3*(dd/L)*(dd/L)-2*(dd/L)*(dd/L)*(dd/L);N4 = -L*(dd/L)*(dd/L)+L*(dd/L)*(dd/L)*(dd/L);u=N1*_{V}(40)+N2*_{V}(41)+N3*_{V}(42)+N4*_{V}(43);Ftr=Kp*(y(3)-u);F33= (((L-dd)/L) *Ftr);
F35=(dd/L)*Ftr;else
end
if (t18<t)&&(t<t19);
dd = (t - t18) * v;
```

```
N1=1
-3*(dd/L)*(dd/L)+2*(dd/L)*(dd/L)*(dd/L);
N2=dd
-2*L*(dd/L)*(dd/L)+dd;
N3=3*(dd/L)*(dd/L)-2*(dd/L)*(dd/L)*(dd/L);N4=
-L*(dd/L)*(dd/L)+L*(dd/L)*(dd/L)*(dd/L);
u=N1*y(42)+N2*y(43)+N3*y(44)+N4*y(45);Ftr=Kp*(y(2)-u);F35= (((L-dd)/L) *Ftr);
F37 = (dd/L) * Ftr;else
end
if (t19<t)&&(t<t20);
dd = (t - t19) * v;N1=1
-3*(dd/L)*(dd/L)+2*(dd/L)*(dd/L)*(dd/L);
N2=dd
-2*L*(dd/L)*(dd/L)+dd;
N3=3*(dd/L)*(dd/L)
-2*(dd/L)*(dd/L)*(dd/L);
N4=
-L*(dd/L)*(dd/L)+L*(dd/L)*(dd/L)*(dd/L);
u=N1*y(44)+N2*y(45)+N3*y(46)+N4*y(47);Ftr=Kp*(y(3)-u);F37= (((L-dd)/L) *Ftr);
F39 = (dd/L) * Ftr;else
end
if (t20<t)&&(t<t21);
dd = (t - t20) * v;N1=1-3*(dd/L)*(dd/L)+2*(dd/L)*(dd/L)*(dd/L);N2=dd
-2*L*(dd/L)*(dd/L)+dd;
N3=3*(dd/L)*(dd/L)
-2*(dd/L)*(dd/L)*(dd/L);
N4=
-L*(dd/L)*(dd/L)+L*(dd/L)*(dd/L)*(dd/L);
u=N1*y(46)+N2*y(47)+N4*y(48);Ftr=Kp*(y(3)-u);F39= (((L-dd)/L) *Ftr);
else
end
tt1 = (D + d1 + d2) / v;tt2=((D+d1+d2)+L)/v;tt3= ((D+d1+d2) +L*2)/v;
tt4= ((D+d1+d2) +L*3) /v;
tt5= ((D+d1+d2) +L*4) /v;
tt6= ((D+d1+d2) +L*5) /v;
tt7= ((D+d1+d2) +L*6)/v;
tt8= ((D+d1+d2) +7*L) /v;
tt9=((D+d1+d2)+8*L)/v;tt10=((D+d1+d2)+9*L)/v;tt11 = ((D+d1+d2) + 10*L) / v;tt12= ((D+d1+d2) +11*L) /v;
tt13=((D+d1+d2)+12*L)/v;
tt14= ((D+d1+d2) +13*L) /v;
tt15= ((D+d1+d2) +14*L) /v;
tt16= ((D+d1+d2) +15*L) /v;
tt17= ((D+d1+d2) +16*L) /v;
tt18= ((D+d1+d2) +17*L) /v;
tt19=((D+d1+d2)+18*L)/v;
tt20= ((D+d1+d2) +19*L) /v;
tt21 = ((D+d1+d2)+20*L)/v;if (tt1 < t) \& (t < t12);
dd=(t-tt1) * v;N1=1
-3*(dd/L)*(dd/L)+2*(dd/L)*(dd/L)*(dd/L);
N2=dd
-2*L*(dd/L)*(dd/L)+dd;
N3=3*(dd/L)*(dd/L)
-2*(dd/L)*(dd/L)*(dd/L);
N4=
-L*(dd/L)*(dd/L)+L*(dd/L)*(dd/L)*(dd/L);
```

```
u=N2*v(9) +N3*v(10) +N4*v(11);Ftr=Kp*(y(4)-u);F3 = (dd/L) * Ftr;else
end
if (tt2 < t) \& (t < t13);
dd=(t-tt2)*v;N1=1
-3*(dd/L)*(dd/L)+2*(dd/L)*(dd/L)*(dd/L);
N2=dd
-2*L*(dd/L)*(dd/L)+dd;
N3=3*(dd/L)*(dd/L)
-2*(dd/L)*(dd/L)*(dd/L);
N4=
-L*(dd/L)*(dd/L)+L*(dd/L)*(dd/L)*(dd/L);
u=N1*y(10)+N2*y(11)+N3*y(12)+N4*y(13);Ftr=Kp*(y(4)-u);F3= ((L-dd)/L) *Ftr;
F5=(dd/L)*Ftr;else
end
if (tt3 < t) & (t < t14);
dd=(t-tt3)*v;N1=1
-3*(dd/L)*(dd/L)+2*(dd/L)*(dd/L)*(dd/L);
N2=dd
-2*L*(dd/L)*(dd/L)+dd;
N3=3*(dd/L)*(dd/L)-2*(dd/L)*(dd/L)*(dd/L);N4=
-L*(dd/L)*(dd/L)+L*(dd/L)*(dd/L)*(dd/L);
u=N1*_{V}(12)+N2*_{V}(13)+N3*_{V}(14)+N4*_{V}(15);Ftr=Kp*(y(4)-u);F5= ((L-dd)/L) *Ftr;
F7 = (dd/L) * Ftr;else
end
if (tt4 < t) & (t < t t5);
dd=(t-tt4)*v;N1=1
-3*(dd/L)*(dd/L)+2*(dd/L)*(dd/L)*(dd/L);
N2=dd
-2*L*(dd/L)*(dd/L)+dd;
N3=3*(dd/L)*(dd/L)-2*(dd/L)*(dd/L)*(dd/L);N4 = -L*(dd/L)*(dd/L)+L*(dd/L)*(dd/L)*(dd/L);u=N1*y(14)+N2*y(15)+N3*y(16)+N4*y(17);Ftr=Kp*(y(4)-u);F7= ((L-dd) /L) * Ftr;
F9 = (dd/L) * Ftr;else end
if (tt5 < t) & (t < t6);
dd=(t-tt5)*v;N1=1
-3*(dd/L)*(dd/L)+2*(dd/L)*(dd/L)*(dd/L);
N2=dd
-2*L*(dd/L)*(dd/L)+dd;
N3=3*(dd/L)*(dd/L)-2*(dd/L)*(dd/L)*(dd/L);N4=
-L*(dd/L)*(dd/L)+L*(dd/L)*(dd/L)*(dd/L);
u=N1*v(16)+N2*v(17)+N3*v(18)+N4*v(19);Ftr=Kp*(y(4)-u);F9= (((L-dd)/L) *Ftr);
F11 = (dd/L) * Ftr;else
end
if (tt6 < t) & (t < t17);
dd=(t-tt6) *v;N1=1
-3*(dd/L)*(dd/L)+2*(dd/L)*(dd/L)*(dd/L);
N2=dd
-2*L*(dd/L)*(dd/L)+dd;
N3=3*(dd/L)*(dd/L)-2*(dd/L)*(dd/L)*(dd/L);N4=
-L*(dd/L)*(dd/L)+L*(dd/L)*(dd/L)*(dd/L);
u=N1*y(18)+N2*y(19)+N3*y(20)+N4*y(21);Ftr=Kp*(y(4)-u);
```

```
F11 = (( (L-dd) / L) * Ftr);F13=(dd/L)*Ftr;else
end
if (tt7 < t) & (t < t8);
dd=(t-tt7)*v;N1=1
-3*(dd/L)*(dd/L)+2*(dd/L)*(dd/L)*(dd/L);
N2=dd
-2*L*(dd/L)*(dd/L)+dd;
N3=3*(dd/L)*(dd/L)
-2*(dd/L)*(dd/L)*(dd/L);
N4
=
-L*(dd/L)*(dd/L)+L*(dd/L)*(dd/L)*(dd/L);
u=N1*y(20)+N2*y(21)+N3*y(22)+N4*y(23);Ftr=Kp*(y(4)-u);F13= (((L-dd)/L) *Ftr);
F15=(dd/L)*Ftr;else
end
if (tt8 < t) & (t < t19);
dd=(t-tt8) *v;N1=1
-3*(dd/L)*(dd/L)+2*(dd/L)*(dd/L)*(dd/L);
N2=dd
-2*L*(dd/L)*(dd/L)+dd;
N3=3*(dd/L)*(dd/L)
-2*(dd/L)*(dd/L)*(dd/L);
N4 = -L*(dd/L)*(dd/L)+L*(dd/L)*(dd/L)*(dd/L);u=N1*_{V}(22)+N2*_{V}(23)+N3*_{V}(24)+N4*_{V}(25);Ftr=Kp*(y(4)-u);F15= (((L-dd)/L) *Ftr);
F17 = (dd/L) * Ftr;else
end
if (tt9<t)&&(t<tt10);
dd=(t-tt9) *v;N1=1
-3*(dd/L)*(dd/L)+2*(dd/L)*(dd/L)*(dd/L);
N2=dd
-2*L*(dd/L)*(dd/L)+dd;
N3=3*(dd/L)*(dd/L)
-2*(dd/L)*(dd/L)*(dd/L);
N4 = -L*(dd/L)*(dd/L)+L*(dd/L)*(dd/L)*(dd/L);u=N1*y(24)+N2*y(25)+N3*y(26)+N4*y(27);Ftr=Kp*(y(4)-u);F17= (((L-dd)/L) *Ftr);
F19 = (dd/L) * Ftr;else
end
if (tt10<t)&&(t<tt11);
dd=(t-tt10)*v;N1=1
-3*(dd/L)*(dd/L)+2*(dd/L)*(dd/L)*(dd/L);
N2=dd
-2*L*(dd/L)*(dd/L)+dd;
N3=3*(dd/L)*(dd/L)-2*(dd/L)*(dd/L)*(dd/L);N4 = -L*(dd/L)*(dd/L)+L*(dd/L)*(dd/L)*(dd/L);u=N1*_{V}(26) +N2*_{V}(27) +N3*_{V}(28) +N4*_{V}(29);
Ftr=Kp*(y(4)-u);F19= (((L-dd)/L) *Ftr);
F21 = (dd/L) * Ftr;else
end
if (tt11 \lt t) \& (t \lt t112);
dd=(t
-tt11)*v;
N1=1
-3*(dd/L)*(dd/L)+2*(dd/L)*(dd/L)*(dd/L);
N2=dd
-2*L*(dd/L)*(dd/L)+dd;
N3=3*(dd/L)*(dd/L)-2*(dd/L)*(dd/L)*(dd/L);N4 = -L*(dd/L)*(dd/L)+L*(dd/L)*(dd/L)*(dd/L);u=N1*y(28)+N2*y(29)+N3*y(30)+N4*y(31);Ftr=Kp*(y(4)-u);F21 = (( (L-dd) / L) * Ftr);
```
198

```
F23 = (dd/L) * Ftr;else
end
if (tt12 < t) \& (t < t13);
dd=(t
-tt12)*v;
N1=1
-3*(dd/L)*(dd/L)+2*(dd/L)*(dd/L)*(dd/L);
N2=dd
-2*L*(dd/L)*(dd/L)+dd;
N3=3*(dd/L)*(dd/L)-2*(dd/L)*(dd/L)*(dd/L);N4=
-L*(dd/L)*(dd/L)+L*(dd/L)*(dd/L)*(dd/L);
u=N1*y(30)+N2*y(31)+N3*y(32)+N4*y(33);Ftr=Kp*(y(4)-u);F23= (((L-dd)/L) *Ftr);
F25 = (dd/L) * Ftr;else
end
if (tt13<t)&&(t<tt14);
dd=(t-tt13)*v;N1=1
-3*(dd/L)*(dd/L)+2*(dd/L)*(dd/L)*(dd/L);
N2=dd
-2*L*(dd/L)*(dd/L)+dd;
N3=3*(dd/L)*(dd/L)
-2*(dd/L)*(dd/L)*(dd/L);
N4=
-L*(dd/L)*(dd/L)+L*(dd/L)*(dd/L)*(dd/L);
u=N1*v(32)+N2*v(33)+N3*v(34)+N4*v(35);Ftr=Kp*(y(4)-u);F25= (((L-dd)/L) *Ftr);
F27 = (dd/L) * Ftr;else
end
if (tt14 < t) & (t < t15);
dd=(t-tt14)*v;N1=1
-3*(dd/L)*(dd/L)+2*(dd/L)*(dd/L)*(dd/L);
N2=dd
-2*L*(dd/L)*(dd/L)+dd;
N3=3*(dd/L)*(dd/L)
-2*(dd/L)*(dd/L)*(dd/L);
N4=
-L*(dd/L)*(dd/L)+L*(dd/L)*(dd/L)*(dd/L);
u=N1*y(34)+N2*y(35)+N3*y(36)+N4*y(37);Ftr=Kp*(y(4)-u);F27= (((L-dd)/L) *Ftr);
F29 = (dd/L) * Ftr;else
end
if (tt15<t)&&(t<tt16);
dd=(t-tt15)*v;N1=1
-3*(dd/L)*(dd/L)+2*(dd/L)*(dd/L)*(dd/L);
N2=dd
-2*L*(dd/L)*(dd/L)+dd;
N3=3*(dd/L)*(dd/L)-2*(dd/L)*(dd/L)*(dd/L);N4 = -L*(dd/L)*(dd/L)+L*(dd/L)*(dd/L)*(dd/L);u=N1*_{V}(36) + N2*_{V}(37) + N3*_{V}(38) + N4*_{V}(39);
Ftr=Kp*(y(4)-u);F29= (((L-dd)/L) *Ftr);
F31 = (dd/L) * Ftr;else
end
if (tt16 < t)&&(t < t17);
dd=(t-tt16) *v;N1=1
-3*(dd/L)*(dd/L)+2*(dd/L)*(dd/L)*(dd/L);
N2=dd
-2*L*(dd/L)*(dd/L)+dd;
N3=3*(dd/L)*(dd/L)
-2*(dd/L)*(dd/L)*(dd/L);
N4 = -L*(dd/L)*(dd/L)+L*(dd/L)*(dd/L)*(dd/L);u=N1*y(38)+N2*y(39)+N3*y(40)+N4*y(41);Ftr=Kp*(y(4)-u);F31 = (( (L-dd) / L) * Ftr);F33=(dd/L)*Ftr;
```

```
else
end
if (tt17 < t) \& (t < t118);
dd=(t-tt17)*v;N1=1-3*(dd/L)*(dd/L)+2*(dd/L)*(dd/L)*(dd/L);
N2 = dd - 2 * L * (dd/L) * (dd/L) + dd;N3=3*(dd/L)*(dd/L)-2*(dd/L)*(dd/L)*(dd/L);\texttt{N4}=-\texttt{L}^{\star}(\texttt{dd/L})\star(\texttt{dd/L})+\texttt{L}^{\star}(\texttt{dd/L})\star(\texttt{dd/L})\star(\texttt{dd/L}) ;
u=N1*y(40)+N2*y(41)+N3*y(42)+N4*y(43);Ftr=Kp*(y(4)-u);F33= (((L-dd)/L) *Ftr);
F35 = (dd/L) * Ftr;else
end
if (tt18<t)&&(t<tt19);
dd=(t-tt18)*v;N1=1-3*(dd/L)*(dd/L)+2*(dd/L)*(dd/L)*(dd/L);
N2=dd-2*L*(dd/L)*(dd/L)+dd;N3=3*(dd/L)*(dd/L)-2*(dd/L)*(dd/L)*(dd/L);N4=-L*(dd/L)*(dd/L)+L*(dd/L)*(dd/L)*(dd/L)*(dd/L);u=N1*_{V}(42)+N2*_{V}(43)+N3*_{V}(44)+N4*_{V}(45);Ftr=Kp*(y(4)-u);F35= (((L-dd)/L) *Ftr);
F37 = (dd/L) * Ftr;else
end
if (tt19<t)&&(t<tt20);
dd=(t-tt19) *v;N1=1-3*(dd/L)*(dd/L)+2*(dd/L)*(dd/L)*(dd/L);
N2 = dd - 2 * L * (dd/L) * (dd/L) + dd;N3=3*(dd/L)*(dd/L)-2*(dd/L)*(dd/L)*(dd/L);\texttt{N4}=-\texttt{L}^{\star}(\texttt{dd/L})\star(\texttt{dd/L})+\texttt{L}^{\star}(\texttt{dd/L})\star(\texttt{dd/L})\star(\texttt{dd/L}) ;
u=N1*y(44)+N2*y(45)+N3*y(46)+N4*y(47);Ftr=Kp*(y(4)-u);F37= (((L-dd)/L) *Ftr);
F39 = (dd/L) * Ftr;else
end
if (tt20 < t) & (t < t121);
dd=(t-tt20)*v;N1=1-3*(dd/L)*(dd/L)+2*(dd/L)*(dd/L)*(dd/L);
N2 = dd - 2 * L * (dd/L) * (dd/L) + dd;N3=3*(dd/L)*(dd/L)-2*(dd/L)*(dd/L)*(dd/L);N4 = -L * (dd/L) * (dd/L) + L * (dd/L) * (dd/L) * (dd/L);u=N1*y(46) +N2*y(47) +N4*y(48);Ftr=Kp*(y(4)-u);F39= (((L-dd)/L) *Ftr);
else
end
F=[F2;F3;F4;F5;F6;F7;F8;F9;F10;F11;F12;F13;F14;F15;F16;F17;F18;F19;F20
;F21;F22;F23;F24;F25;F26;F27;F28;F29;F30;F31;F32;F33;F34;F35;F36;F37;F
38;F39;F40;F42];
Fc=inv(m)*[-m1*q;0;-m0*q+Kp*u;-m02*q+Kp*u];bc=[0;0;0;0;Fc];Fp=inv(M)*F;bp=[0;0;0;0;0;0;0;0;0;0;0;0;0;0;0;0;0;0;0;0;0;0;0;0;0;0;0;0;0;0;0;0;0;
0;0;0;0;0;0;0;Fp];
Ft=[bc;bp];
yp=a*y+Ft;
```